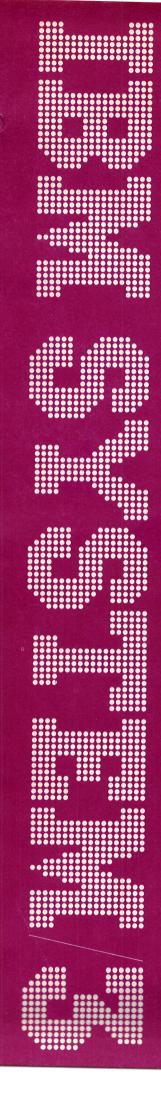

IBM System/3
Communications Control Program
Messages Manual

### **Program Numbers:**

5702-SC1 (Models 8 and 10)

5703-SC1 (Model 4)

5704-SC1 (Model 15)

5704-SC2 (Model 15)

5705-SC1 (Model 12)

Feature 6011/6012/6033/6070/6071

GC21-5170-2 File No. S3-40

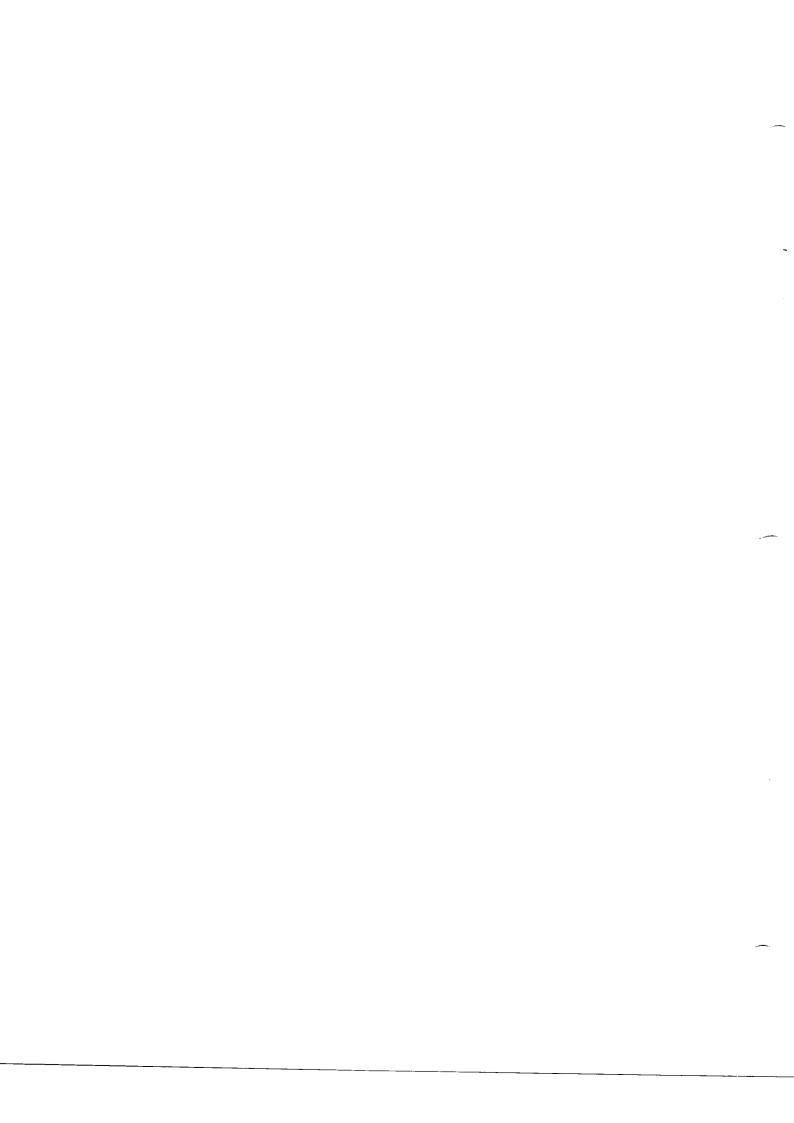

IBM System/3 Communications Control Program Messages Manual

#### Third Edition (September 1978)

This is a major revision of, and obsoletes, GC21-5170-1 and Technical Newsletter GN21-5595. Information has been added to support improvements in IBM System/3 Model 15 System Control Program (Program Number 5704-SC2). Changes or additions to the text and illustrations are indicated by a vertical line to the left of the change or addition.

This edition applies to the System/3 system control program versions listed below and to all subsequent versions and modification levels until otherwise indicated in new editions or technical newsletters:

| Version | Modification | Program<br>Number | Feature<br>Numbers | Model |
|---------|--------------|-------------------|--------------------|-------|
| 15      | 00           | 5703-SC1          | 6033               | 4     |
| 15      | 00           | 5702-SC1          | 6033               | 8, 10 |
| 04      | 00           | 5705-SC1          | 6070, 6071         | 12    |
| 06      | 00           | 5704-SC1          | 6033, 6070, 6071   | 15    |
| 03      | 00           | 5704-SC2          | 6011, 6012         | 15    |

Changes are continually made to the specifications herein; before using this publication in connection with the operation of IBM systems, consult the latest *IBM System/3 Bibliography*, GC20-8080, for the editions that are applicable and current.

Use this publication only for the purposes stated in the Preface.

Publications are not stocked at the address below. Requests for copies of IBM publications and for technical information about the system should be made to your IBM representative or to the IBM branch office service your locality.

This publication could contain technical inaccuracies or typographical errors. Address comments concerning the contents of this publication to IBM Corporation, Publications, Department 245, Rochester, Minnesota 55901. IBM may use and distribute any of the information you supply in any way it believes appropriate without incurring any obligation whatever. You may, of course, continue to use the information you supply.

© Copyright International Business Machines Corporation 1976, 1977, 1978

The purpose of this book is to help you identify IBM System/3 CCP (communications control program) messages, and tell you how to respond to them. This book contains all the operational messages, termination codes, terminal codes, and halts associated with System/3 CCP operations.

CCP messages for all System/3 models are merged in this book. When a specific model is specified within the message information, that portion of the message information applies to only that model. When no distinction is made, the information applies to all models.

You should be familiar with the operating procedures for System/3 CCP and the appropriate operator's guide.

#### **Related Publications**

- IBM System/3 Model 4 Operator's Guide, GC21-5149
- IBM System/3 Models 8, 10, and 12 Communications Control Program System Operator's Guide, GC21-7581
- IBM System/3 Model 15 Communications Control Program System Operator's Guide, GC21-7619
- IBM System/3 Communications Control Program Terminal Operator's Guide, GC21-7580

- IBM System/3 Model 4 Communications Control Program Programmer's Reference Manual, GC21-5150
- IBM System/3 Model 4 Communications Control Program Concepts and System Design Guide, GC21-5148
- IBM System/3 Models 8, 10, and 12 Communications Control Program System Reference, GC21-7588
- IBM System/3 Model 15 Communications Control Program System Reference Manual, GC21-7620
- IBM System/3 Communications Control Program Programmer's Reference Manual, GC21-7579
- IBM System/3 Communications Control Program System Design Guide, GC21-5165
- IBM System/3 Model 6 Halt Guide, GC21-7541
- IBM System/3 Model 10 Disk System Halt Guide, GC21-7540
- IBM System/3 Model 12 Halt Guide, GC21-5145
- IBM System/3 Model 15 System Messages, GC21-5076

Contents

| CHAPTER 1. GENERAL MESSAGES              | CHAPTER 6. TERMINAL OPERATOR MESSAGES 6-1           |
|------------------------------------------|-----------------------------------------------------|
| ASSIGNMENT STAGE MESSAGES                | APPENDIX A. MESSAGES CROSS-REFERENCE A-1            |
| GENERATION STAGE MESSAGES                | CCP Generation Messages                             |
| MESSAGES                                 | Assignment Build Messages                           |
| ASSIGNMENT LIST MESSAGES                 | Assignment List Messages                            |
| FILE CLOSE/OPEN FACILITY MESSAGES        | Oser Security Houtine Messages                      |
| FRINTER FORMAT GENERATOR DIAGNOSTIC      | Display Format Generator Messages                   |
| MESSAGES                                 | Display Format Test Routine Messages                |
| MAIN STORAGE DUMP TO PRINTER PROGRAM     | Printer Format Generator Messages                   |
| MESSAGES                                 | Startup Messages                                    |
| THACE TABLE OR MAIN STORAGE DUMP TO      | Models 4, 8, 10, and 12                             |
| PRINTER PROGRAM MESSAGES 1-44            | Model 15                                            |
| DISPLAY FORMAT TEST ROUTINE DIAGNOSTIC   | Terminal Operator Messages                          |
| MESSAGES                                 | CCP Dump Messages                                   |
| KEY SORT MESSAGES                        | Installation Verification Program (CCPIVP) Messages |
| DISK FILE RECOVERY PROGRAM MESSAGES 1-49 |                                                     |

Processor Check During the CCP Operational Stage . . . . . . . . 5-8

All Halts Other Than Those Indicating an Error on

This page intentionally left blank.

#### Chapter 1. General Messages

The messages in this chapter are listed alphabetically. They are:

AUxxx - User sign-on security messages

CAxxx - Assignment stage messages

CCxxx - Generation stage messages

CGxxx — Display format generator diagnostic messages

CLx/OPx - File close/open facility messages

CLxxx - Assignment list messages

 ${\sf CPxxx-Printer\ format\ generator\ diagnostic\ messages}$ 

 $\mathsf{DDxxx}-\mathsf{Main}$  storage dump to printer program messages

program messages

DTxxx - Display format test routine diagnostic messages

KSx - Key sort messages

 $\mathsf{RBxxx} - \mathsf{Disk} \ \mathsf{file} \ \mathsf{recovery} \ \mathsf{program} \ \mathsf{messages}$ 

#### **User Sign-On Security Messages**

#### AU010 PERMANENT DISK ERROR

Reason: A disk error occurred while the system was reading from the disk containing \$CCPFILE.

Recovery: 2—Controlled cancel. If the problem persists, call your IBM customer engineer for assistance.

#### AU011 \$CCPAU TERMINATED

Reason: A 2 option was taken in response to some previous halt.

Recovery: None.

#### AU012 \$CCPAU PROGRAM FINISHED

Reason: \$CCPAU has gone to normal end of job.

Recovery: None.

#### AU013 EXTENT ERROR ON \$CCPFILE

Reason: An attempt was made to access data outside the boundaries of \$CCPFILE. This could mean that the directory of \$CCPFILE is no longer valid.

Recovery: 2-Controlled cancel

#### AU014 INVALID DATA RECORD FROM SYSIN

Reason: The data record just read by SYSIN is not one of the valid record types expected by \$CCPAU.

Recovery: 1 - Retry

2 - Controlled cancel

#### AU015 ERROR WHILE READING FROM SYSIN

Reason: An error occurred while the system was reading input from SYSIN.

Recovery: 1 - Retry

2 - Controlled cancel

## AU016 WARNING-SECURITY DATA EXCEEDS ALLOWABLE LENGTH

Reason: The total number of security data bytes provided as input from SYSIN exceeds the number of bytes specified by CCP Generation.

 $\ensuremath{\textit{Recovery:}}\ensuremath{\ensuremath{\textit{0}}}\xspace - \ensuremath{\mbox{The exact number specified will be used}}$ 

and the rest ignored.

2 — Controlled cancel

## AU017 WARNING-DATA BETWEEN COUNT & DATA PORTION OF INPUT RECORD

Reason: The 1 byte between the count and data portion of the input record should be blank.

Recovery: 1 - Retry

2 - Controlled cancel

## AU018 WARNING-INPUT DATA RECORD LESS THAN SPECIFIED BY COUNT FIELD

Reason: The number of data bytes from SYSIN is less than specified by the input count field.

Recovery: 1 - Retry

2 — Controlled cancel

### AU019 WARNING-INPUT DATA RECORD EXCEEDS LENGTH IN COUNT FIELD

Reason: The number of bytes from a SYSIN record exceeds the number specified by the input count field.

Recovery: 1 - Retry

2 - Controlled cancel

## AU020 WARNING-NON NUMERIC DATA FOUND IN DATA RECORD

Reason: During the processing of a Z-type input record from SYSIN, at least 1 byte of nonnumeric data was found. This record type must contain numeric data only.

Recovery: 1 - Retry

2 - Controlled cancel

### AU021 WARNING—COUNT FIELD VALUE IS ODD NUMBER. MUST BE EVEN

Reason: During the processing of an X-type input record from SYSIN, the count value entered in positions 2 and 3 of the input record was found to be odd. This type of input record must have an even count.

Recovery: 1 - Retry

2 - Controlled cancel

### AU022 WARNING-TOTAL SECURITY DATA LESS THAN CCP GENERATION SPECIFICATION

Reason: The total number of security data bytes processed is less than the number of bytes specified by CCP Generation.

Recovery: 0 - Proceed and use as many as entered

1 - Read more records from SYSIN

2 - Controlled cancel

#### **AU023** SECURITY DATA MODULE CONTENTS

Reason: Following this message, the contents of the security data to be written to data module \$CC4Z9 will be printed on SYSLOG.

Recovery: None.

#### AU024 \$CCPAU PROGRAM CANCELLED

Reason: The \$CCPAU cannot run at this time because either Assignment or CCP is currently running in the opposite program level of a DPF system (Models 8, 10, and 12) or program partition (Model 15).

Recovery: None.

# AU025 WARNING-SECURITY DATA MODULE SIZE UNEQUAL TO CCP GENERATION SPECIFICATION

Reason: The size of the user security module \$CC4Z9 is not the same as the length of user security information specified at CCP Generation. Either of the following could have occurred:

- More than one copy of CCP was generated, and the \$CCPFILE to be mounted with one copy of the generated system is being used with the other copy.
- The user security data module \$CC4Z9 was modified by the user through a means other than \$CCPAU.

Recovery: Perform one of the following:

- Respond to the halt with a 2 option (controlled cancel).
- If the copy of \$CCPFILE mounted is not appropriate for the copy of the generated system, mount the appropriate file or system.
- If the user security data module \$CC4Z9 was modifield by the user, recreate the module in its initial form (using that portion of the input to Generation pass 2); then rerun \$CCPAU.

### AU026 WARNING-DATA FIELD IS TOO LONG FOR THIS RECORD TYPE

Reason: The data field length for an I, J, K, or L-type input record was exceeded. The limits on input length are as follows:

I 3 positions and sign

J 5 positions and sign

K 8 positions and sign

L 10 positions and sign

Recovery: 1 - Retry

2 - Controlled cancel

# AU027 WARNING-DATA VALUE TOO LARGE FOR THIS RECORD TYPE

Reason: The input value limits were exceeded for an I, J, K, or L-type record. The limits are shown in decimal value and are:

I 256 J 65,585 K 16,777,215 L 4,294,967,295

Recovery: 1 - Retry

2 - Controlled cancel

#### **Assignment Stage Messages**

These messages are issued at assignment time to inform the user of invalid specifications of operands in the assignment control statement. Wherever possible the position with which the error is associated is marked by an asterisk in the following print line.

The actual format of the message is as follows:

Positions 1-5: Message number

Position 7: T, W, or I.

T - Terminal — An error was found in a statement of this assignment set; this set of statements is not processed by assignment; however, the remaining statements in this set are also analyzed for errors.

 $\mbox{W}\mbox{-}\mbox{\it Warning}\mbox{-}\mbox{An error was detected, the default value is assumed, and assignment continues.}$ 

I - Information - Information only.

Positions 10-89: Message

Examples

CA004 T VALUE FOR KEYWORD IS NOT YES/NO

CA163 W MAXBLKL TOO SMALL, VALUE GIVEN IGNORED

The following is a list of the message numbers and messages associated with the Assignment Build control statements:

CA002 T DELIMITING APOSTROPHE MISSING

Reason: Only one apostrophe was found in a keyword value.

System Action: The set is not processed.

CA003 T INVALID KEYWORD FOR THIS STATEMENT OR PAST COL 71

Reason: The keyword is not correct for this statement type. The keyword extends into column 72; the keyword is expected but not given or not followed by a hyphen.

System Action: The set is not processed.

#### CA004 T VALUE FOR KEYWORD IS NOT YES/NO

Reason: The value for the keyword must be YES or NO.

System Action: The set is not processed.

## CA005 T KEYWORD GIVEN PREVIOUSLY IN THIS STATEMENT

Reason: There are duplicate keywords within a statement; not allowed.

System Action: The set is not processed.

#### CA006 T DATA IS IN COLUMN 72

Reason: A format or punctuation error occurred. The keyword or value must not be in column 72.

System Action: The set is not processed.

### CA007 T VALUE IS NOT NUMERIC OR INVALID SIZE NUMBER GIVEN

Reason: The value must be numeric and within the specified range.

System Action: The set is not processed.

### CA008 T VALUE IS NOT CORRECT RESPONSE FOR THIS KEYWORD

Reason: The value given is not valid for this keyword.

System Action: The set is not processed.

### CA009 T SUBLIST NOT VALID FOR THIS KEYWORD

Reason: An apostrophe preceded a value but there was no apostrophe after the value.

System Action: The set is not processed.

#### CA011 T INCORRECT USE OF SUBLIST VALUES

Reason: Two apostrophes preceded a value, or there wer embedded blanks.

# CA012 T TOO MANY OR TOO FEW CHARACTERS IN VALUE

Reason: The value length was not specified correctly.

System Action: The set is not processed.

#### CA013 T INCORRECT USE OF SPLIT-VALUE

Reason: A blank follows a slash, or there are too many slashes for this keyword.

System Action: The set is not processed.

# CA014 T KEYWORD EXPECTED OR INCORRECT USE OF PUNCTUATION

Reason: There is no hyphen to indicate a keyword (syntax error), or an attempt was made to use a sublist and an apostrophe did not precede the first value.

System Action: The set is not processed.

#### CA015 T VALUE GIVEN IS TOO LONG

Reason: The value cannot exceed the specified maximum value.

System Action: The set is not processed.

# CA020 I FOLLOWING STATEMENTS ARE SYNTAX SCANNED ONLY

Reason: A termination error was detected. The logic diagnostics are suspended for this assignment action.

System Action: The remaining statements for this assignment set will be syntax checked and the set will not be processed.

#### CA025 T REQUIRED KEYWORD NOT GIVEN

Reason: A required keyword was not given.

System Action: The set is not processed.

#### CA026 W START-UP DEFAULT SET DELETED

Reason: Deletion of the startup default set was specified.

System Action: The set is deleted; the default set ID is set to null.

# CA027 T FOUND HYPHEN INSTEAD OF COMMA OR APOSTROPHE

Reason: The delimiting apostrophe for a previous sublist was not given, or the value was not given for the previous keyword.

System Action: The set is not processed.

#### CA028 T TOO MANY STATEMENTS GIVEN

Reason: The maximum number of statements allowed was exceeded:

| BSCATERM<br>MLTATERM<br>(Models 8, 10,<br>12, and 15) |   | 180 maximum                      |
|-------------------------------------------------------|---|----------------------------------|
| TERMNAME                                              |   | 254 maximum                      |
| DISKFILE<br>SYMFILE                                   | } | 100 maximum                      |
| PROGRAM                                               |   | 255 maximum                      |
| BSCATERM<br>MLTATERM<br>(Models 8, 10,<br>12, and 15) |   | Too many terminals for line type |

Note: For Model 15, Program Number 5704-SC2, the maximum number of DISKFILE statements is 192, the maximum number of SYMFILE statements is 50, and the maximum number of PROGRAM statements is 999.

System Action: The set is not processed.

#### CA029 T TOO MANY ENTRIES GIVEN

Reason: The sublist exceeded the maximum number of entries allowed.

System Action: The set is not processed.

#### CA033 T INVALID TERMINAL ID

Reason: At least one of the ID characters was not a non-blank extended alphameric character, or the ID was a restricted ID (\$C).

#### CA040 T DISK ERROR OCCURRED ON EITHER \$CCPWORK OR \$CCPFILE

Reason: A disk hardware error on a read or write operation occurred.

System Action: The set is not processed.

#### CA: 11 T STATEMENT NOT IN PROPER SEQUENCE

Reason: The statements must be in proper sequence.

System Action: The set is not processed.

### CA042 W FILE ACCESS METHOD CONFLICTS WITH PROGRAM LANGUAGE

Reason: A COBOL program is specified with file access ISA, ISUA, IA, IRA, IRU, IOU, or IRANA; or a FORTRAN program is specified with file access CU or an indexed method. (For information on how to determine the disk file access value, see IBM System/3 Communications Control Program Programmer's Reference Manual, GC21-7579.)

System Action: The set is processed. CCP execution can cancel the program when opening files.

#### CA043 W SET ID NOT FOUND IN DIRECTORY

Reason: A SET statement with ACTION-DELETE was specified, but the set ID is not in the directory.

System Action: The statement is ignored.

#### CA044 T CREATE SET ID EXISTS ALREADY

Reason: A SET statement with ACTION-CREATE was specified, and the ID given is the same as an ID that already exists in the directory.

System Action: The set is not processed.

### CA045 T CCP OR AUX PROG EXECUTING IN OTHER LEVEL

Reason: To run the assignment program, the other level must not be running a program supplied with CCP.

System Action: The set is not processed.

## CA046 W REPLACE SET ID NOT FOUND, ASSUME ACTION-CREATE

Reason: A SET statement with ACTION-REPLACE was specified, but the ID given does not exist in the directory.

System Action: The set is processed assuming ACTION-CREATE.

### CA051 T STATEMENT DOES NOT START WITH

Reason: The statement read was not a comment, /\*, or a valid control statement.

System Action: The set is not processed.

#### CA052 T INVALID STATEMENT IDENTIFIER

Reason: The statement identifier following the // is unidentified.

System Action: The set is not processed.

#### CA053 T \$CCPFILE UNUSABLE

Reason: The \$CCPFILE was altered, and is not usable.

The first two characters of the configuration record do not match those inserted by generation.

System Action: The set is not processed.

#### CA054 T SYSIN READ ERROR

Reason: A read error occurred on the system reader.

System Action: The set is not processed.

### CA055 T SYMBOLIC NAME IS REQUIRED FOR ALL DEFINED TERMINALS

Reason: The MLTATERM (Models 8, 10, 12, and 15) or BSCATERM statements defined a terminal, and there was not a TERMNAME statement specified to define a symbolic name for that terminal.

# CA060 T NO MORE ROOM IN \$CCPFILE OR \$CCPWORK

Reason: The end of the extents was reached in \$CCPWORK or \$CCPFILE.

System Action: The set is not processed. The operator can rerun with a larger work file.

#### CA061 T INVALID ADDR/POLL CHARACTERS

Reason: The ADDRCHAR or POLLCHAR parameter values are not valid.

System Action: The set is not processed.

# CA070 T ATTRIBUTES SET WAS NOT SPECIFIED FOR THIS TERMINAL

Reason: The attributes set to be used with a terminal was not associated with any terminal on that line.

System Action: The set is not processed.

# CA071 T DUPLICATE REQUIRED TERMINALS INVALID

Reason: The same terminal name was referenced twice, or two terminal names referenced the same terminal ID.

System Action: The set is not processed.

#### CA072 T TERMINAL NAME INVALID

Reason: A restricted terminal name was given (for example, CONSOL, ALL, or all blanks).

System Action: The set is not processed.

# CA073 T ADDR INVALID WITH LINE TYPE SW OR PP

Reason: A terminal on SW or PP type lines cannot have an address.

System Action: The set is not processed.

Models 8, 10, 12, and 15:

CA074 T ADDR REQUIRED WITH LINE TYPE CW OR CS

Reason: A terminal on CS or CW type lines must have an address.

System Action: The set is not processed.

# CA075 T TERMINAL TYPE 2740 INVALID WITH RECEIVE INTERRUPT

Reason: 2740 terminals cannot support receive interrupt.

System Action: The set is not processed.

# CA076 T DELAY/AUTOPOLL IS INVALID WITH LINE TYPE SW OR PP

Reason: Line types SW and PP cannot support delay or autopoll.

System Action: The set is not processed.

#### CA077 T ADDR/POLLCHAR INVALID WITH LINE TYPE SW OR PP

Reason: Line types SW and PP do not support ADDRCHAR or POLLCHAR.

System Action: The set is not processed.

# CA078 W PGMREQL LESS THAN MINIMUM REQUIRED, ASSUME DEFAULT

Reason: The PGMREQL parameter requires a minimum value of 2.

System Action: The set is processed using the value of 6 for the PGMREQL parameter.

## CA079 T PHONE NUMBER CONTAINS AN INVALID NUMERIC DIGIT

Reason: The phone number must be all numeric digits with no embedded blanks.

#### CA080 T AUTOCALL INVALID FOR MLTA LINE

Reason: An MLTATERM statement references a terminal attributes set that specifies autocall. The MLTA hardware does not support autocall.

System Action: The set is not processed.

### CA082 W PRUF\$Z REQUIRES PRUFLING AND DFF PROG. PRUF\$Z IGNORED

Reason: Specifying a PRUF format name implies a DFF program (DFFNDF, DFFSFDT, DFFMTERM), and the input text length (PRUFLNG) is always required when PRUF is used.

System Action: The system processes the set, assuming PRUF will not be used for this program.

### CA083 W FORMAT NAME MUST BEGIN WITH '\$Z', PRUF\$Z IGNORED

Reason: All valid format names begin with '\$Z'.

System Action: The system processes the set, assuming PRUF will not be used for this program.

## CA084 W PROG WITH PRUFLING REQUIRES PRUF\$Z, PRUFLING IGNORED

Reason: All DFF programs specifying PRUF require the format name.

System Action: The system processes the set, assuming PRUF will not be used for this program.

### **CA085** W PRUF NOT SUPPORTED AT GENERATION, PRUF IGNORED

Reason: PRUF must be supported at generation time (via the \$EFAC statement).

System Action: The system processes the set, assuming PRUF will not be used for this program.

## CA086 W PRUF REQUIRES PGMDATA-YES, ASSUME-YES

Reason: Data with program request is required when using PRUF.

System Action: The system processes the set, assuming PGMDATA-YES and assuming that PRUF is used for this program.

### CA087 T INDEXED FILES NOT ALLOWED ON 5444 SIMULATION AREA

Reason: Indexed files are not allowed on the 5444 simulation area.

System Action: The set is not processed.

### CA098 W MINTPBUF TOO SMALL, CALCULATED VALUE USED

#### Models 4, 8, 10, and 12:

Reason: The minimum teleprocessing buffer size is equal to the larger of the following:

- 1. The value of PGMREQL + 4 plus a variable based on main storage area required for the largest assignment PROGRAM statement.
- 2. Value of COMMANDL + 4.

Note: If the calculated value is used, this value may be displayed using \$CCPAL and will appear as the value for MINTPBUF.

System Action: The set is processed using the larger of 1 or 2 as a value for MINTPBUF.

#### Model 15:

Reason: The minimum TP buffer size to support one terminal is too small. The calculated value for one terminal was substituted.

\$CCPAL can be used to display the calculated value. It appears as the value for MINTPBUF. The calculated value used may not be satisfactory for execution of more than one terminal.

System Action: The set is processed using the calculated value for MINTPBUF.

#### CA099 | PREVIOUS SET NOT PROCESSED

Reason: At least one termination error was found while processing this set.

System Action: The set is not processed.

#### CA101 T SET ID NOT VALID

Reason: ID is not an extended alphameric character (0-9, A-Z, #, \$, or @).

#### Models 4, 8, 10, and 12:

#### CA102 T MINUPA VALUE INVALID

Reason: The character K was not specified as the last character of the value, the value is not in 256-byte increments, or the value is less than 5K.

System Action: The set is not processed.

#### Model 15:

CA102 W MINUPA VALUE INVALID, DEFAULT OF 6K USED

Reason: The character K was not the last character of the value, the value is not in 2K increments, or the value is less than 6K or greater than 128K.

System Action: The set is processed using the default value.

#### Models 4, 8, 10, and 12:

## CA103 T MAXEUP GREATER THAN GIVEN AT GENERATION

Reason: The value for MAXEUP given here was greater than what was specified for MAXEUP on the \$EFAC generation control statement.

System Action: The set is not processed.

#### Model 15:

## CA103 T 3741 ON A SWITCHED LINE, REQUIRES IDEXRCV

Reason: 3741 as a terminal will send its identification.

System Action: The set is not processed.

#### Models 4, 8, 10, and 12:

CA104 W SQB MUST BE ZERO FOR ONE USER PROGRAM, VALUE IGNORED

Reason: The value must be zero if MAXEUP-1 was specified.

System Action: The set is processed with the value of zero for SQB.

#### Model 15:

CA104 W INVALID 'POLTIME' VALUE, POLTIME IGNORED

Reason: The value is not NO, N, or ttt,w sublist; the ttt value is too large or zero; the w value is too large or zero; or either value is not numeric.

System Action: The set is processed with POLTIME keyword ignored.

#### Model 15 (Program Number 5704-SC2):

CA104 W INVALID 'POLTIME' OR 'CSPOLTIM'
VALUE, VALUE IGNORED

Reason: The value is not NO, N, or ttt,ww sublist; the ttt value is too large or zero; the ww value is too large or zero; or either value is not numeric.

System Action: The set is processed with the invalid keyword ignored.

## CA105 W SOURCE STATEMENT FROM SOURCE MEMBER IS IGNORED

Reason: Source statement from a source member is not supported. Source statements, if entered, must be entered via the system input device.

System Action: The source statement is ignored and the set is processed.

## CA106 T SQB VALUE NOT ALLOWED, GENERATION CONFLICT

Reason: No file sharing was specified during Generation.

System Action: The set is not processed.

## CA108 T FSB VALUE IS NOT ALLOWED, GENERATION CONFLICT

Reason: No symbolic filenames were specified during Generation

System Action: The set is not processed.

#### CA109 T PASSWORD SHOULD HAVE BEEN GIVEN

Reason: The use of a password was specified during Generation.

## CA110 T PASSWORD NOT SUPPORTED AT GENERATION

Reason: The use of a password was not specified during Generation.

System Action: The set is not processed.

# CA111 T GENERAL POLL NOT SUPPORTED BY CCP

Reason: Either BSCA line EBCDIC and POLLCHAR — second character is hex 7F, or BSCA line ASCII and POLLCHAR — second character is hex 22.

System Action: The set is not processed.

# CA115 W DUPLICATE 'ATTRID' VALUE GIVEN, STATEMENT IGNORED

Reason: Duplicate values for ATTRID are not allowed.

System Action: The set is processed, and the statement is ignored.

#### CA116 T UPPER CASE REQUIRES TRANSLATE

Reason: UPCASE-YES is valid only if TRANSLAT-YES is specified.

System Action: The set is not processed.

# CA117 T BSCA NOT SUPPORTED AT GENERATION, BSCA KEYWORD GIVEN

Reason: The BSCA is not specified in the configuration record.

System Action: The set is not processed.

# CA118 W VARL/SPAN INVALID WITH ITB, ASSUME VARL/SPAN-NO

Reason: VARL and SPAN are not valid when ITB was specified.

System Action: The set is processed with NO assumed as the value for VARL/SPAN.

# CA119 T DUPLICATE TERMINAL ADDRESS ON SAME LINE IS INVALID

Reason: The ADDR value is a duplicate of a previous ADDR value on this line.

System Action: The set is not processed.

#### CA120 T RECL ONLY VALID IF DATAFORM-RECORD IS SPECIFIED

Reason: When RECL-n is specified, DATAFORM-RECORD must also be specified.

System Action: The set is not processed.

# CA121 T RECL LARGER THAN BLKL OR INVALID BLOCKING FACTOR

Reason: The record length cannot be specified as larger than the block length, or blocking factor exceeds 255.

System Action: The set is not processed.

#### CA122 T RECL NOT EVEN MULTIPLE OF BLKL

Reason: The record length must be an even multiple of the block length, except if SPAN-YES is specified.

System Action: The set is not processed.

## CA125 T IDEXSEND/IDEXRCV IS VALID ONLY ON SWITCHED LINES

Reason: IDEXSEND/IDEXRCV is valid only if TYPE-SW is specified.

System Action: The set is not processed.

# CA126 T POLLLIST AND POLLLOOP ARE VALID ONLY ON CS LINES

Reason: POLLLIST AND POLLLOOP are valid only if TYPE-CS is specified.

System Action: The set is not processed.

# CA127 T TRANSPARENCY INVALID WITH XMCODE-ASCII

Reason: TRANSP-YES cannot be specified with XMCODE-ASCII.

System Action: The set is not processed.

# CA129 T MAXRECL IS LESS THAN MINIMUM REQUIRED

Reason: A value less than the minimum required (16 bytes) by MAXRECL was specified.

Page of GC21-5170-2 Issued 28 September 1979 By TNL: GN21-5675

## CA130 T SOURCE MEMBER NOT FOUND OR NO SOURCE LIBRARY ON PACK

Reason: Either the source member name cannot be found in the specified source library or the unit specified has no source library.

System Action: The set is not processed.

## CA133 W MAXRECL SIZE WILL NOT SUPPORT ONLINE TEST

Reason: The online test and the maximum record size specified is less than 100.

System Action: The set is processed.

### CA135 T LINE NUMBER GIVEN ON PREVIOUS STATEMENT

Reason: The same line cannot be specified twice.

System Action: The set is not processed.

## CA136 T LINENUM OR LINE TYPE NOT SUPPORTED AT GENERATION

Reason: LINENUM or LINETYPE is not specified in the configuration record; or the configuration record specifies one BSCA line, and both BSCA lines were entered.

System Action: The set is not processed.

#### CA138 T TYPE-CS REQUIRES A POLL LIST

Reason: TYPE-CS is valid only if POLLLIST is specified.

System Action: The set is not processed.

## CA140 T INVALID HEXADECIMAL CHARACTER ENTERED

Reason: Wrong length, leading asterisk and no trailing asterisk, or an invalid hexadecimal character was specified in one of the following:

MLTA ADDR

BSCA IDEXSEND IDEXRCV

ADDRCHAR POLLCHAR

System Action: The set is not processed.

### CA141 T TOO MANY OR TOO FEW CHARACTERS IN VALUE

Reason: IDEXRCV exceeds 15 characters, ADDRCHAR or POLLCHAR exceeds 7 characters, ADDRCHAR or POLLCHAR less than 2 characters, or ADDRCHAR not same length as POLLCHAR.

System Action: The set is not processed.

### CA142 T TRANSMISSION CODE NOT SUPPORTED AT GENERATION

Reason: The transmission code is not specified in the configuration record.

System Action: The set is not processed.

### CA143 T TASK SIZE SPECIFICATION CONFLICTS WITH EXECFIND-YES

Reason: A task size has been used on an execute find program.

System Action: The set is not processed.

### CA144 T BLOCK LENGTH NOT LARGE ENOUGH FOR OUTBOARD POLLING

Reason: OUTPOLL-YES was specified, but BLKL is less than two times the number of terminals defined.

System Action: The set is not processed.

## CA145 W INCORRECT ERTIME VALUE, ASSUME DEFAULT 05

Reason: A value other than 1-99 was given for ERTIME.

System Action: The ERTIME parameter is set to 5 minutes.

## CA150 W \$CCPAS CONFLICTS WITH ANOTHER CCP PROGRAM

Reason: The assignment build program will not execute if another partition has CCP startup, shutdown, assignment list program, program find, format find or another assignment build program running.

System Action: Diagnostics will be performed on the set. This error message will be followed by CA152 error message (5704-SC2 only).

# CA151 W \$CCPFILE CONFLICT - ONLY DIAGNOSTICS PROVIDED

Reason: The startup phases of CCP were unable to copy the PCT and/or STT out to the end of \$CCPFILE due to lack of free file area. Therefore, updates to this \$CCPFILE are not allowed during this CCP execution. (Refer to IBM System/3 Model 15 Communications Control Program System Reference Manual, GC21-7620 for an explanation of assignment restrictions.)

System Action: Diagnostics will be performed on the set but \$CCPFILE will not be updated. This message will be followed by CA152 error message (5704-SC2 only).

#### CA152 T \$CCPFILE NOT UPDATED

Reason: The assignment build program had an earlier error which involved a program conflict between the assignment build program and another program running in the system. Refer to the error earlier in the listing.

System Action: The set is not processed (5704-SC2 only).

## CA154 T KSORT ALLOWED FOR INDEXED ADD ACCESS ONLY

Reason: KSORT parameter was specified for a file that was not an index add file.

System Action: The set is not processed.

## CA159 T ORG-C INVALID FOR MULTIVOLUME FILES

Reason: A file organization other than direct or indexed was specified for a multivolume file.

This page intentionally left blank.

## CA160 T TYPE REQUIRES IDEXSEND OR ADDRCHAR/POLLCHAR

Reason: The 3735 type terminal on a switched line requires IDEXSEND, or the 3735/3270 type terminal on a CS line requires ADDRCHAR/POLLCHAR.

System Action: The set is not processed.

### CA161 T A DEFINED TERMINAL NOT IN POLL LIST OF PREVIOUS LINE

Reason: A terminal was defined as being on a CS line, but the ID was not found in the polllist for that line.

System Action: The set is not processed.

### CA162 W TYPE NOT COMMAND CAPABLE, ASSUME COMMAND-NO

Reason: COMMAND-YES is not supported for the 3735 or BSCA terminals on a switched auto or manual call line.

System Action: The set is processed and COMMAND-NO is assumed.

#### CA163 T POLL LIST TOO LONG

Reason: The MLTA poll list is limited to a maximum of 127 IDs; each 1050 entry in a poll list requires four.

System Action: The set is not processed.

#### CA164 T VERIFYID REQUIRES IDEXRCV

Reason: If IDs are to be verified, then IDEXRCV must be specified.

System Action: The set is not processed.

### CA165 W VERIFYID IGNORED, INVALID WITH LINE TYPE SPECIFIED

Reason: The value YES is only valid for BSCA terminals on switched lines.

System Action: The set is processed assuming VERIFYID-NO.

### CA166 W SPAN VALID ONLY FOR 3735 AND CPU, ASSUME SPAN-NO

Reason: The value YES is valid only for BSCA terminal type 3735 or CPU.

System Action: The set is processed assuming SPAN-NO.

### CA167 T SPAN/VARL REQUIRES RECL TO BE OMITTED OR EQUAL BLKL

Reason: If span records or variable length records is specified, the record length must equal the block length or be omitted.

The DATAFORM parameter in the TERMATTR statement did not specify RECORD.

## CA168 W OFF ACTION APPLIES TO COMMAND TERMINALS ONLY

Reason: COMMAND was specified as NO and OFFACTN was specified.

System Action: The set is processed and the OFFACTN value is ignored.

### CA172 T TERMINAL ID GIVEN ON PREVIOUS STATEMENT

Reason: The same terminal ID cannot be specified twice.

System Action: The set is not processed.

## CA173 T TERMINAL TYPE NOT SUPPORTED AT GENERATION

Reason: The terminal type is not specified in the configuration record.

System Action: The set is not processed.

# CA174 T COMBINATION OF TERMINAL TYPES ON THIS LINE INVALID

Reason: A 3270 type terminal was specified on other than a control station line, or a 3735 terminal was specified on a PP or MP line. All the terminals on a line must be of the same type.

System Action: The set is not processed.

#### CA175 T ATTRIBUTES SET INVALID

Reason: The attributes required have not been previously defined on a TERMATTR statement, or an attribute set was specified for a BSCA terminal and no block length was specified (a required parameter for BSCA terminals).

System Action: The set is not processed.

## CA176 T LINE TYPE CONFLICTS WITH ATTRIBUTES SWITCHED VALUE

Reason: If the attributes specify switched line, the MLTALINE statement associated with a terminal that uses this attribute set must have TYPE-SW or TYPE-CW specified.

System Action: The set is not processed.

## CA177 W MAXRECL TOO SMALL, MINIMUM REQUIRED VALUE USED

Reason: If any terminal on a line is a command terminal, the minimum MAXRECL value is as follows:

- Terminal type 2740 Model 2, minimum value of 77.
- Any other terminal type, minimum value of 107.

#### Model 4:

If any terminal on a line is a command terminal, the minimum MAXRECL value is 107.

System Action: The set is processed, assuming the minimum required value.

## CA178 T PREVIOUS POLLLIST CONTAINS AN INVALID TERMINAL ID

Reason: All terminal IDs in a POLL LIST must have been defined on BSCATERM or MLTATERM statements following the appropriate line statement.

System Action: The set is not processed.

## CA179 T SYSTEM STATEMENT SPECIFIES NO SYMBOLIC FILES

Reason: The FSB value in the SYSTEM statement was zero or omitted indicating no symbolic files are to be used with this assignment set.

System Action: The set is not processed.

### CA185 T 1050 REQUIRES PINCOMP AND/OR POUTCOMP

Reason: The 1050 on a dial (switched) line requires that PINCOMP and POUTCOMP be specified.

System Action: The set is not processed.

### CA186 T TERMINAL TYPE CONFLICTS WITH LINE TYPE OR XMCODE

Reason: The terminal type specified conflicts with the line type or transmission code specified.

System Action: The set is not processed.

### CA187 T PINCOMP/POUTCOMP VALID ONLY FOR 1050

Reason: The PINCOMP and POUTCOMP parameters can be specified only for the 1050 system.

System Action: The set is not processed.

### CA188 W TERMINAL ATTRIBUTES CONTAIN BSCA KEYWORDS

Reason: The terminal attributes should contain MLTA specifics only.

System Action: The set is processed.

### CA195 T DUPLICATE TERMINAL NAME ENTERED

Reason: Two terminals cannot have the same name.

System Action: The set is not processed.

### CA196 T TERMID NOT DEFINED ON BSCATERM OR MLTATERM STATEMENT

Reason: The terminal ID was not specified.

System Action: The set is not processed.

## CA197 T PHONE NUMBER VALID ONLY IF TERMINAL ID IS SPECIFIED

Reason: The terminal ID was not specified.

System Action: The set is not processed.

### CA198 T INCOMP/OUTCOMP/MSTRNAME INVALID WITH TERMINAL TYPE

Reason: INCOMP, OUTCOMP, and MSTRNAME were specified for a terminal type other than the 1050.

System Action: The set is not processed.

## CA200 T MASTER NAME REQUIRES INCOMP OR OUTCOMP

Reason: If MSTRNAME is specified, either INCOMP and/or OUTCOMP must also be specified.

System Action: The set is not processed.

### CA202 T PHONE NUMBER IS REQUIRED FOR AUTO OR MANUAL CALL

Reason: PHONENUM is required for switched lines using auto call or manual call.

System Action: The set is not processed.

### CA203 T MASTER NAME NOT PREVIOUSLY DEFINED

Reason: The value specified by MSTRNAME must match a value given as a terminal symbolic name on a previous TERMNAME statement.

#### Model 12:

# CA209 T DISKFILES DO NOT MEET CCP DISK/SORT REQUIREMENTS

#### Reason:

- Duplicate file names are present between the three access methods.
- The file organization for the SORT workfile is not specified as ORG-C on the DISKFILE statement.
- -- Access methods for files used by a sort program other than CG, CO, and CA were specified.
- SHR was specified in the program statement for the SORT workfile (CA access).
- The record length of the workfile is not RECL-256.

System Action: The set is not processed.

#### CA209 W MSTRINDX INVALID WITH 5445, ASSUME NO MSTRINDX

Reason: Master index is not supported for the 5445 under CCP.

System Action: The set is processed using no master index.

## CA210 T DEVICE NOT SUPPORTED AT GENERATION

Reason: The 5445 specified is not specified in the configuration record, or SIOC-YES is not specified at generation.

System Action: The set is not processed.

### CA211 T PORT NAME SPECIFIED IS NOT ACQUIRABLE

Reason: The port name specified is a nonacquirable port.

System Action: The set is not processed.

### CA212 T KEYL AND KEYPOS REQUIRED FOR INDEXED FILES

Reason: Indexed files require that KEYL and KEYPOS be specified.

System Action: The set is not processed.

## CA213 T KEYL, KEYPOS, AND MASTER INDEX REQUIRES ORG-I

Reason: KEYL, KEYPOS, and MSTRINDX were specified for other than an indexed file.

System Action: The set is not processed.

*Note:* MASTER INDEX (MSTRINDX) does not apply to Program Number 5704-SC2.

### CA214 T DISKFILE NAME NOT PREVIOUSLY DEFINED

Reason: A DISKFILE name specified on a SYMFILE statement was not previously defined by a DISKFILE statement.

System Action: The set is not processed.

### CA215 T INVALID ACCESS TO MULTI-VOLUME FILE

Reason: An access method other than DG, DU, IR, IRU, IRA, or IRUA has been specified for a multivolume file.

System Action: The set is not processed.

#### CA216 T SYMBOLIC NAME CANNOT REFERENCE BOTH 5444 AND 5445 FILES

Reason: The SYMFILE name referencing the 5444 and 5445 files is not supported under CCP.

System Action: The set is not processed.

### CA217 T DISKFILE CONTAINS DUPLICATE ENTRIES

Reason: The DISKFILE parameter on a SYMFILE statement contains two or more identical entries.

#### CA218 T INVALID FILE NAME - \$CCPFILE

Reason: \$CCPFILE is a restricted name and must not be used.

System Action: The set is not processed.

#### CA219 T DUPLICATE FILE NAME ENTERED

Reason: The same file cannot be specified twice.

System Action: The set is not processed.

# CA220 W MSTRINDX KEYWORD CONFLICT, ASSUME NOT MASTER INDEX

Reason: If MIXSIZE is specified, then MSTRINDX-NO cannot be specified.

System Action: The set is processed assuming no master index.

#### Model 12:

# CA220 T GENERATED CCP SYSTEM DOES NOT SUPPORT SORT

Reason: Sort code was not put in during generation. generation. SORT-YES is required in \$EFAC.

System Action: The set is not processed.

#### CA221 T INCONSISTENT DISKFILE ATTRIBUTES

Reason: The symbolic file references files with different organization, record length, key length, or key position.

System Action: The set is not processed.

#### Model 15 (Program Number 5704-SC2):

CA222 W OUTPOLL-YES REQUIRES A BSCC LINE, ASSUME OUTPOLL-NO

Reason: OUTPOLL-YES is valid only on BSCA lines 3 and 4 (BSCC).

System Action: The set is processed assuming OUTPOLL-NO.

#### Model 15 (Program Number 5704-SC2):

CA223 W EXECFIND-Y REQUIRES PACK-P OR PACK-S, ASSUME PACK-P

Reason: An EXECFIND-YES program must be located on the program or system pack.

System Action: The set is processed assuming PACK-PROGRAM.

#### Model 15 (Program Number 5704-SC2):

CA224 \*ERROR\* LINENUM-4 REQUIRES BSCC-2
ON \$ECSC AT GENERATION

Reason: The specification of BSCA line LINENUM-4 at assignment requires BSCC support for two lines at generation.

Page of GC21-5170-2 Issued 28 September 1979 By TNL: GN21-5675

CA225 T PORT NAME CONFLICTS WITH A TERMINAL NAME ABOVE

Reason: The port name is a duplicate of a terminal name.

System Action: The set is not processed.

CA226 T AQPORT OR NAQPORT MUST BE SPECIFIED

Reason: No logical ports were specified.

System Action: The set is not processed.

CA227 T BLKL VALUE SPECIFIED MUST BE AT LEAST 252

Reason: Block length was specified as less than 252.

System Action: The set is not processed.

CA228 T INVALID PORTPREX

Reason: The PORTPRFX contains other than alphameric characters.

System Action: The set is not processed.

CA230 T TOTAL TERMINAL LIMIT EXCEEDED

Reason: The number of ports specified exceeded the limit of total terminals allowed

System Action: The set is not processed.

Models 8, 10, and 12:

CA231 W GENERATED CCP DOES NOT SUPPORT UPDATE FILE SHARING

Reason: An update file was specified to be shared and generated specifying no file sharing.

System Action: The set will be processed using the default of NOSHR for all update files.

Model 15:

CA231 W PRUF\$Z REQUIRES PRUFLNG AND DFF PROG, PRUF\$Z IGNORED

Reason: Specifying a PRUF format name implies a DFF program (DFFNDF, DFFSFDT, DFFMTERM) and the input text length (PRUFLNG) is always required when using PRUF.

System Action: The set is processed assuming PRUF will not be used for this program.

CA232 T TRANSLATION OF LINE CODE REQUIRED BY GENERATION

Reason: Attributes set specifies TRANSLAT-NO, and translation was specified at generation that all MLTA terminals would require line code translation.

System Action: The set is not processed.

CA233 T DFF SUPPORT WITH ASCII CODE REQUIRES TRANSLAT-YES

Reason: DFF (display format facility) support used with line code of ASCII requires translation under CCP.

System Action: The set is not processed.

Models 4, 8, 10, and 12:

CA234 W SQB OMITTED, CCP GENERATED TO SHARE FILES

Reason: The SQB parameter was omitted in the SYSTEM statement, but CCP was generated to permit disk file sharing.

System Action: The set is processed assuming no disk file sharing.

Model 15:

CA234 W FORMAT NAME MUST BEGIN WITH '\$Z', PRUF\$Z IGNORED

Reason: All valid format names begin with '\$Z'.

System Action: The set is processed assuming PRUF (program request under format) will not be used for this program.

CA235 T PROGRAM NAME PREVIOUSLY GIVEN

Reason: The same program cannot be specified twice.

System Action: The set is not processed.

CA236 W MRTMAX/PGMDATA CONFLICT, ASSUME PGMDATA-YES

Reason: A program specified as servicing multiple requesting terminals (MRTMAX) must have specified PGMDATA-YES.

System Action: The set is processed assuming PGMDATA-YES.

Models 4, 8, 10, and 12:

CA237 W REUSABLE/NEVEREND CONFLICT, ASSUME NEVEREND-NO

Reason: A never-ending program cannot be specified REUSABLE.

System Action: The set is processed assuming NEVEREND-NO.

Model 15:

CA237 W PROG WITH PRUFLING REQUIRES PRUF\$Z, PRUFLING IGNORED

Reason: All DFF programs specifying PRUF (program request under format) require the format name.

System Action: The set is processed assuming PRUF will not be used for this program.

Models 4, 8, 10, and 12:

CA238 W REUSABLE/LANGUAGE CONFLICT, ASSUME REUSABLE-NO

Reason: RPG II and FORTRAN programs are not reusable programs.

System Action: The set is processed assuming REUSABLE-NO.

Model 15:

CA238 W PRUF REQUIRES BSCA GET MESSAGE SUPPORT, PRUF IGNORED

Reason: The BSCA GET message was not specified at Generation on the \$EBSC statement.

System Action: The set is processed assuming PRUF (program request under format) will not be used for this program.

Models 4, 8, 10, and 12:

CA239 W UNIT RECORD DEVICE NOT SUPPORTED AT GENERATION

Reason: The printer, MFCU, 3741, or RP1442 was not specified in the configuration record during SYSGEN.

System Action: The set is not processed.

Model 15

CA239 W SORT-YES REQUIRES PGMDATA-YES, ASSUME PGMDATA-YES

Reason: SORT-YES and PGMDATA-NO were specified on the program statement.

System Action: The set is processed assuming PGMDATA-YES.

CA240 T TERMINAL NAME NOT DEFINED ON TERMNAME STATEMENT

Reason: The required terminal name was omitted on the TERMNAME control statement.

System Action: The set is not processed.

Model 15 (Program Number 5704-SC1):
CA241 W POLLLOOP VALUE TOO LARGE,
ASSUME VALUE OF 3

Reason: The 3735 terminal on a control station line cannot have an infinite poll loop value.

System Action: The set is processed using a value of 3 for POLLLOOP.

#### Model 15 (Program Number 5704-SC2):

# CA241 T FILE ACCESS DOES NOT MEET CCP DISK/SORT REQUIREMENTS

#### Reason:

- The file organization for the workfile is not specified as ORG-C on the DISKFILE statement.
- The record length of the workfile is not RECL-256.
- More than eight files are established as input to a SORT-YES program.
- Duplicate file names are present between the three access methods: CG, CA, and CO.
- Access methods for files used by a sort program other than CG, CO, and CA were specified.
- SHR was specified in the PROGRAM statement for the SORT workfile (CA access).

System Action: The set is not processed.

### CA242 T FILE ACCESS INCONSISTENT WITH DISKFILE STATEMENT

Reason: The file access and the file organization must correspond.

System Action: The set is not processed.

# CA243 T FILE ACCESS DOES NOT MEET CCP DISK/SORT REQUIREMENTS

#### Reason:

- The file organization for the workfile is not specified as ORG-C on the DISKFILE statement.
- The record length of the workfile is not RECL-256.
- Duplicate file names are present between the three access methods: CG, CA, and CO.
- Access methods for files used by a sort program other than CG, CO, and CA were specified.
- SHR was specified in the PROGRAM statement for the SORT workfile (CA access).

System Action: The set is not processed.

### CA244 W UNREFERENCED FILE STATEMENTS ARE IGNORED

Reason: A DISKFILE and/or SYMFILE name is defined and not referenced by a PROGRAM statement. Unreferenced names are listed and ignored.

System Action: The set is processed, ignoring unreferenced file statements.

### CA245 W SHR INCONSISTENT WITH ACCESS, ASSUME NOSHR

Reason: SHR was specified for a file whose access is CO, IO, or IOU, IA, ISA, or ISUA; or SHR was specified although this assignment set does not support file sharing (either because Generation did not support it, or because no SQBs were specified in the SYSTEM statement).

System Action: The set is processed as if NOSHR had been specified for the use of this file by this program.

#### CA246 T FILE NAME NOT PREVIOUSLY DEFINED

Reason: The required filename was omitted.

System Action: The set is not processed.

## CA247 T LANGUAGE SPECIFIED NOT SUPPORTED AT GENERATION

Reason: The language to be supported is not specified in the configuration record.

System Action: The set is not processed.

# CA248 W SHAREDIO NOT VALID FOR LANGUAGE, ASSUME SHAREDIO-NO

Reason: SHAREDIO-YES is valid only for RPG II.

System Action: The set is processed assuming SHAREDIO-NO.

## CA249 T FILE ACCESS INCONSISTENT WITH PREVIOUS ACCESS

Reason: Access of IO prohibits all other types of access, or access of IOU prohibits all other types of access.

System Action: The set is not processed.

#### CA250 W POSSIBLE FILE ACCESS CONFLICT

Reason: The same file is to be accessed by method CA and CO.

#### CA251 T 3270 FORMATTING KEYWORD CONFLICT

#### Reason:

- DFFPACK was specified on SYSTEM statement, but DFF (display format facility) was not supported at Generation.
- DFF3270-YES was specified in TERMMATTR statement, but DFFPACK was not specified on the SYSTEM statement.
- DFF3270-YES specified in TERMATTR statement prohibits the parameters TRANSP, ITB, VARL, and SPAN, and requires DATAFORM to be specified as MESSAGE.
- A DFF parameter was specified in the PROGRAM statement but no BSCA terminal referenced an attributes set that specified DFF3270-YES.
- There were inconsistent DFF parameters on the PROGRAM statement; if any DFF parameter is given, all three must be given.
- DFFINDX keyword specified and DFFPACK was not given on the system statement.

System Action: The set is not processed.

## CA252 T UPDATE ACCESS REQUIRES AT LEAST ONE SQB

Reason: In a CCP system generated to share update files, the processing of update files requires at least one SQB. The keyword SQB on the SYSTEM statement was omitted or had a value of zero.

System Action: The set is not processed.

#### CA253 W MASTER INDEX SIZE TOO SMALL, ASSUME NO MASTER INDEX

Reason: The minimum allowed is key length plus 5.

System Action: The set is processed with no master index.

#### CA253 W SORT-YES REQUIRES PGMDATA-YES, ASSUME PGMDATA-YES

Reason: SORT-YES and PGMDATA-NO were specified in the PROGRAM statement.

System Action: The set is processed assuming PGMDATA-YES.

#### CA254 T INVALID PROGRAM NAME

Reason: The program name does not consist of 2 to 6 valid extended alphameric characters. Program names are not allowed to start with \$.

System Action: The set is not processed.

### CA255 T MRTMAX OR REUSABLE PROHIBITS USE OF SYMBOLIC FILES

Reason: Symbolic files cannot be used if the parameters MRTMAX or REUSABLE are specified.

#### **Generation Stage Messages**

These messages are issued at Generation to inform the user of invalid specifications of operands in the generation control statements.

The format of each message is as follows:

Positions 1-7: \*ERROR\* or WARNING. \*ERROR\* indicates Generation will not proceed. WARNING indicates an error was detected, the default value is assumed, and generation continues.

Positions 10-89: Message number and message.

#### Examples

\*ERROR\* CC906 COMMA AFTER LAST OPERAND BUT NO CONTINUATION INDICATOR

WARNING CC482 RESPOL-YES SPECIFIED WITH CS-NO — TREATED AS RESPOL-NO

The errors signaled by CCP Generation fall into the following classes:

- 1. Error in the format of the statement itself, such as:
  - a. Unknown statement type
  - b. Incorrect keyword
  - c. Invalid continuation of the statement

Errors in this class do not permit the statement to be examined further; therefore, there might be other errors in the statement that cannot be detected if an error of this class is detected.

- 2. Error in the sequence of statements. This error can also occurr because of an error of class #1 on the preceding statement.
- 3. A required operand is missing. If these are not specified, Generation cannot proceed.
- 4. The parameter specified in an operand is not a valid one. In this case, Generation cannot proceed.
- 5. Conflict among operands specified. Either:
  - a. Two operands specified cannot be specified together, or
  - b. An operand specified requires a certain other operand specified, and it was not.

The messages issued by CCP Generation explain in their texts the reason the diagnostic was issued.

#### Messages Associated with the \$EIOD Statement

| *ERROR* | CC005 | \$EIOD STATEMENT NOT IN PROPER SEQUENCE                     |
|---------|-------|-------------------------------------------------------------|
| *ERROR* | CC010 | INVALID 'CARD' PARAMETER - MUST BE MFCU/1442/'MFCU,1442'/NO |
| *ERROR* | CC015 | INVALID 'PRINTR' PARAMETER - MUST BE 5203/1403/NO           |
| *ERROR* | CC020 | INVALID 'DISKS' PARAMETER — MUST BE R2/'R2,F2'/NO           |
| *ERROR* | CC025 | INVALID 'D5445' PARAMETER – MUST BE D1/'D1,D2'/NO           |
| *ERROR* | CC026 | INVALID 'N3741' PARAMETER - MUST BE YES/Y/NO/N              |
|         |       |                                                             |

#### Messages Associated with the \$EFAC Statement

| *ERROR* | CC050 | \$EFAC STATEMENT OUT OF SEQUENCE — OR PRECEDING STATEMENT ERROR |
|---------|-------|-----------------------------------------------------------------|
| *ERROR* | CC053 | INVALID 'TTASK' PARAMETER — MUST BE YES/Y/NO/N (Model 15,       |
|         |       | Program Number 5704-SC2)                                        |
| *ERROR* | CC055 | INVALID 'MAXEUP' PARAMETER – MUST BE DIGIT IN RANGE 1-8         |
| *ERROR* | CC060 | INVALID 'DPF' PARAMETER — MUST BE YES/Y/NO/N                    |
| *ERROR* | CC065 | INVALID 'FSHARE' PARAMETER — MUST BE YES/Y/NO/N                 |
| WARNING | CC067 | FSHARE-YES SPECIFIED WITH MAXEUP-1 — TREATED AS FSHARE-NO       |
| *ERROR* | CC075 | INVALID 'SYMFIL' PARAMETER — MUST BE YES/Y/NO/N                 |
| *ERROR* | CC080 | INVALID 'PGMCNT' PARAMETER — MUST BE YES/Y/NO/N                 |
| *ERROR* | CC085 | INVALID 'ESCAPE' PARAMETER - MUST BE '6 CHARS'/X'12 CHARS'/NO   |
| *ERROR* | CC086 | INVALID 'SIOC' PARAMETER — MUST BE YES/Y/NO/N                   |
| *ERROR* | CC087 | INVALID 'OPPRUF' PARAMETER - MUST BE YES/Y/NO/N                 |
| *ERROR* | CC090 | INVALID 'FORMAT' PARAMETER — MUST BE YES/Y/NO/N/PL1             |
| *ERROR* | CC091 | INVALID 'FRUF' PARAMETER - MUST BE YES/Y/NO/N                   |
| *ERROR* | CC092 | INVALID 'SORT' PARAMETER MUST BE YES/Y/NO/N                     |
| *ERROR* | CC093 | INVALID 'ACCEPT' PARAMETER - MUST BE YES/Y/NO/N                 |
| *ERROR* | CC094 | INVALID 'RESOPN' PARAMETER - MUST BE YES/Y/NO/N                 |
| *ERROR* | CC095 | INVALID 'MOVDFF' PARAMETER — MUST BE YES/Y/NO/N                 |
| *ERROR* | CC096 | INVALID 'RESREQ' PARAMETER — MUST BE YES/Y/NO/N                 |
| *ERROR* | CC097 | INVALID 'BSYPRT' PARAMETER - MUST BE YES/Y/NO/N                 |
| *ERROR* | CC098 | INVALID 'MOVTNT' PARAMETER - MUST BE YES/Y/NO/N                 |
| *ERROR* | CC099 | INVALID 'CPUMSG' PARAMETER - MUST BE YES/Y/NO/N                 |
|         |       |                                                                 |
|         |       |                                                                 |

#### Messages Associated with the \$EPLG Statement

| *ERROR*<br>*ERROR*      | CC100<br>CC105          | \$EPLG STATEMENT OUT OF SEQUENCE<br>INVALID 'LANG' PARAMETER — MUST E                                         |                                    |            |
|-------------------------|-------------------------|----------------------------------------------------------------------------------------------------|------------------------------------|------------|
| *ERROR*                 | CC110                   | DUPLICATE \$EPLG STATEMENT FOR                                                                                | RPGII<br>COBOL<br>FORTRAN<br>ASSEM | > LANGUAGE |
| *ERROR* *ERROR* *ERROR* | CC115<br>CC120<br>CC125 | INVALID "PPUNIT" PARAMETER — MUST<br>MISSING 'LANG' OPERAND — MUST BE S<br>MISSING 'PPUNIT' OPERAND — MUST BE | PECIFIED                           | 1/F2       |

#### Messages Associated with the \$ESEC Statement

| *ERROR* | CC150 | STATEMENT OUT OF SEQUENCE — OR PRECEDING STATEMENT ERROR      |
|---------|-------|---------------------------------------------------------------|
| *ERROR* | CC155 | INVALID 'SECURE' PARAMETER – MUST BE CCP/USER/NO              |
| *ERROR* | CC160 | INVALID 'LUSI' PARAMETER — ONLY 0 IS VALID UNLESS SECURE-USER |
| *ERROR* | CC165 | LUSI-0 SPECIFIED, OR 'LUSI' OPERAND OMITTED, WITH SECURE-USER |
| *ERROR* | CC170 | INVALID 'LUSI' PARAMETER – MUST BE NUMBER IN RANGE 1-4096     |

### Messages Associated with the \$EFIL Statement

| *ERROR* | CC200 | \$EFIL STATEMENT OUT OF SEQUENCE — OR PRECEDING STATEMENT ERROR           |
|---------|-------|---------------------------------------------------------------------------|
| *ERROR* | CC205 | INVALID 'SETS' PARAMETER – MUST BE NUMBER IN RANGE 1-25                   |
| *ERROR* | CC210 | INVALID 'PROGS' PARAMETER – MUST BE NUMBER IN RANGE 1-255                 |
| *ERROR* | CC210 | INVALID 'PROGS' PARAMETER – MUST BE NUMBER IN RANGE 1-999 (Model 15,      |
|         | 00210 | Program Number 5704-SC2)                                                  |
| *ERROR* | CC215 | INVALID 'DFILES' PARAMETER – MUST BE NUMBER IN RANGE 0-50 (Model 15,      |
| Limon   | 00213 |                                                                           |
| *ERROR* | 00015 | Program Number 5704-SC1)                                                  |
| ENNON   | CC215 | INVALID 'DFILES' PARAMETER — MUST BE NUMBER IN RANGE 0-192 (Model 15,     |
| *=====  |       | Program Number 5704-SC2)                                                  |
| *ERROR* | CC220 | INVALID 'TERMS' PARAMETER – MUST BE NUMBER IN RANGE 1-254                 |
| *ERROR* | CC225 | INVALID 'DUMPS' PARAMETER — MUST BE NUMBER IN RANGE 1-9                   |
| *ERROR* | CC230 | INVALID 'CORE' PARAMETER - MUST BE 24K/32K/48K/64K (Model 10)             |
| *ERROR* | CC230 | INVALID 'CORE' PARAMETER — MUST BE 48K/64K/80K/96K(Model 12)              |
| *ERROR* | CC230 | INVALID 'CORE' PARAMETER - MUST BE 48K/64K/96K/128K/160K/192K/224K/256K   |
| W       |       | (Model 15, Program Number 5704-SC1)                                       |
| *ERROR* | CC230 | INVALID 'CORE' PARAMETER - MUST BE 96K/128K/160K/192K/224K/256K/384K/512K |
|         |       | (Model 15, Program Number 5704-SC2)                                       |
| *ERROR* | CC235 | INVALID 'TRACE' PARAMETER — MUST BE NUMBER IN RANGE 1-20                  |
| *ERROR* | CC240 | MISSING 'FLUNIT' OPERAND — MUST BE SPECIFIED                              |
| *ERROR* | CC242 | INVALID 'FLUNIT' PARAMETER - MUST BE R1/F1/R2/F2                          |
| *ERROR* | CC244 | MISSING 'FLPACK' OPERAND – MUST BE SPECIFIED                              |
| *ERROR* | CC246 | INVALID 'FLPACK' PARAMETER - MUST BE 1-6 CHARACTERS                       |
| *ERROR* | CC248 | INVALID 'TRKLOC' PARAMETER - MUST BE NUMBER IN RANGE 8-405                |
|         |       |                                                                           |
|         |       | Messages Associated with the \$EMLA Statement                             |
|         |       | Messages Associated with the \$EMLA Statement                             |
| *ERROR* | CC250 | \$EMLA STATEMENT OUT OF SEQUENCE — OR PRECEDING STATEMENT ERROR           |
| *ERROR* | CC255 | INVALID 'LINES' PARAMETER – MUST BE NUMBER IN RANGE 0-8                   |
| *ERROR* | CC260 | MISSING 'LINES' OPERAND - MUST BE SPECIFIED IF STATEMENT USED             |
| *ERROR* | CC265 |                                                                           |
| *ERROR* | CC205 | LINES-0, BUT OTHER KEYWORD SPECIFIED WITH NON-DEFAULT PARAMETER           |
| ENNON   | CC270 | INVALID 'XLATE' PARAMETER — MUST BE YES/Y/NO/N                            |
|         |       |                                                                           |
|         |       | Messages Associated with the \$EMLD Statement                             |
| •       |       |                                                                           |
| *ERROR* | CC300 | \$EMLD STATEMENT OUT OF SEQUENCE — OR PRECEDING STATEMENT ERROR           |
| *ERROR* | CC305 | STATEMENT USED, BUT NO MLTA LINES SPECIFIED                               |
| *ERROR* | CC310 | MISSING 'TYPE' OPERAND — MUST BE SPECIFIED                                |
| *ERROR* | CC315 | INVALID 'TYPE' PARAMETER — MUST BE MLTA TERMINAL DESIGNATION              |
| *ERROR* | CC320 | MISSING 'XMCODE' OPERAND - MUST BE SPECIFIED                              |
| *ERROR* | CC325 | INVALID 'XMCODE' PARAMETER — MUST BE CORR/PTTCEBCD/PTTCBCD                |
|         |       | ( PTTCEBCD )                                                              |
| *ERROR* | CC330 | XMCODE { PTTCBCD } NOT VALID FOR TERMINAL TYPE SPECIFIED                  |
|         |       | (CORR)                                                                    |
|         |       |                                                                           |

#### Messages Associated with the \$EBSC Statement

| *ERROR* *ERROR* *ERROR* *ERROR* *ERROR* *ERROR* *ERROR* *ERROR* *ERROR* *ERROR* *ERROR* *ERROR* *ERROR* *ERROR* *ERROR* *ERROR* *ERROR* *ERROR* *ERROR* *ERROR* *ERROR* *ERROR* *ERROR* | CC400<br>CC405<br>CC410<br>CC415<br>CC417<br>CC419<br>CC420<br>CC422<br>CC423<br>CC425<br>CC430<br>CC435<br>CC440<br>CC445<br>CC4460<br>CC465 | \$EBSC STATEMENT OUT OF SEQUENCE — OR PRECEDING STATEMENT ERROR MISSING 'BSCA' OPERAND — MUST BE SPECIFIED IF STATEMENT USED INVALID 'BSCA' PARAMETER — MUST BE NUMBER IN RANGE 0-2 BSCA-0, BUT OTHER OPERAND SPECIFIED WITH NON-DEFAULT PARAMETER INVALID 'DA' PARAMETER — MUST BE YES/Y/NO/N IF DA-YES, MUST SPECIFY BSCA-1 OR BSCA-2 INVALID 'DIAL' PARAMETER — MUST BE YES/Y/NO/N INVALID 'BSYPRT' PARAMETER — MUST BE YES/Y/NO/N IF BSYPRT-YES, MUST SPECIFY BSCA-1 OR BSCA-2 INVALID 'PP' PARAMETER — MUST BE YES/Y/NO/N INVALID 'MP' PARAMETER — MUST BE YES/Y/NO/N INVALID 'CS' PARAMETER — MUST BE YES/Y/NO/N BSCA PRESENT BUT NO LINE TYPES SPECIFIED INVALID 'GETMSG' PARAMETER — MUST BE YES/Y/NO/N INVALID 'ITB' PARAMETER — MUST BE YES/Y/NO/N INVALID 'RECSEP' PARAMETER — MUST BE TWO HEX DIGITS INVALID 'ASCII' PARAMETER — MUST BE YES/Y/NO/N INVALID 'ASCII' PARAMETER — MUST BE YES/Y/NO/N INVALID 'EBCDIC' PARAMETER — MUST BE YES/Y/NO/N INVALID 'EBCDIC' PARAMETER — MUST BE YES/Y/NO/N |
|----------------------------------------------------------------------------------------------------|----------------------------------------------------------------------------------------------------|----------------------------------------------------------------------------------------------------|
|                                                                                                    | CC423                                                                                                    | IF BSYPRT-YES, MUST SPECIFY BSCA-1 OR BSCA-2                                                                                                    |
|                                                                                                    | CC425                                                                                                    | INVALID 'PP' PARAMETER – MUST BE YES/Y/NO/N                                                                                                    |
|                                                                                                    | CC430                                                                                                    | INVALID 'MP' PARAMETER MUST BE YES/Y/NO/N                                                                                                    |
|                                                                                                    | CC435                                                                                                    | INVALID 'CS' PARAMETER — MUST BE YES/Y/NO/N                                                                                                    |
|                                                                                                    | CC440                                                                                                    | BSCA PRESENT BUT NO LINE TYPES SPECIFIED                                                                                                    |
|                                                                                                    | CC445                                                                                                    | INVALID 'GETMSG' PARAMETER — MUST BE YES/Y/NO/N                                                                                                    |
|                                                                                                    | CC450                                                                                                    | INVALID 'ITB' PARAMETER — MUST BE YES/Y/NO/N                                                                                                    |
|                                                                                                    | CC455                                                                                                    | INVALID 'RECSEP' PARAMETER — MUST BE TWO HEX DIGITS                                                                                                    |
|                                                                                                    | CC460                                                                                                    | INVALID 'ASCII' PARAMETER - MUST BE YES/Y/NO/N                                                                                                    |
|                                                                                                    | CC465                                                                                                    | INVALID 'EBCDIC' PARAMETER — MUST BE YES/Y/NO/N                                                                                                    |
| *ERROR*                                                                                                    | CC470                                                                                                    | BSCA PRESENT BUT NEITHER TRANSMISSION CODE IS USED                                                                                                    |
| *ERROR*                                                                                                    | CC472                                                                                                    | EBCDIC-YES AND ASCII-YES SPECIFIED WITH BSCA-1 — NOT POSSIBLE                                                                                                    |
| *ERROR*                                                                                                    | CC480                                                                                                    | INVALID 'RESPOL' PARAMETER — MUST BE YES/Y/NO/N                                                                                                    |
| *ERROR*                                                                                                    | CC481                                                                                                    | INVALID 'INTPOL' PARAMETER MUST BE YES/Y/NO/N                                                                                                    |
| WARNING                                                                                                    | CC482                                                                                                    | RESPOL-YES SPECIFIED WITH CS-NO — TREATED AS RESPOL-NO                                                                                                    |
| *ERROR*                                                                                                    | CC485                                                                                                    | INVALID 'AUTORS' PARAMETER — MUST BE YES/Y/NO/N                                                                                                    |
| WARNING                                                                                                    | CC487                                                                                                    | AUTORS-YES SPECIFIED WITH MP-NO — TREATED AS AUTORS-NO                                                                                                    |
| *ERROR*                                                                                                    | CC490                                                                                                    | INVALID 'XPRNCY' PARAMETER — MUST BE YES/Y/NO/N                                                                                                    |
| *ERROR*                                                                                                    | CC492                                                                                                    | XPRNCY-YES SPECIFIED WITH EBCDIC-NO — NOT VALID                                                                                                    |
| *ERROR*                                                                                                    | CC520                                                                                                    | 3271 CONTROL UNIT REQUIRES CONTROL STATION SUPPORT                                                                                                    |
| *ERROR*                                                                                                    | CC525                                                                                                    | TYPR 3275 REQUIRES CONTROL STATION OR SWITCHED SUPPORT                                                                                                    |
|                                                                                                    |                                                                                                    |                                                                                                    |

#### Messages Associated with the \$EBSD Statement

| *ERROR* | CC500 | \$EBSD STATEMENT OUT OF SEQUENCE — OR PRECEDING STATEMENT ERROR        |
|---------|-------|------------------------------------------------------------------------|
| *ERROR* | CC505 | \$EBSD STATEMENT USED, BUT NO BSC ADAPTERS SPECIFIED                   |
| *ERROR* | CC510 | MISSING 'TYPE' OPERAND — MUST BE SPECIFIED                             |
| *ERROR* | CC515 | INVALID 'TYPE' PARAMETER - MUST BE BSCA TERMINAL DESIGNATION           |
| *ERROR* | CC520 | TYPE 32NN REQUIRES CONTROL STATION LINE SUPPORT (Models 8, 10, and 12) |
| *ERROR* | CC520 | 3271 CONTROL UNIT REQUIRES CONTROL STATION SUPPORT (Model 15)          |
| *ERROR* | CC525 | TYPE 3275 REQUIRES CONTROL STATION OR SWITCHED SUPPORT (Model 15)      |

#### Model 15 (Program Number 5704-SC2):

#### Messages Associated with the \$ECSC Statement

| * 8  | ERROR* | CC530 | CONFLICT BSCC AND MLTA ARE MUTUALLY EXCLUSIVE                   |
|------|--------|-------|-----------------------------------------------------------------|
| * 8  | RROR*  | CC531 | \$ECSC STATEMENT OUT OF SEQUENCE — OR PRECEDING STATEMENT ERROR |
| * €  | ERROR* | CC532 | MISSING 'BSCC' OPERAND MUST BE SPECIFIED IF STATEMENT USED      |
| * E  | ERROR* | CC534 | INVALID 'BSCC' PARAMETER - MUST BE NUMBER IN RANGE 0-2          |
| , *E | ERROR* | CC536 | BSCC-0, BUT OTHER OPERAND SPECIFIED WITH NONDEFAULT PARAMETER   |
| * E  | ERROR* | CC537 | INVALID 'PORT' PARAMETER MUST BE YES/Y/NO/N                     |
| 1    | ERROR* | CC538 | BSCC IS PRESENT BUT NEITHER TRANSMISSION CODE IS USED           |
| •    | ERROR* | CC539 | BSCC PRESENT BUT NO LINE TYPE SPECIFIED                         |
| * E  | ERROR* | CC540 | EBCDIC-YES AND ASCII-YES SPECIFIED WITH BSCC-1 — NOT POSSIBLE   |

Page of GC21-5170-2 Issued 28 September 1979 By TNL: GN21-5675

CC542

\*ERROR\*

#### Messages Associated with the \$ECSD Statement

\$ECSD STATEMENT OUT OF SEQUENCE - OR PRECEDING STATEMENT ERROR

| 1 | *ERROR*                                                                                                    | CC542<br>CC543                                                                                                    | \$ECSD STATEMENT OUT OF SEQUENCE — OR PRECEDING STATEMENT ERROR  3275 OR 3271 UNDER BSCC REQUIRES CONTROL STATION SUPPORT (Model 15,                                                                                                    |
|---|----------------------------------------------------------------------------------------------------|----------------------------------------------------------------------------------------------------|----------------------------------------------------------------------------------------------------|
|   |                                                                                                    |                                                                                                    | Program Number 5704-SC2)                                                                                                    |
|   | *ERROR*                                                                                                    | CC544                                                                                                    | \$ECSD STATEMENT USED, BUT NO BSCC LINES SPECIFIED                                                                                                    |
|   | *ERROR*                                                                                                    | CC546                                                                                                    | INVALID 'TYPE' PARAMETER - MUST BE BSCC TERMINAL DESIGNATION                                                                                                    |
|   |                                                                                                    |                                                                                                    | Messages Associated with the \$EGEN Statement                                                                                                    |
|   | *ERROR*                                                                                                    | CC600                                                                                                    |                                                                                                    |
|   | *ERROR*                                                                                                    | CC605                                                                                                    | \$EGEN STATEMENT OUT OF SEQUENCE — OR PRECEDING STATEMENT ERROR DUPLICATE \$EGEN STATEMENT — CONTENTS IGNORED                                                                                                    |
|   | *ERROR*                                                                                                    | CC610                                                                                                    | MISSING 'DSUNIT' OPERAND — MUST BE SPECIFIED                                                                                                    |
|   | *ERROR*                                                                                                    | CC615                                                                                                    | INVALID 'DSUNIT' PARAMETER – MUST BE R1/F1                                                                                                    |
|   | *ERROR*                                                                                                    | CC620                                                                                                    | MISSING 'CCUNIT' OPERAND - MUST BE SPECIFIED                                                                                                    |
|   | *ERROR*                                                                                                    | CC625                                                                                                    | INVALID 'CCUNIT' PARAMETER – MUST BE R1/F1/R2/F2                                                                                                    |
| - | *ERROR*                                                                                                    | CC630                                                                                                    | MISSING 'WKUNIT' OPERAND — MUST BE SPECIFIED                                                                                                    |
|   | *ERROR*                                                                                                    | CC633                                                                                                    | INVALID 'DPPACK' PARAMETER – MUST NOT BE MORE THAN 6 CHARACTERS                                                                                                    |
| İ | *ERROR*                                                                                                    | CC635                                                                                                    | INVALID 'WKUNIT' PARAMETER — MUST BE R1/F1/R2/F2/D1/D2/D3/D4 OR SERIES OF 3                                                                                                    |
|   | *ERROR*                                                                                                    | CC635                                                                                                    | INVALID 'WKUNIT' PARAMETER - MUST BE R1/F1/R2/F2/D1/D2/D3/D31/D32/D33/D34/                                                                                                    |
|   |                                                                                                    |                                                                                                    | D4/D41/D42/D43/D44 OR SERIES OF 3 (Model 15, Program Number 5704-SC2)                                                                                                    |
|   | *ERROR*                                                                                                    | CC637                                                                                                    | WKUNIT/WKPACK ERROR – PACKS ****** AND ****** BOTH ON UNIT **                                                                                                    |
|   | *ERROR*                                                                                                    | CC640                                                                                                    | MISSING 'WKPACK' OPERAND — MUST BE SPECIFIED                                                                                                    |
|   | *ERROR*                                                                                                    | CC645                                                                                                    | INVALID 'WKPACK' PARAMETER - MUST BE 1-6 CHAR NAME OR SERIES OF 3                                                                                                    |
|   | *ERROR*                                                                                                    | CC650                                                                                                    | MISSING 'DIUNIT' OPERAND MUST BE SPECIFIED                                                                                                    |
|   | *ERROR*                                                                                                    | CC655                                                                                                    | INVALID 'DIUNIT' PARAMETER — MUST BE R1/F1/R2/F2                                                                                                    |
|   | *ERROR*                                                                                                    | CC660                                                                                                    | 'CCUNIT' SAME AS 'DIUNIT' — NOT PERMITTED                                                                                                    |
|   | *ERROR*                                                                                                    | CC665                                                                                                    | 'PPUNIT' FROM \$EPLG STATEMENT SAME AS 'DIUNIT' — NOT PERMITTED                                                                                                    |
|   | *ERROR*                                                                                                    | CC670                                                                                                    | INVALID 'MINRES' PARAMETER — MUST BE YES/Y/NO/N                                                                                                    |
|   | *ERROR*                                                                                                    | CC675                                                                                                    | MINDEC VEC DECLIDEC MAVELID 1                                                                                                    |
|   |                                                                                                    |                                                                                                    | MINRES-YES REQUIRES MAXEUP-1                                                                                                    |
|   | *ERROR*                                                                                                    | CC680                                                                                                    | INVALID 'CARD' PARAMETER — MUST BE YES/Y/NO/N                                                                                                    |
|   |                                                                                                    |                                                                                                    |                                                                                                    |
|   |                                                                                                    |                                                                                                    | INVALID 'CARD' PARAMETER — MUST BE YES/Y/NO/N                                                                                                    |
|   | *ERROR*                                                                                                    | CC680                                                                                                    | INVALID 'CARD' PARAMETER — MUST BE YES/Y/NO/N  Messages Associated with Special Situations                                                                                                    |
|   | *ERROR*  *ERROR*  *ERROR*                                                                                                    | CC680<br>CC700                                                                                                    | INVALID 'CARD' PARAMETER — MUST BE YES/Y/NO/N  Messages Associated with Special Situations  NO MLTA OR BSCA SUPPORT SPECIFIED — AT LEAST ONE REQUIRED  NO MLTA, BSCA, OR BSCC SUPPORT SPECIFIED — AT LEAST ONE REQUIRED (Model 15, Program Number 5704-SC2)                                                                                                    |
|   | *ERROR*  *ERROR* *ERROR*  *ERROR*                                                                                                    | CC700<br>CC700<br>CC705                                                                                                    | INVALID 'CARD' PARAMETER — MUST BE YES/Y/NO/N  Messages Associated with Special Situations  NO MLTA OR BSCA SUPPORT SPECIFIED — AT LEAST ONE REQUIRED  NO MLTA, BSCA, OR BSCC SUPPORT SPECIFIED — AT LEAST ONE REQUIRED (Model 15, Program Number 5704-SC2)  FORMAT-YES/PL1 SPECIFIED IN \$EFAC REQUIRES GETMSG-YES IN \$EBSC OR \$ECSC1                                                                                                    |
|   | *ERROR*  *ERROR*  *ERROR*  *ERROR*  *ERROR*                                                                                                    | CC700<br>CC700<br>CC705<br>CC706                                                                                                    | INVALID 'CARD' PARAMETER — MUST BE YES/Y/NO/N  Messages Associated with Special Situations  NO MLTA OR BSCA SUPPORT SPECIFIED — AT LEAST ONE REQUIRED  NO MLTA, BSCA, OR BSCC SUPPORT SPECIFIED — AT LEAST ONE REQUIRED (Model 15, Program Number 5704-SC2)  FORMAT-YES/PL1 SPECIFIED IN \$EFAC REQUIRES GETMSG-YES IN \$EBSC OR \$ECSC¹  PRUF-YES SPECIFIED IN \$EFAC REQUIRES GETMSG-YES IN \$EBSC OR \$ECSC¹                                                                                                    |
|   | *ERROR*  *ERROR*  *ERROR*  *ERROR*  *ERROR*  *ERROR*                                                                                                    | CC700<br>CC700<br>CC705<br>CC706<br>CC710                                                                                                    | INVALID 'CARD' PARAMETER — MUST BE YES/Y/NO/N  Messages Associated with Special Situations  NO MLTA OR BSCA SUPPORT SPECIFIED — AT LEAST ONE REQUIRED  NO MLTA, BSCA, OR BSCC SUPPORT SPECIFIED — AT LEAST ONE REQUIRED (Model 15, Program Number 5704-SC2)  FORMAT-YES/PL1 SPECIFIED IN \$EFAC REQUIRES GETMSG-YES IN \$EBSC OR \$ECSC¹  PRUF-YES SPECIFIED IN \$EFAC REQUIRES GETMSG-YES IN \$EBSC OR \$ECSC¹  NO PROGRAMMING LANGUAGE SUPPORTED — AT LEAST ONE REQUIRED                                                                                                    |
|   | *ERROR*  *ERROR*  *ERROR*  *ERROR*  *ERROR*  *ERROR*  *ERROR*                                                                                                    | CC700<br>CC700<br>CC705<br>CC706<br>CC710<br>CC715                                                                                                    | INVALID 'CARD' PARAMETER — MUST BE YES/Y/NO/N  Messages Associated with Special Situations  NO MLTA OR BSCA SUPPORT SPECIFIED — AT LEAST ONE REQUIRED  NO MLTA, BSCA, OR BSCC SUPPORT SPECIFIED — AT LEAST ONE REQUIRED (Model 15, Program Number 5704-SC2)  FORMAT-YES/PL1 SPECIFIED IN \$EFAC REQUIRES GETMSG-YES IN \$EBSC OR \$ECSC¹  PRUF-YES SPECIFIED IN \$EFAC REQUIRES GETMSG-YES IN \$EBSC OR \$ECSC¹  NO PROGRAMMING LANGUAGE SUPPORTED — AT LEAST ONE REQUIRED  FORMAT-YES/PL1 IN \$EFAC REQUIRES 3270 DISPLAY DEVICE IN \$EBSD OR \$ECSD¹                                                                                                    |
| , | *ERROR*  *ERROR*  *ERROR*  *ERROR*  *ERROR*  *ERROR*  *ERROR*  *ERROR*                                                                                                    | CC700<br>CC700<br>CC705<br>CC706<br>CC710<br>CC715<br>CC716                                                                                                    | INVALID 'CARD' PARAMETER — MUST BE YES/Y/NO/N  Messages Associated with Special Situations  NO MLTA OR BSCA SUPPORT SPECIFIED — AT LEAST ONE REQUIRED NO MLTA, BSCA, OR BSCC SUPPORT SPECIFIED — AT LEAST ONE REQUIRED (Model 15, Program Number 5704-SC2) FORMAT-YES/PL1 SPECIFIED IN \$EFAC REQUIRES GETMSG-YES IN \$EBSC OR \$ECSC¹ PRUF-YES SPECIFIED IN \$EFAC REQUIRES GETMSG-YES IN \$EBSC OR \$ECSC¹ NO PROGRAMMING LANGUAGE SUPPORTED — AT LEAST ONE REQUIRED FORMAT-YES/PL1 IN \$EFAC REQUIRES 3270 DISPLAY DEVICE IN \$EBSD OR \$ECSD¹ PRUF-YES IN \$EFAC REQUIRES 3270 DISPLAY DEVICE IN \$EBSD OR \$ECSD¹                                                                                                    |
|   | *ERROR*  *ERROR*  *ERROR*  *ERROR*  *ERROR*  *ERROR*  *ERROR*  *ERROR*  *ERROR*                                                                                                    | CC700<br>CC700<br>CC705<br>CC706<br>CC710<br>CC715<br>CC716<br>CC717                                                                                           | INVALID 'CARD' PARAMETER — MUST BE YES/Y/NO/N  **Messages Associated with Special Situations**  NO MLTA OR BSCA SUPPORT SPECIFIED — AT LEAST ONE REQUIRED NO MLTA, BSCA, OR BSCC SUPPORT SPECIFIED — AT LEAST ONE REQUIRED (Model 15, Program Number 5704-SC2)  FORMAT-YES/PL1 SPECIFIED IN \$EFAC REQUIRES GETMSG-YES IN \$EBSC OR \$ECSC¹ PRUF-YES SPECIFIED IN \$EFAC REQUIRES GETMSG-YES IN \$EBSC OR \$ECSC¹ NO PROGRAMMING LANGUAGE SUPPORTED — AT LEAST ONE REQUIRED FORMAT-YES/PL1 IN \$EFAC REQUIRES 3270 DISPLAY DEVICE IN \$EBSD OR \$ECSD¹ PRUF-YES IN \$EFAC REQUIRES 3270 DISPLAY DEVICE IN \$EBSD OR \$ECSD¹ AUTORS-YES IN \$EBSC REQUIRES TYPE-CPU IN A \$EBSD                                                                                                    |
|   | *ERROR*  *ERROR*  *ERROR*  *ERROR*  *ERROR*  *ERROR*  *ERROR*  *ERROR*  *ERROR*  *ERROR*                                                                                                    | CC700<br>CC700<br>CC705<br>CC706<br>CC710<br>CC715<br>CC716<br>CC717                                                                                           | INVALID 'CARD' PARAMETER — MUST BE YES/Y/NO/N  **Messages Associated with Special Situations**  NO MLTA OR BSCA SUPPORT SPECIFIED — AT LEAST ONE REQUIRED NO MLTA, BSCA, OR BSCC SUPPORT SPECIFIED — AT LEAST ONE REQUIRED (Model 15, Program Number 5704-SC2)  FORMAT-YES/PL1 SPECIFIED IN \$EFAC REQUIRES GETMSG-YES IN \$EBSC OR \$ECSC¹ PRUF-YES SPECIFIED IN \$EFAC REQUIRES GETMSG-YES IN \$EBSC OR \$ECSC¹ NO PROGRAMMING LANGUAGE SUPPORTED — AT LEAST ONE REQUIRED FORMAT-YES/PL1 IN \$EFAC REQUIRES 3270 DISPLAY DEVICE IN \$EBSD OR \$ECSD¹ PRUF-YES IN \$EFAC REQUIRES 3270 DISPLAY DEVICE IN \$EBSD OR \$ECSD¹ AUTORS-YES IN \$EBSC REQUIRES TYPE-CPU IN A \$EBSD ESCAPE SPECIFIED IN \$EFAC REQUIRES MINRES-NO                                                                                                    |
| - | *ERROR*  *ERROR*  *ERROR*  *ERROR*  *ERROR*  *ERROR*  *ERROR*  *ERROR*  *ERROR*  *ERROR*  *ERROR*                                                                                                    | CC700<br>CC700<br>CC705<br>CC706<br>CC710<br>CC715<br>CC716<br>CC717<br>CC720<br>CC725                                                                         | INVALID 'CARD' PARAMETER — MUST BE YES/Y/NO/N  Messages Associated with Special Situations  NO MLTA OR BSCA SUPPORT SPECIFIED — AT LEAST ONE REQUIRED  NO MLTA, BSCA, OR BSCC SUPPORT SPECIFIED — AT LEAST ONE REQUIRED (Model 15, Program Number 5704-SC2)  FORMAT-YES/PL1 SPECIFIED IN \$EFAC REQUIRES GETMSG-YES IN \$EBSC OR \$ECSC¹  PRUF-YES SPECIFIED IN \$EFAC REQUIRES GETMSG-YES IN \$EBSC OR \$ECSC¹  NO PROGRAMMING LANGUAGE SUPPORTED — AT LEAST ONE REQUIRED  FORMAT-YES/PL1 IN \$EFAC REQUIRES 3270 DISPLAY DEVICE IN \$EBSD OR \$ECSD¹  PRUF-YES IN \$EFAC REQUIRES 3270 DISPLAY DEVICE IN \$EBSD OR \$ECSD¹  AUTORS-YES IN \$EBSC REQUIRES TYPE-CPU IN A \$EBSD  ESCAPE SPECIFIED IN \$EFAC REQUIRES MINRES-NO  PGMCNT-YES SPECIFIED IN \$EFAC REQUIRES MINRES-NO                                                                                                    |
| 1 | *ERROR*  *ERROR*  *ERROR*  *ERROR*  *ERROR*  *ERROR*  *ERROR*  *ERROR*  *ERROR*  *ERROR*  *ERROR*  *ERROR*  *ERROR*                                                                                                    | CC700<br>CC700<br>CC705<br>CC706<br>CC710<br>CC715<br>CC716<br>CC717<br>CC720<br>CC725<br>CC730                                                                | INVALID 'CARD' PARAMETER — MUST BE YES/Y/NO/N  **Messages Associated with Special Situations**  NO MLTA OR BSCA SUPPORT SPECIFIED — AT LEAST ONE REQUIRED NO MLTA, BSCA, OR BSCC SUPPORT SPECIFIED — AT LEAST ONE REQUIRED (Model 15, Program Number 5704-SC2)  FORMAT-YES/PL1 SPECIFIED IN \$EFAC REQUIRES GETMSG-YES IN \$EBSC OR \$ECSC¹ PRUF-YES SPECIFIED IN \$EFAC REQUIRES GETMSG-YES IN \$EBSC OR \$ECSC¹ NO PROGRAMMING LANGUAGE SUPPORTED — AT LEAST ONE REQUIRED FORMAT-YES/PL1 IN \$EFAC REQUIRES 3270 DISPLAY DEVICE IN \$EBSD OR \$ECSD¹ PRUF-YES IN \$EFAC REQUIRES 3270 DISPLAY DEVICE IN \$EBSD OR \$ECSD¹ AUTORS-YES IN \$EBSC REQUIRES TYPE-CPU IN A \$EBSD ESCAPE SPECIFIED IN \$EFAC REQUIRES MINRES-NO PGMCNT-YES SPECIFIED IN \$EFAC REQUIRES MINRES-NO SYMFIL-YES SPECIFIED IN \$EFAC REQUIRES MINRES-NO                                                                                                    |
| - | *ERROR*  *ERROR*  *ERROR*  *ERROR*  *ERROR*  *ERROR*  *ERROR*  *ERROR*  *ERROR*  *ERROR*  *ERROR*                                                                                                    | CC700<br>CC700<br>CC706<br>CC706<br>CC710<br>CC715<br>CC716<br>CC717<br>CC720<br>CC725<br>CC730<br>CC735                                                       | INVALID 'CARD' PARAMETER — MUST BE YES/Y/NO/N  Messages Associated with Special Situations  NO MLTA OR BSCA SUPPORT SPECIFIED — AT LEAST ONE REQUIRED  NO MLTA, BSCA, OR BSCC SUPPORT SPECIFIED — AT LEAST ONE REQUIRED (Model 15, Program Number 5704-SC2)  FORMAT-YES/PL1 SPECIFIED IN \$EFAC REQUIRES GETMSG-YES IN \$EBSC OR \$ECSC¹  PRUF-YES SPECIFIED IN \$EFAC REQUIRES GETMSG-YES IN \$EBSC OR \$ECSC¹  NO PROGRAMMING LANGUAGE SUPPORTED — AT LEAST ONE REQUIRED  FORMAT-YES/PL1 IN \$EFAC REQUIRES 3270 DISPLAY DEVICE IN \$EBSD OR \$ECSD¹  PRUF-YES IN \$EFAC REQUIRES 3270 DISPLAY DEVICE IN \$EBSD OR \$ECSD¹  AUTORS-YES IN \$EBSC REQUIRES TYPE-CPU IN A \$EBSD  ESCAPE SPECIFIED IN \$EFAC REQUIRES MINRES-NO  PGMCNT-YES SPECIFIED IN \$EFAC REQUIRES MINRES-NO                                                                                                    |
| } | *ERROR*  *ERROR*  *ERROR*  *ERROR*  *ERROR*  *ERROR*  *ERROR*  *ERROR*  *ERROR*  *ERROR*  *ERROR*  *ERROR*  *ERROR*  *ERROR*  *ERROR*  *ERROR*                                                                                                     | CC700<br>CC700<br>CC705<br>CC706<br>CC710<br>CC715<br>CC716<br>CC717<br>CC720<br>CC725<br>CC730                                                                | INVALID 'CARD' PARAMETER — MUST BE YES/Y/NO/N  Messages Associated with Special Situations  NO MLTA OR BSCA SUPPORT SPECIFIED — AT LEAST ONE REQUIRED NO MLTA, BSCA, OR BSCC SUPPORT SPECIFIED — AT LEAST ONE REQUIRED (Model 15, Program Number 5704-SC2) FORMAT-YES/PL1 SPECIFIED IN \$EFAC REQUIRES GETMSG-YES IN \$EBSC OR \$ECSC¹ PRUF-YES SPECIFIED IN \$EFAC REQUIRES GETMSG-YES IN \$EBSC OR \$ECSC¹ NO PROGRAMMING LANGUAGE SUPPORTED — AT LEAST ONE REQUIRED FORMAT-YES/PL1 IN \$EFAC REQUIRES 3270 DISPLAY DEVICE IN \$EBSD OR \$ECSD¹ PRUF-YES IN \$EFAC REQUIRES 3270 DISPLAY DEVICE IN \$EBSD OR \$ECSD¹ AUTORS-YES IN \$EBSC REQUIRES TYPE-CPU IN A \$EBSD ESCAPE SPECIFIED IN \$EFAC REQUIRES MINRES-NO PGMCNT-YES SPECIFIED IN \$EFAC REQUIRES MINRES-NO SYMFIL-YES SPECIFIED IN \$EFAC REQUIRES MINRES-NO XLATE-NO SPECIFIED IN \$EMLA REQUIRES MINRES-NO                                                                                                    |
|   | *ERROR*  *ERROR*  *ERROR*  *ERROR*  *ERROR*  *ERROR*  *ERROR*  *ERROR*  *ERROR*  *ERROR*  *ERROR*  *ERROR*  *ERROR*  *ERROR*  *ERROR*  *ERROR*  *ERROR*  *ERROR*                                                                                                     | CC700<br>CC700<br>CC700<br>CC705<br>CC706<br>CC715<br>CC716<br>CC717<br>CC720<br>CC725<br>CC730<br>CC735<br>CC740                                              | INVALID 'CARD' PARAMETER — MUST BE YES/Y/NO/N  Messages Associated with Special Situations  NO MLTA OR BSCA SUPPORT SPECIFIED — AT LEAST ONE REQUIRED  NO MLTA, BSCA, OR BSCC SUPPORT SPECIFIED — AT LEAST ONE REQUIRED (Model 15, Program Number 5704-SC2)  FORMAT-YES/PL1 SPECIFIED IN \$EFAC REQUIRES GETMSG-YES IN \$EBSC OR \$ECSC¹  PRUF-YES SPECIFIED IN \$EFAC REQUIRES GETMSG-YES IN \$EBSC OR \$ECSC¹  NO PROGRAMMING LANGUAGE SUPPORTED — AT LEAST ONE REQUIRED  FORMAT-YES/PL1 IN \$EFAC REQUIRES 3270 DISPLAY DEVICE IN \$EBSD OR \$ECSD¹  PRUF-YES IN \$EFAC REQUIRES 3270 DISPLAY DEVICE IN \$EBSD OR \$ECSD¹  AUTORS-YES IN \$EBSC REQUIRES TYPE-CPU IN A \$EBSD  ESCAPE SPECIFIED IN \$EFAC REQUIRES MINRES-NO  PGMCNT-YES SPECIFIED IN \$EFAC REQUIRES MINRES-NO  SYMFIL-YES SPECIFIED IN \$EMLA REQUIRES MINRES-NO  MULTIPLE TP LINES REQUIRES MINRES-NO                                                                                                    |
| } | *ERROR*  *ERROR*  *ERROR*  *ERROR*  *ERROR*  *ERROR*  *ERROR*  *ERROR*  *ERROR*  *ERROR*  *ERROR*  *ERROR*  *ERROR*  *ERROR*  *ERROR*  *ERROR*  *ERROR*  *ERROR*  *ERROR*  *ERROR*  *ERROR*  *ERROR*  *ERROR*  *ERROR*                                                                         | CC700<br>CC700<br>CC700<br>CC705<br>CC706<br>CC710<br>CC715<br>CC716<br>CC717<br>CC720<br>CC725<br>CC730<br>CC735<br>CC740<br>CC745                            | INVALID 'CARD' PARAMETER — MUST BE YES/Y/NO/N  Messages Associated with Special Situations  NO MLTA OR BSCA SUPPORT SPECIFIED — AT LEAST ONE REQUIRED NO MLTA, BSCA, OR BSCC SUPPORT SPECIFIED — AT LEAST ONE REQUIRED (Model 15, Program Number 5704-SC2) FORMAT-YES/PL1 SPECIFIED IN \$EFAC REQUIRES GETMSG-YES IN \$EBSC OR \$ECSC¹ PRUF-YES SPECIFIED IN \$EFAC REQUIRES GETMSG-YES IN \$EBSC OR \$ECSC¹ NO PROGRAMMING LANGUAGE SUPPORTED — AT LEAST ONE REQUIRED FORMAT-YES/PL1 IN \$EFAC REQUIRES 3270 DISPLAY DEVICE IN \$EBSD OR \$ECSD¹ PRUF-YES IN \$EFAC REQUIRES 3270 DISPLAY DEVICE IN \$EBSD OR \$ECSD¹ AUTORS-YES IN \$EBSC REQUIRES TYPE-CPU IN A \$EBSD ESCAPE SPECIFIED IN \$EFAC REQUIRES MINRES-NO PGMCNT-YES SPECIFIED IN \$EFAC REQUIRES MINRES-NO SYMFIL-YES SPECIFIED IN \$EFAC REQUIRES MINRES-NO MULTIPLE TP LINES REQUIRES MINRES-NO DPF — YES SPECIFIED IN \$EFAL REQUIRES MINRES-NO                                                                                                    |
| 1 | *ERROR*  *ERROR*  *ERROR*  *ERROR*  *ERROR*  *ERROR*  *ERROR*  *ERROR*  *ERROR*  *ERROR*  *ERROR*  *ERROR*  *ERROR*  *ERROR*  *ERROR*  *ERROR*  *ERROR*  *ERROR*  *ERROR*  *ERROR*  *ERROR*  *ERROR*  *ERROR*  *ERROR*  *ERROR*  *ERROR*                                                       | CC700<br>CC700<br>CC700<br>CC706<br>CC710<br>CC715<br>CC716<br>CC717<br>CC720<br>CC725<br>CC730<br>CC735<br>CC740<br>CC745<br>CC740<br>CC745<br>CC750          | INVALID 'CARD' PARAMETER — MUST BE YES/Y/NO/N  **Messages Associated with Special Situations**  NO MLTA OR BSCA SUPPORT SPECIFIED — AT LEAST ONE REQUIRED NO MLTA, BSCA, OR BSCC SUPPORT SPECIFIED — AT LEAST ONE REQUIRED (Model 15, Program Number 5704-SC2)  FORMAT-YES/PL1 SPECIFIED IN \$EFAC REQUIRES GETMSG-YES IN \$EBSC OR \$ECSC¹ PRUF-YES SPECIFIED IN \$EFAC REQUIRES GETMSG-YES IN \$EBSC OR \$ECSC¹ NO PROGRAMMING LANGUAGE SUPPORTED — AT LEAST ONE REQUIRED FORMAT-YES/PL1 IN \$EFAC REQUIRES 3270 DISPLAY DEVICE IN \$EBSD OR \$ECSD¹ PRUF-YES IN \$EBSC REQUIRES 3270 DISPLAY DEVICE IN \$EBSD OR \$ECSD¹ AUTORS-YES IN \$EBSC REQUIRES TYPE-CPU IN A \$EBSD ESCAPE SPECIFIED IN \$EFAC REQUIRES MINRES-NO SYMFIL-YES SPECIFIED IN \$EFAC REQUIRES MINRES-NO XLATE-NO SPECIFIED IN \$EFAC REQUIRES MINRES-NO MULTIPLE TP LINES REQUIRES MINRES-NO DPF — YES SPECIFIED IN \$EFAL REQUIRES MINRES — NO FSHARE — YES SPECIFIED IN \$EFAL REQUIRES MINRES — NO FORMAT — PL1 IN \$EFAC REQUIRES MINRES — NO FORMAT — PL1 IN \$EFAC REQUIRES MINRES — NO FORMAT — PL1 IN \$EFAC REQUIRES MINRES — NO FORMAT — PL1 IN \$EFAC REQUIRES MINRES — NO                                                                                                    |
|   | *ERROR*  *ERROR*  *ERROR*  *ERROR*  *ERROR*  *ERROR*  *ERROR*  *ERROR*  *ERROR*  *ERROR*  *ERROR*  *ERROR*  *ERROR*  *ERROR*  *ERROR*  *ERROR*  *ERROR*  *ERROR*  *ERROR*  *ERROR*  *ERROR*  *ERROR*  *ERROR*  *ERROR*  *ERROR*  *ERROR*  *ERROR*  *ERROR*  *ERROR*  *ERROR*  *ERROR*  *ERROR* | CC700<br>CC700<br>CC700<br>CC706<br>CC710<br>CC715<br>CC716<br>CC717<br>CC720<br>CC725<br>CC730<br>CC735<br>CC740<br>CC745<br>CC740<br>CC745<br>CC750<br>CC756 | INVALID 'CARD' PARAMETER — MUST BE YES/Y/NO/N  **Messages** Associated with Special Situations**  NO MLTA OR BSCA SUPPORT SPECIFIED — AT LEAST ONE REQUIRED  NO MLTA, BSCA, OR BSCC SUPPORT SPECIFIED — AT LEAST ONE REQUIRED (Model 15, Program Number 5704-SC2)  FORMAT-YES/PL1 SPECIFIED IN \$EFAC REQUIRES GETMSG-YES IN \$EBSC OR \$ECSC¹  PRUF-YES SPECIFIED IN \$EFAC REQUIRES GETMSG-YES IN \$EBSC OR \$ECSC¹  NO PROGRAMMING LANGUAGE SUPPORTED — AT LEAST ONE REQUIRED  FORMAT-YES/PL1 IN \$EFAC REQUIRES 3270 DISPLAY DEVICE IN \$EBSD OR \$ECSD¹  PRUF-YES IN \$EFAC REQUIRES TYPE-CPU IN A \$EBSD  ESCAPE SPECIFIED IN \$EFAC REQUIRES MINRES-NO  PGMCNT-YES SPECIFIED IN \$EFAC REQUIRES MINRES-NO  SYMFIL-YES SPECIFIED IN \$EFAC REQUIRES MINRES-NO  XLATE-NO SPECIFIED IN \$EFAC REQUIRES MINRES-NO  MULTIPLE TP LINES REQUIRES MINRES-NO  DPF — YES SPECIFIED IN \$EFAL REQUIRES MINRES-NO  FSHARE — YES SPECIFIED IN \$EFAL REQUIRES MINRES — NO  FORMAT — PL1 IN \$EFAC REQUIRES MINRES — NO  FORMAT — PL1 IN \$EFAC REQUIRES CORE — 80K OR 96K  MLTA SUPPORT REQUIRES FORMAT — NO OR YES IN \$EFAC                                                                                                    |
| 1 | *ERROR*  *ERROR*  *ERROR*  *ERROR*  *ERROR*  *ERROR*  *ERROR*  *ERROR*  *ERROR*  *ERROR*  *ERROR*  *ERROR*  *ERROR*  *ERROR*  *ERROR*  *ERROR*  *ERROR*  *ERROR*  *ERROR*  *ERROR*  *ERROR*  *ERROR*  *ERROR*  *ERROR*  *ERROR*  *ERROR*  *ERROR*  *ERROR*  *ERROR*  *ERROR*  *ERROR*  *ERROR* | CC700<br>CC700<br>CC700<br>CC706<br>CC710<br>CC715<br>CC716<br>CC717<br>CC720<br>CC725<br>CC730<br>CC735<br>CC740<br>CC745<br>CC750<br>CC755<br>CC760<br>CC765 | INVALID 'CARD' PARAMETER – MUST BE YES/Y/NO/N  **Messages** Associated with Special Situations**  NO MLTA OR BSCA SUPPORT SPECIFIED – AT LEAST ONE REQUIRED NO MLTA, BSCA, OR BSCC SUPPORT SPECIFIED – AT LEAST ONE REQUIRED (Model 15, Program Number 5704-SC2)  FORMAT-YES/PL1 SPECIFIED IN \$EFAC REQUIRES GETMSG-YES IN \$EBSC OR \$ECSC¹ PRUF-YES SPECIFIED IN \$EFAC REQUIRES GETMSG-YES IN \$EBSC OR \$ECSC¹ NO PROGRAMMING LANGUAGE SUPPORTED – AT LEAST ONE REQUIRED FORMAT-YES/PL1 IN \$EFAC REQUIRES 3270 DISPLAY DEVICE IN \$EBSD OR \$ECSD¹ PRUF-YES IN \$EBSC REQUIRES 3270 DISPLAY DEVICE IN \$EBSD OR \$ECSD¹ AUTORS-YES IN \$EBSC REQUIRES TYPE-CPU IN A \$EBSD ESCAPE SPECIFIED IN \$EFAC REQUIRES MINRES-NO PGMCNT-YES SPECIFIED IN \$EFAC REQUIRES MINRES-NO SYMFIL-YES SPECIFIED IN \$EFAC REQUIRES MINRES-NO MULTIPLE TP LINES REQUIRES MINRES-NO MULTIPLE TP LINES REQUIRES MINRES-NO DPF – YES SPECIFIED IN \$EFAL REQUIRES MINRES – NO FSHARE – YES SPECIFIED IN \$EFAL REQUIRES MINRES – NO FORMAT – PL1 IN \$EFAC REQUIRES MINRES – NO FORMAT – PL1 IN \$EFAC REQUIRES MINRES – NO FORMAT – PL1 IN \$EFAC REQUIRES MINRES – NO FORMAT – PL1 IN \$EFAC REQUIRES CORE – 80K OR 96K MLTA SUPPORT REQUIRES FORMAT – NO OR YES IN \$EFAC CORE – 80K OR 96K REQUIRES DPF – YES |
| 1 | *ERROR*  *ERROR*  *ERROR*  *ERROR*  *ERROR*  *ERROR*  *ERROR*  *ERROR*  *ERROR*  *ERROR*  *ERROR*  *ERROR*  *ERROR*  *ERROR*  *ERROR*  *ERROR*  *ERROR*  *ERROR*  *ERROR*  *ERROR*  *ERROR*  *ERROR*  *ERROR*  *ERROR*  *ERROR*  *ERROR*  *ERROR*  *ERROR*  *ERROR*  *ERROR*  *ERROR*  *ERROR* | CC700<br>CC700<br>CC700<br>CC706<br>CC710<br>CC715<br>CC716<br>CC717<br>CC720<br>CC725<br>CC730<br>CC735<br>CC740<br>CC745<br>CC740<br>CC745<br>CC750<br>CC756 | INVALID 'CARD' PARAMETER — MUST BE YES/Y/NO/N  **Messages** Associated with Special Situations**  NO MLTA OR BSCA SUPPORT SPECIFIED — AT LEAST ONE REQUIRED  NO MLTA, BSCA, OR BSCC SUPPORT SPECIFIED — AT LEAST ONE REQUIRED (Model 15, Program Number 5704-SC2)  FORMAT-YES/PL1 SPECIFIED IN \$EFAC REQUIRES GETMSG-YES IN \$EBSC OR \$ECSC¹  PRUF-YES SPECIFIED IN \$EFAC REQUIRES GETMSG-YES IN \$EBSC OR \$ECSC¹  NO PROGRAMMING LANGUAGE SUPPORTED — AT LEAST ONE REQUIRED  FORMAT-YES/PL1 IN \$EFAC REQUIRES 3270 DISPLAY DEVICE IN \$EBSD OR \$ECSD¹  PRUF-YES IN \$EFAC REQUIRES TYPE-CPU IN A \$EBSD  ESCAPE SPECIFIED IN \$EFAC REQUIRES MINRES-NO  PGMCNT-YES SPECIFIED IN \$EFAC REQUIRES MINRES-NO  SYMFIL-YES SPECIFIED IN \$EFAC REQUIRES MINRES-NO  XLATE-NO SPECIFIED IN \$EFAC REQUIRES MINRES-NO  MULTIPLE TP LINES REQUIRES MINRES-NO  DPF — YES SPECIFIED IN \$EFAL REQUIRES MINRES-NO  FSHARE — YES SPECIFIED IN \$EFAL REQUIRES MINRES — NO  FORMAT — PL1 IN \$EFAC REQUIRES MINRES — NO  FORMAT — PL1 IN \$EFAC REQUIRES CORE — 80K OR 96K  MLTA SUPPORT REQUIRES FORMAT — NO OR YES IN \$EFAC                                                                                                    |

<sup>&</sup>lt;sup>1</sup>5704-SC2 only

<sup>1-26</sup> Generation Stage CC542 - CC775

# Messages Associated with Each Statement

| *ERROR* *ERROR* *ERROR* *ERROR* *ERROR* *ERROR* *ERROR* *ERROR* | CC901<br>CC902<br>CC903<br>CC904<br>CC905<br>CC906<br>CC907<br>CC909 | INVALID STATEMENT TYPE OR SOURCE LIBRARY ON WRONG PACK INVALID STATEMENT TYPE, OR PREVIOUS ERROR ON STATEMENT A KEYWORD USED IS NOT VALID FOR THIS STATEMENT TYPE A PARAMETER IS MISSING OR HAS INVALID FORM A DELIMITER IS EITHER INVALID OR WRONGLY PLACED IN THE STATEMENT COMMA AFTER LAST OPERAND BUT NO CONTINUATION INDICATOR ON CONTINUATION CARD, COLS. 1-13 MUST BE BLANK — THEY ARE NOT ERROR '**' ISSUED BY MACRO PROCESSOR — POSSIBLE COR ERRORD |
|-----------------------------------------------------------------|----------------------------------------------------------------------|----------------------------------------------------------------------------------------------------|
|                                                                 |                                                                      | ON CONTINUATION CARD, COLS. 1-13 MUST BE BLANK – THEY ARE NOT ERROR '**' ISSUED BY MACRO PROCESSOR – POSSIBLE CCP ERROR INCOMPLETE INPUT TO CCP GENERATION  NOT A VALID STATEMENT FOR CCP GENERATION                                                                                                    |

### **Display Format Generator Diagnostic Messages**

During its processing, the DFGR (display format generator) diagnoses errors in the display format specifications and logs diagnostic messages on the system logging device. The messages consist of a message number followed by a severity code and message text. The severity codes are:

T - Terminal — The DFGR does not build the display format in the object library, but can continue to diagnose the remaining specifications. DFGR continues with the next format if multiple input is used and the operator wants to continue.

W - Warning — If there are no terminal errors in the specifications, the DFGR allows the system operator to choose whether or not to place the format in the object library. The DFGR can assign a default value to the specification that is in error.

 ${\rm I}$  -  ${\it Information}$  — When terminal or warning messages have been issued, the DFGR issues this message as the final diagnostic.

*Note:* Because the DFGR uses the overlay linkage editor to put formats into the object library, it is possible to get overlay linkage editor halts when using the DFGR.

### CG001 T INVALID CONTROL STATEMENT

Reason: The first statement of a data stream must be a control statement identified by a C in column one.

System Action: The DFGR bypasses the rest of the statements in the data stream until a /\* statement is read.

If using multiple input, DFGR bypasses statements until either a /\* or another control card is read. DFGR gives a halt (CPU-EE 0 3) with options to continue, if multiple input, or go to EOJ.

## CG002 T INVALID DISPLAY NAME

Reason: The first two characters of the display name must be \$Z. The rest of the characters in the name can be any character set (no imbedded blanks allowed).

System Action: The DFGR continues processing statements to diagnose errors but does not build a display in the library; a halt is then given (CPU-EE 0 3) with options to continue with next format, if multiple formats, or go to EOJ.

#### CG003 W INVALID CURSOR/FIELD NAME

Reason: The cursor/field name is not a valid field name. A valid name can start with alphabetic characters or one of three special characters (#, \$, @). The rest of the characters in the name must be members of the 39 character set (no imbedded blanks allowed).

System Action: The DFGR ignores the cursor/field specified and continues processing. At the end of processing, if no terminal errors occurred, the operator can decide whether or not to put the display format in the library.

### CG004 T INVALID DISPLAY SIZE

Reason: Either 1 or 2 must be specified for display size. There is no default value.

System Action: The DFGR bypasses the rest of the statements in the data stream until a /\* statement is read. If using multiple input, DFGR bypasses statements until either a /\* or another control card is read. DFGR gives a halt (CPU-EE 0 3) with options to continue, if multiple input, or go to EOJ.

### CG005 W INVALID CLEAR DISPLAY OPTION

Reason: Some character other than the required Y or N was specified. (If there is no entry, Y is the default.)

System Action: DFGR assigns the default value Y and continues processing. If no terminal errors occurred, the operator can decide whether or not to put the display format in the library.

### CG006 W INVALID UNIT SPECIFIED

Reason: The unit specified for output is not an available unit.

System Action: DFGR assigns the program pack as the default output unit and continues processing. At the end of processing, if no terminal errors occurred, the operator can decide whether or not to put the display format in the library.

## CG007 W INVALID PRINTER CONTROL ENTRY

Reason: An NL or EM address specified for printer control was not a valid line/position address on the display being defined.

System Action: DFGR ignores the invalid NL or EM and continues processing. At the end of processing, if no terminal errors occurred, the operator can decide whether or not to put the display format in the library.

## CG008 T INVALID CONTINUATION

Reason: Failure to meet one of the following conditions is the error:

- 1. More than one continuation control statement cannot be specified.
- 2. A continuation cannot be specified for a field having source-E.
- 3. A continuation cannot be specified when the data length is not sufficient to warrant it.
- The first 24 characters of a continuation statement must be the statement identification C or F, followed by blanks.

System Action: DFGR continues processing the statements to diagnose errors but does not build a display format in the library. DFGR gives a halt (CPU-EE 0 3) with options to continue, if multiple input, or go to EOJ.

# CG009 T INVALID FIELD NAME

Reason: The field name can start with alphabetic characters or one of three special characters (#, \$, @). The rest of the characters in the name must be members of the 39 character set (no imbedded blanks allowed).

System Action: DFGR continues processing the statements to diagnose errors but does not build a display format in the library. DFGR gives a halt (CPU-EE 0 3) with options to continue, if multiple input, or go to EOJ.

### CG010 T DUPLICATE FIELD NAME

Reason: Two or more fields in the same display format cannot have the same name.

System Action: DFGR continues processing the statements to diagnose errors but does not build a display format in the library. DFGR gives a halt (CPU-EE 0 3) with options to continue, if multiple input, or go to EOJ.

# CG011 T INVALID FIELD LOCATION

Reason: The line/position address of the field is not a valid address on the display being generated.

System Action: DFGR continues processing the statements to diagnose errors but does not build a display format in the library. DFGR gives a halt (CPU-EE 0 3) with options to continue, if multiple input, or go to EOJ.

### CG012 T INVALID FIELD LENGTH

Reason: The length specified must be a valid number between 1 and 240 and must be right justified.

System Action: DFGR continues processing the statements to diagnose errors but does not build a display format in the library. DFGR gives a halt (CPU-EE 0 3) with options to continue, if multiple input, or go to EOJ.

### CG013 W INVALID AUTOSKIP OPTION

Reason: The only valid autoskip options are Y, N, or \( \begin{align\*} \begin{align\*} \begin{ali

System Action: DFGR assigns the default value, N, and continues processing the statements. At the end of processing, if no terminal errors occurred, the operator can decide whether or not to put the display format in the library.

## CG014 T INVALID DATA SOURCE OPTION

Reason: The only valid source options are E, G, or b (G is default).

System Action: DFGR continues processing the statements to diagnose errors but does not build a display format in the library. DFGR gives a halt (CPU-EE 0 3) with options to continue, if multiple input, or go to EOJ.

# CG015 T INVALID TYPE OPTION

Reason: Either no type was specified, or a type other than those allowed for the chosen field class was specified.

System Action: DFGR continues processing the statements to diagnose errors but does not build a display format in the library. DFGR gives a halt (CPU-EE 0 3) with options to continue, if multiple input, or go to EOJ.

# CG016 T INSUFFICIENT SPACE BETWEEN FIELDS

Reason: The starting position of a field must be at least one space past the end of the previous field.

System Action: DFGR continues processing the statements to diagnose errors but does not build a display format in the library. DFGR gives a halt (CPU-EE 0 3) with options to continue, if multiple input, or go to EOJ.

# CG017 T INSUFFICIENT SPACE FOR LEADING NULLS

Reason: An SPD field, which is not the first field on a line and is not preceded by another SPD field, must have space ahead of it for three nulls, the defining attribute, and the designator character.

System Action: DFGR continues processing the statements to diagnose errors but does not build a display format in the library. DFGR gives a halt (CPU-EE 0 3) with options to continue, if multiple input, or go to EOJ.

## CG018 T SPD FIELD NOT ALL ON ONE LINE

Reason: An SPD field, and its defining attribute, must all be on one line of the display.

System Action: DFGR continues processing the statements to diagnose errors but does not build a display format in the library. DFGR gives a halt (CPU-EE 0 3) with options to continue, if multiple input, or go to EOJ.

## CG019 T FIELD OVERFLOWS DISPLAY

Reason: A field cannot be defined as extending beyond the end of the display.

System Action: DFGR bypasses the rest of the statements in the data stream until a /\* statement is read. If using multiple input, DFGR bypasses statements until either a /\* or another control card is read. DFGR gives a halt (CPU-EE 0 3) with options to continue, if multiple input, or go to EOJ.

# CG020 T LAST POSITION ON DISPLAY NOT AVAILABLE

Reason: When data for the first field on the display starts in row 1, position 1, its attribute is placed in the last position on the display. The field now being defined must not overlay the position holding the attribute.

System Action: DFGR bypasses the rest of the statements in the data stream until a /\* statement is read. If using multiple input, DFGR bypasses statements until either a /\* or another control card is read. DFGR gives a halt (CPU-EE 0 3) with options to continue, if multiple input, or go to EOJ.

### CG021 W CURSOR FIELD NOT DEFINED

Reason: The field named as the cursor field on the control statement must be defined by a field definition statement.

System Action: DFGR ignores the cursor/field name specified. At the end of processing, if no terminal errors occurred, the operator can decide whether or not to put the display format in the library.

### CG022 T TOO MANY FIELDS

Reason: A maximum of 256 fields can be defined for a display format and a maximum of 200 input, output/input, and/or SPD fields can be defined for a display format.

System Action: DFGR bypasses the rest of the data stream until a /\* statement is read. If using multiple input, DFGR bypasses statements until either a /\* or another control card is read. DFGR gives a halt (CPU-EE 0 3) with options to continue, if multiple input, or go to EOJ.

# CG023 W CURSOR FIELD IS PROTECTED

Reason: The field defined as the cursor field on the control statement must not be defined as a protected field.

System Action: DFGR ignores the cursor/field name specified and continues processing the statements. At the end of processing, if no terminal errors occurred, the operator can decide whether or not to put the display format in the library.

# CG024 T ENTRIES UNDER MORE THAN ONE FIELD CLASS

**Reason:** Only one field class entry on the definition statement is allowed for a single field.

System Action: DFGR continues processing the statements but no display format will be built in the library. DFGR gives a halt (CPU-EE 0 3) with options to continue, if multiple input, or go to EOJ.

# CG025 T INVALID FIELD DEFINITION STATEMENT

Reason: All statements following the format control statement(s) and preceding the /\* statement must be field definition statements and so defined by an F in column one.

System Action: DFGR continues processing statements to diagnose errors but does not build a display format in the library. DFGR gives a halt (CPU-EE 0 3) with options to continue, if multiple input, or go to EOJ.

# CG026 T TOO MANY FIELD ON A LINE WITH AN SPD FIELD

Reason: Any single line of display which contains an SPD field cannot contain a total of more than 15 field of any type(s).

System Action: DFGR continues processing statements for diagnosis of errors but does not build a display format in the library. DFGR gives a halt (CPU-EE 0 3) with options to continue, if multiple input, or go to EOJ.

# CG027 | DISPLAY NOT GENERATED DUE TO ERROR

Reason: The display format being generated will not be built on disk if there were terminal errors during generation.

System Action: The message is followed by EOJ and no display format is built in the library. This display format is not built in the library. DFGR gives a halt (CPU-EE 0 3) with options to continue, if multiple input, or go to EOJ.

# CG028 T FIELD IN DISPLAY WHICH IS INVALID WITH SPD ATTENTION FIELD

Reason: A display containing an SPD attention field cannot contain input or output/input fields.

System Action: DFGR continues processing statements to diagnose errors but does not build a display format in the library. DFGR gives a halt (CPU-EE 0 3) with options to continue, if multiple input, or go to EOJ.

# CG029 W TWO DEVICES, OR DEVICE AND WCC, SPECIFIED

Reason: On the display control statement, it is only valid to specify either a write control character, printer, or screen. This is a warning that more than one was specified.

System Action: If screen was one of the devices specified, its control character will be the default value; otherwise, the printer's control character will be the default value. DFGR then continues processing the statements. At the end of processing, if no terminal errors occurred, the operator can decide whether or not to put the display format in the library.

## CG030 T NO FIELDS DEFINED FOR DISPLAY

Reason: No field definition statements were received after a control statement and before the /\* or another control statement.

System Action: DFGR gives a halt (CPU-EE 0 3) with options to continue, if multiple input, or go to EOJ.

# CG031 I WARNING ERROR OCCURRED DURING DISPLAY GENERATION

Reason: An error was encountered during the display format generation.

System Action: The message will be followed by a halt (CPU-F1 0 3), which allows the operator to decide whether or not to put the display format in the library.

## CG032 T ERROR DURING FILE BUILD

Reason: An error occurred while trying to build the display on the \$WORK file.

System Action: This display format is not built in the library. DFGR gives a halt (CPU-EE 0 3) with options to continue, if multiple input, or go to EOJ.

# CG033 T INSUFFICIENT CONTINUATIONS FOR DATA LENGTH

Reason: A field defined as having generation-time data did not have enough field definition statements to contain the defined length of data.

System Action: DFGR continues processing statements for diagnosis of errors, but does not build a display format in the library. DFGR gives a halt (CPU-EE 0 3) with options to continue, if multiple input, or go to EOJ.

# CG034 W DUPING WITH NL/EM SPECIFIED ON CONTROL CARD

Reason: An NL/EM defining printer control was specified in the control card, and the line/partial-line duplication function (@@@DP) is also being used.

System Action: DFGR will duplicate the lines or fields specified, but any NL or EM orders specified in the control card will not be duplicated. At the end of processing, if no terminal errors occurred, the operator can decide whether or not to put the display format in the library. A halt is then given (CPU-EE 0 3) with options to continue, if multiple input, or go to EOJ.

### CG035 T UNSUCCESSFUL \$SOURCE ACCESS

Reason: An error occurred while attempting to read from or write to a \$SOURCE file.

System Action: The message is followed by a halt (CPU-EE 0 3), which allows the operator to go to EOJ or retry accessing \$SOURCE if multiple input.

### CG036 T DUPING FIELDS ON FIRST LINE

Reason: A @@@DP card was read that specifies fields should be duped on the first line that is invalid.

System Action: DFGR bypasses the rest of the data stream until a /\* statement is read. If using multiple input, DFGR bypasses statements until a /\* or another control card is read. A halt is then given (CPU-EE 0 3) with options to continue or go to EOJ.

# CG037 W DATA IN COLUMNS 32-71 IS IGNORED WHEN DATA SOURCE E IS SPECIFIED

Reason: Execution time data has been specified as the data source and data is provided in columns 32-71.

System Action: The data in columns 32-71 is ignored. At the end of processing, if no terminal errors occurred, the operator can decide whether or not to put the display format in the library.

# CG038 W INVALID US/WORLD TRADE DECIMAL OPTION

Reason: Column 21 of the header card contains a character other than an I or a blank.

System Action: US format for numeric edit options is assumed. At the end of processing, if no terminal errors occurred, the operator can decide whether or not to put the display format in the library.

# CG039 T INVALID DECIMAL LOCATION SPECIFIED

Reason: The decimal location given in column 24 either is not a numeric value between 0 and 9 or is greater than the field length.

System Action: DFGR continues processing the statement to diagnose errors but does not build a display format in the library. DFGR gives a halt (CPU-EE 0 3) with options to continue, if multiple input, or go to EOJ.

# CG040 T INPUT NUMERIC EDIT FIELD LENGTH IS GREATER THAN 15

Reason: A decimal location was given in column 24 to indicate input numeric edit, but the field length is greater than 15.

System Action: DFGR continues processing the statement to diagnose errors but does not build a display format in the library. DFGR gives a halt (CPU-EE 0 3) with options to continue, if multiple input, or go to EOJ.

# CG041 W DECIMAL LOCATION MAY NOT BE SPECIFIED FOR THIS FIELD TYPE

Reason: A decimal location was defined in column 24 for an output or selector pen detectable field type. The field type is input or output/input but was not defined as numeric.

System Action: The decimal location in column 24 is ignored. At the end of processing, if no terminal errors occurred, the operator can decide whether or not to put the display format in the library.

### **Assignment List Messages**

These messages are issued at assignment list time to inform the user of invalid specifications of operands in the assignment list control statement.

The actual format of the message is as follows:

Positions 1-5: Message number

Position 7: T, W, or I.

T · Terminal — Indicates an error was found in a statement of this assignment list; this list will not be processed by the assignment list program.

W - Warning — Indicates an error was detected; the statement is not processed and the next statement is read.

I - Information - Indicates information only.

Positions 10-89: Message

Example

### CL001 T \$CCPFILE NOT INITIALIZED

The following is a list of the message numbers and messages associated with the assignment list control statements:

## CL001 T \$CCPFILE NOT INITIALIZED

Reason: The configuration record in \$CCPFILE has been destroyed.

System Action: The statements are read through to the /\* statement and then to the end of job, but are not processed.

Recovery: Run \$CC1BF (part of Generation).

### CL002 W DUPLICATE KEYWORD

Reason: The same keyword appears twice on one statement.

System Action: The statement is not processed and the next statement is read.

Recovery: Correct the error and try again.

### CL003 W INVALID KEYWORD

Reason: An invalid keyword appears on the statement.

System Action: The statement is not processed and the next statement is read.

Recovery: Correct the error and try again.

### **CL004** W INVALID DELIMITER

Reason: A comma or blank does not follow a valid keyword or parameter.

System Action: The statement is not processed and the next statement is read.

Recovery: Correct the error and try again.

### **CL005** W INVALID KEYWORD PARAMETER

Reason: The parameter following the valid keyword is not valid for that keyword.

System Action: The statement is not processed and the next statement is read.

Recovery: Correct the error and try again.

### CL006 W INVALID IDENTIFIER IN COL'S 1-3

Reason: The first three positions do not contain //b.

System Action: The statement is not processed and the next statement is read.

Recovery: Correct the error and try again.

## **CL007** W INVALID STATEMENT IDENTIFIER

Reason: The statement is not // LIST.

System Action: The statement is not processed and the next statement is read.

Recovery: Correct the error and try again.

## CL008 W SET ID NOT FOUND

Reason: This set is not in this \$CCPFILE.

System Action: The statement is not processed and the

next statement is read.

Recovery: Correct the error and try again.

### CL009 W SET HAS NO REQUEST COUNT

Reason: A request count is specified for a set that does not have request counts.

System Action: The statement is not processed and the next statement is read.

Recovery: Correct the error and try again.

### CL010 T CCP BEING RUN IN OTHER LEVEL

Reason: The other programming level in a DPF system is running a CCP or a CCP-related program.

System Action: The statements are read through to the /\* statement and then to the end of job, but are not processed.

Recovery: Wait until the job in the other programming level has completed, then run assignment list.

### CL011 I THIS \$CCPFILE CONTAINS NO SETS

Reason: This informational message is given when \$CCPAL is run with a request to list all the sets and there are no sets in the \$CCPFILE requested. They are not assigned or are all deleted.

System Action: Read the next statement.

Recovery: None.

Model 15 (Program Number 5704-SC2):

CL012 T \$CCPAL CONFLICTS WITH ANOTHER CCP PROGRAM

Reason: To run the assignment list program, the other partitions cannot have CCP startup, shutdown, shutdown pending, assignment build program, or another assignment list program running. \$CCPAL also will not run if CCPFMT or CCPPGM is updating the same \$CCPFILE.

System Action: The statements are read but are not processed.

## File Close/Open Facility Messages

### CL1 FILE'\*\*\*\*\*CLOSED

Reason: The file was successfully closed.

Recovery: None.

## CL2 FILE NAME MISSING OR INVALID

Reason: The filename specified in the close request is not known to CCP.

Recovery: Check CCP Startup OCL or assignment set for the correct filename, and reenter the close request.

CL3 FILE IN USE BY 
$$\begin{cases} CCP \\ PARTITION \end{cases} \begin{cases} -1 \\ 1 \\ 2 \\ 3 \end{cases}$$

Reason: The file specified cannot be closed because it is currently being accessed or queued for use by CCP or another partition. A dash indicates the file is being used as an input only file in another partition.

Recovery: Retry the close request when the file is no longer in use.

Reason: The indexed file specified in the close request requires key sorting but the appropriate work file OCL statement was not included in the startup OCL.

Recovery: 0 — Proceed with close processing. 2 — Ignore the close request.

## CL5 I/O ERROR CLOSING FILE'\*\*\*\*\*\*

Reason: A permanent I/O error occurred wile sorting the index of the file '\*\*\*\*\*\*'. The file is closed but the index can no longer be used.

Recovery: None. Following CCP shutdown, the file can be accessed sequentially.

### CL6 \$INDEX40 OR \$INDEX45 TOO SMALL

Reason: \$INDEX40 or \$INDEX45 file was specified but the file is not large enough to be used during the key sort.

Recovery: 0 - The keys will be sorted using the main storage available.
2 - Ignore the key sort request.

### **OP1** FILE'\*\*\*\*\*OPENED

Reason: The file has been successfully opened.

Recovery: None.

### OP2 FILE NAME MISSING OR INVALID

Reason: The filename specified in the open request is not known to CCP or the file is being closed by \$CCPCL.

Recovery: Check CCP Startup OCL or assignment set for the correct name, and reenter the OPEN request or retry after \$CCPCL quits running.

### OP3 FILE'\*\*\*\*\*CANNOT BE OPENED

Reason: A permanent I/O error occurred during file close, causing the file to be unusable.

Recovery: None. Following CCP SHUTDOWN, the file can be accessed sequentially.

### **Printer Format Generator Diagnostic Messages**

During its processing, the PFGR (printer format generator routine) diagnoses errors in the printer format specifications and logs diagnostic messages on the system logging device. The messages consist of a message number followed by a severity code and message text. The severity codes are:

T - Terminal — The PFGR does not build the printer format in the object library, but may continue to diagnose the remaining specifications. PFGR continues with the next format if multiple input is used and the operator chooses to continue.

W - Warning — If there are no terminal errors in the specifications, the PFGR allows the system operator to choose whether or not to place the format in the object library. The PFGR could assign a default value to the specification in error.

 ${\sf I}$  -  ${\it Information}$  — When terminal or warning messages have been issued, the PFGR issues these messages as the final diagnostics.

*Note:* Because PFGR uses the overlay linkage editor to put formats into the object library, it is possible to get overlay linkage editor halts during PFGR processing.

### CP001 T INVALID CONTROL STATEMENT

Reason: The first statement of data stream must be a control statement identified by an H in column 1.

System Action: The PFGR bypasses the rest of the statements in the data stream until a /\* statement or another control card is read. PFGR gives a halt (CPU-PP 0 3) with options to either continue (if multiple input), or go to EOJ.

### CP002 T INVALID PRINTER NAME

Reason: The first two characters of the printer name must be \$Z. The remainder of the characters in the name can be any character set (no imbedded blanks allowed).

System Action: The PFGR continues processing statements to diagnose errors but does not build a format in the library. PFGR then gives a halt (CPU-PP 0 3) with options to either continue (if multiple input), or go to EOJ.

### CP003 T INVALID PRINTER SIZE

**Reason:** A 1, 2, or blank must be specified for printer size. A blank is the same as specifying 1 for printer size.

System Action: The PFGR bypasses the remainder of the statements in the data stream until a /\* statement or another control card is read. PFGR gives a halt (CPU-PP 0 3) with options to either continue (if multiple input), or go to EOJ.

## CP004 T INVALID LINE LENGTH

Reason: The line length must be a number from 001 to the platen length specified on the printer control statement (no imbedded blanks allowed).

System Action: The PFGR bypasses the remainder of the statements in the data stream until a /\* statement or another control card is read. PFGR gives a halt (CPU-PP 0 3) with options to either continue (if multiple input), or go to EOJ.

### CP005 T INVALID NUMBER OF LINES PER PAGE

Reason: The number of lines per page must be from 01 to 99, or if left blank, the default is 66 lines per page.

System Action: The PFGR bypasses the remainder of the statements in the data stream until a /\* statement or another control card is read. PFGR gives a halt (CPU-PP 0 3) with options to either continue (if multiple input), or go to EOJ.

## CP006 T INVALID PLATEN LENGTH

Reason: A 1, 2, 3, or blank must be specified for the platen length. A blank is the same as specifying 3 for platen length.

System Action: The PFGR bypasses the remainder of the statements in the data stream until a /\* statement or another control card is read. PFGR gives a halt (CPU-PP 0 3) with options to either continue (if multiple input), or go to EOJ.

## CP007 T INVALID CONTINUATION

Reason: Failure to meet one of the following conditions:

- 1. A continuation cannot be specified for a field having SOURCE-E.
- 2. A continuation cannot be specified when the data length is not sufficient to warrant it.

System Action: The PFGR continues processing statements to diagnose errors but does not build a format in the library. PFGR then gives a halt (CPU-PP 0 3) with options to either continue (if multiple input), or go to EOJ.

# CP008 T INVALID DISK STORAGE UNIT

Reason: The unit specified for output is not an available unit

System Action: PFGR assigns the program packs as the default output unit and continues processing. If no terminal errors occurred. PFGR gives a halt (CPU-P1 0 3) with options to put the printer format in the library and either continue or go to EOJ.

## CP009 T DUPLICATE FIELD NAME

Reason: Two or more fields having SOURCE-E in the same printer format cannot have the same name.

System Action: The PFGR continues processing statements to diagnose errors but does not build a format in the library. PFGR then gives a halt (CPU-PP 0 3) with options to either continue (if multiple input), or go to EOJ.

## CP010 T INVALID FIELD LOCATION

Reason: The line/position address of the field is not a valid address on the format being generated. The line value cannot be greater than either the lines per page entry, and the position value cannot be greater than the line length entry on the printer control statement. No imbedded blanks are allowed.

System Action: The PFGR continues processing statements to diagnose errors but does not build a format in the library. PFGR then gives a halt (CPU-PP 0 3) with options to either continue (if multiple input), or go to EOJ.

## CP011 T INVALID FIELD LENGTH

Reason: The length specified must be a valid number from 01 to the line length value specified on the printer control statement (fields cannot overlap lines). No imbedded blanks are allowed).

System Action: The PFGR continues processing statements to diagnose errors but does not build a format in the library. PFGR then gives a halt (CPU-PP 0 3) with options to either continue (if multiple input), or go to EOJ.

### CP012 W INVALID FIELD NAME

Reason: The field name can start with alphabetic characters or one of three special characters (#, \$, and @). The remainder of the characters in the name must be members of the 39-character set. No imbedded blanks are allowed.

System Action: The PFGR continues processing. If no terminal errors occur, PFGR gives a halt (CPU-PP 0 3) with options to either continue (if multiple input), or go to EOJ.

### CP013 T INVALID DATA SOURCE OPTION

Reason: An E, F, G, or a blank must be specified for data source option. A blank is the same as specifying G for the data source option.

System Action: The PFGR continues processing statements to diagnose errors but does not build a format in the library. PFGR then gives a halt (CPU-PP 0 3) with options to either continue (if multiple input), or go to EOJ.

## CP014 T INVALID MULTIPLE PAGES ENTRY

Reason: Either an X or a blank must be specified for multiple pages entry.

System Action: The PFGR bypasses the remainder of the statements in the data stream until a /\* statement or another control statement is read. PFGR gives a halt (CPU-PP 0 3) with options to either continue (if multiple input), or go to EOJ.

# CP015 T INSUFFICIENT SPACE BETWEEN FIELDS

Reason: The starting position of a field must be past the end of the previous field.

System Action: The PFGR continues processing statements to diagnose errors but does not build a format in the library. PFGR then gives a halt (CPU-PP 0 3) with options to either continue (if multiple input), or go to EOJ.

# CP016 T INVALID VERTICAL FORMS FEED ENTRY

Reason: Either an X or a blank must be specified for vertical forms feed entry.

System Action: The PFGR bypasses the remainder of the statements in the data stream until a /\* statement or another control statement is read. PFGR gives a halt (CPU-PP 0 3) with options to either continue (if multiple input), or go to EOJ.

# CP017 T FIELD OVERFLOWS DISPLAY

Reason: The 3270 buffer used to contain all fields defined is full.

System Action: The PFGR bypasses the remainder of the statements in the data stream until a /\* statement or another control statement is read. PFGR gives a halt (CPU-PP 0 3) with options to either continue (if multiple input), or go to EOJ.

# CP018 T DATA IN RESERVED AREA AFTER CONTINUATION

Reason: Columns 2 through 17 cannot be used when the statement follows a statement with continuation indicated.

System Action: The PFGR continues processing statements to diagnose errors but does not build a format in the library. PFGR then gives a halt (CPU-PP 0 3) with options to either continue (if multiple input), or go to EOJ.

# CP019 T INVALID REPEAT LAST CHARACTER ENTRY

Reason: Either an X or a blank must be specified for the repeat last character entry.

System Action: The PFGR continues processing statements to diagnose errors but does not build a format in the library. PFGR then gives a halt (CPU-PP 0 3) with options to either continue (if multiple input), or go to EOJ.

## CP020 T TOO MANY FIELDS

Reason: The total number of fields with SOURCE-E cannot exceed 256.

System Action: The PFGR bypasses the remainder of the statements in the data stream until a /\* statement or another control statement is read. PFGR gives a halt (CPU-PP 0 3) with options to continue, if multiple input, or go to EOJ.

# CP021 T INVALID FIELD DEFINITION STATEMENT

Reason: All field definition statements must contain an L in column 1.

System Action: The PFGR continues processing statements to diagnose errors but does not build a format in the library. PFGR then gives a halt (CPU-PP 0 3) with options to either continue (if multiple input), or go to EOJ.

# CP022 I DISPLAY NOT GENERATED DUE TO ERROR

Reason: The printer format being generated will not be built on disk if there were terminal errors during generation.

System Action: This printer format is not built in the library. PFGR then gives a halt (CPU-PP 0 3) with options to either continue (if multiple input), or go to EOJ.

# CP023 T NO FIELDS DEFINED FOR DISPLAY

Reason: No valid field definition statements were received after a control statement and before the /\* or another control statement.

System Action: This printer format is not built in the library. PFGR then gives a halt (CPU-PP 0 3) with options to either continue (if multiple input), or go to EOJ.

# CP024 T INSUFFICIENT CONTINUATIONS FOR DATA LENGTH

Reason: A field defined as having data SOURCE-G did not have enough field definition statements to contain the defined length of data.

System Action: The PFGR continues processing statements to diagnose errors but does not build a format in the library. PFGR then gives a halt (CPU-PP 0 3) with options to either continue (if multiple input), or go to EOJ.

# CP025 T FIELD OVERFLOWS LINE

Reason: The field defined extends beyond the line on which it was defined. Fields cannot overlap lines.

System Action: The PFGR continues processing statements to diagnose errors but does not build a format in the library. PFGR then gives a halt (CPU-PP 0 3) with options to either continue (if multiple input), or go to EOJ.

# CP026 W DATA IN RESERVED AREA

Reason: Data was specified in a reserved area.

System Action: PFGR continues processing. If no terminal errors occurred, PFGR gives a halt (CPU-P1 0 3) with options to either put the printer format in the library and continue, or go to EOJ.

# CP027 T REPEAT LAST CHARACTER WITH EXECUTION DATA

Reason: The last character cannot be repeated when using data SOURCE-E.

System Action: The PFGR continues processing statements to diagnose errors but does not build a format in the library. PFGR then gives a halt (CPU-PP 0 3) with options to either continue (if multiple input), or go to EOJ.

# CP028 T INVALID ENTRY FOR FORMS FEED STATEMENT

Reason: Columns 8 through 17 must be left blank on the forms feed statement (@@@FF).

System Action: The PFGR continues processing statements to diagnose errors but does not build a format in the library. PFGR then gives a halt (CPU-PP 0 3) with options to either continue (if multiple input), or go to EOJ.

# CP029 T @@@FF WITHOUT MULTIPLE PAGES INDICATED

Reason: A request was made to eject to a new page, but multiple pages were not indicated.

System Action: The PFGR continues processing statements to diagnose errors but does not build a format in the library. PFGR then gives a halt (CPU-PP 0 3) with options to either continue (if multiple input), or go to EOJ.

# CP030 T LINE 1 POS 1 NOT VALID AFTER FORMS FEED

Reason: Line 1 position 1 of the printer is used by the printer after a forms feed command. This occurs when the printer ejects to the next page and vertical forms feed is specified.

System Action: The PFGR continues processing statements to diagnose errors but does not build a format in the library. PFGR then gives a halt (CPU-PP 0 3) with options to either continue (if multiple input), or go to EOJ.

# CP031 T UNSUCCESSFUL \$SOURCE ACCESS

Reason: An error occurred during an attempt to read from or write to a \$SOURCE file.

System Action: The printer format is not built in the library. PFGR then gives a halt (CPU-PP 0 3) with options to either continue (if multiple input), or go to EOJ.

# CP032 T INVALID DUPLICATION STATEMENT

Reason: An invalid entry was made on a duplication statement (@@@DP).

System Action: The PFGR continues processing statements to diagnose errors but does not build a format in the library. PFGR then gives a halt (CPU-PP 0 3) with options to either continue (if multiple input), or go to EOJ.

# CP033 T DATA IN RESERVED AREA ON @@@DP STATEMENT

Reason: Columns 16 through 31 and column 72 must be left blank on a duplication statement (@@@DP).

System Action: The PFGR continues processing statements to diagnose error, but does not build a format in the library. PFGR then gives a halt (CPU-PP 0 3) with options to either continue (if multiple input), or go to EOJ.

# CP034 T INVALID KATAKANA OPTION ENTRY

Reason: Either an X or a blank must be specified for the Katakana option entry.

System Action: The PFGR continues processing statements to diagnose errors but does not build a format in the library. PFGR then gives a halt (CPU-PP 0 3) with options to either continue (if multiple input), or go to EOJ.

# CP035 T INVALID ENTRY ON PRINT/NO-PRINT OPTION

Reason: Either a P, N, or a blank must be specified for the print/no-print option entry.

System Action: The PFGR continues processing statements to diagnose errors, but does not build a format in the library. PFGR then gives a halt (CPU-PP 0 3) with options to either continue (if multiple input), or go to EOJ.

# CP036 I WARNING ERROR DURING PRINTER FORMAT GENERATION

Reason: An error was encountered during the printer format generation.

System Action: PFGR gives a halt (CPU-P1 0 3) with options to either put the printer format in the library and continue, or go to EOJ.

# CP037 T ERROR OCCURRED DURING FILE BUILD

Reason: An error occurred during an attempt to build the printer format on the \$WORK file.

System Action: The printer format is not built in the library. PFGR gives a halt (CPU-PP 0 3) with options to either continue (if multiple input), or go to EOJ.

## Main Storage Dump to Printer Program Messages

Model 15 (Program Number 5704-SC2):

DD001 PROGRAM 'xxxxxx' RUNNING IN OTHER

Reason: A mutually exclusive program is running in another level.

Recovery: None. \$CCPDD goes to EOJ after this message is issued to the operator.

Model 15 (Program Number 5704-SC2):

DD002 CONTROL CARD FORMAT INCORRECT

Reason: There is an error in the control card format.

Recovery: If the CCP is running, \$CCPDD goes to EOJ after this message. In batch mode, the control card may be corrected and retried.

Model 15 (Program Number 5704-SC2):
DD003 INCORRECT HEADER FOR DUMP #始

Reason: Either the specified dump file is bad, or pointers are destroyed.

Recovery: None. \$CCPDD goes to EOJ after this message is issued to the operator.

Model 15 (Program Number 5704-SC2):
DD004 INCORRECT HEADER FOR \$CCPDUMP FILE

Reason: An invalid directory header was encountered for the \$CCPDUMP file.

Recovery: None. \$CCPDD goes to EOJ after this message is issued to the operator.

Model 15 (Program Number 5704-SC2):

TCB ATRS GREATER THAN SYSTEM SIZE.

TRY 'CEFE' OR 'FULL' OPTION

Reason: The TCB ATRs are not correct.

Recovery: None. \$CCPDD goes to EOJ after this message is issued to the operator. Reexecute \$CCPDD with the CEFE or FULL option.

Model 15 (Program Number 5704-SC2):
DD006 NO DUMPS IN \$CCPDUMP FILE

Reason: The \$CCPDUMP file has no dumps.

Recovery: None. \$CCPDD goes to EOJ after this message is issued to the operator.

Model 15 (Program Number 5704-SC2):
DD007 DUMP #bb NOT IN \$CCPDUMP FILE

Reason: The specified dump is not in the \$CCPDUMP FILE.

Recovery: None. \$CCPDD goes to EOJ after this message is issued to the operator.

Model 15 (Program Number 5704-SC2):
DD008 TCB CHAIN DESTROYED. TRY 'CEFE'
OPTION

Reason: TCBs are not chained correctly.

Recovery: None. \$CCPDD goes to EOJ after this message is issued to the operator. Reexecute \$CCPDD with the CEFE option to get a dump, and check the TCB chain.

Model 15 (Program Number 5704-SC2):
DD009 TCB ID AND DUMP HEADER DO NOT
AGREE. TRY 'CEFE' OPTION

Reason: TCBID cannot be found for this dump.

Recovery: None. \$CCPDD goes to EOJ after this message is issued to the operator.

Model 15 (Program Number 5704-SC2):
DD00A \$CCPDD ALREADY RUNNING UNDER CCP

Reason: An attempt was made to run \$CCPDD in more than one CCP task.

Recovery: None. \$CCPDD goes to EOJ after this message is issued to the operator.

Model 15 (Program Number 5704-SC2):
DD00B \$CCPDUMP FILE CLEARED OF ALL DUMPS

Reason: The 'CL' option was specified for this load of \$CCPDD.

Recovery: None. \$CCPDD goes to EOJ after this message is issued to the operator.

Model 15 (Program Number 5704-SC2):
DD00C DISK READ/WRITE ERROR

Reason: A disk error occurred during reading or writing to the \$CCPDUMP file.

Recovery: None. \$CCPDD goes to EOJ after this message is issued to the operator.

Model 15 (Program Number 5704-SC2):
DD00D DUMP #0 NOT ALLOWED

Reason: Dump #0 has been selected, but the \$CCPDUMP file cannot hold that many dumps.

Recovery: None. \$CCPDD goes to EOJ after this message is issued to the operator.

Model 15 (Program Number 5704-SC2):
DD00E TRACE MODULE \$CCPD1 NOT FOUND

Reason: \$CCPD1 was not found on the CCP execution pack.

Recovery: \$CCPDD goes to EOJ after this message is issued to the operator. Copy \$CCPD1 from the CCP distribution pack to the CCP execution pack.

Model 15 (Program Number 5704-SC2):
DD00F TRACE NOT ACTIVE FOR DUMP '00'

Reason: In storage, trace was not active when this dump was taken.

Recovery: None. \$CCPDD goes to EOJ after this message is issued to the system operator.

Model 15 (Program Number 5704-SC2):
DD01A \$CCPDUMP FILE NOT FOUND

Reason: \$CCPDUMP file has not been built.

Recovery: None. \$CCPDD goes to EOJ after this message is issued to the system operator. See the IBM System/3 Model 15 Communications Control Program Reference Manual, GC21-7620 for details on building the \$CCPDUMP file.

# Trace Table or Main Storage Dump to Printer Program Messages

# **DP010** PERMANENT DISK ERROR

Reason: A 5444 disk error occurred while reading from the disk containing \$CCPFILE.

Recovery: 2 - Controlled cancel.

## **DP011** \$CCPDD TERMINATED

Reason: This message indicates that a 2 option was taken in response to some other halt.

Recovery: None.

# DP012 DUMP NUMBER TOO LARGE

Reason: The n value of the DUMP n input is larger than the maximum dump value in \$CCPFILE (less than or equal to nine).

Recovery: 1 - Reenter the DUMP n command using a correct value for n.

2 - Controlled cancel

# DP013 CORE DUMP n FINISHED

Reason: This message occurs at the completion of one main storage dump.

Recovery: None.

## **DP014** TRACE TABLE DUMP FINISHED

Reason: This message occurs at the end of the trace table dump.

Recovery: None.

## DP015 ALL CORE DUMPS FINISHED

Reason: All main storage dumps as requested by the DUMP ALL command are printed.

Recovery: None.

# DP016 INVALID DUMP CONTROL RECORD

Reason: The dump control record entered from SYSIN was not of the format // DUMP---.

#### Models 4, 8, 10, and 12:

Recovery: 1 - Reenter the command.

2 - Controlled cancel.

#### Model 15:

0 - Read next control statement.

3 - Cancel.

# DP017 INVALID \$CCPFILE CHECK CHARACTERS

Reason: The first 2 bytes of the first sector of \$CCPFILE did not verify correctly.

#### Models 4, 8, 10, and 12:

Recovery: 2 — Controlled cancel and refer to message number SU014 INITIALIZE \$CCPFILE WITH PROGRAM \$CC1BF AND ENTER

ASSIGNMENT SETS.

#### Model 15:

3 — Cancel and refer to message number SU014 INITIALIZE \$CCPFILE WITH PROGRAM \$CC1BF AND ENTER. ASSIGNMENT SETS.

## DP018 EXTENT ERROR ON \$CCPFILE

Reason: An attempt was made to access data outside the boundaries of \$CCPFILE. This could mean that the directory sector of \$CCPFILE is no longer valid.

Recovery: 2 — Controlled cancel and refer to message number SU014 INITIALIZE \$CCPFILE WITH PROGRAM \$CC1BF AND ENTER ASSIGNMENT SETS.

# Models 4, 8, 10, and 12: DP019 \$CCPDD PROGRAM CANCELLED

Reason: \$CCPDD cannot run at this time because either assignment or CCP is currently running in the opposite level of a DPF system or some CCP program was previously running and did not do a controlled cancel.

Recovery: If a prior CCP program did not do a controlled cancel, perform system IPL again and restart the program.

Model 15: **DP019** PROGRAM CANCELED. **SCCPAS** \$CC1BF1

**RUNNING IN OTHER PARTITION** 

Reason: This message indicates that \$CCPDD cannot run at this time because either assignment or CCP is currently running in the opposite program partition or some CCP program was previously running and did not do a controlled cancel.

Recovery: 3 - Cancel. If a prior CCP program did not do a controlled cancel, perform system IPL again and restart the program.

#### **DP020 ERROR WHILE READING FROM SYSIN**

Reason: An error occurred while reading input from SYSIN.

#### Models 4, 8, 10, and 12:

- Recovery: 1 Retry.
  - 2 Controlled cancel. If the problem persists call your IBM customer engineer for hardware assistance.

#### Model 15:

- 0 Continue.
- 3- Cancel. If the program persists call your IBM customer engineer for hardware assistance.

#### **DP021** SELECTED DUMP DATA INVALID, NOT FROM MOST RECENT RUN OF CCP

Reason: The dump number selected specified a dump area that does not contain valid data.

## Models 4, 8, 10, and 12:

Recovery: 1 - Retry using another value for nn.

2 - Controlled cancel.

### Model 15:

- 0 Continue.
- 3 Cancel.

#### **DP022** LOWER CORE VALUE TOO LARGE FOR THIS SYSTEM

Reason: The lower main storage address (start address) in the DUMP n control record is larger than the maximum main storage size of this system.

Recovery: 1 - Retry.

2 - Controlled cancel.

#### **DP023 \$CCPDD PROGRAM FINISHED**

Reason: \$CCPDD has read a /\* from SYSIN and has gone to normal end of job.

Recovery: None.

#### **DP024** NO DISK TRACE TABLE

Reason: No disk trace table found in the specified \$CCPFILE.

Recovery: 1 - Retry with correct \$CCPFILE.

3 - Cancel.

#### **DP025** NO DISK CORE DUMPS PRESENT

Reason: No disk main storage dumps found in the specified \$CCPFILE.

### Models 4, 8, 10, and 12:

Recovery: 1 - Retry with correct \$CCPFILE.

3 - Cancel.

### Model 15:

0 - Bypass this statement.

3 - Cancel.

#### **DP026** HIGHER CORE VALUE TOO LARGE FOR THIS SYSTEM

Reason: The specified main storage value exceeds size of the system.

Recovery: 3 - Cancel.

<sup>15704-</sup>SC1 only

### Model 15 (Program Number 5704-SC1):

DP027 
SUP CCP CORE DUMP nn mm/dd/yy
USER

Model 15 (Program Number 5704-SC2):

**DP027** FILE SHARE AREA SEGMENT NUMBER-xx

Reason: Information: the specified dump follows

immediately.

### **Display Format Test Routine Diagnostic Messages**

During execution, the display format test routine (\$CCPDT) diagnoses error conditions and logs diagnostic messages on the system printer. The messages consist of a message number followed by a severity code and message text. The severity codes are:

W - Warning — If the input data received from the SYSIN device is not in the correct form, a message indicating why is printed. Also, if the format is not on the program pack, a warning message is printed.

I - Information — The message tells the user why requests were rejected, and the type of attention identification (AID) received from the terminal.

### **DT010** W INVALID OPTION ENTERED

Reason: The options that can be entered are A, B, C, D, and E.

System Action: \$CCPDT returns to SYSIN to read another option.

# DT011 W BLANK NOT FOUND BETWEEN PARAMETERS

Reason: A blank must separate parameters.

System Action: \$CCPDT returns to SYSIN to read another option.

## DT012 I REVERSE INTERRUPT WAS RECEIVED

Reason: The terminal received a reverse interrupt in response to polling and addressing.

System Action: The \$CCPDT reads the status of the display and prints it on the system printer; then retries the request.

# DT013 W STATION DID NOT RESPOND TO POLLING AND ADDRESSING

Reason: The wrong poll and address characters were entered.

System Action: \$CCPDT returns to SYSIN to read another option.

# DT014 I REMOTE STATION DOES NOT RESPOND TO ATTEMPTED DATA TRANSFER

Reason: Remote station responded to polling and addressing but the request for data transfer is not accepted (possible hardware problem).

System Action: \$CCPDT returns to SYSIN to read another option.

#### DT015 I INCORRECT DATA RECEIVED

Reason: Data check occurred during transfer of data (possible modem of line problem).

System Action: \$CCPDT returns to SYSIN to read another option.

### DT016 | SENSE/STATUS BYTES INDICATE \_\_

Reason: This message is printed on the system printer when a request is issued to the 3270 and it is locked with status information. The type of status is put in the blank line. The types are: UNIT SPECIFY, TRANSMISSION CHECK, COMMAND REJECT, INTERVENTION REQUIRED, EQUIPMENT CHECK, DATA CHECK, CONTROL CHECK, and OPERATION CHECK.

System Action: \$CCPDT returns to SYSIN to read another option.

Note: For a description of the status information, refer to the IBM 3270 Information Display System Component Description, GA27-2749.

#### **DT017** W FORMAT NAME MUST BEGIN WITH \$Z

Reason: The first two characters of the format name must begin with \$Z.

System Action: \$CCPDT returns to SYSIN to read another option.

# DT018 | PROGRAM INTERVENTION CAUSED BY\_\_\_\_

Reason: Data is entered at the terminal and a program intervention is caused by a PF key, a PA key, the CLEAR key, and the ENTER key. The blank line is filled when a program intervention is received.

System Action: \$CCPDT returns to SYSIN to read another option.

# **DT019** W FORMAT NAME WAS NOT ON PROGRAM PACK

Reason: The format must be on the same pack from which \$CCPDT is loaded.

System Action: \$CCPDT returns to SYSIN to read another option.

# DT020 W INVALID FORMAT NAME

Reason: The format name must be at least three characters and not more than six characters long.

System Action: \$CCPDT returns to SYSIN to read another option.

# DT021 W INVALID ADDRESS SPECIFIED

Reason: The address specified is not a valid 3270 address.

System Action: \$CCPDT returns to SYSIN to read another option.

# DT022 W MUST POLL TERMINAL THAT RECEIVED FORMAT

Reason: The last two characters of the poll characters must be the same as the last two characters of the address characters, so that the terminal that received the format will be the one that gets polled.

System Action: \$CCPDT returns to SYSIN to read another option.

## **Keysort Messages**

## KS1 BEGIN KEY SORT/MERGE- '\*\*\*\*\*\*\*\*

Reason: Start of keysort or merge for the file specified.

Recovery: None.

**KS2** FILE '\*\*\*\*\*\*\* IN USE BY 
$$\begin{cases} CCP \\ PARTITION \end{cases} \begin{pmatrix} 1 \\ 2 \\ 3 \end{pmatrix}$$

Reason: The file specified cannot be sorted because it is currently being accessed or queued for use by CCP or another partition. A dash indicates the file is being used as an input only file in another partition.

Recovery: The file will be sorted after all usage on the file is complete.

# KS3 \$INDEX40 or \$INDEX45 OCL MISSING

Reason: The indexed file specified requires key sorting but the appropriate work file OCL statement was not included in the startup OCL.

Recovery: 0 — Proceed. The sort may take longer without the added work space.

2 - Ignore the key sort request.

# KS4 I/O ERROR KEY SORTING FILE '\*\*\*\*\*\*\*\*

Reason: A permanent I/O error occurred while sorting the index of the file '\*\*\*\*\*\*\*. The file is closed but the index can no longer be used.

Recovery: None. Following CCP shutdown the file can be accessed sequentially.

# KS5 \$INDEX40 OR \$INDEX45 TOO SMALL

Reason: \$INDEX40 or \$INDEX45 file was specified but the file is not large enough to be used during the key sort.

Recovery: 0 — The keys will be sorted using the main storage available.2 — Ignore the key sort request.

This page intentionally left blank.

# Disk File Recovery Program Messages

RB001 \*ERROR\* INCORRECT OCL

Reason: Missing FILE statement for \$CCPFILE or

more than one FILE statement.

System Action: Job is terminated.

RB002 \*ERROR\* DISK I/O ERROR

Reason: Disk I/O error while the system was processing

the last file logged.

System Action: Processing of this file is terminated and

the next open file is processed.

RB003 NO CCP FILES WERE OPEN

Reason: No CCP files were open.

System Action: Job is terminated.

RB005 \*ERROR\* INVALID REQUEST

Reason: Response to message RB006 must be either

CLOSE or ADD.

System Action: Message RB006 is reissued.

RB006 CONSECUTIVE FILE FOUND OPEN

Reason: A file being processed as consecutive add was

found open.

System Action: User selectable. Valid replies are

CLOSE and ADD.

## SU001 SYSTEM/3 CCP

Reason: This is the first message issued upon initiation of CCP. It tells you that CCP initiation has started.

Recovery: None.

# SU002 \$CCPFILE ON UNIT\*\*

Reason: This message tells you the standard default unit from which \$CCPFILE information will be used.

Recovery: None.

## SU003 DEFAULT SET = \*

Reason: \$CCPFILE was found to have the designated ID validly assigned as the default set on the unit that the operator selected using either the default or an explicit specification.

Recovery: None.

# SU004 SPECIFY UNIT FOR \$CCPFILE

Reason: The unit from which CCP was initiated does not contain \$CCPFILE; therefore, you must specify the unit that does contain the file.

Recovery: Enter the disk unit (R1, F1, R2, or F2) to select the unit where \$CCPFILE can be found.

# \$U005 \*ERROR\* SYSTEM IS NOT ABLE TO SUPPORT CCP OPERATION

Reason: You are attempting to start CCP on a system that was not generated to support CCP.

Recovery: Verify that the correct DSM system was generated and loaded (IPL).

# SU006 CANNOT START CCP EXECUTION WHILE PROGRAM \*\*\*\*\*\* IS EXECUTING

Reason: Certain programs cannot be running in the non-CCP partition during CCP startup.

Recovery: Wait until the program in the other partition reaches end of job before attempting CCP startup.

# SU009 \*ERROR\* INVALID RESPONSE

Reason: CCP is unable to recognize your response.

Recovery:

#### Model 4:

Perform one of the following depending on whether or not the READY KEYBD light is on.

On-Enter the correct information. CCP assumes that the error is obvious and is waiting.

Off — Wait for another message from CCP explaining what the error was or what should be done to correct the error.

### Models 8, 10, and 12:

Perform one of the following depending on whether or not the PROCEED light is on.

On - Enter the correct information. CCP assumes that the error is obvious and is waiting.

Off — Wait for another message from CCP explaining what the error was or what should be done to correct the error.

#### Model 15:

None. Another message will be issued.

|                                                     | Models 8, 10, and 12:                             | Keyword    | Value                                                                              |
|-----------------------------------------------------|---------------------------------------------------|------------|------------------------------------------------------------------------------------|
| SU010                                               | *ERROR* OTHER PROGRAM LEVEL                       |            |                                                                                    |
|                                                     | ACTIVE                                            | UNIT-      | Unit for \$CCPFILE                                                                 |
|                                                     |                                                   | LOG-       | Unit for \$CCPLOG (Model 4)                                                        |
| Reason: The non-CCP program level on a DPF system   |                                                   | CHANGE-    | Yes or no                                                                          |
|                                                     | active when you attempted to start CCP.           | MAXEUP-    | Maximum number of user programs (Models 4, 8, 10,                                  |
| Recovery: End the job in the other program level or |                                                   |            | and 12)                                                                            |
|                                                     | for the EJ halt to appear in the other level mes- | MINUPA-    | Minimum user program area                                                          |
| sage display unit before starting CCP.              |                                                   | MINTPBUF-  | Minimum T/P buffer area                                                            |
|                                                     |                                                   | PASSWORD-  | CCP sign-on password                                                               |
|                                                     | Model 15:                                         | SET-       | ID character                                                                       |
| SU010                                               | CANNOT START CCP EXECUTION                        | TRACEBLK-  | Size of in-storage CCP trace                                                       |
|                                                     | IN EQUAL PRIORITY PARTITION                       |            | table: Nonzero value sets disk trace on (Models 4, 8, 10, and                      |
| Reason                                              | : You attempted to start CCP execution in an      |            | 12)                                                                                |
| equal priority partition.                           |                                                   | TRACEMLTA- | T/P activity: Enter a specific line number or A, for all lines                     |
| Recovery: Startup CCP in a partition that is not an |                                                   | TD         | (Models 10, 12, and 15)                                                            |
|                                                     | I priority partition.                             | TRACEBSCC- | T/P activity: Enter a specific                                                     |
| SU011                                               | ANY SPECIFICATIONS?                               |            | line number (3, 4) or A (for<br>both lines) (Model 15, Program<br>Number 5704-SC2) |

BSCCBLK-

# SL

Reason: This message is asking you if there are any changes to the standards previously printed.

Recovery: Perform one of the following:

- If no specifications are to be given, press N, NO, or: Model 4, PROG START Models 8, 10, and 12, END Model 15, ENTER CCP will continue.
- Enter Y or YES to change specifications by having CCP ask you questions.
- Enter specifications as keywords. One keyword may be entered on each input line.

| CANCEL                                            | No value allowed |  |  |  |  |
|---------------------------------------------------|------------------|--|--|--|--|
| SUPPRESS                                          | No value allowed |  |  |  |  |
| OFFLINE                                           | No value allowed |  |  |  |  |
| TRACEMLMP                                         | No value allowed |  |  |  |  |
|                                                   |                  |  |  |  |  |
| Following keyword input, press one of the follow- |                  |  |  |  |  |
| ing keys, without any keyed input, to signal CCP  |                  |  |  |  |  |
| to continue beyond this point:                    |                  |  |  |  |  |

5704-SC2)

Size of resident CCP BSCC trace

table. Values range from 1 to

24, designating the number of 256-byte blocks allocated

(Model 15, Program Number

The N, NO, Y, or YES responses become invalid once a keyword is entered.

Model 4, PROG START Models 8, 10, and 12, END

Model 15, ENTER

# \*ERROR\* INCOMPATIBLE USE OF DUAL PROGRAMMING FEATURE

Reason: This message is issued because either disk system management was generated for DPF and CCP was not, or vice versa. Both must use DPF or both must not use DPF.

Recovery: Inform the system manager of the incompatibility. It will be necessary to generate one to match the other.

# **\$U013** \*ERROR\* \$CCPFILE INFORMATION INVALID

Reason: The file, \$CCPFILE, does not now contain valid information that should have been entered by \$CCPAS.

Recovery: Perform the following:

- 1. Scratch \$CCPFILE, using \$DELET.
- 2. Initialize \$CCPFILE using \$CC1BF and \$CCPAS, or restart CCP with a valid and different \$CCPFILE unit specification.
- 3. Inform the system manager that this message occurred. If the \$CCPFILE chosen was expected to be valid, determine how the valid information was written into this particular file to prevent its reoccurrence. The programmer may want to work with the system manager in determining what has destroyed a portion of this file.

# SU014 INITIALIZE \$CCPFILE WITH PROGRAM \$CC1BF AND ENTER ASSIGNMENT SETS

Reason: This message tells you how to recover from message SU013 \*ERROR\* \$CCPFILE INFORMATION INVALID.

Recovery: Perform the following:

- 1. Scratch \$CCPFILE, using \$DELET.
- Initialize \$CCPFILE using \$CC1BF and \$CCPAS, or restart CCP with a valid and different \$CCPFILE unit specification.
- 3. Inform the system manager that this message occurred. If the \$CCPFILE chosen was expected to be valid, determine how the invalid information was written into this particular file to prevent its reoccurrence. The programmer may want to work with the system manager in determining what has destroyed a portion of this file.

# \*ERROR\* NO ASSIGNMENT SETS IN \$CCPFILE

Reason: The \$CCPFILE you used was initialized with the program \$CC1BF, but no assignment set was entered in the file by \$CCPAS.

Recovery: Perform the following:

- Enter an assignment set into the chosen \$CCPFILE using the program \$CCPAS.
- 2. Tell the system manager that if an assignment set has not been defined, one or more assignment sets must be defined.

# SU020 DEFAULT SET NOT ASSIGNED

Reason: The default set facility which allows CCP to select a particular set in lieu of any other specification was not chosen.

# SU025 ANY TEMPORARY ASSIGNMENT CHANGES?

Reason: This message is asking you if there are any temporary assignment changes. Changes made now are valid only for this run.

Recovery: Perform one of the following:

If there are no changes to be made, press N, NO, or:
 Model 4, PROG START
 Models 8, 10, and 12, END
 Model 15, ENTER
 CCP will continue.

- Enter Y or YES or make temporary assignment changes by having CCP ask you questions.
- Enter specifications as keywords. One keyword may be entered on each input line:

| Keyword                                                | Value                                                                                                    |
|--------------------------------------------------------|----------------------------------------------------------------------------------------------------|
| LOG-<br>MAXEUP                                         | Unit for \$CCPLOG (Model 4) Maximum number of user programs (Models 4, 8, 10, and 12)                                                                                              |
| MINUPA—<br>MINTPBUF—<br>PASSWORD—<br>SET—<br>TRACEBLK— | Minimum user program area Minimum T/P buffer area CCP sign-on password ID character Size of in-storage CCP trace table: Nonzero value sets disk trace on (Models 4, 8, 10, and 12) |
| TRACEMLTA-                                             | T/P activity: Enter a specific line number or A, for all lines (Models 10, 12, and 15)                                                                                             |
| TRACEBSCC-                                             | T/P activity: Enter a specific<br>line number (3, 4) or A (for<br>both lines) (Model 15, Program<br>Number 5704-SC2)                                                               |
| BSCCBLK-                                               | Size of resident CCP BSCC trace table. Values range from 1 to 24, designating the number of 256-byte blocks allocated (Model 15, Program Number 5704-SC2)                          |
| SUPPRESS<br>OFFLINE<br>TRACEMLMP                       | No value allowed No value allowed No value allowed                                                                                                    |

Following keyword input, press one of the following keys, without any keyed input, to signal CCP to continue beyond this point:

Model 4, PROG START Models 8, 10, and 12, END Model 15, ENTER

The N, NO, Y, or YES responses become invalid once a keyword is entered.

SU035 UNLESS CHANGED, SET "\*" USED

Reason: This message tells you the identification character of the default set.

Recovery: None.

### SU040 SELECT SET ID FROM LIST:

Reason: This message tells you the set identification characters.

Recovery: Perform one of the following:

- If you choose the default set, press:
   Model 4, PROG START
   Models 8, 10, and 12, END
   Model 15, ENTER
- Enter a one-character set identification character from the list; then press:
   Model 4, PROG START
   Models 8, 10, and 12, END
   Model 15, ENTER

## SU045 ANY CHANGES TO SET '\*'?

Reason: This message gives you the opportunity to enter changes to a particular set after having selected that set.

Recovery: Perform one of the following:

- If there are no changes to be made, press N, NO, or:
   Model 4, PROG START
   Models 8, 10, and 12, END
   Model 15, ENTER
   CCP will continue.
- Enter SUPPRESS to bypass the assignment specification changes and enable the suppression messages next.
- Enter OFFLINE to receive the offline message and bypass the assignment specification changes and suppression messages.
- Enter Y or YES to change specifications by having the CCP ask you questions.
- Enter specifications as keywords. One keyword may be entered on each input line:

| Keyword    | Value                                                    |
|------------|----------------------------------------------------------|
| MAXEUP     | Maximum number of user programs (Models 4, 8, 10 and 12) |
| MINUPA-    | Minimum user program area                                |
| MINTPBUF-  | Minimum T/P buffer area                                  |
| PASSWORD-  | CCP sign-on password                                     |
| TRACEBLK-  | Size of in-storage CCP trace                             |
|            | table: Nonzero value sets disk                           |
|            | trace on (Models 4, 8, 10,                               |
|            | and 12)                                                  |
| TRACEMLTA- | T/P activity: Enter a specific                           |
|            | line number or A, for all lines                          |
|            | (Models 10, 12, and 15)                                  |
| TRACEBSCC- | T/P activity: Enter a specific                           |
|            | line number (3, 4) or A (for                             |
|            | both lines) (Model 15, Program                           |
| 20002111   | Number 5704-SC2)                                         |
| BSCCBLK-   | Size of resident CCP BSCC                                |
|            | trace table. Values range from                           |
|            | 1 to 24, designating the number                          |
|            | of 256-byte blocks allocated                             |
|            | (Model 15, Program Number 5704-SC2)                      |
| TRACEMIMP  | No value allowed                                         |
| THATCHILL  | NO value allowed                                         |

Following keyword input, press one of the following keys, without any keyed input, to signal CCP to continue beyond this point:

Model 4, PROG START Models 8, 10, and 12, END Model 15, ENTER The N, NO, Y, or YES responses become invalid once a keyword is entered.

## SU046 \$CCPDUMP FILE ON UNIT xxx

Reason: This message notifies you that a valid trace/dump file was found and gives its location.

Recovery: None.

# SU047 SPECIFY UNIT FOR \$CCPDUMP FILE

Reason: This message allows you to select a \$CCPDUMP file for this startup of CCP.

Recovery: Enter the main data area unit where \$CCPDUMP is located or enter a null response if no trace/dump file is desired.

# **SU048** \*\*WARNING\*\* NO \$CCPDUMP FILE ALLOCATED

Reason: A trace/dump file was not selected for this startup of CCP.

Recovery: None.

# SU049 INVALID \$CCPDUMP FILE. INITIALIZE \$CCPDUMP WITH \$CC1DP

Reason: A file named \$CCPDUMP was found on the selected unit but one of the following conditions exists:

- The file was not initialized by \$CC1DP.
- The file was moved from its original physical location.
- The storage parameter used in creation of the file is different than the present system storage size.

Recovery: None.

# SU050 INVALID UNIT SPECIFIED FOR \$CCPDUMP FILE

Reason: The unit selected was not a valid main data area (D1, D2, D3, D4, D31, D32, D33, D34, D41, D42, D43, or D44).

## SU051 xx DUMPS USED, yy AVAILABLE IN \$CCPDUMP FILE

Reason: There have been xx main storage dumps entered into the trace/dump file and there is space available for yy more dumps.

Recovery: None.

# \$U052 \$CCPDUMP FILE NOT FOUND ON SPECIFIED UNIT

Reason: The unit entered by the operator or specified during CCP generation was searched and a file named \$CCPDUMP was not found.

Recovery: None.

# SU055 ASSIGNED MAXIMUM CONCURRENT USER PROGRAMS = \*

Reason: This message tells you the maximum number of concurrently running user programs.

Recovery: None.

## SU060 TO CHANGE, ENTER NEW VALUE

Reason: This message tells you that you may enter a new value to replace what was assigned.

Recovery: Perform one of the following:

- Enter a new value to change the information.
- To retain the current information, press:
   Model 4, PROG START
   Models 8, 10, and 12, END
   Model 15, ENTER

### SU065 NON-ZERO DIGIT REQUIRED

Reason: This message tells you what type of information you should enter.

Recovery: Enter a nonzero valid digit.

## SU070 ASSIGNMENT SPECIFICATION EXCEEDED

Reason: A numeric value was entered that was larger than the value assigned during the assignment run.

Recovery: Enter a valid numeric value.

### SU071 INITIALIZING CCP

Reason: This message is issued in all cases to inform you that your initial options are completed and CCP is beginning to initialize itself for the current run.

Recovery: None.

# SU075 ASSIGNED PASSWORD = '\*\*\*\*\*

Reason: This message tells you the current CCP sign-on password.

# SU090 MINIMUM DYNAMIC T/P BUFFER AREA =\*\*\*\*\* BYTES

Reason: This message tells you the current minimum assigned size of the teleprocessing buffer area.

Recovery: None.

# SU095 MINIMUM USER PROGRAM AREA = NN.NNK

Reason: This message tells you the current minimum size of the user program area.

Recovery: None.

## SU099 \*ERROR\* INVALID SYNTAX

Reason: The format of your reply was not correct. The system waits for a valid reply.

Recovery: Enter a reply in the appropriate valid format.

# SU100 TO CHANGE MINIMUM T/P BUFFER AREA, ENTER VALUE (BYTES)

Reason: This message tells you that you may change the minimum size of the teleprocessing buffer area. The system waits for your reply.

Recovery: Perform one of the following:

- If no change is desired, press:
   Model 4, PROG START
   Models 8, 10, and 12, END
   Model 15, ENTER
- Enter a valid value up to five digits long; then press the appropriate key (see preceding list).

# **SU101** MINIMUM T/P BUFFER = \*\*\*\*\* BYTES

Reason: The size of the dynamic teleprocessing buffer given by the user was less than the minimum number of bytes required for this assignment set. This message will be preceded by message SU140 \*ERROR\* INVALID KEYWORD VALUE or message SU110 \*ERROR\* INVALID VALUE.

Recovery: Specify a valid equal to or larger than the above value.

# SU105 TO CHANGE MINIMUM USER PROGRAM AREA, ENTER VALUE (NN.NNK)

Reason: This message tells you that you can now change the minimum size of the user program area.

Recovery: Perform one of the following:

- Enter the minimum number of bytes for the user program area, using the format NN.NNK.
- To retain the current minimum size of the user program area, press:

Model 4, PROG START Models 8, 10, and 12, END Model 15, ENTER

# SU110 \*ERROR\* INVALID VALUE

Reason: The numeric value previously entered is invalid. The value was probably too small or too large. If the CCP assumes that the error is obvious, it waits for you to enter a valid numeric value. Otherwise, a subsequent message will indicate what action to take.

Recovery: Perform one of the following:

- None, if another message is printed.
- Make another entry if a subsequent message is not printed.
- Press:

Model 4, PROG START Models 8, 10, and 12, END Model 15, ENTER

## SU111 PREVIOUSLY SPECIFIED

Reason: A value specified by keyword has been previously specified

Recovery: Enter new reply or press:
Model 4, PROG START
Models 8, 10, and 12, END
Model 15, ENTER

# SU115 REQUESTED SPACE UNAVAILABLE

Reason: The value that you previously entered was larger than CCP can accommodate.

## SU119 \*ERROR\* MODULE \*\*\*\*\*\* NOT FOUND

Reason: This message may be issued for:

\$CC4 - The resident control portion of the

system

\$CC3LO — The startup phase locator \$CC3RO — The startup phase roller

CCP returns control to System/3 data management.

Recovery: Perform the following:

- 1. List the directory of the object library on the pack from which CCP was initiated.
- 2. Consult with the system manager to determine if the pack is the correct pack.
- 3. Generate CCP system if a backup pack is not available.
- 4. Call IBM for software assistance if the module was not listed in the object library directory listing immediately after CCP Generation.

## SU125 \*ERROR\* INVALID KEYWORD

Reason: Either an unrecognizable keyword or a valid keyword that is a duplicate of a previous specification was entered. CCP waits for your reply.

Recovery: Perform one of the following:

- Enter a valid keyword.
- -- Press:

Model 4, PROG START Models 8, 10, and 12, END Model 15, ENTER

# **SU126** \*ERROR\* INVALID KEYWORD FOR CCP CONFIGURATION

Reason: An otherwise valid keyword is invalid because your system does not support the function controlled by the keyword. The system waits for your reply.

Recovery: Perform one of the following:

- Enter a valid keyword and its value.
- Press:

Model 4, PROG START Models 8, 10, and 12, END Model 15, ENTER

# SU130 \*ERROR\* INVALID DISK UNIT

Reason: An invalid disk unit indication was entered. The disk unit must be R1, R2, F1, or F2 depending on your system configuration. The system waits for your reply.

Recovery: Enter a valid disk unit indication.

# **SU140** \*ERROR\* INVALID KEYWORD VALUE

Reason: An invalid value has been entered for a valid keyword. The system waits for you to reenter the keyword or another keyword with a valid value.

Recovery: Perform one of the following:

- Enter a valid keyword and its value.
  - Press:

Model 4, PROG START Models 8, 10, and 12, END Model 15, ENTER

## SU141 NOW IN KEYWORD MODE

Reason: You entered Y, YES, N, or NO after having previously entered a valid keyword. Entering a valid keyword puts the console in keyword mode and CCP expects you to continue entering keywords.

Recovery: Enter a new response, or press:
Model 4, PROG START
Models 8, 10, and 12, END
Model 15, ENTER

## **SU142** \*ERROR\* NO MLTERFIL ON UNIT F1

Reason: The terminal error logging file is required on disk unit F1 by your system, but it is not present. CCP terminates.

Recovery: Place MLTERFIL on unit F1 and restart CCP

# **SU143** \*ERROR\* \$CCPFILE DOES NOT MATCH GENERATED CONTROL MODULES

Reason: The specified \$CCPFILE is not the one generated and initialized by CCP Generation (for Model 4, the installed version) producing the production pack from which CCP has been initialized.

Recovery: Specify the proper \$CCPFILE unit when you restart CCP.

# SU145 \*ERROR\* \$CCPFILE NOT FOUND ON UNIT \*\*

Reason: \$CCPFILE could not be found on the specified disk unit.

Recovery: Enter the disk unit where \$CCPFILE can be found.

# **SU146** \*ERROR\* INSUFFICIENT MAIN STORAGE TO INITIATE CCP

Reason: The program level or partition in which CCP was initiated did not contain enough main storage to run CCP.

Recovery: Assign CCP more main storage when you restart. The minimum main storage required is 20K for Models 4, 8, 10, and 12; 22K for Model 15, Program Number 5704-SC1; 48K for Model 15, Program Number 5704-SC2.

# SU149 CCP TERMINATED

Reason: CCP could not be initiated and is now being terminated. Previous messages have indicated the cause of the error.

Recovery: None.

### **SU251** \*ERROR\* MODULE \$CC3\*\* NOT FOUND

Reason: The named startup phase module could not be found on the pack from which CCP was initiated.

Recovery: Perform the following:

- 1. List the directory of the object library on the pack from which CCP was initiated.
- 2. Consult with the system manager to determine if the pack is the correct pack.
- Generate the CCP system if a backup pack is not available.
- Call IBM for software assistance if the module was not listed in the object library directory listing immediately after CCP Generation (for Model 4. Installation).

Models 4, 8, 10, and 12:

SU259 CCP STARTUP ABORTED

Model 15:

TERMINATED

Reason: The modules listed by message SU251 were not found and CCP has terminated.

Recovery: Perform the following:

- 1. List the object library directory of the pack from which CCP was initiated.
- 2. Consult with the system manager to determine the cause of the missing modules.
- Copy the missing module directly from the CCP distribution pack if it is available. If the module is not on the CCP distribution pack, call IBM for software assistance.

## SU260 WARNING: NO DISPLAY FORMATS FOUND

Reason: The assignment set you are using includes the 3270 display format facility, but no \$Z display formats were found on the specified pack. The problem may be that:

- Another pack (F1, R1, F2, or R2) should have been specified in the assignment set.
- The formatting facility was inadvertently specified in the assignment set.
- No formats have yet been placed on the pack.

Recovery: Ensure that the correct packs have been mounted and the correct assignment set is being used. If so, consult the system manager to determine the status of display formats. The system manager should determine the correct specification of display formats in the assignment set.

# SU263 WARNING: FORMAT \$Z\*\*\*\* SUPPRESSED BECAUSE TEMPORARY

Reason: The specified format is a temporary entry in the object library, and cataloging to an active library is allowed.

Recovery: Catalog the specified format to the DFFPACK and run CCPFMT to find the format after CCP start-up is completed. If CCPFMT is not in your assignment set, you must cancel CCP, copy the format to the DFFPACK, and do startup again before the format can be used.

### SU265 \*ERROR\* NO LIBRARY ON DEF PACK

Reason: The unit designated as DFFPACK does not contain an object library.

Recovery: Correct the DFFPACK parameter on the system statement in the assignment set, or mount the correct pack with DFF formats in the library.

# SU267 \*ERROR\* \$CCPFILE CANNOT CONTAIN FORMAT INDEX

Reason: The size of \$CCPFILE is too small to contain one 8-byte entry for each display format. This message could occur after the user has been successfully running, because the number of display formats has exceeded the capacity of \$CCPFILE.

Recovery: Tell the system manager that the number of tracks allocated to \$CCPFILE must be increased.

# SU270 \*ERROR\* TRANSIENT \$CC4\*\* NOT FOUND FOR \$CC4\*\*

Reason: A CCP transient module to which control is to be passed from another transient cannot be found on the pack from which CCP was initiated. The first \$CC4\*\* module listed in the message is the one missing and the second \$CC4\*\* module is the one that requires the first.

Recovery: Perform the following:

- List the object library directory for the pack from which CCP was initiated.
- 2. Consult the system manager to determine the method of recovery.
- Modules, in general, cannot be copied from the CCP distribution pack because modules are renamed during CCP Generation (for Model 4, Installation) process. The system manager may suggest regenerating CCP (for Model 4, doing installation again) or at least the sections that copy modules.
- Call IBM for software assistance if the problem persists.

# **SU281** \*ERROR\* \$CC4\*\*, MORE RLD'S THAN RELOCATION ADCONS

Reason: A user-written sign-on security transient module contains more relocation directory entries than user-specified relocation constants.

Recovery: Have the programmer review the module and correct the number of relocation constants before reassembling the module.

### SU283 \*ERROR\* \$CC4\*\* ACTIVE LENGTH EXCEEDS TRANSIENT AREA

Reason: The named user-written security transient module is too large for the transient area. Currently, 512 bytes may be used for instruction and data area, and the relocation address table may start or extend beyond that to the required length.

Recovery: Ask the programmer to reduce the size of the transient or break it into two transients.

### SU287 \*ERROR\* \$CC4\*\*, MORE RELOCATION ADCONS THAN RLD'S

Reason: A user-written sign-on security transient module contains more user-specified relocation constants than relocation directory entries.

Recovery: Have the programmer review the module and correct the number of relocation constants before reassembling the module.

### SU289 \*ERROR\* NO TRANSIENTS FOUND FOR RELOCATION BY \$CC3RT

Reason: The pack from which CCP was initiated contained no \$CC4\*\* transient modules.

Recovery: Perform the following:

- 1. List the object library directory of the CCP pack when CCP returns control to the system.
- 2. Have the system manager determine the location of the missing modules.
- Modules, in general, cannot be copied from the CCP distribution pack. The system manager may suggest rerunning the portion of CCP Generation that copies modules which become \$CC4\*\* named modules (for Model 4, rerun Installation), if a backup pack is not available.
- 4. Call IBM for software assistance if the problem persists.

#### **SU300** ANY FACILITY TO BE SUPPRESSED?

Reason: If temporary changes to the chosen assignment set were specified earlier or if the keyword SUPPRESS was entered, you may now specify what facilities should be suppressed. CCP is waiting for your reply.

Recovery: Perform one of the following:

- Enter N or NO to bypass all questions, or press:
   Model 4, PROG START
   Models 8, 10, and 12, END
   Model 15, ENTER
- Enter Y or YES to have the CCP ask you questions about each facility that may be suppressed.
- Enter one or more of the following keywords (one per keyed line):

DISKFILE— filename

SYMFILE— symbolic filename PROGRAM— program name

BSCALINE – BSCA line number (1, 2, 3, or 4)

MLTALINE – MLTA line number (1-8, Models 10, 12, and 15)

TERMINAL— terminal ID (2 characters)
PGMCNT

CANCEL

The N, NO, Y, or YES responses become invalid once a keyword is entered.

### **SU305** PROGRAM NAME TO BE SUPPRESSED

Reason: This message tells you that you now have the capability to suppress the use of a program for this CCP run. CCP is waiting for your reply.

Recovery: Perform one of the following:

- If no programs are to be suppressed, press:
   Model 4, PROG START
   Models 8, 10, and 12, END
   Model 15, ENTER
- Enter a 2- to 6-character (for Model 15, 1 to 6) program name. Only one program name can be entered at a time.

### **SU310** \*ERROR\* INVALID PROGRAM NAME

Reason: CCP maintains a list of program names in the program control table (PCT) and the program name you entered could not be found in the PCT. CCP is waiting for your reply.

Recovery: Perform one of the following:

- Enter the correct program name.
- Press:

Model 4, PROG START Models 8, 10, and 12, END Model 15, ENTER

### SU315 NO FILES IN THIS SET

Reason: A DISKFILE or SYMFILE keyword was entered for suppression, but no disk file or symbolic filename was defined for the control set. Symbolic filenames may be defined only if disk files are also defined. CCP is waiting for your reply.

Recovery: Perform one of the following:

- Enter another keyword and a value if required.
- Press:

Model 4, PROG START Models 8, 10, and 12, END Model 15, ENTER

### SU320 DISKFILE NAME TO BE SUPPRESSED

Reason: This message tells you that you now have the opportunity to suppress the use of a disk file for this CCP run. CCP is waiting for your reply.

Recovery: Perform one of the following:

- If no disk files are to be suppressed, press:
   Model 4, PROG START
   Models 8, 10, and 12, END
   Model 15, ENTER
- Enter a valid disk file name.

### SU325 \*ERROR\* INVALID DISKFILE NAME

Reason: CCP maintains a list of disk file names in the file control table and the disk filename you entered could not be found in the table. CCP is waiting for your reply.

Recovery: Perform one of the following:

- Enter the correct disk filename.
- Press:

Model 4, PROG START Models 8, 10, and 12, END Model 15, ENTER

### SU330 SYMFILE NAME TO BE SUPPRESSED

Reason: This message tells you that you now have the opportunity to specify defined symbolic filenames to be suppressed for the CCP run. CCP is waiting for your reply.

Recovery: Perform one of the following:

- If no symbolic filename is to be suppressed, press:
   Model 4, PROG START
   Models 8, 10, and 12, END
   Model 15, ENTER
- Enter a valid symbolic filename. Only one name can be entered at a time.

### SU335 \*ERROR\* INVALID SYMFILE NAME

Reason: CCP maintains a list of symbolic filenames in the file control table, and the name you entered could not be found in the table. CCP is waiting for your reply.

Recovery: Perform one of the following:

- Enter the correct symbolic filename.
- Press:

#### SU340 NO SYMFILES IN THIS SET

Reason: A symbolic filename was specified to be suppressed, but no symbolic file was defined in this set. CCP is waiting for your reply.

Recovery: Perform one of the following:

- Enter another keyword and value if required.
- Press:

Model 4, PROG START Models 8, 10, and 12, END Model 15, ENTER

#### SU345 BSCALINE NUMBER TO BE SUPPRESSED

Reason: This message tells you that you now have the opportunity to specify the number of the BSCA line to be suppressed for this CCP run. CCP is waiting for your reply.

Recovery: Perform one of the following:

- If no BSCA line is to be suppressed, press:
   Model 4, PROG START
   Models 8, 10, and 12, END
   Model 15, ENTER
- Enter a single digit (1, 2, 3, or 4) to suppress the appropriate BSCA line.

#### **SU350** \*ERROR\* INVALID BSCALINE NUMBER

Reason: An incorrect value was specified for a BSCA line number. CCP waits for your reply.

Recovery: Perform one of the following:

- Enter an appropriate BSCA line number. The valid line numbers are 1, 2, 3, or 4.
- Press:

Model 4, PROG START Models 8, 10, and 12, END Model 15, ENTER

### SU351 BSCALINE "\*" NOW SUPPRESSED

Reason: This message is telling you that because all the terminals on a line were suppressed, the line itself was suppressed.

Recovery: Enter a reply in the appropriate format or press:

Model 4, PROG START Models 8, 10, and 12, END Model 15, ENTER

#### SU355 NO BSCALINES IN THIS SET

Reason: A BSCALINE keyword was entered, but no BSCA lines were defined in the control set. CCP waits for your reply.

Recovery: Perform one of the following:

- Enter another keyword and a value if required.
- Press:

Model 4, PROG START Models 8, 10, and 12, END Model 15, ENTER

#### SU356 DFFBUFFER NUMBER TO BE SUPPRESSED

Reason: This message tells you that you now have the opportunity to specify the number of the DFF buffer to be suppressed for this CCP run. CCP is waiting for your reply.

Recovery: Perform the following (Model 15D only):

- Enter a single digit (1, 2, 3, or 4) to suppress the appropriate DFF buffer.
- Press ENTER.

#### SU357 INVALID DEF BUFFER NUMBER

Reason: An incorrect value was specified for a DFFBUFFER number. CCP is waiting for your reply.

Recovery: Perform the following (Model 15D only):

- Enter an appropriate DFF buffer number. The valid numbers are 1, 2, 3, or 4.
- Press ENTER.

#### **SU358** DFFBUFFER "\*" NOW SUPPRESSED

Reason: This message is telling you that since the corresponding line was suppressed, the DFF buffer was suppressed.

Recovery: Enter a reply in the appropriate format or press ENTER (Model 15D only).

### SU359 NO DFFBUFFERS IN THIS SET

Reason: A DFFBUFFER keyword was entered but no DFFBUFFER was defined in the control set. CCP is waiting for your reply.

Recovery: Press ENTER (Model 15D only).

### SU360 MLTALINE NUMBER TO BE SUPPRESSED

Reason: This message tells you that you now have the opportunity to specify the number of the MLTA line to be suppressed for this CCP run. CCP is waiting for your reply.

Recovery: Perform one of the following:

- Enter an appropriate MLTA line number. The valid line numbers are a single digit 1 through 8.
- Press:

Models 8, 10, and 12, END Model 15, ENTER

### SU365 \*ERROR\* INVALID MLTALINE NUMBER

Reason: An incorrect value was specified for an MLTA line number. CCP waits for your reply.

Recovery: Perform one of the following:

- Enter an appropriate MLTA line number. The valid line numbers are a single digit 1 through 8.
- Press:

Models 8, 10, and 12, END Model 15, ENTER

### SU366 MLTALINE "\*" NOW SUPPRESSED

Reason: This message is telling you that because all the terminals on the designated line were suppressed, the line itself was suppressed.

Recovery: Enter a new reply of the appropriate format or press:

Models 8, 10, and 12, END Model 15, ENTER

#### SU370 NO MLTALINES IN THIS SET

Reason: An MLTALINE keyword was entered, but no MLTA lines are defined in the line control table. CCP waits for your reply.

Recovery: Perform one of the following:

- Enter another keyword and a value if required.
- Press:

Models 8, 10, and 12, END Model 15, ENTER

### SU373 \*ERROR\* ALL T/P LINES NOW SUPPRESSED

Reason: In suppressing lines and terminals, all teleprocessing lines have been suppressed.

Recovery: Do not suppress all lines when you restart CCP.

### SU375 TERMINAL ID TO BE SUPPRESSED

Reason: This message tells you that you now have the opportunity to specify (by 2-character ID) a terminal to be suppressed during this CCP run. CCP waits for your reply. (These ID characters were specified by the TERMID keyword on the BSCATERM or MLTATERM statements during assignment.)

Recovery: Perform one of the following:

- Enter a 2-character terminal ID.
- Press:

Model 4, PROG START Models 8, 10, and 12, END Model 15, ENTER

### SU376 TERMINAL "\*\*" NOW SUPPRESSED

Reason: This message is telling you that because the teleprocessing line to which this terminal is assigned was suppressed, the terminal must be suppressed.

Recovery: Enter a new reply, or after all such messages have printed, press:

Model 4, PROG START Models 8, 10, and 12, END Model 15, ENTER

### SU380 \*ERROR\* INVALID TERMINAL ID

Reason: CCP maintains a list of terminal IDs in the terminal unit table, and the ID you entered could not be found in the table. CCP is waiting for your reply.

Recovery: Perform one of the following:

- Enter a valid terminal ID.
- Press:

### SU385 PREVIOUSLY SUPPRESSED

Reason: This message tells you that a facility that was specified for suppression had previously been specified. CCP is waiting for your reply.

Recovery: Perform one of the following:

- Enter a valid response for another facility.
- Press:

Model 4, PROG START Models 8, 10, and 12, END Model 15, ENTER

SU390 PROGRAM REQUEST COUNT NOT SPECIFIED AT CCP GENERATION

Reason: A keyword was entered to suppress the program request count, but that facility was omitted in CCP Generation.

Recovery: Perform one of the following:

- Enter another keyword and a value if required.
- Press:

Models 8, 10, and 12, END Model 15, ENTER

SU395 IS PROGRAM REQUEST COUNT TO BE SUPPRESSED?

Reason: This message tells you that you now have the opportunity to suppress the program request count during this CCP run. CCP is waiting for your reply.

Recovery: Perform one of the following:

- Enter Y, YES, N, or NO.
- Press:

Model 4, PROG START (same as NO) Models 8, 10, and 12, END (same as NO) Model 15, ENTER (same as NO)

### SU401 \*ERROR\* INVALID RESPONSE

Reason: This is a general message indicating that you made an invalid entry. If CCP assumes the error is obvious, it will wait for you to make another entry. Otherwise, it will issue another message indicating the specific error and what action to take.

Recovery: Perform one of the following:

- None, if another message is printed.
- Make another entry if a subsequent message is not printed.
- Press:

Model 4, PROG START Models 8, 10, and 12, END Model 15, ENTER

SU405 WARNING: ALL FILES SUPPRESSED

Reason: This message is issued when you suppress the last disk file; or, after having suppressed the last disk file, you enter another disk file or symbolic filename to be suppressed.

Recovery: Perform one of the following:

- None, if the message SU305 is issued.
- Enter another keyword and a value if required.
- Press:

### **SU410** NOW IN KEYWORD MODE

Reason: After you have entered a valid keyword, CCP expects you to continue entering keywords or to press:

Model 4, PROG START Models 8, 10, and 12, END Model 15, ENTER

Do not enter Y, YES, N, or NO.

Recovery: Perform one of the following:

- Enter a keyword and a value if required.
- Press:

Model 4, PROG START Models 8, 10, and 12, END Model 15, ENTER

### **SU415** \*ERROR\* INVALID KEYWORD

Reason: You have entered an invalid keyword. CCP waits for your reply.

Recovery: Perform one of the following:

- Enter a valid keyword and a value if required.
- Press:

Model 4, PROG START Models 8, 10, and 12, END Model 15, ENTER

### **SU420** \*ERROR\* INVALID KEYWORD VALUE

Reason: You entered a valid keyword and the format was correct, but the value given was not accepted. Possible errors are:

- Missing value
- Incorrect number of characters
- Exceeded specifications (too large or too small a value)
- Alphabetic for numeric or vice versa

CCP waits for your reply.

Recovery: Perform one of the following:

- Enter the same keyword with a correct value or another keyword and a value if required.
- Press:

Model 4, PROG START Models 8, 10, and 12, END Model 15, ENTER

## \*ERROR\* ALL PROGRAMS NOW SUPPRESSED

Reason: You suppressed the usability of the last remaining unsuppressed program listed in the program control table. You may have explicitly suppressed the last unsuppressed program by name or you may have suppressed a disk file or symbolic filename required by the last remaining unsuppressed program.

**Recovery:** Restart CCP after the termination message is issued.

### SU430 PROGRAM \*\*\*\*\*\* NOW SUPPRESSED

Reason: You suppressed a disk file or symbolic filename that is required by the named program. Therefore, the program cannot execute and it must also be suppressed. If the named program is the last remaining unsuppressed program in the program control table, subsequent error and termination messages are issued.

Recovery: Perform one of the following:

- None, if message SU425 is issued.
- Enter a reply if the system waits.
- Press:

### SU435 SYMFILE '\*\*\*\*\*\*\* NOW SUPPRESSED

Reason: A disk file was suppressed which was the last remaining unsuppressed disk file referenced by the named symbolic filename. Since all disk file references of the symbolic filename are now suppressed, the symbolic filename must be suppressed. CCP waits for your reply.

Recovery: Perform one of the following:

- Enter another appropriate response.
- Press:

Model 4, PROG START Models 8, 10, and 12, END Model 15, ENTER

### SU440 \*ERROR\* INVALID SYNTAX

Reasons: The format of the specification was incorrect.
Possible errors are:

- Space precedes the keyword
- Embedded blank exists somewhere in the input
- Something other than a dash separates a keyword from its value
- Keyword value may be missing

CCP waits for your reply.

Recovery: Perform one of the following:

- Reenter the keyword and a value, if required, using the correct format.
- Press:

Model 4, PROG START Models 8, 10, and 12, END Model 15, ENTER

### **SU449** CCP TERMINATED

Reason: This message is entered when either a CANCEL keyword is entered or an error occurs that would not allow CCP to continue. If CCP could not continue because of an error, a preceding message described the cause of the error.

Recovery: Restart CCP.

Models 4, 8, and 10:

SU450

MODULE '\*\*\*\*\*' NOT FOUND, PROGRAM '\*\*\*\*\*\* SUPPRESSED

**Reason:** The required module was not found on the designated pack. The program named is suppressed for this run of CCP.

**Recovery:** None for this run. On the next run you may want to place the required module on the specified pack.

Model 12:

SU450 PROGRAM '\*\*\*\*\*\*' NOT COMPILED/ LINK-EDITED ON MODEL 12, SUPPRESSED

Reason: The program is not compiled/link-edited for use on the Model 12.

Recovery: Recompile or link-edit the named program on the Model 12.

Model 15:

SU450 PROGRAM '\*\*\*\*\*\*' SUPPRESSED,
REQUIRES MORE THAN 32K TO EXECUTE

Reason: The program size plus the DFF appended storage (if applicable) is greater than 32,768 bytes.

Recovery: Reduce the size of your program and/or alter your DFF format so that the total fits into 32K. With Program Number 5704-SC2, external buffer can be used to reduce the program size.

SU451 PROGRAM '\*\*\*\*\*' NOT FOUND, SUPPRESSED

**Reason:** The program was not found on the designated pack. The program named is suppressed for this run of CCP.

Recovery: None for this run. On the next run you may want to place the compiled program on the specified pack.

**SU452** PROGRAM '\*\*\*\*\*' SUPPRESSED BECAUSE TEMPORARY

Reason: The program is designated as a temporary program in the library and, for Program Number 5704-SC2, cataloging to an active library is allowed.

Recovery: None for this run of CCP. Before next run with this assignment set, change the indicated program's attribute to permanent.

Startup 2-17 SU435 - SU452

### \*ERROR\* ALL PROGRAMS NOW SUPPRESSED

Reason: The last unsuppressed program could not be found on the designated pack. Therefore, it too was suppressed and now all programs are suppressed.

Recovery: When restarting CCP, ensure that the required programs can be found. The assignment set may need to be changed to designate the pack on which the programs physically reside.

### SU454 PROGRAM \*\*\*\*\*\* SUPPRESSED, LOAD ADDRESS NOT 32768

Reason: All programs to be executed under CCP must be link-edited with a starting address in main storage of hex 8000 (decimal 32768).

Recovery: Repeat the linkage editing of the program after CCP shutdown, using a load address of hex 8000.

## SU455 PROGRAM '\*\*\*\*\*\*' SUPPRESSED, TASKSIZE SPECIFIED TOO SMALL

Reason: The value specified for TASKSIZE was less than the size of the program.

Recovery: Before restarting the CCP, ensure that the TASKSIZE parameter is at least as large as the actual program size.

## **SU456** MODULE '\*\*\*\*\*\*' NOT FOUND, PROGRAM '\*\*\*\*\*\*' SUPPRESSED

Reason: The specified sort module was not found on the pack the specified program was loaded from.

Model 15:

SU457 PROGRAM '\*\*\*\*\*\*' SUPPRESSED, DFF PAS CANNOT BE FULLY ADDRESSED

Reason: The DFF program appended storage will exceed three 2K main storage boundaries and cannot be fully addressed.

Recovery: Perform the following:

- Reduce the values specified for DFFMTERM and/or DFFNDF within program statement at assignment stage.
- 2. Reduce the size of the largest field descriptor table used by this program.
- Alter the program size so that it just exceeds a 2K main storage increment.

Model 15 (Program Number 5704-SC2):

\*ERROR\* VALID BSCC MICROCODE— \$BSYD, NOT FOUND

Reason: A valid \$\$BSYD was not found on the system pack.

Recovery: Call your IBM customer engineer for assistance.

#### Model 4:

**SU459** \*ERROR\* VALID \$\$MCRI NOT FOUND

Reason: A valid \$\$MCRI was not found on the system distribution pack.

**Recovery:** Call your IBM customer engineer for assistance.

#### Models 8, 10, and 12:

SU459 MODULE NOT FOUND FOR LOCAL DISPLAY ADAPTER

Reason: \$\$MCRI or \$\$BSLD not found on the system pack.

Recovery: Call your IBM customer engineer for assistance if the cause cannot be determined.

Model 15:

**SU459** \*ERROR\* VALID DISPLAY ADAPTER MICROCODE—\$\$MCRI, NOT FOUND

Reason: A valid \$\$MCRI was not found on the system pack.

Recovery: Call your IBM customer engineer for assistance.

Model 15:

\*ERROR\* MAIN STORAGE EXHAUSTED BUILDING BSCC/TP CONTROL BLOCKS

Reason: There is insufficient main storage to complete the building of teleprocessing control blocks and related areas.

Recovery: Perform the following:

 Save the system history and consult with the system manager on how to conserve main storage.

The system manager can:

- Increase the size of the program partition.
- Reduce the minimum teleprocessing dynamic buffer area.
- Omit any TRACEMLMP specification.
- Use consecutive numbers (starting with 1) for ATTRID in assignment to reduce disk space and main storage usage.
- Regenerate CCP to eliminate any unnecessary functions.
- 2. Omit any TRACEBSCC specification.
- 3. Reduce the size of the in-storage BSCC trace table if the BSCCBLK keyword was specified.

### \*ERROR\* CORE EXHAUSTED WHILE BUILDING T/P CONTROL BLOCKS

Reason: This message is telling you that there is insufficient main storage to complete the building of teleprocessing line DTFs, buffers, etc.

Recovery: Perform the following:

- 1. Model 4, Get a log printout.
  - Models 8, 10, and 12, Save the console printout
  - Model 15, save the system history.

- The system manager can reconfigure the size of various items to make more main storage available as follows:
  - Increase the size of the program level in a DPF system (Models 8, 10, and 12) or program partition (Model 15)
  - Reduce the CCP minimum user program area
  - Reduce the minimum teleprocessing dynamic buffer area
  - Omit any TRACEMLTA (Models 8, 10, 12, and 15) or TRACEMLMP specification
  - Use consecutive numbers (starting with 1) for ATTRID in assignment to reduce disk space and core
  - Reduce the size of CCP in-storage trace table if using TRACEBLK keyword (Models 4, 8, 10, and 12)
  - Eliminate CCP trace by TRACEBLK-0 in assignment or startup (Models 4, 8, 10, and 12)
  - Suppress the use of the program request count table
  - Regenerate CCP to eliminate any unnecessary functions (Models 8, 10, 12, and 15)
  - Install a minimum CCP system (3270 only) if possible (Model 4)

Page of GC21-5170-2 Issued by September 1979 By TNL: GN21-5675

## SU462 PROGRAM '\*\*\*\*\*\*' SUPPRESSED, NOT COMPILED/LINKEDITED ON 15D

Reason: The program was compiled and/or link edited on some system other than a Model 15 (Program Number 5704-SC2).

Recovery: Before restarting CCP, recompile or link edit the program on the present system.

### SU463 \*ERROR\* INVALID BSCA OCL STATEMENT

Reason: CCP was, by assignment, expected to build two BSCA DTFs but the user entered a BSCA LINE-n statement

Recovery: When restarting CCP, change the assignment set or omit the BSCA OCL statement.

### SU464 \*ERROR\* ATTEMPT TO LOAD MLTA ABOVE 128K

Reason: An attempt has been made to load MLTA trace above 128K.

Recovery: Perform one or more of the following:

- Reduce the size of the supervisor.
- The system manager can reconfigure the size of various items to make more main storage available by:
  - Omitting the TRACEMLTA specification Omitting the TRACEMLMP specification Suppressing the use of the program request count table
  - Regenerating the CCP to eliminate any unnecessary function
- If running CCP in partition 2 or 3, run CCP in partition 1 or 2.

### SU465 \*\*ERROR\*\* ATTEMPT TO LOAD MLTA ABOVE 128K

Reason: An attempt has been made to build MLTA polling list above 128K.

Recovery: Perform one or more of the following:

- If running CCP in partition 2 or 3, run CCP in partition 1 or 2.
- Reduce the size of the supervisor.
- Reduce the use of the program request count table.
- Regenerate CCP to eliminate any unnecessary function.

Model 15 (Program Number 5704-SC2):

SU466 \*ERROR\* \$CCPFILE CANNOT CONTAIN MLTA POLL LIST

Reason: There is insufficient space in \$CCPFILE to build the MLTA polling list.

Recovery: Make \$CCPFILE one track larger.

Model 15 (Program Number 5704-SC2):

\*ERROR\* BSCC MICROCODE IS NOT
CURRENT. PT TO PT NOT SUPPORTED.

Reason: The current level microcode (\$\$BSYD) required for portline and/or BSCC point-to-point was not on the system pack.

Recovery: Call your IBM customer engineer for assistance.

#### Model 15:

\*ERROR\* BSCALINE 3 AND/OR 4
REQUIRES BSCC SUPPORT IN SYSTEM

Reason: The pack from which the IPL of the system was performed does not provide BSCC support.

Recovery: Perform one or more of the following:

- Suppress at startup or remove BSCA line 3 and/or 4 from the assignment set.
- Generate a system that contains BSCC support.

## \*ERROR\* CORE EXHAUSTED WHILE BUILDING TERMINAL UNIT BLOCKS

Reason: CCP requires additional main storage. Main storage was exhausted while trying to build the terminal unit blocks (Model 15, Program Number 5704-SC1) or task chaining control blocks (Model 15, Program Number 5704-SC2).

Recovery: Perform the following:

- 1. Model 4, get a log printout.
  - Models 8, 10, and 12, save the console printout
  - Model 15, save the system history.

Consult with the system manager on how to conserve main storage.

- 2. The following information can be given to the system manager. Main storage requirements can be reduced by reducing the number of terminals in the assignment set or suppressing any assigned terminals. The system manager can also reconfigure the size of various optional items, such as:
  - Increase the size of the program level in a DPF system (Models 8, 10, and 12) or the program partition (Model 15)
  - Reduce the CCP minimum user program area
  - Reduce the minimum teleprocessing dynamic buffer area
  - Reduce the size of the CCP in-storage trace table if using TRACEBLK keyword (Models 4, 8, 10, and 12)
  - Eliminate CCP trace by TRACEBLK-0 in assignment or startup (Models 4, 8, 10, and 12)
  - Suppress the use of the program request count table
  - Regenerate CCP to exclude unneeded options (Models 8, 10, 12, and 15)
  - Install a minimum CCP system (3270 only) if possible (Model 4)

#### Model 15:

SU542

\*ERROR\* MAIN STORAGE EXHAUSTED WHILE BUILDING EXTERNAL POINTER LIST

Reason: There is insufficient main storage to complete the building of the external pointer list.

Recovery: Reduce the number of symbolic files, disk files, or terminals in the assignment set and rerun the assignment build.

### **SU543** \*ERROR\* CORE EXHAUSTED WHILE BUILDING TERMNAME'S

Reason: CCP requires additional main storage. Main storage was exhausted while building names assigned as possible terminal names.

Recovery: Perform the following:

- 1. Model 4, get a log printout.
  - Models 8, 10, and 12, save the console printout
  - Model 15, save the system history.

Consult with the system manager on how to conserve main storage.

- 2. The following steps can be taken to conserve main storage:
  - Specify fewer TERMNAMEs
  - Reduce the number of terminals in the assignment set
  - Increase the size of the program level in a DPF system (Models 8, 10, and 12) or program partition (Model 15)
  - Reduce the CCP minimum user program area
  - Reduce the size of the CCP in-storage trace table if using the TRACEBLK keyword (Models 4, 8, 10, and 12)
  - Eliminate CCP trace by TRACEBLK-0 in assignment or startup (Models 4, 8, 10, and 12)
  - Avoid use of the TRACEMLMP and TRACEMLTA (Models 8, 10, 12, and 15) keywords
  - Suppress the use of the program request count table
  - Reduce the number of terminal attribute sets (TERMATTR keyword in assignment)
  - Regenerate CCP to exclude unneeded options
  - Install a minimum CCP system (3270 only) if possible (Model 4)

### SU547 TERMNAME '\*\*\*\*\*\* NOW UNASSIGNED

Reason: This message tells you that the terminal to which this name had been assigned was suppressed and the name is available for use as an alternate name elsewhere.

Recovery: None.

## SU548 CANNOT SUPPORT AUTO ERP BECAUSE OF NO INTERVAL TIMER SUPPORT

Reason: Automatic ERP was selected in this assignment set, but the SCP does not support interval timer. Therefore, automatic ERP will not be supported for this startup.

Recovery: None.

### SU550 PF9 KEY NOT AVAILABLE; CCP IS TERMINATED

Reason: The PF9 key is being used by the other partition.

Recovery: Wait until the program in the other partition has gone to EJ before doing CCP startup.

### SU555 \*\*\* MORE TRACKS NEEDED IN \$CCPFILE

Reason: This message tells you how much extra space is needed in \$CCPFILE for the CCP to run. The message may appear more than once. Each time it appears, the accumulated requirements are noted.

Recovery: Perform the following:

- After CCP has terminated, consult with the system manager to determine how to increase space in \$CCPFILE.
- 2. The system manager should increase the size of \$CCPFILE by at least the specified number of tracks by doing one of the following:
  - Use the System/3 \$COPY program (SCP)
  - Delete \$CCPFILE, then rerun \$CC1BF with an OCL FILE statement specifying a sufficient number of tracks, and reenter assignment sets using \$CCPAS.

### **SU556** \*ERROR\* INCOMPATIBLE USE OF MEMORY SIZE

#### Reason:

- 1. The generated CCP is for a 48K or 64K system but the SCP supervisor is for a system that is larger than 64K.
- 2. The generated CCP is for a system that is larger than 64K but the SCP supervisor is for a maximum system size of 64K.

**Recovery:** Correct the storage size specification in \$EFIL generation option. CCP must be regenerated to run with the correct supervisor.

### SU557 \*ERROR\* EXHAUSTED CORE IN ATTEMPTING TO:

Reason: This is a header message for subsequent messages. The message following this header tells what specific item needed additional storage when the main storage was not available.

Recovery: None.

### **SU558** \*ERROR\* THIS CCP GENERATION MUST BE RUN IN PL2

Reason: An attempt has been made to run a CCP system in program level 1 and the CCP system has been generated to implement moving DFF support from program level 2 (PL2) into program level 1 (PL1).

Recovery: Bring up CCP in program level 2.

### SU559 \*ERROR\* MLTA MUST RUN IN PROGRAM LEVEL 1

Reason: This CCP system supports MLTA, which requires CCP to be run in program level 1.

Recovery: Perform one of the following:

- Bring up CCP in program level 1.
- Regenerate the CCP system, omitting the MLTA support specifications.

Models 4, 8, 10, and 12:

### SU560 LOAD \$CC4

Reason: This message is issued when main storage is not available to load the basic CCP control module. This message is preceded by message SU557.

Recovery: Perform the following:

- 1. Model 4, get a log printout.
  - Models 8, 10, and 12, save the console printout

Consult with the system manager to determine how to conserve main storage.

- 2. The following steps can be taken to conserve main storage:
  - Increase the size of the program level in a DPF system (Models 8, 10, and 12)
  - Reduce the CCP minimum user program area
  - Reduce the minimum teleprocessing dynamic buffer
  - Regenerate CCP to exclude unnecessary options (Models 8, 10, and 12)
  - Install a minimum CCP system (3270 only) if possible (Model 4)

#### Model 15:

### **SU560** \*ERROR\* CORE EXHAUSTED IN ATTEMPTING TO LOAD \*\*\*\*\*\*

Reason: The module \*\*\*\*\*\*, created by CCP Generation, is too large to fit in the space allocated for it.

\*\*\*\*\*\* can be one of the following:

- \$CC4#1
- \$CC4#M
- \$CC4U0
- \$\$BSYT
- \$CCROC
- SCCRPR
- T.N.T.\$CC4DF

Recovery: Consult with the system manager to determine how to conserve main storage.

### \*ERROR\* CCP OPTION MISSING IN SCP GENERATION

**Reason:** The SCP supervisor was not generated to support CCP.

Recovery: Use an SCP system that supports CCP.

### SU565 \*ERROR\* MODULE \*\*\*\*\*\* NOT FOUND

Reason: The named module could not be found on the CCP production pack.

Recovery: Contact IBM for software assistance if any of the following module names are not found:

- Model 4, \$CC\$BS or \$CC\$TR
- Models 8, 10, and 12, \$CC4Z9, \$CC\$ML,\$CC\$BS, or \$CC\$TR
- Model 15, \$CC4Z9, \$CC\$ML, \$CC\$BS, \$CC4#M, \$CC4U0, \$\$BSYT, \$CCRPR, \$CC4DF, or \$CCROC

# \*ERROR\* INVALID CCP BRANCH INSTRUCTION IN CONSOLE INTERRUPT HANDLER

Reason: This message is issued when the calculated address for the CCP branch instruction in the System/3 module \$\$COIH does not contain the hexadecimal digits C0800001. The system manager should ensure that the current version of SCP support is used.

Recovery: Use the current SCP version or if the proper version is being used, contact IBM for software assistance.

### SU575 \*ERROR\* INSUFFICIENT DISK CORE DUMP SPACE

Reason: This message is issued when \$CCPFILE is too small to hold at least one complete main storage dump for the machine on which CCP is running.

Recovery: Perform the following:

- After CCP has terminated, consult with the system manager to determine how to increase space in \$CCPFILE.
- 2. The system manager should increase the size of \$CCPFILE by at least the number of tracks specified by message SU555 by doing one of the following:
  - Use the System/3 \$COPY program (SCP)
  - Delete \$CCPFILE, rerun \$CC1BF with an OCL FILE statement specifying a sufficient number of tracks, and reenter assignment sets using \$CCPAS

Models 4, 8, 10, and 12:

SU580 \*ERROR\* INSUFFICIENT DISK TRACE

Reason: This message is issued when \$CCPFILE is too small to contain at least:

#### Models 8, 10, and 12:

The number of tracks of CCP trace entries specified during Generation.

#### Model 4:

Two tracks of CCP trace entries.

Recovery: Perform the following:

- After CCP has terminated, consult with the system manager to determine how to increase space in \$CCPFILE.
- The system manager should increase the size of \$CCPFILE by at least the number of tracks specified by message SU555 by doing one of the following:
  - Use the System/3 \$COPY program (SCP)
  - Delete \$CCPFILE, rerun \$CC1BF with an OCL FILE statement specifying the required number of tracks, and reenter assignments sets using \$CCPAS.

Model 15 (Program Number 5704-SC1):

**SU580** 

NOT ENOUGH DISK SPACE IN \$CCPFILE FOR SWA SAVE AREA

Reason: \$CCPFILE is not large enough to save the information required for the disk file recovery program.

Recovery: Copy or recreate \$CCPFILE to assign more disk space.

SU581 NOT ENOUGH DISK SPACE IN \$CCPFILE FOR ONE CCP DUMP

Reason: \$CCPFILE is not large enough to save the information required for a CCP dump.

Recovery: Copy or recreate \$CCPFILE to assign more disk space or reduce the size of the CCP partition. With Program Number 5704-SC2, the size of the file share area may also be reduced.

Models 4, 8, 10, and 12:

SU585 ALLOCATE PROGRAM REQUEST COUNT TABLE

Reason: Insufficient main storage is available to allocate 2 bytes for each user program defined in the assignment set. SU557 precedes this message.

Recovery: Perform the following:

- 1. Model 4, get a log printout.
  - Models 8, 10, and 12, save the console printout

- 2. The system manager can reconfigure the size of various optional items to make more main storage available as follows:
  - Increase the size of the program level in a DPF system (Models 8, 10, and 12)
  - Reduce the CCP minimum user program area
  - Reduce the minimum teleprocessing dynamic buffer area
  - Reduce the size of the CCP in-storage trace table if using the TRACEBLK keyword
  - Eliminate CCP trace by TRACEBLK-0 at assignment or startup
  - Suppress the use of the program request count table
  - Regenerate CCP to omit any unnecessary functions (Models 8, 10, and 12)
  - Install a minimum CCP system (3270 only) if possible (Model 4)

#### Model 15:

**SU585** 

\*ERROR CORE EXHAUSTED IN ATTEMPTING TO ALLOCATE PROGRAM REQUEST COUNT

Reason: Insufficient main storage is available to allocate 2 bytes for each user program defined in the assignment set. It is preceded by SU557.

Recovery: Perform the following:

- 1. Consult with the system manager on how to conserve main storage.
- 2. Suppress the use of the program request count table.

### SU590 LOAD CCP TRACE MODULE

Reason: You included CCP trace by specifying the TRACEBLK keyword and a nonzero value, but there is not enough main storage to load the basic module. SU557 precedes this message.

Recovery: Perform the following:

- 1. Model 4, get a log printout.
  - Models 8, 10, and 12, save the console printout

Consult with the system manager on how to conserve main storage.

- 2. The system manager can reconfigure the size of various optional items to make more main storage available as follows:
  - Increase the size of the program level in a DPF system (Models 8, 10, and 12)
  - Reduce the CCP minimum user program area
  - Reduce the minimum teleprocessing dynamic buffer area
  - Regenerate CCP to exclude any unnecessary functions (Models 8, 10, and 12)
  - Install a minimum CCP system (3270 only) if possible (Model 4).

### SU595 ALLOCATE CCP TRACE TABLE

Reason: Insufficient main storage is available to reserve as much space as was specified for the CCP trace table. SU557 precedes this message.

Recovery: Perform the following:

- 1. Model 4, get a log printout.
  - Models 8, 10, and 12, save the console printout

- 2. The system manager can reconfigure the size of various optional items to make more main storage available as follows:
  - Increase the size of the program level in a DPF system (Models 8, 10, and 12)
  - Reduce the CCP minimum user program area
  - Reduce the minimum teleprocessing dynamic buffer area
  - Reduce the size of the CCP in-storage trace table if using the TRACEBLK keyword
  - Specify TRACEBLK-0 to eliminate CCP trace from this run
  - Regenerate CCP to omit any unnecessary functions (Models 8, 10, and 12)
  - Install a minimum CCP system (3270 only) if possible (Model 4)

### SU600 LOAD SERVICE AID MODULE

Reason: There is insufficient main storage to load the service aid module, \$CC\$SA. SU557 precedes this message.

Recovery: Perform the following:

- 1. Model 4, get a log printout
  - Models 8, 10, and 12, save the console printout

Consult with the system manager on how to conserve main storage.

- 2. The system manager can reconfigure the size of various items to make more main storage available as follows:
  - Increase the size of the program level in DPF system (Models 8, 10, and 12)
  - Reduce the minimum user program area
  - Reduce the minimum teleprocessing dynamic buffer area
  - Reduce the size of the CCP in-storage trace table if using the TRACEBLK keyword
  - Eliminate CCP trace and the service aid module from this run by specifying TRACEBLK-0 at assignment or startup
  - Regenerate CCP to eliminate any unnecessary functions (Models 8, 10, and 12)
  - Punch the service aid module into cards or copy it to an object library on another pack to save it; then delete module \$CC\$SA from the production pack
  - Install a minimum CCP system (3270 only) if possible (Model 4)

### Models 4, 8, 10, and 12: SU605 LOAD BSCA TRACE MODULE

Reason: There is insufficient main storage to load the BSCA trace module. SU557 precedes this message.

Recovery: Perform the following:

- 1. Model 4, get a log printout.
  - Models 8, 10, and 12, save the console printout

- The system manager can reconfigure the size of various items to make more main storage available as follows:
  - Omit the TRACEMLMP specification
  - Increase the size of the program level in a DPF system (Models 8, 10, and 12)
  - Reduce the CCP minimum user program area
  - Reduce the minimum teleprocessing dynamic buffer area
  - Reduce the size of the CCP in-storage trace table if using the TRACEBLK keyword
  - Eliminate CCP trace from this run by TRACEBLK-0 in assignment or startup
  - Suppress the use of the program request count table
  - Regenerate CCP to eliminate any unnecessary function (Models 8, 10, and 12)
  - Install a minimum CCP system (3270 only) if possible (Model 4)

#### Model 15:

SU605

\*ERROR\* CORE EXHAUSTED IN ATTEMPTING TO LOAD (BSCA or MLTA) TRACE

Reason: There is insufficient main storage to load either the MLTA trace module or the BSCA trace module.

Recovery: Perform the following:

- 1. Consult with the system manager on how to conserve main storage.
- The system manager can reconfigure the size of various items to make more main storage available as follows:
  - Omit the TRACEMLTA specification
  - Omit the TRACEMLMP specification
  - Increase the size of the program partition
  - Reduce the CCP minimum user program area
  - Reduce the minimum teleprocessing dynamic buffer area
  - Suppress the use of the program request count table
  - Regenerate CCP to eliminate any unnecessary function

### SU610 LOAD MLTA TRACE MODULE

Reason: There is insufficient main storage to load the MLTA trace module. SU557 precedes this message.

Recovery: Perform the following:

- Save the console printout and consult with the system manager on how to conserve main storage.
- 2. The system manager can reconfigure the size of various items to make more main storage available as follows:
  - Omit the TRACEMLTA specification
  - Omit any TRACEMLMP specification
  - Increase the size of the program level (in a DPF system)
  - Reduce the CCP minimum user program area
  - Reduce the minimum teleprocessing dynamic buffer area
  - Reduce the size of the CCP in-storage trace table if using the TRACEBLK keyword
  - Eliminate CCP trace by TRACEBLK-0 in assignment or startup
  - Regenerate CCP to eliminate any unnecessary functions
  - Suppress the use of the program request count table

## SU615 \*ERROR\* CORE EXHAUSTED IN ATTEMPTING TO LOAD USER SECURITY

Reason: There is insufficient main storage to load the user security module.

Recovery: Consult with the system manager.

MODULE

## **SU651** \*ERROR\* CORE EXHAUSTED WHILE LOADING TERMINAL ATTRIBUTE TABLE

Reason: This message is issued when there is insufficient main storage to contain the terminal attribute table. There may have been enough main storage to hold the table entries themselves, but not enough to read the required number of 256-byte sectors.

Recovery: Perform the following:

- 1. Model 4, get a log printout.
  - Models 8, 10, and 12, save the console printout

Consult with the system manager on how to conserve main storage.

- 2. The system manager can reconfigure the size of various items to make more main storage available as follows:
  - Increase the size of the program level in a DPF system (Models 8, 10, and 12)
  - Reduce the CCP minimum user program area
  - Reduce the minimum teleprocessing dynamic buffer area
  - Omit any TRACEMLTA (Models 8, 10, 12, and 15) or TRACEMLMP specification
  - Use consecutive numbers (starting with 1) for ATTRID in assignment
  - Reduce the size of the CCP in-storage trace table if using the TRACEBLK keyword (Models 4, 8, 10, and 12)
  - Eliminate CCP trace by TRACEBLK-0 in assignment or startup (Models 4, 8, 10, and 12)
  - Suppress the use of the program request count table
  - Regenerate CCP to eliminate any unnecessary function (Models 8, 10, 12, and 15)
  - Install a minimum CCP system (3270 only) if possible (Model 4)

### \$U653 \*ERROR\* MODULE \*\*\*\*\*\* NOT FOUND

Reason: The named module is missing from its required pack. If the name begins with \$CC4, it is a CCP module missing from the CCP program pack. Otherwise, it is a module missing from the DSM system pack.

Recovery: If the missing module is a CCP module, contact IBM for software assistance.

#### Model 4:

If the \$\$CLRP module (line printer) name is not found, that support was not included during System/3 system generation. System/3 must be regenerated to include that device support.

#### Models 8, 10, and 12:

If any of the following module names are not found, you specified to CCP that support for a device was desired, but that support was not included during System/3 DSM generation:

| Device   | Modules              |
|----------|----------------------|
| \$\$CLE1 | MFCU                 |
| \$\$CLER | 1442 Card Read/Punch |
| \$\$CLRP | Line Printer         |
| \$\$ODLT | 5445 Disk Drive      |

If support for the device in question is desired, System/3 DSM must be regenerated to include that device support. If support for that device is not desired, CCP must be regenerated without that device support.

### \*ERROR\* CORE EXHAUSTED WHILE BUILDING CONTENTS DIRECTORY ENTRIES

Reason: This message is issued when there is insufficient main storage to build the contents directory-entries.

Recovery: Perform the following:

- 1. Model 4, get a log printout.
  - Models 8, 10, and 12, save the console printout.

Consult with the system manager on how to conserve main storage.

- 2. The system manager can reconfigure the size of various items to make more main storage available as follows:
  - Increase the size of the program level in a DPF system (Models 8, 10, and 12)
  - Reduce the CCP minimum user program area
  - Reduce the minimum teleprocessing dynamic buffer area
  - Reduce the number of concurrent user programs
  - Reduce the size of the CCP in-storage trace table if using the TRACEBLK keyword
  - Eliminate CCP trace by TRACEBLK-0 in assignment or startup
  - Suppress the use of the program request count table
  - Regenerate CCP to eliminate any unnecessary functions (Models 8, 10, and 12)
  - Omit any TRACEMLMP or TRACEMLTA (Models 8, 10, and 12) specifications
  - Ensure that consecutive numbers (beginning with 1) are used for the ATTRID keyword in assignment
  - Install a minimum CCP system (3270 only) if possible (Model 4)

### \*ERROR\* CORE EXHAUSTED WHILE BUILDING PCT INDEX

Reason: There is insufficient main storage to build one 6-byte entry per sector of program control table.

Recovery: Perform the following:

- 1. Model 4, get the log printout.
  - Models 8, 10, and 12, save the console printout

- 2. The system manager can reconfigure the size of various items to make more main storage available as follows:
  - Define fewer programs in assignment
  - Increase the size of the program level in a DPF system (Models 8, 10, and 12) or program partition (Model 15)
  - Reduce the CCP minimum user program area
  - Reduce the minimum teleprocessing dynamic buffer area
  - Reduce the number of terminals in the system
  - Reduce the number of TERMNAMEs in assignment
  - Reduce the number of concurrent user programs
  - Reduce the size of the CCP in-storage trace table if using the TRACEBLK keyword (Models 4, 8, 10, and 12)
  - Eliminate CCP trace by TRACEBLK-0 in assignment or startup (Models 4, 8, 10, and 12)
  - Suppress the use of the program request count table
  - Regenerate CCP to eliminate any unnecessary functions (Models 8, 10, 12, and 15)
  - Omit any TRACEMLMP or TRACEMLTA (Models 8, 10, 12, and 15) specifications
  - Ensure that consecutive numbers (beginning with 1) are used for the ATTRID keyword in assignment
  - Install a minimum CCP system (3270 only) if possible (Model 4)

## SU681 \*ERROR\* CORE EXHAUSTED WHILE BUILDING USER TASK CONTROL BLOCKS

Reason: There is insufficient main storage to build the user task control blocks.

Recovery: Perform the following:

- 1. Model 4, get the log printout.
  - Models 8, 10, and 12, save the console printout.

Consult with the system manager on how to conserve main storage.

- 2. The system manager can reconfigure the size of various items to make more main storage available as follows:
  - Increase the size of the program level in a DPF system (Models 8, 10, and 12)
  - Reduce the CCP minimum user program area
  - Reduce the minimum teleprocessing dynamic buffer area
  - Reduce the number of concurrent user programs
  - Reduce the size of the CCP in-storage trace table if using the TRACEBLK keyword
  - Eliminate CCP trace by TRACEBLK-0 in assignment
  - Suppress the use of the program request count table
  - Regenerate CCP to eliminate any unnecessary functions (Models 8, 10, and 12)
  - -- Omit any TRACEMLMP or TRACEMLTA (Models 8, 10, and 12) specifications
  - Ensure consecutive numbers (beginning with 1) are used for the ATTRID keyword in assignment
  - Reduce the number of terminals specified in assignment
  - Reduce the number of TERMNAMEs in assignment
  - Suppress any unused teleprocessing lines and terminals
  - Install a minimum CCP system (3270 only) if possible (Model 4)

## **SU682** \*ERROR& \$\$SLP1 NOT FOUND ON THE SYSTEM PACK

Reason: Serial printer data management module (\$\$SLP1) was not found on the system pack.

**Recovery:** Make sure \$\$SLP1 is on the system pack prior to restarting CCP.

# \*ERROR\* CORE EXHAUSTED WHILE BUILDING SYMBOLIC FILE SPECIFICATION BLOCKS

**Reason:** There is insufficient main storage to build symbolic file specification blocks.

Recovery: Perform the following:

- 1. Model 4, get the log printout.
  - Models 8, 10, and 12, save the console printout.

- 2. The system manager can reconfigure the size of various items to make more main storage available as follows:
  - Reduce the number of file specification blocks (by assignment)
  - Reduce the number of files in the assignment set (disk files and symbolic filenames)
  - Increase the size of the program level in a DPF system (Models 8, 10, and 12)
  - Reduce the CCP minimum user program area
  - Reduce the minimum teleprocessing dynamic buffer area
  - Reduce the number of concurrent user programs
  - Reduce the size of the CCP in-storage trace table (or eliminate CCP trace by TRACEBLK-0) in assignment
  - Reduce the number of terminals in the assignment set
  - Reduce the number of TERMNAMEs in assignment
  - Suppress any unused terminals or lines
  - Suppress the use of the program request count table
  - Regenerate CCP to eliminate any unnecessary functions (Models 8, 10, and 12)
  - Omit any TRACEMLMP or TRACEMLTA (Models 8, 10, and 12) specifications
  - Ensure that consecutive numbers (beginning with 1) are used for the ATTRID keyword in assignment
  - Install a minimum CCP system (3270 only) if possible (Model 4)

### **SU701** \*ERROR\* CORE EXHAUSTED WHILE BUILDING SECTOR ENQUEUE BLKS

Reason: This message is issued when there is insufficient main storage to build sector enqueue blocks for file sharing.

Recovery: Perform the following:

- 1. Model 4, get the log printout
  - Models 8, 10, and 12, save the console printout.

Consult with the system manager on how to conserve main storage.

- 2. The system manager can reconfigure the size of various items to make more main storage available as follows:
  - Reduce the number of system enqueue blocks (by assignment)
  - Reduce the number of files in the assignment set
  - Increase the size of the program level in a DPF system (Models 8, 10, and 12)
  - Reduce the number of terminals in the assignment set
  - Reduce the number of TERMNAMEs in assignment
  - Suppress any unused terminals or lines
  - Reduce the CCP minimum user program area
  - Reduce the minimum teleprocessing dynamic buffer area
  - Reduce the number of concurrent user programs
  - Reduce the size of the CCP in-storage trace table (or eliminate CCP trace by TRACEBLK-0) in assignment
  - Suppress the use of the program request count table
  - Regenerate CCP to eliminate any unnecessary functions (Models 8, 10, and 12)
  - Omit any TRACEMLMP or TRACEMLTA (Models 8, 10, and 12) specifications
  - Ensure that consecutive numbers (beginning with 1) are used for the ATTRID keyword in assignment
  - Install a minimum CCP system (3270 only) if possible (Model 4)

#### 

Reason: This message tells you the multivolume filename that was specified by OCL when CCP was initiated.

Recovery: Perform the following:

- None at this time; however, when reinitiating CCP, the OCL for this disk file must be omitted.
- 2. The system manager should remove from the assignment specifications those DISKFILE statements pertaining to the multivolume file.

### **SU715** \*ERROR\* MISSING OCL, FILENAME:

Reason: An OCL FILE statement was not entered when CCP was initiated and you did not suppress the use of the disk file defined in the file control table.

Recovery: None at this time; however, when reinitiating CCP, include a FILE statement for this file or suppress the use of the file.

Model 15 (Program Number 5704-SC1):

**SU725** 

\*ERROR\* CORE EXHAUSTED
WHILE BUILDING SHORT DTF'S

Reason: There is insufficient main storage for CCP to build skeleton disk file DTFs.

Recovery: Perform the following:

- 1. Model 4, get the log printout.
  - Models 8, 10, and 12, save the console printout.
  - Model 15, save the system history.

Consult with the system manager about how to conserve main storage.

- The system manager can reconfigure the size of various items to make more main storage available as follows:
  - Reduce the number of disk files (through assignment or operator suppression)
  - Increase the size of the program level in a DPF system (for Models 8, 10, and 12) or program partition (Model 15)
  - Reduce the number of terminals in the assignment set
  - Reduce the number of TERMNAMEs in assignment
  - Suppress any unused terminals or lines
  - Reduce the CCP minimum user program area
  - Reduce the minimum teleprocessing dynamic buffer area
  - Reduce the number of concurrent user programs
  - Reduce the size of the CCP in-storage trace table (or eliminate CCP trace by TRACEBLK-0) in assignment
  - Suppress the use of the program request count table
  - Regenerate CCP to eliminate any unnecessary functions (Models 8, 10, 12, and 15)
  - Omit any TRACEMLMP or TRACEMLTA (Models 8, 10, 12, and 15) specifications
  - Ensure that consecutive numbers (beginning with 1) are used for the ATTRID keyword in assignment
  - Install a minimum CCP system (3270 only) if possible (Model 4)

### **SU726** \*ERROR\* \$CCPFILE CANNOT BE MODIFIED DURING CCP EXECUTION

Reason: There is insufficient free disk space in the active \$CCPFILE to allow the user the ability to modify assignment sets during CCP execution.

Assignment sets in a \$CCPFILE, that CCP is not

currently using, may still be modified. Diagnostics only will be performed on the active \$CCPFILE.

Recovery: No action necessary. However, to allow the ability to modify assignment sets in this currently used \$CCPFILE during CCP execution, startup CCP again after increasing the size of \$CCPFILE.

# \*ERROR\* CORE EXHAUSTED WHILE BUILDING SYMBOLIC FILE REFERENCE POINTERS

Reason: There is insufficient main storage to complete building the symbolic filenames and pointers.

Recovery: Perform the following:

- 1. Model 4, get the log printout.
  - Models 8, 10, and 12, save the console printout.

- 2. The system manager can reconfigure the size of various items to make more main storage available as follows:
  - Reduce the number of disk files (through assignment or operator suppression)
  - Define fewer programs in the assignment set
  - Increase the size of the program level in a DPF system (Models 8, 10, and 12)
  - Reduce the CCP minimum user program area
  - Reduce the minimum teleprocessing dynamic buffer area
  - Reduce the number of concurrent user programs
  - Reduce the size of the CCP in-storage trace table
  - Eliminate CCP trace by TRACEBLK-0 in assignment
  - Suppress the use of the program request count table
  - Regenerate CCP to eliminate any unnecessary functions (Models 8, 10, and 12)
  - Omit any TRACEMLMP or TRACEMLTA (Models 8, 10, and 12) specifications
  - Reduce the number of terminals in the assignment set
  - Reduce the number of terminal names in the assignment set
  - Suppress any unused line or terminal
  - Ensure that consecutive numbers (beginning with 1) are used for the ATTRID keyword in assignment
  - Install a minimum CCP system (3270 only) if possible (Model 4)

Page of GC21-5170-2 Issued by September 1979 By TNL: GN21-5675

### SU728 ACCESS METHOD CONFLICT WITH FILE \*\*\*\*\*\*\*\*

Reason: In processing multiple files by use of labels, CCP is attempting to open the file named in the error message. However, one or more of the OCL FILE statements that reference this file (via the LABEL parameter) specifies an access method that is not valid for this assignment set.

Recovery: Check the access methods given for this file in the listing of the current assignment set.

### SU730 \*ERROR\* INVALID FILENAME OR LABEL: \*\*\*\*\*\*\*

Reason: An OCL FILE statement is included when CCP is initiated and a prohibited value is included on the NAME or LABEL keyword. Currently, the only prohibited disk file names or labels are: MLTERFIL and \$CCPFILE (Models 8, 10, 12, and 15); \$CCPFILE and \$CCPLOG (Model 4).

Recovery: None at this time; however, when reinitiating CCP, omit the FILE statement containing the invalid name or label.

### **SU735** \*ERROR\* FILE NOT FOUND OR DUPLICATE FILENAME: \*\*\*\*\*\*\*

Reason: An OCL FILE statement is included when CCP is initiated. This statement specifies a multivolume file that cannot be found or two or more OCL FILE statements are included when CCP is initiated and the statements have the same NAME—keyword value.

Recovery: None at this time; however, when reinitiating CCP be sure all files required are built, or omit the file statement not required, or omit the duplicate file statement.

### SU751 PREVIOUS ERRORS, NO DISKFILES OPENED

Reason: Disk files are not opened because of previous errors (denoted by error messages).

Recovery: None.

### SU753 OPENING DISKFILES

Reason: CCP is beginning to open the disk files.

Recovery: None.

### SU755 \*ERROR\* CORE EXHAUSTED WHILE BUILDING SDF ADDR/NAME LIST

Reason: There is insufficient main storage to build the short DTF address and short DTF name list.

## **SU759** \*ERROR\* CORE EXHAUSTED WHILE BUILDING MASTER INDEXES

Reason: There is insufficient main storage to build master indexes for those files which you indicated CCP should build one master index entry per cylinder of file index. The master indexes for which an amount of main storage was specified are already built.

Recovery: Perform the following:

- 1. Model 4, get a log printout.
  - Models 8, 10, and 12, save the console printout.

Consult with the system manager on how to conserve main storage.

- 2. The system manager can reconfigure the size of various items to make more main storage available as follows:
  - Eliminate one or more master indexes by assignment
  - Suppress or eliminate unused disk files or symbolic filenames from the assignment set
  - Increase the size of the program level in a DPF system (Models 8, 10, and 12) or program partition (Model 15)
  - Reduce the CCP minimum user program area
  - Reduce the minimum teleprocessing dynamic buffer area
  - Reduce the number of concurrent user programs
  - Reduce the size of the CCP in-storage trace table (or eliminate CCP trace by TRACEBLK-0) in assignment (Models 4, 8, 10, and 12)
  - Suppress the use of the program request count table
  - Regenerate CCP to eliminate any unnecessary functions
  - Omit any TRACEMLMP or TRACEMLTA (Models 8, 10, 12, and 15) specifications
  - Ensure that consecutive numbers (beginning with 1) are used for the ATTRID keyword in assignment
  - Reduce the number of programs in the assignment set
  - Reduce the number of terminals in the assignment set
  - Reduce the number of terminal names (TERM-NAMEs) in the assignment set
  - Suppress any unused lines or terminals
  - Install a minimum CCP system (3270 only) if possible (Model 4)

### SU800 \*ERROR\* MODULE \*\*\*\*\*\* NOT FOUND

Reason: Startup could not locate the module on the program pack.

Recovery: The modules are built during generation so be sure the proper CCP is being used. Call IBM for software assistance if the problem persists.

## SU801 \*ERROR\* UNABLE TO INITIALIZE MODULE \*\*\*\*\*\*

Reason: Generation did not build this module in a way that will allow startup to initialize it.

Recovery: Call IBM for software assistance.

## SU805 \*ERROR\* RESIDENT CCP TOO SMALL FOR REMAP

Reason: The amount of main storage occupied by resident CCP code in \$CC4 is insufficient for remap.

Recovery: Call IBM for software assistance.

## SU810 \*ERROR\* PROGRAM LEVEL MUST BE ON A 2K BOUNDARY

Reason: There are only three ATRs available from the unmapping of \$CC4 and the position of the program level requires four ATRs to map the remap area in program level 1.

Recovery: Use the PARTITION statement to set the program level to any multiple of 2048 bytes.

### SU901 \*ERROR\* TRANSIENT \$CC4\*\* NOT FOUND

Reason: The named first-level transient module (one called from resident code) could not be located on the pack from which CCP was initiated.

Recovery: Perform the following:

- Consult with the system manager to determine the location of this module.
- 2. List the directory of the production pack object library when CCP terminates.

#### Models 8, 10, and 12:

3. The system manager should compare the current production pack object library directory listing with the one made immediately after CCP Generation. If the module was not available immediately after CCP Generation, call your IBM customer engineer for assistance. Use the backup copy of pack for copying the module if it is available. If the backup pack is not available and the module was on the production pack immediately after CCP Generation, your IBM customer engineer can help you find its pregeneration name on the distribution pack and you can copy with a rename of the module. An alternative is regenerating CCP.

## SU915 DYNAMIC T/P BUFFER AREA = \*\*\*\*\* BYTES

Reason: This message tells you the actual size of the dynamic teleprocessing buffer after all CCP control blocks have been built.

Recovery: None.

### SU916 USER PROGRAM AREA = \*\*\*\*K

Reason: This message tells you the actual size of the user program area. It is the same size that was specified during assignment or specified earlier during startup as the minimum user program area.

Recovery: None.

### SU917 UNALLOCATED CORE = \*\*\*\*K

Reason: This message tells you the amount of available main storage not currently allocated to any CCP function.

Recovery: None.

2-36 Startup SU901 - SU921

### SU918 SPECIFY ANY EXTRA USER PROGRAM AREA (NN.NNK)

Reason: This message tells you to specify the amount of unallocated main storage that is to be allocated to the user program area. The format of the response is also shown.

Recovery: Perform one of the following:

- Enter a value, using the format NN.NNK, specifying the amount of unallocated main storage (see message SU917) that is to be allocated to the user program area. The remainder is automatically allocated to dynamic teleprocessing buffer area.
- To allocate all of the unallocated main storage to the teleprocessing buffer area, press:

Model 4, PROG START Models 8, 10, and 12, END

### SU919 DYNAMIC T/P AREA OF \*\*\*\*\* BYTES IS INADEQUATE FOR PRUF PROGRAMS

Reason: The current PRUF programs require more buffer area than was allocated to the teleprocessing area.

Recovery: After CCP shutdown and ET is displayed, restart CCP and allocate more space in area for T/P BUFFER-AREA.

### SU921 \*ERROR\* INVALID SYNTAX

Reason: This message tells you that the format of your response was invalid. CCP waits for your response.

Recovery: Perform one of the following:

- Reenter the specification using the correct format.
- Press:

### SU925 \*ERROR\* INVALID RESPONSE

Reason 1: This message is issued when you specify a terminal to be placed offline and the terminal ID is invalid.

Recovery 1: Perform one of the following:

- Enter a valid 2-character terminal ID.
- Press:

Model 4, PROG START Models 8, 10, and 12, END Model 15, ENTER

Reason 2: This message is issued when you specify additional user program area and the value specified exceeds unallocated main storage.

Recovery 2: Perform one of the following:

- Enter a valid main storage size.
- Press:

Model 4, PROG START Models 8, 10, and 12, END Model 15, ENTER

### SU940 SPECIFY ANY OFFLINE TERMINAL ID

Reason: This message tells you that you may now specify the 2-character ID (reference assignment) of any terminal to be initially set offline. This offline specification applies to those terminals specified during assignment as online. Setting a terminal offline does not preclude its further use. When the terminal is available, you may include it in the system by setting in online (vary command).

Recovery: Perform one of the following:

- Enter a 2-character terminal ID. After each valid 2-character entry, the system waits again.
- When you press one of the following keys without entering an ID, CCP bypasses setting any additional terminals offline:

Model 4, PROG START Models 8, 10, and 12, END Model 15, ENTER

### SU941 TWO NON-BLANK CHARACTERS REQUIRED

Reason: This message is issued after SU940 and tells you that one character and a blank was entered instead of a 2-character ID. CCP waits for your reply.

Recovery: Perform one of the following:

- Enter a valid 2-character terminal ID.
- Press:

Model 4, PROG START Models 8, 10, and 12, END Model 15, ENTER

### SU942 TERMINAL ALREADY OFFLINE

Reason: This message is issued when you specify a terminal to be set offline and the terminal was previously set offline either by an assignment specification or by you during startup.

Recovery: Perform one of the following:

- Enter another terminal ID.
- Press:

Model 4, PROG START Models 8, 10, and 12, END Model 15, ENTER

### SU945 TERMINAL ID NOT FOUND

Reason: This message is issued when the 2-character terminal ID you entered does not match any unsuppressed (at startup) terminal ID defined in the current assignment set. CCP waits for your reply.

Recovery: Perform one of the following:

- Enter a valid 2-character terminal ID.
- Press:

### SU950 NOT ENOUGH CORE FOR MLTA LINE BUFFERS

Reason: There is insufficient main storage to complete the building of MLTA teleprocessing line buffers.

Recovery: Perform the following:

- 1. Save the history area and consult with the system manager on how to conserve main storage.
- 2. The system manager can reconfigure the size of various items to make more main storage available as follows:
  - Increase the size of the program partition
  - Reduce the CCP minimum user program area
  - Reduce the minimum teleprocessing dynamic buffer area
  - Omit any TRACEMLTA or TRACEMLMP specification
  - Use consecutive numbers (starting with 1) for ATTRID in assignment to reduce disk space and main storage
  - Suppress the use of the program request count table
  - Regenerate CCP to eliminate any unnecessary functions

### SU951 \*ERROR\* UNABLE TO OPEN MLTA ADAPTER

Reason: This message is issued during CCP Startup when the MLTA open routines could not successfully open the MLTA adapter DTF, or line DTF.

Recovery: Call IBM for software assistance if the problem persists.

SU952 \*ERROR\* UNABLE TO OPEN MLTALINE-\*

Reason: This message is issued during CCP Startup when the MLTA open routines were unable to open the specified line DTF. MLTALINE—\* indicates the MLTA line number which could not be opened. CODE—\*\* indicates the MLTA return code issued when the line could not be opened. The return codes and reasons are described in the IBM System/3 Multiple Line Terminal Adapter RPO Program Reference and Component Description Manual, GC21-7560.

Recovery: After CCP has shut down and EJ is displayed, you may restart CCP and suppress the use of the problem MLTA line. If the problem persists, call IBM for hardware assistance.

Note: There is no corresponding message for BSCA CCP systems because the normal BSCA open halts and messages appear for open errors. The appropriate responses for these errors are given in the IBM System/3 Model 10 Disk System Halt Guide, GC21-7540, or the IBM System/3 Model 12 Operator's Guide, GC21-5144.

### Models 8, 10, and 12: SU953 CCP TERMINATED

Reason: Errors have occurred during CCP Startup.

Recovery: Make appropriate changes and attempt Startup again.

### Model 15: SU953 CCP STARTUP TERMINATED

Reason: Previous errors prevent CCP Startup from completing. Even though errors were recognized and noted earlier, the actual termination of startup is held off as long as possible to detect any subsequent errors.

Recovery: Review previous messages to determine the cause (or causes) of termination, correct the error(s), and then restart CCP.

## SU954 ADDRESSING INCOMPATIBILITY, MOVDFF IS NOT SUPPORTED

Reason: Due to the size and placement of resident CCP modules, addressability to the DFF control module cannot be maintained.

Recovery: Changing CCP generation statements may eliminate this condition. Specify MOVDFF-YES or MOVTNT-YES or both at generation.

### SU955 NOT ENOUGH CORE FOR MODULE \$CC4#2

Reason: The size of the partition is insufficient to run the CCP system that has been generated or portions of \$CC4#2 are not addressable.

Recovery: Perform the following:

- 1. Consult with the system manager on how to conserve main storage.
- 2. The system manager can reconfigure the size of various items to make more main storage available as follows:
  - Define fewer programs in assignment
  - Increase the size of the program partition
  - Reduce the CCP minimum user program area
  - Reduce the minimum teleprocessing dynamic buffer area
  - Reduce the number of terminals in the system
  - Reduce the number of TERMNAMEs in assignment
  - Reduce the number of concurrent user programs
  - Suppress the use of the program request count table
  - -- Regenerate CCP to eliminate any unnecessary functions
  - Omit any TRACEMLMP or TRACEMLTA specifications
  - Ensure that consecutive numbers (beginning with 1) are used for the ATTRID keyword in assignment
  - Reduce the size of master main storage index for 5444 files. (Model 15, Program Number 5704-SC1)
  - Specify DFFINDX—YES on the //bsystem assignment statement if the system utilizes DFF. This produces the EPL (external pointer list). (Model 15, Program Number 5704-SC2)

## SU956 MODULE \$CC4DF NOT FOUND ON PROGRAM PACK

Reason: The DFF control module, \$CC4DF, was not found in the object library of the CCP program pack.

Recovery: Copy \$CC4DF from the PID pack to the CCP program pack using \$MAINT.

## SU957 NOT ENOUGH CORE FOR BSCA LINE BUFFERS

Reason: There is insufficient main storage to complete the building of the BSCA teleprocessing line buffers.

Recovery: Perform the following:

- 1. Save the history area and consult with the system manager on how to conserve main storage.
- 2. The system manager can reconfigure the size of various items to increase main storage by:
  - Increasing the size of the program partition
  - Reducing the CCP minimum user program area
  - Reducing the minimum teleprocessing dynamic buffer area
  - Omitting any TRACEMLTA or TRACEMLMP specification
  - Using consecutive numbers (starting with 1) for ATTRID in assignment to reduce disk space and main storage
  - Suppressing the use of the program request count table
  - Regenerating CCP to eliminate any unnecessary functions

## SU958 \*ERROR\* DFF ADDRESSING INCOMPATIBILITY

Reason: The DFF control module, \$CC4DF, extends beyond logical address X'8800', which does not allow addressing of all necessary areas of the CCP.

Recovery: Perform the following:

- Select MOVDFF-YES on EFAC statement during CCP generation.
- 2. Reduce the number of terminals supported for this startup.
- Decrease the size of the resident portion of CCP (see Appendix F in IBM System/3 Model 15 Communications Control Program System Reference Manual, GC21-7620).

Startup 2-39 SU954 — SU958

### SU960 \*ERROR\* OUT OF CORE BUILDING TPBUF

Reason: The size of the partition is insufficient to run the CCP system that has been generated.

Recovery: Perform the following:

- 1. Consult with the system manager on how to conserve main storage.
- 2. The system manager can reconfigure the size of various items to make more main storage available as follows:
  - Define fewer programs in assignment
  - Increase the size of the program partition
  - Reduce the CCP minimum user program area
  - Reduce the minimum teleprocessing dynamic buffer area
  - Reduce the number of terminals in the system.
  - Reduce the number of TERMNAMEs in assignment
  - Reduce the number of concurrent user programs
  - Suppress the use of the program request count table
  - Regenerate CCP to eliminate any unnecessary functions
  - Omit any TRACEMLMP or TRACEMLTA specifications
  - Ensure that consecutive numbers (beginning with 1) are used for the ATTRID keyword in assignment

### SU962 \*ERROR\* OUT OF CORE LOADING SIOC

Reason: The size of the partition is insufficient to run the CCP system that has been generated.

Recovery: Perform the following:

- 1. Consult with the system manager on how to conserve main storage.
- The system manager can reconfigure the sizes of various items to make more main storage available as follows:
  - Increase the size of the program partition
  - Reduce the CCP minimum user program area
  - Reduce the minimum teleprocessing dynamic buffer area
  - Regenerate CCP to eleminate any unnecessary functions
  - Omit any TRACEMLMP or TRACEMLTA specifications

#### SU963 SIOC ALLOCATED TO ANOTHER PARITION

Reason: The serial I/O channel is allocated to another program partition.

Recovery: Restart CCP after other partitions have gone to EOJ.

# SU965 T/P BUFFER IS \*\*\*\*\*\* BYTES, USER PROGRAM AREA IS \*\*\* K. (UPA IS TOO SMALL)

Reason: This message tells you the actual sizes of the dynamic teleprocessing buffer area and the user program area after all CCP control blocks have been built. The message in parentheses is displayed only if the user program area is smaller than specified during assignment and/or startup. If so, a halt with options 0, 2, and 3 is issued. Option 0 is not allowed if the user program area is smaller than 6K for Program Number 5704-SC1 or 8K for Program Number 5704-SC2.

Recovery: None necessary unless user program area is too small. In this case, the options are:

- 0 Continue; execute using available area
- 2 Go to end of job; close disk files
- 3-Go to end of job; do not close disk files

### **SU970** \*ERROR\* MINTPBUF VALUE TOO SMALL

Reason: The teleprocessing buffer size for this startup is smaller than required.

Recovery: Specify a larger value for MINTBUF.

### SU997 OPENING COMMUNICATION LINES

Reason: This message is issued unless CCP terminated by error. It tells you that the initialization phase of CCP has successfully completed and control has been yielded to the resident portion of CCP to open communication lines.

Recovery: None.

### SU999 ERROR DURING STARTUP, CCP TERMINATED

Reason: An error occurred during the startup of CCP that prevented CCP from continuing and yielding control to the resident CCP control program. A previous message stated the reason.

Even though errors were recognized and noted earlier, the actual termination of CCP is held off as long as possible to detect any subsequent errors.

Recovery: Review the console printout to determine the cause of the termination, correct the error, and then restart CCP.

The application program, a command terminal, a disk system routine, or CCP can issue a message. Each message begins on a new line.

#### **PROGRAM MESSAGE**

The application program issues this message. The format of the program message is:

#### rt:name/nnn text

- r An asterisk (\*) indicates the message requires a reply. A blank indicates no reply is required.
- t The task-ID of the application program. Use it as a reference identifier when making replies and issuing certain commands.

name The name of the application program.

nnn A reference number used for clarification of the text that follows:

|      | Reference    |                      |
|------|--------------|----------------------|
|      | Number       | Message Type         |
|      | None         | Output only          |
|      | 990          | Output only          |
|      | 991          | Halt only            |
|      | 992          | Message only         |
|      | 993          | Message and halt     |
| text | The applicat | ion program message. |

Messages 990-993 are issued via the disk system management halt facility (halt/syslog). A user program is not permitted to halt via halt/syslog except for specific halts representing temporary I/O error conditions. Temporary I/O error halts appear in the message display unit. Other halts issued by or for a user task cause CCP to cancel that user task with a task completion code.

#### Your Reply to a Program Message

You must make a reply to a message when the first position of the message line contains an asterisk. The display replies command can be used to determine if any tasks are waiting for your reply.

The following is an example of a reply message:

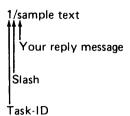

Use the following procedure to repond to a message:

- Key in the one character task-ID. This indicates the task to which this reply is being made and is the same character that was printed in the second character position of the output message that requested the reply.
- 2. Key the single character slash (/).
- 3. Key the text of the reply.
- 4. Press:

| Model 4              | PROG START |
|----------------------|------------|
| Models 8, 10, and 12 | END        |
| Model 15             | ENTER      |

#### **BSCA** Message

BSCA refers to terminals attached via BSCA, by the display adapter, or BSCC.

Completion codes are logged on the console. They are issued as a CCP message with reference number 990; the text of the message has the following format:

BSCA LINE- {1, 2, 3, or 4}, CODE cc-(description),

#### TERMINAL ADDRESS-(characters)

| cc               | Completion code                   |
|------------------|-----------------------------------|
| characters       | Polling or addressing characters  |
| TERMINAL ADDRESS | Printed for control stations only |

### Test Message Transmitted

This message is issued as a CCP message with reference number 990; the text of the message has the following format:

| * BSC ONLINE TEST, | LINE | 1 | 2 3 | or 4 | 4 | ţ |
|--------------------|------|---|-----|------|---|---|
|--------------------|------|---|-----|------|---|---|

[TERMINAL ADDR HEX hexadecimal]

MESSAGE TYPE tt, MESSAGE COUNT cc

ACK RCVD NAK RCVD TIMEOUT INVLD MSG

| xx | xx | xx | xx |
|----|----|----|----|
|    |    |    |    |

### \* E

| END ONLINE TEST               |                                                                                                    | * END ONLINE TEST             |                                                                                                    |
|-------------------------------|----------------------------------------------------------------------------------------------------|-------------------------------|----------------------------------------------------------------------------------------------------|
| TERMINAL ADDR HEX hexadecimal | Identifies the terminal to which the test message was sent if the logging station is a control station. | TERMINAL ADDR HEX hexadecimal | Identifies the terminal that transmitted the test message if the logging station is a control station. |
| tt                            | Identifies the test message type.                                                                       | tt                            | Identifies the test message type.                                                                      |
| сс                            | Number of times the test message was to be transmitted.                                                 | cc                            | Number of times the test message was to be transmitted.                                                |
| ACK RCVD xx                   | Number of times ACK was received as a reply to the test message.                                        | TXT RCVD xx                   | Number of times the test message was received correctly.                                               |
| NAK RCVD xx                   | Number of times NAK was received as a reply to the test message.                                        | DATA CHK xx                   | Number of data checks recorded during the online test.                                                 |
| TIMEOUT xx                    | Number of 3-second receive time-outs recorded during the online test.                                   | TIMEOUT xx                    | Number of 3-second received time-outs recorded during the online test.                                 |
| INVLD MSG xx                  | Number of invalid replies received in response to test messages sent.                                   | INVLD MSG xx                  | Number of test messages received incorrectly for which a data check or                                 |

Test Message Received

TXT RCVD

xx

format:

This message is issued as a CCP message with reference

number 990; the text of the message has the following

\* BSC ONLINE TEST, LINE {1, 2, 3, or 4}

[TERMINAL ADDR HEX hexadecimal]

MESSAGE TYPE tt, MESSAGE COUNT cc

DATA CHK

хx

TIMEOUT

хx

INVLD MSG

хx

time-out was not recorded.

#### **MESSAGES**

### \*\*ABRT\*\*

Reason: CCP has reached a point where the entire system is being held up because the console is not available for output. Therefore, CCP terminates the current input operation at the console and begins output to the console. This situation can occur when insufficient buffer space exists due to a number of messages queued for output to the console.

Recovery: Reenter the ignored data when the console output ceases.

Model 15 (Program Number 5704-SC2):

## \*\*\*CCP TRACE HAS ENCOUNTERED A DISK ERROR, TRACE TO DISK IS TERMINATED\*\*\*

Reason: A permanent disk error occurred while CCP trace was writing the main storage trace table to disk file \$CCPDUMP.

Recovery: Create a new \$CCPDUMP file using module \$CC1DP.

*Note:* When this message is issued, main storage tracing continues. Tracing to disk will not be possible again for this CCP execution.

### \*\*CNCL\*\*

Reason: The system operator has pressed the CANCEL key on the console.

Recovery: Reenter data.

### \*\*FORM\*\*

Reason: A forms check has occurred on the console.

Recovery: Correct the forms check and press HALT RESET/START to clear the blank F halt.

MFCU I/O ATTN— PRNTR 1442

Reason: The device is in use by a user program and must be made ready before the program may continue processing.

Recovery: Ready the device.

### 000 CCP STARTED

Reason: Initialization of CCP and opening of communications lines has been successfully completed. CCP is now ready for terminal communication.

Recovery: None.

### 010 \*\*\*\*\*\*\*: UNABLE TO OPEN

Reason: Unable to open file \*\*\*\*\*\*\* for reasons listed for termination code 82 (see Chapter 4, Termination Codes). This message is followed by message 526.

Recovery: Follow procedure defined by the specific termination code.

### 022 REJECTED-PGM-REQUEST PENDING/ACTIVE

Reason: You have attempted to change the queue/noqueue status while a program request you made is still pending or a user program is still processing your input data.

Recovery: Wait until the program you requested has finished processing your input data and then retry the Queue or No-queue command.

### 060 REJECTED-NO BUFFER

Reason: Insufficient buffer space available for your program request from the console to be processed.

Recovery: Retry the program request. It is accepted when a console request buffer becomes available.

### 061 CONSOLE NOT AVAILABLE FOR REQUESTS

### Reason:

- You have entered a program request and the last program you requested from the console either has not started or the program has started but has not yet read your input data.
- You have entered a program request but the TP buffer size for this startup is too small to allow for requests from the console.

#### Recovery:

- Wait for the console to be released or the program to terminate prior to entering another program request.
- Rerun the CCP assignment with a larger value for MINTPBUF.

### 066 I/O ERROR ON PCT FILE-PROGNAME '\*\*\*\*\*\*

Reason: A permanent disk I/O error has occurred during the program request processing of program \*\*\*\*\*\*

Recovery: The error may continue to occur for this program or for other programs. If it does, shut down CCP using the shut down command, and analyze the problem. A subsequent run of CCP may be successful or an assignment run may have to be made first. If you cannot determine the cause of the error, call IBM customer engineering for hardware support.

### 093 REJECTED-PGM-REQUEST PENDING/ACTIVE

Reason: You have a program request pending, or a program which you requested has not yet processed your input data. During this time you may not change any symbolic file specification with a file command.

Recovery: Enter the file command after the program has released the console or has terminated.

#### 180 OK

Reason: The unit record device has been allocated or deallocated as requested.

Recovery: None.

#### 181 CCP ALREADY HAS DEVICE

Reason: Allocation of a unit record device to the CCP level was requested, but CCP already owns the device.

Recovery: None.

### 182 OTHER LEVEL ALREADY HAS DEVICE

Reason: Deallocation of a unit record device was requested, but CCP does not own the device.

Recovery: None.

#### 183 DEVICE NOT DEFINED TO CCP

Reason: Allocation or deallocation was requested, but the unit record device was not defined to CCP at assignment time.

Recovery: None.

#### 184 NOT DPF SYSTEM

Reason: Deallocation of a unit record device was requested, but this is not a DPF system.

Recovery: None.

#### 185 DEVICE IN USE BY CCP

Reason: Deallocation of a unit record device was requested, but the device is required by a task in the CCP level.

Recovery: None.

#### **186** SYNTAX ERROR

Reason: A syntax error was detected in the allocation specification.

Recovery: None.

## 187 SCHEDULER INTERLOCK - RETRY

Reason: Allocation or deallocation of a unit record device was requested, but the other program level is performing some function that prohibits the required action from being performed.

Recovery: Retry the option.

#### 188 DEVICE NOT AVAILABLE

Reason: Allocation of a unit record device was requested, but the device is currently allocated to the other program level.

Recovery: Retry when the other program level is not using the device.

# 189 ALLOCATE REQUEST REJECTED-DISK ERROR

Reason: A disk error was encountered during an attempt to allocate or deallocate a unit record device.

Recovery: Retry the command. If failures repeatedly occur, call IBM customer engineering for harware assistance.

#### 211 NO REPLY PENDING

Reason: A display replies command was entered and there are no outstanding reply requests.

Recovery: None.

#### 220 AWAITING REPLIES

Reason: This is a header message in response to a display replies command. A list of tasks awaiting a reply is printed on subsequent output lines.

Recovery: None.

#### 221 TASK ID=n

Reason: This line is a detail message in response to a display replies command and is printed for each task in the system that is awaiting a reply to some previous output message. The specific message can be found by finding the output line with an asterisk in position 1 and the task ID (n) in position 3.

Recovery: None.

# 240 SYMBOLIC TERMINAL NAME 'PHYSICAL ID'

Reason: This message is issued in response to a display terminal assignments command. The message number is followed by the current terminal names.

Recovery: None.

#### 241 SYNTAX ERROR

Reason: This message is issued in response to a display terminal assignments command when the terminal name was entered incorrectly.

Recovery: Correct the command and retry.

## 242 INVALID SYMBOLIC NAME

Reason: This message is issued in response to a display terminals command when a symbolic name was used as an operand and the name is not defined in the system.

Recovery: Correct the error and retry.

#### 261 INVALID OPERAND

Reason: This message is issued in response to a display terminals command and the terminal name input is invalid.

Recovery: Correct the error and retry.

$$\label{eq:mode-decomposition} \text{MODE-} \left\{ \begin{array}{l} \text{CMD} \\ \text{CMDI} \\ \text{DATA} \\ \text{INIT} \\ \text{STBY} \end{array} \right\} \quad \text{REQ-} \left\{ \begin{array}{l} Y \\ N \end{array} \right\}$$

Reason: This message is issued in response to a display terminals command. If the request is by physical terminal ID, TERMNAME-\*\*\*\*\* contains the current symbolic name. If the request is by symbolic name, the TERMID-\*\* contains the physical ID of the terminal. The TASK-# is a P if the terminal is not currently assigned to a program. If it is assigned to a program, it is the assigned task number of the program. ONLINE or OFFLINE indicates if the terminal is available to CCP. MODE indicates the current terminal status. REQ indicates if the terminal is requesting from the owning program. FSB-# is the number of file specification blocks used by the terminal. TEST and ERP are included in the display only if the terminal is in teleprocessing error recovery or if online tests are currently being run.

You can determine whether the terminal is a requesting terminal from the combinations of the MODE and REQ values:

| MODE | REQ | Terminal is                                                                                                    |
|------|-----|----------------------------------------------------------------------------------------------------|
| INIT | N   | Not signed on.                                                                                                    |
| CMD  | Ν   | Signed-on.                                                                                                    |
| CMD  | Y   | Signed-on and has requested a<br>program which has not yet<br>started.                                                                                                    |
| DATA | Y   | Signed-on and has requested a<br>program that is currently<br>running.                                                                                                    |
| CMDI | Y   | Signed-on and has requested a program that is currently running. However, the terminal is in command interrupt mode.                                                                                            |
| STBY | N   | Data (noncommand) terminal that is not in use by a program.                                                                                                    |
| DATA | N   | A terminal in use by a program that is currently running. The terminal did not request the program, but the program uses the terminal. This can be a data terminal or a command terminal that is not signed-on. |

Recovery: None.

3-6

TSK PGMNAM #CORE #T #F #U ACTIVE SUSPEND W-\*\*\*\* 280

Reason: This message is issued as a header line after a display users command:

> **TSK** Task number.

**PGMNAM** Name of the currently executing

program.

#CORE Main storage size of the program. #T Number of terminals used by the

program.

#F Number of disk files.

#U Number of unit record devices. **STATUS** Current status of the task. The

> status is active, suspended, or waiting. If the status is waiting, the wait mask of the task is printed.

Recovery: None.

TSK 'NAME' #CORE #T #F #U  $\left\{ \begin{array}{l} \text{ACTIVE} \\ \text{SUSPEND} \\ \text{W-****} \end{array} \right\}$   $\left\{ \text{*ALLOCATION*} \right\}$ 281

Reason: This message is a detail line for message 280. A detail line is printed for each task in the system. When 3270 DFF is used, the amount of main storage designated as being used by DFF includes 4K for DFF plus the amount of storage used by the output hold area for BSCA lines 1 and 2, whether or not both lines are active.

Recovery: None.

#### 290 TASK(S) NOT ACTIVE

Reason: This message is issued when a display users command is entered and no task is active.

Recovery: None.

#### 291 SYNTAX ERROR

Reason: This message is issued in response to a display users, [last/task ID] command when the second operand is invalid.

Recovery: None.

#### 292 INVALID TASK ID

Reason: This message is issued when a display users task ID command has an ID not valid for CCP.

Recovery: None.

#### 293 TASK IN ALLOCATION

Reason: This message is issued when a display users task ID command has selected a task in allocation.

Recovery: None.

#### 295 TASK RESOURCES

Reason: This message is issued in response to a display users command. The ID is printed as a header line for the display of a task. The header is followed by a list of terminal names, disk filenames, and unit record devices.

Recovery: None.

#### 299 LAST TASK-'TASK ID' [NO LONGER ACTIVE]

Reason: This message is issued after a display users last command. It identifies the last user task in control of the CCP and whether that task is still active.

Recovery: None.

#### 300 QUEUE DISPLAY

Reason: This message is issued after a display queue command when program requests are waiting for resources. The message is a header line and the terminal name and program name follow it on the next line.

Recovery: None.

#### 301 NO QUEUED PGM REQUEST

Reason: This message is issued after a display queue command when no program requests are on queue.

# 302 'SYMBOLIC TERMINAL NAME' 'PROGRAM NAME'

Reason: This message is issued in response to a display queue command. It follows the header message 300 QUEUE DISPLAY and gives the terminal name and program name.

Recovery: None.

# 318 TERMINAL ALREADY ONLINE

Reason: A vary online command was issued to a terminal that is already online.

Recovery: None.

# 319 TERMINAL STILL BEING VARIED OFFLINE

Reason: This message is in response to a vary online command to a terminal that was earlier issued a vary offline command and that command has not yet been completed. This can occur for one of the following reasons:

- The terminal operator is still keying data in and the device could not be stopped.
- The device is a 2741 that cannot be placed offline until the next input operation occurs from it (Models 10, 12, and 15).
- The terminal is on a switched line, and the disconnect has not yet been completed.

Recovery: None. The vary offline command is eventually completed and until then no vary online command to the terminal is accepted.

Models 4, 8, 10, and 12:

320 TERMINAL VARIED ONLINE AS 'SYMBOLIC TERMINAL NAME'

Reason: A vary online command has been accepted by CCP, and the terminal is now online.

Recovery: None.

#### Model 15:

# 320 'xx' VARIED ONLINE AS 'tttttt'

Reason: A vary online command has been accepted by CCP, and the terminal is now online.

xx — terminal ID tttttt — symbolic terminal name

Recovery: None.

## 321 TERMINAL BEING VARIED OFFLINE

Reason: A vary offline command has been accepted by the CCP, and the terminal has begun processing prior to being placed offline (no longer available to the system).

Recovery: None.

# 322 TERMINAL BEING VARIED OFFLINE-NO PRIMARY NAME

Reason: A vary offline command has been accepted by the CCP, and the terminal is no longer available (see explanation for message 321). However, there was no primary name available for the terminal, and it is still known to the system by a secondary name.

Recovery: None.

# 323 TERMINAL BEING VARIED OFFLINE— PRIMARY NAME REASSIGNED

Reason: The terminal is no longer available to the system (see explanation for message 321). However, the name by which the terminal was known (and used possibly as the operand of the vary offline command) is no longer the name of the terminal. The name of the terminal has reverted to its primary name, and the old secondary name is still assigned to the terminal (eligible for use at a later time).

#### 324 SYNTAX ERROR

#### Models 4, 8, 10, and 12:

Reason: A vary command using the symbolic terminal name has one of the following syntax errors:

- No comma between operands.
- Symbolic terminal name length greater than six characters.
- Terminal ID has missing quote (for example, 'xxbb or 'xx,...).

Recovery: Correct the syntax error and retry the command.

#### Model 15:

Reason: The terminal ID given with a vary command was missing an apostrophe (for example, 'xxbb or 'xx,--).

Recovery: Correct the syntax error and retry the command.

# 325 SYMBOLIC NAME NOT ASSIGNED TO TERMINAL

Reason: A vary command using a symbolic terminal name was issued to a terminal. However, the terminal name used is not assigned to any terminal, and the vary command is rejected.

Recovery: Perform one of the following:

- Issue a vary command by using a terminal ID.
- Assign a terminal name to the terminal (assign command), and issue a vary command with that terminal name.

#### 326 UNKNOWN SYMBOLIC NAME

Reason: A vary command by symbolic terminal name has entered a terminal name that is not known to the system.

Recovery: Determine the correct terminal name, or use the terminal physical identifier as the operand of a subsequent vary command.

#### 327 INVALID TERMINAL ID

Reason: A vary command has been entered using a terminal physical ID which does not correspond to any terminal ID in the system.

Recovery: Correct the terminal ID value and reenter the command.

#### 328 CAN'T VARY PORT

Reason: A VARY command was entered for a port. This is not allowed.

Recovery: None.

#### 329 INVALID/MISSING OPERAND

Reason: The operand used to specify the vary operation action (online or offline) is either invalid or missing.

Recovery: Correct the command syntax error and retry.

#### 330 NOT CURRENT SYMBOLIC NAME

Reason: A vary command by symbolic terminal name has used a name that is not the current doing business as name of the terminal.

Recovery: Determine the current name of the terminal, possibly with a display terminal assignment command, and reenter the vary command.

#### 331 CAN'T VARY SUB-TERMINAL

Reason: A vary command was issued using, as the first operand, a symbolic terminal name. This name is a subcomponent name for a multicomponent terminal (for example, IBM 1050) and therefore cannot be used as the argument of a vary command.

Recovery: Determine the main component name of the terminal, and retry the command.

# 332 CAN'T VARY CONSOLE

Reason: A vary command has been entered using the symbolic name of the system operators console as the terminal to be operated on.

#### 333 TP LINE NOT OPEN

Reason: A vary online command was issued to a terminal but the terminal is on a teleprocessing line which is not open. The vary command is rejected.

Recovery: None; the terminal cannot be placed online during the current CCP run. A teleprocessing line will be opened only if included in the assignment set specified for the current run of CCP.

# 334 TERMINAL HAS NO SYMBOLIC NAME

Reason: A vary online command was issued to a terminal with the use of a terminal ID. However, the terminal has no symbolic terminal name associated with it, and the vary command is rejected.

Recovery: Assign a symbolic terminal name to the terminal and retry the request.

#### 335 TERMINAL IN ONLINE TEST

Reason: A vary offline command has been attempted to a terminal that is online but has a system-operator-initiated online test in progress.

Recovery: The terminal operator may retry the vary command after the online test has been completed.

# 336 TERMINAL BELONGS TO USER PROGRAM

Reason: A vary offline command has been attempted to a terminal that:

- Belongs to a user program.
- Has requested a program and a program is queued.
- Has been selected by a queued program.

Recovery: None until the terminal no longer belongs to a user program.

#### 338 TERMINAL ALREADY OFFLINE

Reason: A vary offline command has been received to a terminal that is already offline.

Recovery: None.

## 340 MESSAGE SENT

Reason: A successful message has been sent from the system operator to a terminal.

Recovery: None.

3-10 Operational Stage 333 - 344

#### 341 SYNTAX ERROR

Reason: A message command has been entered in which one of the following is incorrect:

- A 2-character ID was not used.
- The terminal ID was not followed by an apostrophe (').
- No text data followed the symbolic terminal name (Models 4, 8, 10, and 12).
- The symbolic name was longer than 6 characters (Models 4, 8, 10, and 12).

Recovery: Reenter the command using the correct form of the command operand.

#### 342 INVALID TERMINAL ID

Reason: The 2-character terminal physical ID in the message command operand is not the ID of any terminal on the system.

Recovery: Enter the message command using the correct value for the terminal ID. This may be found from the display terminal assignment command.

#### 343 UNKNOWN SYMBOLIC NAME

Reason: The symbolic terminal name of the destination terminal is not in the CCP system.

Recovery: Use the correct symbolic terminal name for the destination terminal name. This may be found from a prior message to the console from that terminal or via the display terminal assignment command.

#### 344 NAME UNASSIGNED

Reason: A message command has been entered using, as the destination terminal, a symbolic name. The name is known to CCP; however, the name is not currently assigned to a terminal.

Recovery: Reenter the message using either the terminal physical identifier or the current doing business as name of the terminal for the destination signifier. This may be obtained from the display terminal assignment command or from a prior message to the system operator from that terminal.

# 345 NOT A COMMAND TERMINAL

Reason: The system operator has attempted to send a message to a terminal that does not have command capability.

Recovery: None.

# 346 TERMINAL OFFLINE

Reason: The system operator has attempted to send a message to a terminal that is not online.

Recovery: Get the terminal online by use of the vary command and then reissue the message command.

# 347 TERMINAL BELONGS TO USER PROGRAM

Reason: An attempt has been made to send a message to a terminal that is currently in use by an application program.

Recovery: The command may be reissued after either:

- The terminal is released by the program.
- The program is terminated.

Terminal usage may be determined by use of the display terminals command.

# 348 MESSAGE TOO LONG

Reason: The text of the message command is longer than the terminal can handle.

Recovery: Correct the command and retry.

# 349 TERMINAL IS A PORT

Reason: An attempt was made to send a message to a port. This is not allowed.

Recovery: None.

# 350 TERMINAL IN ERROR RECOVERY

Reason: This message is issued in response to a message command or a vary offline command when the requested terminal is in error recovery.

Recovery: None.

# 352 TERMINAL IN TEST

Reason: This message is issued in response to a message command when the requested terminal is in online test status.

Recovery: None.

## 353 LINE DISCONNECTED

Reason: This message is issued in response to a message command when the specified terminal is on a switched line and the line is disconnected.

Recovery: None.

## 360 NAME ASSIGNED

Reason: This message is issued after a successful assign command.

Recovery: None.

## 361 SYNTAX ERROR

Reason: This message is issued in response to an assign command if the input format is incorrect.

Recovery: Reenter the operands in the correct format.

Page of GC21-5170-2 Issued 28 September 1979 By TNL: GN21-5675

#### 362 INVALID/MISSING OPERAND

Reason: This message is issued in response to an assign command if:

- An operand is missing (Models 4, 8, 10, and 12).
- An invalid physical terminal ID was entered.
- An invalid symbolic terminal name was entered.
- An invalid switched terminal table index number was entered

Recovery: Retry using the right operands. Perhaps use the display command to get missing information.

#### 363 NAME NOT KNOWN

Reason: This message is issued in response to an assign command if the symbolic terminal name entered does not exist in the system.

Recovery: Retry using the correct name. Use the display command to determine the correct name.

#### 364 CAN'T ASSIGN SUB-TERMINAL NAME

Reason: This message tells you if the symbolic terminal name was a subterminal name for a multicomponent terminal like 1050.

Recovery: Retry with the right name. If not known, use display command.

## 365 CAN'T ASSIGN CONSOLE

Reason: This message is issued if the symbolic name CONSOL cannot be assigned to a terminal.

Recovery: Retry with correct symbolic name or physical ID. If not known, use the display command.

# 366 NAME CURRENTLY ACTIVE

Reason: The symbolic name to be assigned is the current name of another terminal.

Recovery: You might try to find out with whom the terminal is working by using the display command.

## 367 NAME IN USE

Reason: The name to be assigned is already being used by a program using a terminal.

Recovery: None.

# 3-12 Operational Stage 362 - 373

#### 368 CAN'T ASSIGN PORT

Reason: An attempt was made to assign a name to a port. This is not allowed.

Recovery: None.

#### 369 INVALID TERMINAL ID

Reason: The given physical terminal ID is not in the system.

**Recovery:** Use display command to determine the correct physical ID.

#### 370 NAME UNAVAILABLE

Reason: You attempted to take away the only name from an online terminal to assign it to another terminal.

Recovery: If you want to take the last name, you have to place the online terminal offline (vary command).

#### 371 NAME TOO LONG

Reason: The symbolic terminal name is longer than 6 characters or the comma is not placed after the sixth character.

Recovery: Correct the error and reenter the name.

#### 372 PHYSICAL CHARACTERISTICS DON'T MATCH

Reason: You attempted to assign names to physically different devices (for example, MLTA, BSCA, BSCC, or 3735 and 3270).

Recovery: None.

## 373 INVALID PHONE INDEX NUMBER

Reason: You gave an unknown number for the system.

Recovery: Determine the correct phone index number from your assignment list or run the assignment list program offline to determine the number.

# 374 PHONE INDEX NUMBER INVALID FOR NONSWITCHED TERMINAL

Reason: You gave a phone index number assigning a name to a nonswitched terminal.

Recovery: Retry without phone index number.

# 375 NAME ASSIGNED 'xx' NAME IS NOW xxxxxx

Reason: The current name has changed.

Recovery: None.

# 378 START TEST ON 'xx' [-ALL -LOOP]

Reason: A request to start an online test has been accepted. The terminal to be tested is identified in the message. If a loop test was specified, the word --LOOP appears; if all tests were specified, the word --ALL appears.

Recovery: None.

## 379 STOP LOOP TEST ON 'xx'

Reason: A request to stop a looping online test has been accepted. The terminal is identified in the message.

Recovery: None.

# 381 TEST REQ. ALREADY ACTIVE

Reason: A request for an online test has been processed, and the line was found to have a test request outstanding.

Recovery: None, or select a different line for test.

#### 382 STOP INVALID NOW

Reason: A request to stop an online test was processed and found to be invalid. A stop is valid only to a currently running looping online test.

Recovery: None, or select a different online test option(s).

#### 383 INVALID TEST NUMBER

Reason: A request for an online test has been processed, and the test number that was entered was found to be invalid.

Recovery: None, or select a different test number.

#### 384 INVALID COUNT VALUE

Reason: A request for an online test has been processed, and the count value that was entered was found to be invalid.

Recovery: None, or enter a valid count value (01-99).

#### 385 TERMINAL NOT OUTPUT CAPABLE

Reason: A request for an online test has been processed, and the device to be tested was found not capable of output.

Recovery: None, or select a different device for test.

#### 386 TERMINAL OFFLINE

Reason: A request for an online test has been processed, and the device to be tested was found to be offline.

Recovery: None, or place the device online and enter the test request again, or enter another test request specifying a different device.

## 387 TERMINAL IN DATA MODE

Reason: A request for an online test has been processed, and the device to be tested was found to be in data mode.

Recovery: None, or place the device selected in command mode and enter the test request again, or enter another test request specifying another device.

## 388 SYMBOLIC NAME NOT FOUND

Reason: A request for an online test has been processed, and the symbolic name entered was not found in the terminal name table.

Recovery: None, or enter the test request again using a different symbolic name, or enter the test request again using a physical ID.

Page of GC21-5170-2 Issued by September 1979 By TNL: GN21-5675

# 389 INVALID TERMINAL ID

Reason: A request for an online test has been entered and the physical ID entered does not match any IDs contained within the system.

Recovery: None, or enter the test request again using a valid terminal or line ID.

#### 390 'XX' ONLINE TEST ENDED

Reason: This message informs the system operator that a system-operator-initiated online test has been completed on the terminal specified by the physical terminal ID.

Recovery: None.

#### 391 SYNTAX ERROR

Reason: During the processing of an online test request, a syntax error was found within the input data.

Recovery: None, or reenter the test request and correct the error(s) previously entered.

#### 392 'xx' ONLINE TEST NOT STARTED

Reason: The system operator has requested an online test and CCP has validated it as a legal request. However, when the request was issued to the MLTA IOCS, a nonzero start code was returned indicating that the IOCS could not start the test because the:

- Line buffer is too small.
- Switched line was not connected.

#### Recovery:

- -- None.
- Reenter the same test request.
- Reenter a different test request.

# 393 CANNOT START OLT, LINE CLOSED

Reason: The test request is directed to a terminal that is on a closed teleprocessing line.

Recovery: None.

#### 394 TEST MSG. EXCEEDS 60 CHARACTERS

Reason: The test message entered as part of the BSCA or BSCC online test request exceeds the maximum allowable length.

Recovery: Reenter the test request using a length of 60 characters or less for the test message.

## 395 SWITCHED LINE NOT CONNECTED

Reason: An online test request was entered for an MLTA terminal or a switched line. However, the switched line is not connected and the request is rejected.

Recovery: Dial the terminal to be tested in order to make the connection. Then issue an online test request.

## 396 SELECTED TERM. NOT A CPU

Reason: The BSCA or BSCC terminal selected for test is not defined as a CPU.

Recovery: None.

#### 397 NAME UNASSIGNED

Reason: Online test was attempted to an unassigned terminal name.

Recovery: None.

# 398 CAN'T TEST PORT

Reason: A TEST command was entered for a port. This is not allowed.

Recovery: None.

#### 400 ERP ACCEPTED

Reason: The ERP command entered by the system operator has been accepted by CCP.

## 401 SYNTAX ERROR

Reason: A syntax error was detected by CCP while validating an ERP command entered by the system operator.

Recovery: Reenter the command using the proper syntax.

# 402 INVALID TERMINAL ID

Reason: While entering an ERP command, the system operator entered a terminal identifier which does not exist in the system.

Recovery: Reenter the command with the correct terminal identifier.

# 403 TERMINAL NOT IN ERROR RECOVERY

Reason: The system operator entered an ERP command and specified a terminal which is not in CCP error status.

Recovery: None.

## 404 INVALID OPERAND

Reason: The operand specified by the system operator with an ERP command was not bypass or retry.

Recovery: Reenter the command using the correct operand.

#### 407 AUTOMATIC ERP NOT SUPPORTED

Reason: An AUTOERP command was entered, but either this assignment set does not support AUTOERP or a SHUTDOWN command has been entered, disabling AUTOERP.

Recovery: None.

#### **408** OK

Reason: CCP has accepted an AUTOERP command from the system operator.

Recovery: None.

# 410 [INPUT/OUTPUT] ERROR ON 'xx'

Reason: This message informs the system operator that an error has occurred on an MLTA terminal with the terminal ID xx.

#### 411 [INPUT/OUTPUT] ERROR-nn ON 'xx' [,TERMINAL STATUS-'yyyy']

Reason: The error condition specified by return code -nn occurred for the BSCA or BSCC terminal or SIOC port specified by 'xx' (during input or output). The status received from the terminal is specified by 'yyyy' (for 3270 terminals only).

Recovery: If this message is followed by message 416, indicating the terminal is in CCP error recovery, the following ERP actions are appropriate:

#### Recovery 1:

- Retry the operation with the terminal, starting from the point of failure.

Note: Some terminals may start from the point of failure, or some may reset themselves to the original start point.

- Bypass the operation, continue with the next operation.
- Place the failing terminal offline.

#### Recovery 2:

- Retry the operation with the terminal after waiting for the display operator or the system operator to intervene and (1) mechanically ready the printer or (2) ready the display.
- Bypass the operation; continue with the next operation.
- Place the failing terminal offline.

#### Values for -nn:

| CCP ERP<br>Return<br>Code | Corresponding<br>MLMP Return<br>Code (HEX) | Description                                                                                                    | Recovery |
|---------------------------|--------------------------------------------|----------------------------------------------------------------------------------------------------|----------|
| -1                        | 51                                         | DATA CHECK: Data was received incorrectly, checking error condition detected.                                                                                                    | 1        |
| -2                        | 4B                                         | INVALID CHARACTER: An invalid character found during translation or an invalid ASCII character has been detected by BSCA/BSCC.                                                                                                    | 1        |
| perational Stage          |                                            | Note: If you are transmitting or receivin ASCII data on a switched line, be sure all station IDs have been given in ASCII. If you are a control station transmitting or receiving ASCII data, be sure polling and addressing characters have been given in ASCII. | -        |

| CCP ERP<br>Return<br>Code | Corresponding<br>MLMP Return<br>Code (HEX) | Description Recovery                                                                                                    |
|---------------------------|--------------------------------------------|----------------------------------------------------------------------------------------------------|
| -3                        | 52                                         | LOST DATA: Data received was lost because it exceeded the size of the input buffer, or because no record separator was found within two contiguous blocks of spanned records.                                                                            |
| -4                        | 4F                                         | PERMANENT BSCA ERROR: Operation failed because a permanent error condition was detected. Some permanent errors are:  EOT received in response to data transmitted.  EOT received in response to an addressing attempt.  Forward abort received. That is: |
|                           |                                            | Received TTD EOT or DISC  Transmitted NAK                                                                                                    |
|                           |                                            | <ul> <li>EOT or DISC is transmitted after an<br/>error recovery retry count has been<br/>exceeded.</li> </ul>                                                                                                    |
| -5                        | 54                                         | ABNORMAL RESPONSE: An invalid 1 response was received from the remote station.                                                                                                    |
| -7                        | 45                                         | NO RESPONSE TO POLLING OR 1 ADDRESSING: The selected terminal does not respond to polling or addressing.                                                                                                    |
| -8                        | 50                                         | TEXT TIME OUT: The terminal does 1 not respond to attempted data transfer.                                                                                                    |
| -9                        | <b>4</b> E                                 | WAIT TIME EXCEEDED: Data was not 1 sent or received within specified wait time.                                                                                                    |
| -10                       | 4C                                         | NO CONNECTION: Connection could 1 not be established with a remote station.                                                                                                    |
| ·11                       | 43                                         | INVALID ID's: The ID exchange with 1 the remote station failed.                                                                                                    |

| CCP ERP<br>Return<br>Code | Corresponding<br>MLMP Return<br>Code (HEX) | Description                                                                             | Recovery |
|---------------------------|--------------------------------------------|-----------------------------------------------------------------------------------------|----------|
| -12                       | 53                                         | ABORT, DISCONNECT: The switched line connected to the remote station has been lost.     |          |
|                           |                                            | DATA SET NOT READY: No physical connection exists.                                      |          |
| -13                       | 55                                         | ADAPTER CHECK: A hardware check occurred on the teleprocessing line adapter.            | 1        |
| -14                       | 44                                         | NEGATIVE RESPONSE TO ADDRESS-ING: The remote terminal replied negatively to addressing. |          |
|                           |                                            | Note: This code signifies that a busy condition exists on a 3270 system printer.        |          |

The following return codes are for the 3270 system only. A list of terminal status values (yyyy) follows this list of return codes.

*Note:* For the return codes on the 3270 system it is possible that the error condition was left over from the last operation with that terminal.

| CCP ERP<br>Return<br>Code | Description                                                                                                    | Recovery |
|---------------------------|----------------------------------------------------------------------------------------------------|----------|
| -19                       | A poll for status was performed by the system to get status from a terminal after a put operation failed. The terminal did not respond with status. |          |
| -20                       | <ul> <li>A command attempted to start a device<br/>but found it not ready.</li> </ul>                                                               | 2        |
|                           | Power is off on the printer.                                                                                                    |          |
|                           | Device is unavailable or not ready.                                                                                                    |          |
| -21                       | <ul> <li>Invalid buffer address or an incomplete<br/>order sequence was received on a write<br/>or erase/write command.</li> </ul>                  | 1        |
|                           | <ul> <li>CCC or from address was not received<br/>on a copy command.</li> </ul>                                                                     |          |
|                           | <ul> <li>Invalid command sequence (ESC not<br/>received in second data character position)</li> </ul>                                               |          |

|   | CCP ERP<br>Return<br>Code | Description                                                                                                    | Recovery |
|---|---------------------------|----------------------------------------------------------------------------------------------------|----------|
| 1 | -22                       | A hardware error occurred on the printer.                                                                                             | 2        |
| 1 | -23                       | The 3270 detected a BSCA/BSCC error.                                                                                                  | 1        |
| 1 | -24                       | <ul> <li>3270 time-out between the device and<br/>the control unit.</li> </ul>                                                        | 1        |
|   |                           | Hardware data check.                                                                                                    |          |
| 1 | -25                       | Data check for copy command.                                                                                                    | 1        |
|   | -26                       | Intervention required on <i>from</i> device or <i>from</i> device was not available for copy command.                                 | 2        |
| 1 | -27                       | From device busy for copy command.                                                                                                    | 2        |
| - | -28                       | For from device for copy command.                                                                                                    | 1        |
|   |                           | <ul> <li>3270 time-out between the device and<br/>the control unit.</li> </ul>                                                        |          |
|   |                           | Hardware data check.                                                                                                    |          |
|   |                           | <ul> <li>Device no longer busy.</li> </ul>                                                                                            |          |
| l | -29                       | Invalid data from 3270 using DFF. This return code is caused by the terminal operator pressing the TEST REQ key on the 3270 keyboard. |          |

The following error return codes are for the 3735; none require any action:

|   | Return<br>Code | Description                                                          |
|---|----------------|----------------------------------------------------------------------|
| 1 | -40            | CPU attempted to send data to the 3735 before reading the 3735 data. |
| I | -41            | Invalid character was sent to the 3735.                              |
| l | -42            | Buffer overflow: A block greater than 476 was sent to the 3735.      |
| 1 | -43            | 3735 disk is full.                                                   |

The following return codes are for the 3741. No action is required if not indicated:

|   | CCP ERP<br>Return<br>Code | Description                                                                     | Recovery |
|---|---------------------------|---------------------------------------------------------------------------------|----------|
| 1 | -44                       | 3735 directory is full.                                                         |          |
| 1 | -45                       | Undefined header message was sent to the 3735.                                  |          |
|   | -46                       | 3735 disk error occurred while transmitting data from the 3735 disk to the CPU. |          |
| 1 | -50                       | Transparency error occurred.                                                    |          |
| 1 | -51                       | No activity in 20 seconds.                                                      | 1        |
|   | -52                       | Data check.                                                                     |          |
|   | -53                       | Received line bid error.                                                        |          |
| 1 | -54                       | Wrong length error.                                                             |          |
|   | -55                       | Reset was pressed on 3741.                                                      | 1        |
| 1 | -56                       | Security check.                                                                 | 1        |
| l | -57                       | Disk overflow.                                                                  |          |
| 1 | -58                       | Bad extent error.                                                               |          |
| 1 | -59                       | Both stations transmitting.                                                     | 1        |
| 1 | -60                       | Length error.                                                                   |          |
| 1 | -61                       | No record found on disk.                                                        |          |
| 1 | -62                       | Seek error.                                                                     |          |
|   | -63                       | Read error.                                                                     |          |
| 1 | -64                       | Write error.                                                                    |          |
| I | -65                       | 3741 not ready.                                                                 | 1        |
|   | -66                       | Diskette is write protected.                                                    | 1        |

The following return codes are for SIOC. CCP is terminated with a U-CS halt.

| CCP<br>SIOC<br>Return<br>Code | Description                                                                                                    | Recovery                                                                                                    |
|-------------------------------|----------------------------------------------------------------------------------------------------|----------------------------------------------------------------------------------------------------|
| -77                           | No port defined in this system for data received from the other system, or there is a hardware problem.                                                            | Correct PORTLINE statements in assignment set. If your assignment set is correct, call your IBM representative for support.                        |
| -78                           | Permanent SIOC I/O error in this system.                                                                                                    | Call your IBM representative for support.                                                                                                    |
| -79                           | No status from the other system. This system had a data transfer register parity error and the other system did not acknowledge that it would retry the operation. | Call your IBM representative if the STOP key in the other system had not been pressed and the CE MODE SELECTOR switch was in the process position. |

# Values for -yyyy:

| Status<br>Received | Description                                 |
|--------------------|---------------------------------------------|
| 4050               | Intervention required.                      |
| 4060               | Illegal command in 3270 text stream.        |
| 404C               | Data check-equipment check.                 |
| 40C1               | Illegal buffer address in 3270 text stream. |
| 40C2               | Control check-timeout.                      |
| 40C3               | Control check during copy operation.        |
| 40C4               | Data check.                                 |
| 40C5               | Data check on copy operation.               |
| 40C8               | Equipment check.                            |
| 40D1               | Intervention required on copy operation.    |
| C140               | BSC error on transmission.                  |
| C160               | BSC error on transmission.                  |
| C1C1               | BSC error on transmission.                  |

| Status<br>Received | Description                                |
|--------------------|--------------------------------------------|
| C1C4               | BSC error on transmission.                 |
| C250               | Intervention required.                     |
| C2C4               | Data check.                                |
| C2C8               | Equipment check.                           |
| C2D8               | Equipment check.                           |
| C4C1               | Copy from locked buffer.                   |
| C4C4               | Data check.                                |
| C4C5               | Data check on copy operation.              |
| C6C4               | Data check.                                |
| C6C8               | Equipment check.                           |
| C6D8               | Equipment check.                           |
| C8C1               | Device busy (now ready) on copy operation. |

(For further explanation of these and other status messages, see *IBM 3270 Information Display System Component Description*, GA27-2749.)

# 412 [INPUT/OUTPUT] ERROR-64 ON 'xx', [ATTACHMENT/DATA FIELD] STATUS-'yyyy'

Reason: A permanent BSCC error occurred for the BSCC terminal specified by 'xx' (during input or output). The status received is specified by 'yyyy' (see BSCC Communication Input/Output Block (CIB) in IBM System/3 Communications Control Program Data Areas and Diagnostic Aids, SY21-0040).

Recovery: None.

*Note:* If the attachment status is 'y $^4$ yy', 'y $^8$ yy', or 'y $^0$ yy', then an I/O attention exists. Operator should check all BSCC connections.

# 413 OUTPUT TO 'xx' IN CCP ERROR RECOVERY IGNORED

Reason: A request to send a message to the terminal with the physical identifier 'xx' was ignored by CCP. The terminal was found to be in CCP error recovery, and CCP will not accept any output requests to terminals in this status.

Recovery: Perform one of the following:

- None, if the ignored output was initiated by CCP.
- If the ignored output was initiated by the system operator, remove the terminal from CCP error recovery, and then reinitiate the output request.

# 414 'xx' SIGNED OFF BY CCP AS YYYYYY

Reason: A switched line has been disconnected and has been signed-off by CCP for one of the following reasons:

- Was in command mode and the connection was broken.
- Was in communication with a user program and the program terminated before the connection was reestablished.

Recovery: The line is reenabled for input and any terminal may call back in.

# **415** SWITCHED LINE Mn DISCONNECTED – I/O PURGED

Reason: An error has occurred on an MLTA switched line, and the line has been disconnected. All scheduled I/O has been purged, and the line is reenabled for input.

Recovery: None.

#### 416 'xx' IN CCP ERROR RECOVERY

Reason: An error has been detected on a terminal that is not currently in use by a user program. CCP has placed the terminal in error recovery and is awaiting information from the system operator as to what action to perform.

Recovery: Perform one of the following:

- Enter an ERP command to retry the failed operation.
- Enter an ERP command to bypass the failed operation.
- Enter a vary offline command to the terminal.
- Run the system operator initiated online test (test command).

#### 417 'xx' IN CCP ERROR RECOVERY - BYPASSED

Reason: An error has occurred on the terminal specified in the message and the terminal is not in use by a user program. The terminal is eligible to be placed into CCP error recovery; however, due to one of the following reasons, CCP has taken an automatic bypass as the recovery action:

- Not enough buffer space is available in main storage to save the information required to retry the operation that failed.
- A switched line was disconnected during the error.
- Terminal is being placed offline.
- Polling characters for this terminal are correct, but the addressing characters are incorrect.

Recovery: None.

#### 418 TP LINE Mn CLOSED

Reason: This message tells you that the MLTA IOCS has closed an MLTA line because of hardware errors.

Recovery: None.

#### 419 'xx' VARIED OFFLINE

Reason: This message tells you that CCP has placed a terminal offline. This will happen automatically after the MLTA IOCS closes an MLTA line.

Recovery: None.

# 420 TRACE OK

Reason: CCP has accepted a trace command from the system operator.

Recovery: The opposite trace action may be taken at any time to negate the effect of the current trace-to-disk option in effect.

#### **421** TRACE NOT IN SYSTEM

Reason: A trace command has been entered, and the trace option was not selected for the current CCP execution run.

# 422 INVALID OPERAND

Reason: The trace command operand specified was not either on or off.

**Recovery:** Reenter the trace command with the correct operand.

## 423 TRACE NOT ON

Reason: A trace off command has been entered, and the trace on option is not currently in effect.

Recovery: None, or enter a trace on command for trace-to-disk.

# 424 TRACE ALREADY ON

Reason: A TRACE ON command has been entered, and a trace is already in process.

Recovery: None.

# 425 REJECTED – DISK TRACE I/O ERROR

Reason: An I/O error occurred during CCP trace-to-disk. This trace on command will not be accepted.

Recovery: Call your IBM customer engineer for assistance in determining the cause of the error.

# 426 NO TRACE FILE

Reason: A trace-to-disk command has been entered, and no \$CCPDUMP file has been allocated. Trace entries are placed in a main storage table only.

Recovery: To incorporate the trace-to-disk function the CCP system should be shut down first; then run \$CC1DP to create the \$CCPDUMP file. The trace-to-disk function is then used after the next CCP startup.

## 427 NO TRACE PROGRAM FOUND

Reason: Either \$CCTRA, \$\$TRIZ, or \$\$TREZ could not be found in the object library.

Recovery: Module \$CCTRA should reside in the object library of the CCP system pack. If module \$CCTRA is not found, copy it to the CCP system pack from the CCP PID pack, renaming it from \$CCHRA to \$CCTRA. If either \$\$TRIZ or \$\$TREZ is not present on the IPL pack, it can be found on the SCP PID.

# 428 INSUFFICIENT STORAGE FOR TRACE REQUEST

Reason: There was not enough main storage in the UPA for the trace program and table.

Recovery: Allocate more space for the CCP partition or use a smaller table size.

# 429 DISK ERROR ON \$CCPDUMP FILE

Reason: A disk error occurred while one of the trace programs was attempting to use the \$CCPDUMP file.

Recovery: Run \$CC1DP to create a new \$CCPDUMP file. Attempt to determine the cause of the error.

#### 430 TRACE ON

Reason: The system operator has entered a TRACE ON request.

Recovery: None.

#### 431 TRACE OFF

Reason: The system operator has entered a TRACE OFF request.

Recovery: None.

#### 432 DISK TRACE ON

Reason: The system operator has entered a TRACE TO DISK request.

#### 433 DISK TRACE OFF

Reason: The system operator has entered a TRACE OFF request.

Recovery: None.

## 434 \$CCPDD IS RUNNING

Reason: The system operator has entered a TRACE TO DISK request but \$CCPDD is printing the trace table.

Recovery: Wait until \$CCPDD has finished printing the trace table and reenter the command.

#### **440** OK

Reason: A successful suspend command has been entered by the system operator.

Recovery: The suspension may be lifted by the system operator by entering a subsequent resume command.

## 441 INVALID OPERAND

Reason: The operand of a suspend command does not contain the required information.

Recovery: Retry the command entering the correct operands.

## 442 INVALID TASK — ID + PROGRAM NAME

Reason: A suspend command by task ID and program name did not contain the correct information to properly identify which task and program are to be suspended.

Recovery: Reenter the suspend command with the correct operand. If this is not known, the display users command may be used to determine the correct task ID and program name.

## 443 TASK ALREADY SUSPENDED

Reason: The program and task specified in a suspend command are already in a suspended state.

**Recovery:** Eventually resume or cancel the program from the system operator's console.

#### Model 4:

## 444 UNABLE TO SUSPEND TASK

Reason: One or more of the tasks currently active in the system or the program, plus the task specified in a suspend command, cannot be suspended at this time for one of the following reasons:

- The system operator's console would be unusable.
- The system transient area or other system services would be unavailable to teleprocessing interrupts and other tasks.

Recovery: Enter the suspended command again to try the function again. The display users command can be used to determine the task(s) not suspended.

#### Model 15:

#### 444 CANNOT SUSPEND NOW

#### Reason:

- An attempt was made to suspend a user task that is currently using the system transient area or owns one of the system resources.
- 2. An attempt was made to suspend all user tasks, but one of the tasks is using the system transient area or owns one of the system resources.

Recovery: Retry the command.

## 445 DISK ERROR READING PCT

Reason: An I/O error occurred while suspend/resume was reading or writing the program characteristic table.

Recovery: Call your IBM customer engineer for assistance in determining the cause of the error.

#### 450 COMPLETED SUCCESSFULLY

Reason: Format find (CCPFMT) has gone to the end of the job successfully.

Recovery: None.

#### 451 DFF NOT IN ASSIGNMENT SET

Reason: An attempt was made to run format find (CCPFMT), but DFF is not in the assignment set you are running under.

Recovery: Put DFF in the assignment set.

# 452 PROGRAM DATA REQUIRED

Reason: An attempt was made to run format find (CCPFMT) or program find (CCPPGM), but no data with program request was specified.

Recovery: Specify data with program request.

# 453 NAME NOT FOUND, '\*'

Reason: An attempt was made to run format find or program find, and a program name was not found in \$CCPFILE.

- A format name was not found in the object library of the pack specified in the assignment SYSTEM statement (DFFPACK parameter).
- A program name was not found in the object library of the unit specified.

Recovery: Perform one of the following:

- Correct the spelling of the program name.
- Correct the spelling of the format name, or use another partition to put the format into the DFF object library.

*Note:* Reenter all entries displayed with the message because they did not get processed.

## 454 INVALID ENTRY, '\*'

Reason: One of the entries specified as data with format find (CCPFMT) or program find (CCPPGM) is invalid.

Recovery: Perform one of the following:

- If you have a comma after the last entry, remove it.
- If you have a dash following a format name (begins with \$Z), remove it.
- If you have a format or program name exceeding six digits, correct the name.
- If you have a number with a program name that is not one to four digits with a value of 1 through 3,584, correct it.
- If you have a unit specified with a program that is not a valid unit, correct it.

*Note:* Reenter all entries displayed with the message because they did not get processed.

# 455 FORMAT INDEX FULL. ""

Reason: The format name specified was not found in \$CCPFILE and there is not enough space for a new entry.

Recovery: Shut down the system, then do startup again. Startup allocates another sector (256 bytes) which makes room for several more entries.

*Note:* Reenter all entries displayed with the message because they did not get processed.

# 456 DISK I/O ERROR IN \$CCPFILE, ""

Reason: A disk error occurred during the processing of the first entry displayed with the message when the system was trying to access \$CCPFILE.

Recovery: Try processing the entry again. If the error persists, call your IBM customer engineer for assistance.

*Note:* If recovery is successful, reenter all entries displayed with the message because they did not get processed.

# 457 PROGRAM NOT EXECFIND, '\*'

Reason: An attempt was made to run program FIND:

- A program to be found is not specified as EXECFIND-YES in the assignment set.
- The program has already been found.

Recovery: None.

# 458 INVALID PROGRAM FOUND

Reason: An attempt was made to run program FIND but one of the following errors was detected:

- The program was not link-edited at hex 8000.
- The program contains compile errors.
- The program requires more than 32K of main storage to execute.

Recovery: Determine which one or more of the above errors exist, correct the errors, recompile and linkedit the program, and try program FIND again.

# 459 DFF PAS CANNOT BE FULLY ADDRESSED

Reason: An attempt was made to run program FIND but the DFF program appended storage for the program will exceed three 2K boundaries and cannot be fully addressed.

#### Recovery:

- Reduce the values specified for DFFTERM and/or DFFNDF within the PROGRAM statement at CCP assignment time.
- Reduce the size of the largest field descriptor table used by this program.
- Alter the program size so that it ends just past a 2K boundary.

## **460** OK

Reason: CCP has accepted a resume command from the system operator.

Recovery: None.

#### 461 SYNTAX ERROR

Reason: A syntax error exists in a resume command entered by the system operator.

Recovery: Correct the syntax error and reenter the command.

# 462 COMMANDS NOT SUSPENDED

Reason: A request to resume the input from command or initial mode terminals has been made, but they are not currently in suspended status.

Recovery: None.

#### 463 INVALID TASK ID

Reason: A resume command by task ID and program name has been entered and the specified task ID does not exist in the system.

Recovery: Correct the error and reenter the command. You may obtain the correct task ID by using a display users command.

#### 464 INIT REJECTED, USERS IN EFFECT

Reason: An attempt has been made to resume the initiation of user programs by the system operator, but a suspend users command is in effect.

Recovery: Perform one of the following:

- Enter a resume users command.
- Enter a resume command by task ID and program name for each program in the system. Once each program is resumed, the suspend users status is dropped and the suspend initiation command is in effect.

#### 465 INVALID PROGRAM NAME

Reason: A resume command by task ID and program name has been entered. The specified task control block is currently not in use by the program specified on the input.

Recovery: Reenter the resume command with the correct program name and task ID value. If this is not known, a display users command may be used to determine it.

#### 466 SUSPEND USERS NOT IN EFFECT

Reason: A resume users command has been entered by the system operator, and the suspend users status is not currently in effect.

Recovery: None. The system operator may have entered a suspend users command and then resumed each user program individually. If this is the case, a resume initiation command will have to be entered to allow subsequent program requests to be honored.

#### 467 SUSPEND INIT NOT IN EFFECT

Reason: The system operator has entered a resume initiation command and the suspend initiation status is not in effect.

Recovery: Determine if the correct operand was specified on the resume command, and reenter it if necessary.

#### 468 PROGRAM TERMINATING

Reason: A resume command by task ID and program name was entered, and the program is currently being terminated. The termination could be due to a prior cancel command having been entered or by CCPs detection of a program error, causing automatic cancellation.

Recovery: None.

# 469 LIBRARY UNAVAILABLE TO CCP

Reason: An attempt was made to run program FIND and the unit specified cannot be accessed by CCP. No other programs of the currently executing assignment set are located on that unit.

Recovery: Move program to an object library that CCP accesses and retry program FIND.

## 470 \$CCPFILE IN USE

Reason: An attempt was made to run format FIND (CCPFMT) or program FIND (CCPPGM) and a conflict exists with one of the following programs now executing:

- CCPFMT under CCP
- CCPPGM under CCP
- \$CCPAS in another partition
- \$CCPAL in another partition

For format FIND (CCPFMT), data will be appended to the message. The data is the portion of input to CCPFMT which was not processed. (Any input to CCPFMT, not appended to the message, was processed.)

Recovery: Try processing the entry again or display users and status to determine the contention (5704-SC2 only).

# 471 \$CCPKS NOT FOUND - UNABLE TO KEYSORT

Reason: During CCP task termination, an object module needed to KEYSORT disk files was not found in the object library of the CCP execution pack. The disk files could not be key sorted.

Recovery: Review the directory listing of the CCP object library for the module not found. If it is missing, copy the module from the CCP distribution pack. If the entry is in the object library, contact IBM for programming support. This message will appear each time a program requiring KEYSORT goes to EOJ.

#### 480 CANCEL OK

Reason: The command to cancel a specific user program has been accepted by CCP. If a suspend users command is in effect and the last user program is terminated by a cancel command, the suspend users command is automatically negated by CCP. However, the suspend initiation command, if in effect, will remain in effect

Recovery: None.

## 481 INVALID CANCEL REQUEST

Reason: The system operator request to cancel a user program has an invalid operand. This may be either an invalid task ID value or an invalid program name, or both

Recovery: Correctly specify the operands and reenter the cancel command. If the correct values are not known, they may be determined by use of the display users command.

#### 482 PGM - NAME TOO LONG

Reason: This message is issued when the program name on a cancel command was too long.

Recovery: Retry, or determine the program name by issuing the display command.

#### 483 TASK n IS NOT PROGRAM xxxxxx

Reason: This message is issued when the task ID and program name entered are valid but they are not related to each other.

- n is the specified task ID.
- xxxxxx is the specified program name.

Recovery: Retry, or use the display command to determine the correct information.

# Models 4, 8, 10, and 12: 484 INVALID SYNTAX

Reason: This message is issued if operands are entered wrong or invalid, or if commas are misplaced.

Recovery: Retry.

# Operational Stage

Model 15:

## 484 CAN'T CANCEL \$ PROGRAM

Reason: An attempt has been made to cancel \$CCPDD, \$CCPCL or \$CCPOP. This is not allowed under CCP.

Recovery: None.

#### 485 INVALID USER TASK ID

Reason: The task ID specified in a cancel command is not a valid user task.

Recovery: Retry, or use the display command to determine the correct information.

#### 486 TASK NOT ACTIVE

Reason: The task specified in a cancel command is not currently running.

Recovery: Retry, or use the display command to determine the correct information.

## 487 CAN'T CANCEL PGM IN ALLOCATION

Reason: Specified program is currently being processed by CCP allocation task; cancel is not allowed at this time.

Recovery: Retry the command when the program gains control. The display users command may be used to determine the status of a program.

# 488 CAN'T CANCEL NOW

Reason: The task specified in a cancel command cannot currently be canceled; or if cancel CCP was requested, one of the CCP user tasks cannot currently be canceled.

Recovery: Retry the command.

# 490 UNABLE TO SHUTDOWN OR CANCEL WHILE RUNNING \$CCPAS OR \$CCPAL

Reason: CCP cannot be cancelled or shutdown while \$CCPAS or \$CCPAL is running in another partition.

Recovery: Retry the command after the assignment program finishes in the other partition (5704-SC2 only).

#### 500 SHUTDOWN ACCEPTED

Reason: A successful shutdown has been started by CCP in response to a system operator request to shut down the system.

Recovery: No additional terminal commands or program requests may be made of CCP. However, system operator commands may be entered to monitor or change other aspects of system status.

#### 501 PRIOR SHUTDOWN REQUESTED

Reason: The CCP system operator has entered a shutdown command to CCP, and a prior shutdown comman has already been accepted.

Recovery: Do not enter additional shutdown commands or any terminal operator command.

Reason: The last user program to be run has terminated, and the final cancel or shut down processing has been started.

Recovery: None.

Reason: A successful CCP shutdown has been completed in response to a system operator request to cancel or shut down the system. However, the shutdown routine is still running when this message appears on the system console. Therefore, do not cancel the partition in which CCP is executing or do another IPL until the partition end-of-job message appears on the system console.

Recovery: None.

# 504 DISK ERROR OCCURRED WHILE READING PCT'S

Reason: A permanent disk error occurred while attempting to read the PCTs (program characteristics tables) from \$CCPFILE to update the program request counts.

Recovery: None. However, a problem exists in either the hardware or an IBM or user-written program where the program has modified main storage invalidly. Contact IBM customer engineering for hardware assistance.

Operational Stage 3-29 484 - 504

Page of GC21-5170-2 Issued 28 September 1979 By TNL: GN21-5675

# DISK ERROR OCCURRED WHILE WRITING PCT'S

Reason: A permanent disk error occurred while attempting to write the PCTs (program characteristics tables) with updated program request counts back to \$CCPFILE.

Recovery: None. However, a problem exists in either the hardware or an IBM or user-written program where the program has modified main storage invalidly. Contact IBM customer engineering for hardware assistance.

Models 4, 8, 10, and 12:

506 DISK ERROR OCCURRED WHILE WRITING FINAL DISK TRACE ENTRY

Reason: A permanent disk error occurred while attempting to write out the final disk trace entry.

Recovery: None. However, a problem exists in either the hardware or an IBM or user-written program where the program has modified main storage invalidly.

Model 15 (Program Number 5704-SC1):

'\*\*\*\*\*\* OPEN IN OTHER LEVEL RESPOND,
WHEN CLOSED, FOR RETRY

Reason: Shutdown cannot continue because CCP is attempting to close an indexed file which it has added records to, but the other partition is using the file.

Recovery: Wait for the other partition to close the file; then respond to the message.

# 507 ERROR OCCURRED WHILE CLOSING FILE

Reason: A system error occurred while closing the file indicated by \*\*\*\*\*\*\*

Recovery: If the error persists, contact the local IBM office for programming support.

508 SHUTDOWN REJECTED-LOOPING TEST ON '\*\*'

Reason: Online test is looping at specified terminal '\*\*'

Recovery: Terminate online test. Reenter shutdown command.

# Model 15 (Program Number 5704-SC2): 509 SHUTDOWN PENDING [- ENTERED hh:mm]

Reason: A delayed shutdown command has been entered. If the interval timer is supported, the time the command is entered appears after entered (where hh:mm is the time of day).

Recovery: None.

# \$CC5CL NOT FOUND – NO DISK FILES CLOSED

Reason: During shutdown an object module needed to close disk files was not found in the object library. The disk files could not be closed.

Recovery: Review the directory listing of the CCP object library for the module not found. If it is missing, copy the module from the CCP PID pack. If the entry is in the object library, contact IBM for programming support.

# 511 SHUTDOWN REJECTED - PORT ACTIVITY

Reason: A SHUTDOWN command was entered but is rejected because there is still CCP activity on a port. This message can also occur if a SHUTDOWN DELAY command was entered and there was still CCP activity on a port when the delay time expired.

Recovery: Retry the command after all CCP port activity has finished.

# 512 \$CC4AM NOT FOUND

Reason: During startup an object module needed for CCP to process program requests was not found.

Recovery: Review the directory listing of the CCP object library for \$CC4AM (the module not found). If it is missing, copy the module from the CCP PID pack. (It is named \$CCAAM on the PID pack.) If the entry is in the object library, contact IBM for programming support.

520 'xx' SIGNED OFF - {HOLD/DROP} NAME

Reason: A sign-off command has been issued by the terminal operator. The primary name has been reassigned to this terminal, or, if there was no primary name, the first secondary name has been assigned. At assignment time, every terminal must have at least one symbolic name associated with it. If more than one symbolic name is associated with a specific terminal, the first name given is called the primary name, and those names following are the secondary names.

Recovery: None.

521 'xx' RELEASED AND SIGNED OFF NAME IS

Reason: A switched line terminal has been released, and the line was disconnected. The message is modified with the physical terminal ID and reassigned the symbolic terminal name.

Recovery: None.

522 'xx' NAME IS NOW \*\*\*\*\*\*

Reason: This message is issued after a successful name command from a terminal modified the physical terminal ID and the new current symbolic terminal name.

Recovery: None.

**524** FOR PGM-\*\*\*\*\* (TASK-n): LINE {B/M} n DIAL # nnnnn

Reason: This message informs the system operator that a user program has issued an operation to a switched line which is currently not connected. The attribute set of the terminal specifies a callout. DIAL # nnnnn is one of the following:

- Actual phone number.
- \*UNSPECIFIED\* No phone number associated with terminal name.
- \*DISK ERROR\* Disk error while trying to read phone number from disk.

Recovery: Perform one of the following:

- Dial the phone number and make the connection.
- Either a hardware or a software error has occurred causing the read error. Contact your IBM customer engineer for assistance if the cause cannot be determined.

FOR PGM-\*\*\*\*\*\* (TASK-n): LINE {M/B} n
WAITING TO RECEIVE CALL

Reason: This message informs the system operator that a user program has issued an operation to a switched line which is currently not connected. The attribute set for the terminal specifies answer (call in) mode.

Recovery: None. However, you should look for a call to come in on the line specified. If a call does not come in, you may eventually want to cancel the program,

526 \*\*\*\*\* TASK-n CODE-nn [-nn] [REQR-'xx' DUMP#-n]

Reason: A user program has been terminated abnormally.

- xxxxxx is the program name.
- TASK-n is the task ID value.
- CODE-nn-nn is the program termination code and may also include the subcode.

The following may or may not be in the message:

- REQR-'xx' is the 2-character ID of the requesting terminal.
- DUMP#-n is the dump number that is used on the DUMP statement for the main storage dump program, \$CCPDD.

Recovery: Give the information listed in the message to the programmer. The program termination code, reason and recovery, are in Chapter 4.

527 'xx' SIGN ON {ATTEMPT/OK}

Reason: The terminal whose identifier is xx has signed on or attempted a sign-on request.

Recovery: None.

528 ERROR IN DATA FOR DFF AT LOCATION

Reason: The program attempted a put override operation using DFF, and an error was detected in the data area at the approximate location given in the message. This message will be followed by a program termination message giving the reason for termination.

Recovery: You should list the disk dump of the program to aid the programmer in determining the exact reason for the termination.

This page intentionally left blank.

**529** TERMINAL RELEASE: \*\*\*\*\*\* ('xx')

Reason: This message is sent to the console after a successful terminal-initiated release command. The message is modified with the terminal name and terminal ID.

Recovery: None.

\*\*CCP CNCL\*\*CODE-xx [DUMP#-n]

Reason: A cancel of CCP has been entered and is being processed by termination. If the DUMP#-n is present, it indicates the relative dump number in \$CCPFILE.

Recovery: None.

531 [\*\*CCP CNCL\*\*
\*\*\*\*\*\* TASK-n] CODE-xx PERMANENT
DISK I/O ERROR, C/S-nnnn

Reason: A permanent disk I/O error occurred while the program was dumping main storage to \$CCPFILE.

Recovery: None.

532 DUMP AREA FULL OR \$CCPDD RUNNING

Reason: Either the dump area of \$CCPFILE is full and no more dumps can be taken, or \$CCPDD is already running as a user task and a program was abnormally terminated, or a task was canceled with the dump option.

Recovery: If the dump area is full, run \$CCPDD to print all dumps in order to clear the dump area in \$CCPFILE. If \$CCPDD is running, the dump you are currently attempting cannot be recovered.

# 533 POLL LOOP COUNT EXCEEDED ON BSCA LINE x

Reason: All terminals on BSCA line x are responding negatively. The poll loop count specified at assignment has been exceeded (Models 4, 8, 10, and 12). Polling is automatically resumed.

Recovery: None.

# 534 INVALID TEST REQUEST FOR 'xx'

Reason: This message is issued when:

- You initiated a request for an online test to a terminal and the test was not accepted by BSCA.
- A terminal-initiated online test request was not accepted by BSCA or an error occurred in receiving the request.

Recovery: Correct the invalid request and try again.

# A SYSTEM U—\*\* ERROR. USE DUMP SYSTEM COMMAND, THEN REPLY 2 TO CLOSE FILES, 3 TO CANCEL

Reason: One of the following system errors has been detected by CCP.

#### (\*\*) Subhalt definition:

#### CCP execution halts:

| Subhait | Meaning                                             |
|---------|-----------------------------------------------------|
| AC      | MLTA check.                                         |
| ВС      | Bad start code from the MLTA IOCS.                  |
| CR      | Invalid BSCC return code.                           |
| CS      | Permanent BSCC error.                               |
| FE      | Invalid freemain request. The last                  |
|         | trace table entry will be an E9                     |
|         | (freemain) showing the freemain                     |
|         | parameter list address at +3. This                  |
|         | error is a detection of:                            |
|         | <ul> <li>Address specified outside of</li> </ul>    |
|         | main storage pool.                                  |
|         | <ul> <li>Length specified indicates some</li> </ul> |
|         | portion of the freemained area                      |
|         | outside of the main storage pool.                   |
|         | <ul> <li>No freemain chain points to</li> </ul>     |
|         | element to free.                                    |
| NS      | No sense/status returned from 3270                  |
|         | terminal. This halt occurs when an                  |
|         | error occurs on a 3270/3275 terminal,               |
|         | which causes a poll for status operation.           |
|         | The 3270 does not return a status messag            |
|         | due to a hardware failure.                          |
| RC      | Bad MLTA/MLMP return code.                          |
| SS      | Unknown sense status from 3735.                     |
| TE      | Translation error in the system pack.               |
| YA      | User password security was speci-                   |
|         | fied at assignment, but user pass-                  |
|         | word security routine is not on                     |
|         | the system.                                         |
|         |                                                     |

#### **CCP offline programs:**

| Subhalt | Meaning                                                                   |
|---------|---------------------------------------------------------------------------|
| A1      | Termination error during assignment build                                 |
| A3      | Error during user security processing                                     |
| A4      | Error during disk dump                                                    |
| EE      | Termination error during DFGR                                             |
| F1      | Warning errors during display format generation                           |
| PP      | Termination error during PFGR                                             |
| P1      | run—no format built<br>Warning errors during printer<br>format generation |

Recovery: Use the dump system command to obtain a main storage dump. When the dump is complete, a PL halt occurs; reset this halt by pressing START. Take the 2 option to the U-xx halt to close files and go to EJ, or take the 3 option to go directly to EJ. Contact IBM for programming support.

A dump can also be obtained by placing a D in the leftmost data switch and pressing SYSTEM RESET and START; however, CCP cannot close files after a dump is obtained in this way.

TERM COMM DFF CP

TASK HAS PROG CHECK. USE DUMP SYSTEM COMMAND, THEN REPLY 2 TO CLOSE FILES, 2 TO CANCEL

Reason: The task identified has entered termination due to a program check.

TERM Termination

COMM Communications management

DFF Display format facility

CP Command processor

CS Communications scheduler

Recovery: Use the dump system command to obtain a main storage dump. When the dump is complete, a PL halt occurs; reset this halt by pressing START. Take the 2 option to the U-xx halt to close files go to EJ; take the 3 option to go directly to EJ. Contact IBM for programming support.

A dump can also be obtained by placing a D in the leftmost data switch and pressing SYSTEM RESET and START; however, CCP cannot close files after a dump is obtained in this way.

## 900 FROM 'XX':text

Reason: The text is the result of a terminal message command being sent to the console. The 'xx' is the terminal ID of the sending terminal.

Recovery: None.

#### 951 INPUT TOO LONG

Reason: The system operator, while entering data from the console, entered more than 82 characters (the size of the console input buffer).

Recovery: Reenter data.

## 952 NO TASK x AWAITING REPLY

Reason: The system operator has entered through the console a reply directed to task x. However, there is no task x awaiting a reply.

Recovery: Reenter reply with correct task identifier if appropriate.

#### 990

Reason: This message is issued by either an application program or the CCP. (See the beginning of this chapter for a description of this type of message.)

Recovery: Perform the action as directed in the message.

#### 991

Reason: This message is issued by either an application program or the CCP. (See the beginning of this chapter for a description of this type of message.)

Recovery: Perform the action as directed in the message.

#### 992

Reason: This message is issued by either an application program or the CCP. (See the beginning of this chapter for a description of this type of message.)

#### 993

Reason: This message is issued by either an application program or the CCP. (See the beginning of this chapter for a description of this type of message.)

Recovery: Perform the action as directed in the message.

CCP terminates user programs when certain coding errors or program logic errors occur. When a user program is terminated, the CCP writes the following message to the system operator's console:

526 xxxxxx TASK-n CODE-nn [DUMP#-n]

where:

XXXXXX Program name

TASK-n CCP identification of user task

CODE-nn User program termination code

Identification number of the disk

dump of the user program on

\$CCPFILE (if space was available)

for a dump in the dump area).

When user program errors involving the DFF put override operation cause the termination, message 526 is preceded by message 528:

528 ERROR IN DATA FOR DFF AT LOCATION nonn

This message gives the approximate location of the error in the data area for the put override operation. The location is given as a displacement from the last character of the terminal name in the record area. The programmer must determine which record area was used for the operation and the exact cause of the termination.

When a user program is terminated by CCP because of an error condition, the system operator should relay the information from message 526 (and 528, if received) to the programmer. If the programmer desires a dump of the program, the system operator must obtain the appropriate dump from \$CCPFILE using the \$CCPDD dump program.

The reason and suggested recovery action for each user program termination code is given following. In all cases, recovery actions involve correcting the error condition in the program and/or rerunning the assignment build program to correct the assignment set.

#### Termination Code

#### 00

Reason: A \$ program has terminated.

Recovery: None. This indicates normal termination.

#### 01

Reason: Invalid operation code or invalid operation code modifier.

Recovery: Review operation code/operation modifier combinations.

#### 02

Reason: Invalid operation issued to the console.

Recovery: Review operations issued to CONSOL. The valid operations are put-then-get, put, put-no-wait, get attributes, and accept input (data with program request only).

#### 03

Reason: Symbolic terminal name not defined to the CCP.

Recovery: Verify the terminal names used in the program against the terminal names defined at assignment time.

#### 04

Reason: Terminal not allocated to this program.

Recovery: Determine which operation was issued to an unallocated terminal (other than acquire terminal and get terminal attributes). Correct the program and/or the assignment set.

#### 05

Reason: Allocated terminal referenced by other than an allocated name.

Recovery: Verify that terminal names used in the program are the names specified in the PROGRAM assignment station or in an acquire terminal operation.

Termination Code

#### 06

Reason: Blank symbolic terminal name used in an MRT program.

Recovery: Correct the program to specify a terminal name. Blank terminal names are allowed only in SRT programs.

#### 07

Reason: Blank terminal name used in an SRT program after the requesting terminal has been released.

Recovery: Correct the program to specify a terminal name on the operation or to not release the requesting terminal.

#### 80

Reason: Blank symbolic terminal name is invalid for this operation.

Recovery: Review operations. A blank terminal name is not allowed for an acquire terminal operation.

#### 09

Reason: Invalid use of a subterminal name.

Recovery: Review operations. A subterminal name (a symbolic terminal name for the component(s) of a multicomponent terminal) may not be used with acquire terminal and release terminal operations.

#### 0A

Reason: Symbolic terminal name not assigned to a terminal.

Recovery: Verify that terminal names specified in the PROGRAM assignment statement are assigned to terminals by TERMNAME assignment statements; revise the program and/or assignment set as necessary.

**Termination** Code

#### 0B

Reason: Terminal attribute set is invalid for the terminal specified.

Recovery: The terminal attribute set associated with a terminal by an acquire terminal operation is invalid for the terminal. Review the attribute identifiers and terminal types.

#### 0C

Reason: Terminal does not have the I/O capability specified in the operation. Either an output operation is being issued to an input-only terminal or an input operation is being issued to an output-only terminal.

Recovery: Review program logic and terminal assignments.

#### 0D

Reason: Invalid output length.

Recovery: Review output lengths. The output length for put record operations must be greater than zero.

#### 0E

Reason: Invalid input length.

Recovery: Review input lengths. The input length for input operations must be greater than zero.

#### 0F

Reason: Input length greater than teleprocessing line buffer size (minus 4) for an invite input operation. (Four characters are required for control information used by the main storage allocation routines.)

Recovery: Reivew lengths specified for invite input operations; make sure all necessary terminal attribute identifiers for this terminal are specified at assignment time.

**Termination** Code

#### 10

Reason: Invalid operation issued to a terminal with data from a program request outstanding.

Recovery: Review program logic. The only operation that is valid to a terminal with data accompanying the program request is an accept input.

#### 11

Reason: Invalid operation issued to a terminal to which an invite input operation is outstanding.

Recovery: Review program logic. Only an accept input or stop invite input operation can be issued to the terminal.

#### 12

Reason: An accept input operation was issued to a nonnever-ending program that had no outstanding invite input operations.

Recovery: Review program logic. An accept input is valid for a nonnever-ending program only if one or more invite inputs are outstanding.

#### 13

Reason: An accept input operation was issued by a never-ending program that has no outstanding invite input operations and whose active terminal count is equal to the maximum terminal count.

Recovery: Review the logic of the program and the value specified for MRTMAX on the PROGRAM assignment statement for the program.

#### 14

Reason: Stop invite input operation issued to a terminal that has no outstanding invite input operations.

Recovery: Review program logic. Stop invite input can only be issued to a terminal that has an outstanding invite input.

4-3

#### 15

Reason: Input record area is not large enough for a get block operation (BSCA/BSCC terminals).

Recovery: Review record area sizes in the program, and check the value of the BLKL keyword on the TERMATTR assignment statement.

#### 16

Reason: A DFF copy command was issued to a terminal that is not using the DFF.

Recovery: Check the attribute sets used by the terminals in the program. The TERMATTR assignment statement must contain the DFF3270-YES keyword in order to use the copy command with the terminal.

#### 17

Reason: A copy operation was issued to a terminal whose name is not defined in the CCP system.

Recovery: Check the terminal names used in the program against the TERMNAME assignment statements for this assignment set. The error refers to the copy to terminal.

#### 18

Reason: A copy operation was issued to a 3275 display station.

Recovery: Change the program. The copy operation can be issued only to Models 1 and 2 of the following 3270 components (attached to the same 3271 control unit): 3277, 3284, and 3286.

#### 19

Reason: A DFF erase all unprotected operation was issued to a terminal that does not support the display format facility.

Recovery: Check the attribute sets used by the terminals in the program. The TERMATTR assignment statement must contain the DFF3270-YES keyword in order to use DFF operations with the terminal.

# Termination Code

#### **1A**

Reason: A put override operation was issued to a terminal that does not support the 3270 display format facility.

Recovery: Check the attribute sets used by the terminals in the program. The TERMATTR assignment statement must contain the DFF3270-YES keyword in order to use DFF operations with the terminal.

#### **1B**

Reason: A put operation other than a message mode output operation was issued to a terminal that supports the display format facility.

Recovery: Only message mode operations can be issued to terminals that support the DFF. Check terminal attribute sets and program operations to locate the error.

#### 1C

Reason: Record area not large enough for BSCA/BSCC ITB.

Recovery: Review the record area size specified in the parameter list, and check the record length specified in the TERMATTR assignment statement. When processing input or output data in record mode with ITB, you must specify a record length equal to that specified in the TERMATTR statement.

# 1D

Reason: An accept input operation was issued, but it is not possible to receive data from any terminal with an outstanding invite input.

Recovery: Review program logic. The only outstanding invite input operations are to BSCA/BSCC terminals, but the BSCA line is currently owned by a terminal in use by your program that is awaiting EOT.

1E

Reason: An output operation to the console specified a length greater than the maximum allowed. The maximum lengths are:

Model 4 66 Models 8, 10, and 12 80

Model 15 107 (for put)

71 (for put-then-get)

Recovery: Check console operations in the program to ensure that the length specified for output operation does not exceed the maximum allowed.

1F

Reason: Output length is greater than the teleprocessing line buffer size.

Recovery: Review the output lengths and the terminal attribute sets associated with the terminal.

20

Reason: Total length of fields to be moved by RPG II SUBR90 is greater than the size of the record area provided.

Recovery: Check lengths specified in the program as RLABLs for SUBR90 against the record area length specified in the RPG II file description specifications.

21

Reason: Program attempted to acquire a terminal by a symbolic subterminal name.

Recovery: Review acquire terminal operations cannot be used in an acquire terminal operation.

22

Reason: Program attempted to acquire the console.

Recovery: Review acquire terminal operations; acquire terminal cannot be issued to the console.

Termination Code

23

Reason: Program issued an invalid acquire terminal operation:

- Attempted to acquire a nonrequesting terminal that was already allocated to the program by assignment specifications or a previous acquire terminal operation.
- Attempted to acquire a requesting terminal without specifying the set terminal attributes modifier in the operation code.

Recovery: Review program logic for acquiring terminals. Determine from the PROGRAM assignment statement which terminals are required to be available to the program (therefore, already allocated to the program when it is initiated). Acquire terminal can be issued to a requesting terminal only to reset the terminal attributes.

24

Reason: Acquire terminal operation issued to a requesting terminal that is in the process of transmission.

Recovery: Review program logic. Acquire terminal cannot be issued to a BSCA/BSCC terminal that is operating in block or record mode and has not yet sent or received EOT.

25

Reason: Acquire terminal operation issued with an invalid attribute set identifier or with attributes invalid for the terminal.

Recovery: Review TERMATTR and PROGRAM assignment statements to determine valid attribute set identifiers; correct the program or change the assignment set.

26

Reason: Attempted to issue a release terminal operation to a subterminal of a multicomponent terminal.

Recovery: Review release terminal operations and TERMNAME assignment statements. Release terminal cannot be issued with a subterminal name.

### 27

Reason: Release terminal operation issued to a BSCA/BSCC terminal that is in the process of transmission.

Recovery: Review program logic. Release terminal cannot be issued to a BSCA/BSCC terminal that is operating in block or record mode and has not yet sent or received EOT.

### 28

Reason: Input or output length specified for an RPG II operation using SUBR92 was greater than the record length specified in the file description specifications or less than 14.

Recovery: Review input and output lengths; compare to length specified in file description.

### 29

Reason: Invalid put-then-get operation in RPG II program (using SUBR92):

- 1. Put-then-get issued to other than a combined file.
- Put-then-get operation code is in the array for an input operation, but the output part of the operation had not been performed previously.

Recovery: Review use of put-then-get operation:

- 1. Must be issued to a combined file.
- 2. The output part of the operation must precede the input part.

# 2A

Reason: System operator canceled your program.

Recovery: Determine reason for cancellation and take appropriate action, if necessary.

### **2B**

Reason: System operator canceled the CCP, causing all programs to be canceled.

Recovery: Determine reason for cancellation and take appropriate action.

### 4-6 Termination Codes 27 - 30

Termination Code

### 2C

Reason: User program went to end of job normally, but had outstanding invite input operations.

Recovery: If a program is to go to end of job prematurely (with outstanding invite input operations), it should issue stop invite input to terminals with outstanding invite inputs.

### 2D

Reason: User program went to end of job normally, but had an incomplete BSCA/BSCC I/O operation (EOT had not been sent or received on a record or block mode operation).

Recovery: Review program logic. A user program should not go to end of job until EOT has been received on BSCA/BSCC I/O operations in progress.

### 2E

Reason: Program has two or more definitions for the same file and has tried to add records to that file using more than one of those definitions.

Recovery: Review the program and correct the logic.

Two definitions of the same file are valid in Model 10 CCP systems that are generated with file sharing, but you must not add records to the file using more than one of the definitions.

# 2F

Reason: Invalid or illegal command, order, or buffer address in output data for the 3270 or an I/O interface overrun on the 3270 control unit.

Recovery: Review output data to the 3270 for invalid command, order, or buffer address. If the program uses a DFF copy operation, perhaps an attempt is made to copy a protected display format (the from format contains a protected alphameric attribute byte in row 1, column 1).

### 30

Reason: SUBR92 used with an EXIT operation or SUBR91 used with a SPECIAL file.

Recovery: Check for improper use of communications service subroutines and recompile the program.

### 31

Reason: A never-ending program went to end of job prior to a SHUTDOWN request. Storage occupied by the program is not usable for other programs during this CCP run.

Recovery: Perform one of the following:

- Change the never-ending program logic so that the program goes to end of job only when SHUTDOWN has been recognized, or
- Change the PROGRAM assignment statement so that the program is no longer an NEP.

32

Reason: A program attempted to read a record from a shared file and sufficient control blocks (SQB) were not available for it.

Recovery: Allocate more SQBs in the SQB, parameter of the SYSTEM statement for this assignment set.

33

Reason: Indicator 91 was left on after two operations to the same file or indicator 92 was left on for more than two task chain operations.

Recovery: Check all return codes in RPG II program and reset indicator 91 or 92 after issuing a CCP operation.

34

Reason: An array was not associated with a file that used SUBR92.

Recovery: Include an Extension Specification associating an array with every file that uses SUBR92.

35

Reason: A user program, which is not defined as using DFF, attempted to perform an operation on a terminal whose attributes set indicates it does use DFF.

Recovery: Review the TERMATTR assignment statements and/or the program's use of terminals.

Termination Code

36

Reason: Wait operation data was not ten characters (24 characters for RPG).

Recovery: User program is canceled. Review wait operation data and correct.

37

Reason: The PORTPRFX name was used as a reference to a required port, but the required port was not defined on the program statement at assignment or it has been released from the program.

Recovery: Review program logic and the assignment set. If any port is to be required, the PORTPRFX must be used on the TERMS parameter of the PROGRAM statement.

38

Reason: A port command request (PCR) operation was not issued to an acquirable port.

Recovery: Review program logic. A PCR operation is valid only when issued to an acquirable port.

39

Reason: A user program attempted to perform a release and task chain operation to a terminal which is not defined as a command terminal.

Recovery: Review program logic and the assignment set.

The release and task chain op code may be issued only to command capable terminals.

**3A** 

Reason: The system operator canceled your program; a dump was requested.

Recovery: Determine reason for cancellation; if necessary, correct and recompile your program.

**3B** 

Reason: The system operator canceled CCP; a dump was requested.

Recovery: Determine reason for cancellation; if necessary, correct and recompile your program.

Termination Codes 4-7 31 — 3B

### **3C**

Reason: The generic key given with a generic acquire terminal command does not select any valid terminal or port names.

Recovery: Ensure that the generic key given as the terminal name, when using the generic acquire terminal command, is a valid key for the set of terminals or acquirable ports to be acquired.

### 3D

Reason: An attempt was made to set terminal attributes for a port terminal.

Recovery: Review program logic. Ports used on the SIOC channel have fixed attributes and may not be changed.

### 3E

Reason: An attempt was made to acquire a nonacquirable port.

Recovery: Review program logic. Nonacquirable ports may not be acquired using any of the acquire terminal operands.

# 3F

Reason: A task chain request was made when running under an assignment set that does not support task chaining (MAXCHAIN=0).

Recovery: Change the MAXCHAIN parameter on the SYSTEM assignment statement to a value greater than zero.

### 40

Reason: The 3741 has indicated that status will be sent but data was sent instead.

Recovery: Call your IBM customer engineer for assistance.

### 41 Model 15 (Program Number 5702-SC2):

Reason: The spool file copy program is unable to execute because the module named in the program request is from a previous system release and is not compatible with the current system release.

Recovery: Copy the module named in the program request from the current release level of \$QCOPY.

- OR -

Reason: The spool file copy program is unable to execute because the spool file copy program was requested via task chain.

Recovery: Issue program request from a terminal.

- OR -

Reason: The spool file copy program is unable to execute because the spool file copy program was requested from a PRUF screen.

Recovery: Issue program request from a non PRUF screen.

- OR -

Reason: The spool file copy program is unable to execute because a function has been requested for which the user is not authorized.

Recovery: Request functions for which you are authorized or get authorization for the functions you need.

### 48 Model 15 (Program Number 5702-SC2):

Reason: A PUT operation, other than a message mode output operation, was issued to a port that is defined on a BSCA, BSCC, or TTASK portline statement.

Recovery: Only message mode operations can be issued to ports defined on BSCA, BSCC, or TTASK portline statements. Check the program operations to locate the error.

50

Reason: Storage protect violation.

Recovery: User program attempted to modify main storage outside of its bounds. If no error can be found, contact IBM for programming support.

51

Reason: Invalid Q-code.

Recovery: An invalid instruction was encountered in the user program. If you are an assembler user and cannot find an error, or if you are using any other language, contact IBM for programming support.

52

Reason: Invalid operation code.

Recovery: An invalid instruction was encountered in the user program. If you are an assembler user and cannot find an error, or if you are using any other language, contact IBM for programming support.

53

Reason: Invalid address.

Recovery: An invalid instruction was encountered in the user program. If you are an assembler user and cannot find an error, or if you are using any other language, contact IBM for programmer support.

54

Reason: Privileged operation violation. The user program attempted to issue an operation that is reserved for use by Model 15 system programs.

Recovery: If you are an assembler user and cannot find an error, or if you are using any other language, contact IBM for programming support.

61

Reason: Invalid enqueue SVC.

Recovery: An invalid instruction was encountered during running of a user program. Contact IBM for programming support.

Termination Code

62

Reason: Invalid dequeue SVC.

Recovery: An invalid instruction was encountered during running of a user program. Contact IBM for programming support.

63

Reason: I/O protect violation.

Recovery: A data address was specified that was outside of the user program area (below hex 8000 or above hex 10000). If no error can be found, contact IBM for programming support.

64

Reason: Attempt to load below the beginning of the user program area (below hex 8000).

Recovery: If no error can be found, contact IBM for programming support.

65

Reason: Attempt to load above the end of the user program area (above hex 10000).

Recovery: If no error can be found, contact IBM for programming support.

66

Reason: Invalid SETON/SETOF SVC.

Recovery: An invalid instruction was encountered in the user program. If no error can be found, contact IBM for programming support.

67

Reason: Attempt to read from or write to an invalid device.

Recovery: The user program-attempted to issue an operation to an I/O device that does not exist in the system. Correct the program and recompile.

### 68

Reason: Attempted to load a program with RLD but no relocation.

Recovery: Contact IBM for programming support.

### 69

Reason: A nonprivileged program request was encountered for an assign-free SVC.

Recovery: Contact IBM for programming support.

### 6A

Reason: Invalid 5444 operation (Model 15); invalid 5447 operation (Model 4).

Recovery: Contact IBM for programming support.

### **6B**

Reason: Invalid 5444 cylinders (Model 15); invalid 5447 cylinders (Model 4).

Recovery: Contact IBM for programming support.

### 6C

Reason: Invalid 5444 sectors (Model 15); invalid 5447 sectors (Model 4).

Recovery: Contact IBM for programming support.

### 6D

Reason: Invalid access to 3340 simulation area.

Recovery: User program should be checked for an invalid C/S or for logic that performs two writes without an intervening read.

# Termination Code

### 6E

Reason: Invalid simulation access to main data areas.

Recovery: Contact IBM for programming support.

### 70

Reason: Lost data. The MAXMSG parameter on the PORTLINE statement is not large enough for the data being sent from the other system.

Recovery: Make the MAXMSG parameter as large as, or larger than, data sent from the other system.

### 71

Reason: The other system is down. The CPU clock in the other system was not running at the time of this operation.

Recovery: Check the other system.

### 72

Reason: A permanent channel hardware error on the other system.

*Recovery:* Call your IBM representative for hardware support.

### 73

Reason: Abort received. The program doing the put from the other system was cancelled during the put.

Recovery: Determine why the put program was cancelled.

### 7F Models 4, 8, 10, and 12:

Reason: A halt was issued by the user program or by a DSM routine supporting the user program.

Recovery: The halt information is printed on the system operator's console (990 series message), preceding message 526. Determine the reason for the halt and correct the error condition. Do not use the following statements in programs written to run under the CCP:

- RPG II: Halt indicators.
- COBOL: STOP statement.
- FORTRAN IV: PAUSE statement.
- Basic Assembler: Branch to general entry (hex 0004) with a RIB of 85 (call half/syslog).

RPG II program must protect against an unidentified record halt.

# 80 Models 8, 10, and 12:

Reason: Program has requested an undefined function from the CCP. In an RPG II, COBOL, or FORTRAN IV program, incorrect data area manipulation may have destroyed part of the program. In a Basic Assembler program, the sub-RIB used in a branch to general entry is invalid.

Recovery: Review the program and correct the logic.

### 80 Model 15:

Reason: The D option response was taken.

Recovery: None. This is normal termination after a dump.

Termination Code

### 82 Model 4:

Reason: An unrecoverable error has occurred during the CCP initialization of a user program's file:

- Filename not recognized.
- Filename not in PROGRAM assignment statement.
- -- Maximum skip line number is greater than printer page size.
- Disk file access method specified is not a valid
- Method of access is not permitted for this disk file organization.
- Disk file method of access does not match access method specified in PROGRAM assignment statement.
- Ordered load access specified, but it is not the first access of the file, or attempting to access a disk file to which an ordered load must be done first.
- An unordered load access is specified in this assignment set for this file; therefore, only unordered load is allowed during this CCP run.
- ISA or ISUA access was specified in the program, but cannot be allowed, because there have been previous adds to the file.
- File characteristics as defined in the program do not match those declared in the DISKFILE assignment statement (ORG, RECL, KEYL, and KEYPOS parameters).
- More than one file definition is being used to update, load, or add to same physical file in a program.

Recovery: Ensure that the file is defined at assignment time, that the file processing methods and file characteristics you have defined in your program are compatible with the file definition requirements for assignment, and that disk file sharing requirements have been considered.

### 82 Models 8, 10, and 12:

Reason: An unrecoverable error has occurred during the CCP initialization of a user program's file:

- Basic Assembler program attempted to open a unit record device without allocating it.
- Attempt to use a disk file, but the name of the file was not declared in the FILES parameter of the PROGRAM assignment statement.
- Method of processing a disk file does not match the access value specified for that file in the FILES parameter of the PROGRAM assignment statement.
- File characteristics as defined in the program do not match those declared in the DISKFILE assignment statement (ORG, RECL, KEYL, and KEYPOS parameters).
- (Basic Assembler only) DTF is specified incorrectly or unit record device buffers are aligned incorrectly.

Recovery: Perform one of the following:

- (Basic Assembler) allocate unit record devices (branch to general entry with RIB 8B) before attempting to open the files (branch to general entry with RIB 82).
- Make sure the disk file is defined at assignment time.
- Make sure the file processing methods and file characteristics you have defined in your program are compatible with the file definition requirements for assignment.
- a. For disk files, see above.
  - For unit record devices, ensure that you have aligned your unit record device buffers correctly.

### Termination Code

### 82 Model 15:

Reason: One of the following unrecoverable errors occurred during the CCP initialization of a user program's file:

- 1. Basic assembler program attempted to open a unit record device without allocating it.
- 2. Filename not recognized.
- Filename not in PROGRAM assignment statement.
- 4. Maximum skip line number is greater than printer page size.
- 5. Basic assembler print buffer is not on a hex 7C boundary.
- Basic assembler card buffers are not properly aligned.
- Disk file access method specified is not a valid access.
- 8. Method of access is not permitted for this disk file organization.
- Disk file method of access does not match access method specified in PROGRAM assignment statement.
- Ordered load access specified, but it is not the first access of the file, or attempting to access a disk file to which an ordered load must be done first.
- An unordered load access is specified in this assignment set for this file; therefore, only unordered load is allowed during this CCP run.
- 12. ISA or ISUA access was specified in the program, but cannot be allowed, because there have been previous adds to the file.
- 13. 5444 disk file defined in the program, but file is on 5445 disk, or vice versa.
- File characteristics as defined in the program do not match those declared in the DISKFILE assignment statement (ORG, RECL, KEYL, and KEYPOS parameters).

- More than one file definition is being used to update, load, or add to same physical file in a program.
- 16. (FORTRAN IV) pseudo tape access is not permitted for a split cylinder file.
- 17. Programs using 3340 disk files have been compiled/link-edited on a 5445 disk file system.
- 18. Tried to open ADD to a file that has already been opened sequential add (Program Number 5704-SC2 only).
- 19. Program not recompiled for multivolume file usage.
- 20. Access to a multivolume file is other than random.
- 21. Program attempting to open other than the first volume of a multivolume file.
- 22. Program attempting to open more than four volumes of a multivolume file.
- 23. User access to a multivolume file is other than direct or indexed.
- 24. Program attempting to open more volumes of a file than were specified in assignment.
- 25. Program requires exclusive use of file, but file in use by some other task.
- 26. Program attempting unordered load, but file exists with data.
- 27. Program attempting to open file as either SHARE or NO-SHARE, but file is currently opened with conflicting share attributes.

### 82

(continued)

Recovery: Perform one of the following:

- (Basic assembler) allocate unit record devices (issue SVC with RIB 8B) before attempting to open the files (issue SVC with RIB 82).
- Ensure that you have aligned your unit record device buffers correctly.
- Ensure that the file is defined at assignment time, that the file processing methods and file characteristics you have defined in your program are compatible with the file definition requirements for assignment, and that disk file sharing requirements and CCP file usage restrictions have been considered.
- Recompile multivolume file program.

### 83 Models 4, 8, 10, and 12:

### Reason:

- (RPG II or FORTRAN IV) CCP has encountered an error condition during program termination.
- -- (COBOL or Basic Assembler) CCP has encountered an error condition during disk file close.

Recovery: User program may have modified main storage outside of its bounds. If no error can be found, contact IBM for programming support.

# 83 Model 15 (Program Number 5704-SC2):

Reason: The disk DTF or IOB address is above the logical address (hex DFFF) in the user program.

Recovery: Reassemble the program to get the DTF or IOB below the logical address (hex DFFF).

### 84

Reason: Permanent I/O error during CCP initialization or termination of a user program's files.

Recovery: The problem could be hardware or, if a Basic Assembler program is being executed, it could be a program error. If an error cannot be found within the program, call IBM for programming support.

*Note:* In a Basic Assembler program, a disk DTF cylinder/sector value that is incorrect can result in a permanent disk error that would look like a hardware error.

Page of GC21-5170-2 Issued 28 September 1979 By TNL: GN21-5675

Termination Code

### 85

Reason: No available external buffer space left to reopen the file.

Recovery: Recompile user program using fewer reopens of files. Multiple open/close of a file filled all available external buffer space.

### **8B**

Reason: Program attempted to use a card reader or printer, but the assignment parameter for the device was not specified in the PROGRAM assignment statement. Also, the program might have attempted to use the console as a noncommunication device

Recovery: Be sure to define unit record devices used by the program in the PROGRAM assignment statement. Also, be sure that operations issued to the console by the program running under the CCP are issued as communications operations.

### EE

Reason: Program attempted to use a put override operation to modify data in an input field.

Recovery: Determine program name and approximate location of error from message 528. Change field class to output/input or review logic of this operation.

# ΕF

Reason: Program used an invalid modify data indicator in a put override operation.

Recovery: Determine program name and approximate location of error from message 528. Change indicator to blank to indicate no modified data, or M to indicate modified data.

### F0

Reason: Program used an invalid character for cursor positioning in a put override operation.

Recovery: Determine approximate location of error from message 528. Correct the cursor positioning character to C to position the cursor or to blank if cursor is not to be positioned.

# Termination Code

### F1

Reason: Program gave an invalid character in a put override operation to override the field type, or the field type character was not consistent with alpha/numeric field rules.

Recovery: Determine approximate location of error from message 528. The field type must be blank, 1, 2, or 5 for output fields; blank or 1-7 for SPD and input fields; blank or 1-8 for output/input fields.

If the field is defined as alpha, valid override characters are 1, 2, or 5 (and 7, for input alpha fields); if the field is numeric, valid characters are 3, 4, or 6 for input or output/input fields.

### F2

Reason: The value given as the output length for a DFF put message, copy, or put override operation was incorrect.

Recovery: Determine which output record is in error and recalculate the length of data that should be provided or the value that should be given:

Put Message: The output length value must include the six positions for the display format name and the full length of each field supplied at execution time (plus 14, in RPG II SPECIAL).

Copy: The output length value must be 6 or 7 (if the copy control character is specified). (In RPG II SPECIAL, the value must be 20 or 21.)

Put Override: The output length value must include the WCC, nine positions for each field that is overridden, plus the full length of each field that has modified data (plus 14, in RPG II SPECIAL).

Code

**Termination** 

Reason: The model number specified for the display format does not match the model number of the terminal.

Recovery: Request a different format or regenerate the display format, designating the proper model number.

### F4

Reason: A field name was expected in the record area for a put override operation with DFF and one of the following occurred:

- The field name was not provided in the correct sequence.
- A field name is duplicated in the record area.
- An invalid field name was specified.
- An incorrect value was given for output length.
- The field name was not given in the proper location in the record area.
- The field may have been defined as data source F instead of G.

Recovery: Determine which output record contains the error and determine the position in the record area where the field name in error is located (message 528 provides this value). Verify the following:

- The order and spelling of the field names match those in the format generation listing.
- The proper format is being overridden.
- The value given for the output length includes the WCC, nine positions for each overridden field, plus the full length of each field that has modified data (plus 14, in RPG II SPECIAL).
- The editing of an output field did not blank out the M designating modified data.

### F5

Reason: A modify data indicator of E was used, but the field being erased to nulls is an output or SPD field type. A modify data indicator of E is valid only for input or output/input type fields.

Recovery: Determine the output record in error, and determine the position in the record area where the field name in error is located (message 528 provides this value). Verify that an attempt is being made to override an output or SPD field type. Correct the PUT override list or format.

Reason: The space available in the program-appended storage area for DFF is not large enough to contain the field descriptor table for the desired format.

Recovery: Check the field descriptor table size for every format this program uses, and increase the DFFSFDT value on the PROGRAM assignment statement

### F7

Reason: The program attempted to use a put override operation to modify the field type, to change the cursor position, or to cause a field erase on a printergenerated format.

Recovery: Review program logic. The modify data operation is the only put override operation valid for printer-generated formats. The field type and cursor position entries must be left blank in the output data.

### F8

Reason: The amount of text to be sent to a 3270 terminal is more than 256 bytes and the output hold area is not large enough.

Recovery: The output hold area must be at least 512 bytes in length for blocking of output text when using DFF. Specify a value of 512 bytes or larger on the BLKL keyword of the TERMATTR assignment statement.

### F9

Reason: Disk I/O error occurred during operation of the display format control routine.

Recovery: System operator should obtain a dump of main storage from \$CCPFILE. Call your IBM representative.

### FA

Reason: For a DFF copy operation, the from and to terminals are either not both online, not attached to the same control unit, or not on the same BSCA/BSCC line.

Recovery: Verify the terminal names used in the copy operation. Obtain verification of the status of the desired from and to terminals from the system operator.

Termination Codes 4-15 F3 - FA

### FR

Reason: The BSCA/BSCC line buffer is smaller than the output hold area for DFF.

Recovery: The BSCA/BSCC line buffer must be at least as large as the output hold area defined for the line. Check that the value for BLKL in the TERMATTR statement you are using for this terminal is large enough for your data.

### FC

Reason: The desired display format was not found on the specified disk pack for DFF.

Recovery: Verify that the display format name is valid, and verify which disk pack it is on. All display formats must be on the same disk pack (program or system pack). If the format name and location are correct, contact IBM for CCP programming support.

# FD

Reason: A non-SPD field (input or output/input) was received from a terminal, and the data was received due to a selector pen attention field.

Recovery: Data cannot be provided to the program for input or output/input field in this case. Evaluate the types of fields defined at the terminal. In the case of overlay formats, the modify data indicators were not reset when the overlay format was issued to the terminal, or a non-SPD field was modified to an SPD field by improper data.

# Termination Code

### FE

Reason: Not enough space was allocated in the programappended storage area for the program to use DFF.

Recovery: Increase the number of terminals this program can communicate with concurrently in the DFFMTERM keyword or the number of display formats this program uses in the DFFNDF keyword of the appropriate PROGRAM assignment statement.

### FF

### Reason:

- Program is attempting to communicate with a terminal using DFF, and a display format had not previously been sent to a terminal by means of a put message or copy operation.
- The format is not on the terminal because either a negative return code was received from the last output operation, or a CLEAR key return code was received from the last input operation issued to the terminal.

### Recovery:

- Restructure the program to issue a display format
  to the terminal before attempting to receive data
  from the terminal via DFF. This message does not
  apply to an accept input that is preceded by an
  implied Invite Input (data allowed with the program
  request from the terminal).
- 2. Transmit a format to the terminal.

The halts in this chapter are listed as follows:

- Model 4 halts
- Models 8, 10, 12, and 15 halts

### Model 4 Halts

# **BATCH PROCESSING HALTS**

Halts displayed by the halt code display lights indicate incorrect program operation, machine errors, or in some cases, information or instructions. If the log option is used, error codes are printed on the logging device. Whenever a programmed halt occurs, take the appropriate action indicated in the IBM System/3 Model 6 Halt Guide, GC21-7541.

### **CCP HALTS**

During startup of CCP, before communications lines are opened, halts are handled just as they are without CCP. But at the completion of startup, when the communications network has been enabled, CCP intercepts all halts issued through the system halt facility and treats them as follows.

# All Halts Other Than Those Indicating an Error on a Unit Record Device

The halt is not displayed in the message display unit and the system does not stop. A CCP message is logged at the console to indicate the halt code issued (message number 991 or 993). The halt was issued because of an error on the part of a user program. Either the program issued the halt itself (user programs running under CCP are not permitted to issue halts), or the halt was issued by a system support routine because of an error in the user program. In any case, the user program is canceled by CCP because of the error, causing message 526 to appear on the console after the message identifying the halt. In the message 526, the program termination code CODE-7F appears, indicating the user task was canceled due to the halt.

### Halts For Printer Errors

When a printer error occurs, clear the error and set the SYSTEM START/STOP switch to START. You do not enter an option on the keyboard to determine the action the system takes after you reset the halt. When the halt is reset, CCP always takes a specific action (option) for each halt. If the device is not made ready after the error condition is cleared, the PRINTR light comes on indicating the system is waiting for the device to become ready.

Halt

### **ABD**

Reason: Return code other than 00 or 01 received from accept input operation (can only happen on data program request).

# Recovery:

- 1. Set the SYSTEM START/STOP switch to START; an error message is written and input data is required.
- 2. Take a dump of the main storage contents by setting the SYSTEM RESET switch to ON and the SYSTEM START/STOP switch to START, or by using the appropriate standalone main storage dump program.

Note: If you enter the correct data and length of data and get error messages from CCPIVP, CCP may be passing invalid information in the parameter list or record area.

Issued by: CCPIVP

# ABD1

Reason: When running \$CCPDT the system is waiting for an interrupt from the work station or BSCA line.

Recovery: There is no need to respond to this halt. The halt will be reset when the system receives an interrupt.

# **ABD123**

Reason: An error occurred while using the disk file, and control returned to the application program indicating a nonrecoverable condition.

### Recovery:

- 1. Set the SYSTEM START/STOP switch to START; CCPIVP goes directly to EOJ.
- 2. Take a dump of the main storage contents by setting the SYSTEM RESET switch to ON and the SYSTEM START/STOP switch to START, or by using the appropriate standalone main storage dump program.

### **ABD1245**

Halt

Reason: This copy of CCPIVP was requested by a terminal and the release operation code failed.

### Recovery:

- 1. Set the SYSTEM START/STOP switch to START; CCPIVP will go to EOJ.
- 2. Take a dump of the main storage contents by setting the SYSTEM RESET switch to ON and the SYSTEM START/STOP switch to START, or by using the appropriate standalone main storage dump program.

Issued by: CCPIVP

### **ABD2345**

Reason: An error occurred while using the printer, and control returned to CCPIVP indicating a nonrecoverable error.

### Recovery:

- 1. Set the SYSTEM START/STOP switch to START: CCPIVP goes directly to EOJ.
- 2. Take a dump of the main storage contents by setting the SYSTEM RESET switch to ON and the SYSTEM START/STOP switch to START, or by using the appropriate standalone main storage dump program.

ABD1235 ABD1345 ABD135 ABD2 ABD3 ABD34 ABD5

> Reason: An unexpected return code, non 00, was received on an output operation or a non 00 or 01 was received on an input operation. These halts correspond to a particular operation issued in the program at a particular time.

### Recovery:

- 1. Set the SYSTEM START/STOP switch to START: the completion code is printed on the console and input is required.
- 2. Take a dump of the main storage contents by setting the SYSTEM RESET switch to ON and the SYSTEM START/STOP switch to START, or by using the appropriate standalone main storage dump program.

After doing step 1 for one of the above halts, the following is printed:

TNAME-sssss, UNEXPCTD RET CODE rrrr **ENTER TA OR xx** 

Return code in hexadecimal rrrr TΑ Operation retried хx Any characters other than TA; program goes to EOJ Symbolic terminal name of console SSSSSS

### AC1234

Reason: Printer head or forms failed to move on request.

CCP option taken: 1 - Retry.

# AC12345

Reason: Printer print check.

CCP option taken: 0 - Ignore.

### Halt

### AC134

Reason: Printer margin check.

CCP option taken: 0 - Ignore.

# AC23

Reason: Printer synchronous check.

CCP option taken: 0 - Ignore.

## 1234 Halt During CCP Operation Stage

When the 1234 halt occurs for CCP during the operational stage, it indicates a disaster error condition. Perform the following to obtain a main storage dump to determine the problem:

- Set the SYSTEM RESET to ON and SYSTEM START/STOP to START.
- 2. A subhalt occurs. Record the subhalt for the IBM customer engineer.
- 3. Set the SYSTEM START/STOP switch to START again.
- 4. Perform the IPL process before starting the next job.

When an abnormal CCP termination occurs during the CCP operational stage, such as a 1234 halt, disk file pointers are not updated and disk files are not closed. In this case, the *Disk File Recovery Program* can be used to close disk files.

### Halt/Subhalt

### 1234

Any halts that appear in the message display unit during the running of CCP, other than the 1234 halt, can be found in the *IBM System/3 Model 6 Halt Guide*, GC21-7541.

# 1234 ABC12

Reason: Trace service aid sensed a hex FFFF in the

dials.

Issued by: \$CC\$SA

### 1234 ABC123

Reason: Disk error encountered while reading or writing the \$CCPLOG file.

Issued by: \$CC4XB, \$CC4XF, \$CC4X7, \$CC4X8,

\$CC4X9

### 1234 ABC13

Reason: When the 1234 halt occurs in the message display unit during the assignment build program, it indicates that one of the previous assignment sets was not processed successfully. Refer to the assignment diagnostics for corrections.

Recovery: Perform the following:

- 1. Set the SYSTEM START/STOP switch to START
- 2. The ABC13 subhalt appears if SYSLOG is off.
- Set the SYSTEM START/STOP switch to START again; then key a 3.
- Review the message from assignment, correct any errors, and rerun those sets containing errors.

Issued by: \$CCPAS

### 1234 ABC2345

Reason: Invalid relative message number parameter input to a command processor task message transient (\$CC4Ex). The command processor transients issue this halt, where x identifies the specific transient.

Issued by: \$CC4Ex except \$CC4EJ

OR

**Reason:** The current trace ID and the selected trace ID match when compared, or the selected trace was 00.

Issued by: \$CC\$SA

OR

Reason: DFF initialization failure. A relocation value exists in the main DFF module \$CC4DF, which is not defined in the module that relocates it (\$CC4CT) relative to CCP. XR2 at entry to CPHALT points to the addresses that \$CC4DF wanted relocated.

Issued by: \$CC4CT

### 1234 ABC34

Reason: Under the specifications of CCP, there are several MLTA/BSCA IOCS completion codes that are impossible to receive under valid circumstances. The occurrence of this halt means that one of these invalid completion codes was returned by the IOCS.

Issued by: \$CC4BE, \$CC4MA

Halt/Subhalt

1234 ABCD

1234 ABCD1

1234 ABCD123

1234 ABCD1234

1234 ABCD12345

1234 ABCD1235

1234 ABCD124

1234 ABCD1245

1234 ABCD1345

1234 ABCD135

1234 ABCD2

1234 ABCD234

1234 ABCD2345

1234 ABCD3

1234 ABCD34

1234 ABCD4

Reason: Invalid relative message number parameter input to a command processor task message transient (\$CC4Ex). The command processor transients issue these halts where x identifies the specific transient.

Issued by: \$CC4Ex except \$CC4EJ

### 1234 ABD4

Reason: A 1234 halt in the user program level indicates that an unrecoverable disk error occurred during startup. If you set the SYSTEM START/STOP switch to START, you get an ABD4 subhalt.

Recovery: Take a main storage dump and save it for the IBM customer engineer. Several addresses are saved in main storage when this halt occurs, which helps the customer engineer determine the cause of the trouble. If you set the SYSTEM START/STOP switch to STOP, then back to START again when the ABD4 subhalt appears, startup terminates CCP and returns control to the disk system.

Issued by: \$CCP, all \$CC3xx except \$CC3CE, \$CC3CX, \$CC3FB, \$CC3QB, \$CC3RO, \$CC3UB

Halt/Subhalt

# 1234 ACD1

Reason: Unknown sense status from 3741 or 3735.

Issued by: \$CC4B5, \$CC4B7

# 1234 AC12345

Reason: A CCP system task issued a put to a terminal for which a translation error occurred. You need to find the last parameter list that caused the problem.

Issued by: \$CC4WR

### 1234 BCD

Reason: A system task caused a request for an unconditional halt.

Issued by: \$CC4H1

### 1234 BCD1

Reason: A relocation value exists in the main shutdown module (\$CC5SH), which is not defined in the module that loads and relocates it (\$CC4EJ).

Issued by: \$CC4EJ

# 1234 BCD12345

Reason: The last trace table entry will be a 09 (free-main) showing the freemain parameter list address at +12. Also, the invoker's ARR, XR1, and XR2 are in the trace entry. This error is a detection of:

- Address specified outside of main storage pool.
- Length specified indicates some portion of the freemained area outside of the main storage pool.

There is no detection of erroneous freemain that falls within main storage pool.

Issued by: \$CC4MM, \$CC4MS

Halt/Subhalt

### 1234 BCD1235

Reason: The communications task made a request for an unconditional halt.

Issued by: \$CC4H2

### 1234 BCD124

Reason: Allocation control routine entered with no work to perform.

Issued by: \$CC4A1

### 1234 BCD34

CE Halt:

Reason: An undetermined unrecoverable halt was encountered.

Issued by: \$CC4H4

### Operator Halt:

Reason: An error occurred while running the disk dump again.

Recovery: Refer to the DPxxx messages for recovery.

If LOG is OFF, a subhalt BCD34 will be displayed.

Rerun \$CCPDD with LOG ON to find specific reason for the halt.

### 1234 BCD5

Reason: In writing the initial form of the \$CCPFILE, an uncorrectable disk error occurred.

Recovery: Run the alternate track assignment program and then rerun \$CC1BF.

Issued by: \$CC1BF, \$CC1BL

Halt/Subhalt

### 1234 CD

Reason: Permanent disk I/O error during CCP transient

read.

Issued by: \$CC4PI

## 1234 CD123

Reason: Getmain failed when the field @GMS in \$CCCOM indicated that it should have worked. A getmain was attempted from \$CC4CM that should have worked. However, the getmain routine returned an indication that it failed.

Recovery: Possibly the field @GMS is bad.

Issued by: \$CC4CM

### 1234 CD1345

Reason: Exit was made to general entry with an RIB

that CCP is not equipped to handle.

Issued by: \$CC41G

### 1234 CD135

Reason: Reserved transient.

Issued by: \$CC4B3

# 1234 CD34

Reason: Getmain failed when the field @GMS in \$CCCOM indicated that it should have worked. A getmain was attempted from \$CC4CM that should have worked. However, the getmain routine returned an indication that it failed.

Recovery: Possibly the field @GMS is bad.

Issued by: \$CC4CM

### Halt/Subhalt

### 1234 EE

Reason: When the 1234 halt occurs during a display format generation, it indicates that an error was encountered during the generation. EE is a terminal error and you cannot put the format in the library.

Recovery: Key in a 0 to continue processing the rest of the formats. Cancel the job by keying a 3.

### 1234 F1

Reason: When the 1234 halt occurs during a display format generation, it indicates that an error was encountered during the generation.

Recovery: Key in a 0 to place the generated display format in the library, or key a 3 to cancel the job.

### 1234 PP

Reason: When the 1234 halt occurs during printer format generation, it indicates that an error was encountered. PP is a terminal error and the format cannot be put in the library.

Recovery: Key in a 0 to continue processing the rest of the formats. Cancel the job by keying a 3.

# 1234 P1

Reason: When the 1234 halt occurs during printer format generation, it indicates that an error was encountered.

Recovery: Key in a 0 to place the generated display format in the library. Key in a 3 to cancel the job.

### Models 8, 10, 12, and 15 Halts

Any halts that appear in the message display unit during running of CCP other than the U— halt can be found in the appropriate halt guide listed under *Related Publications* in the Preface. Some U— halts are displayed on the first line of the message display unit and the second line on the display contains a complete message. These messages are self-explanatory and are not documented in this manual.

If one of the U- halts described here does not appear, there is a good possibility that some program has inadvertently branched to location 0. The halt routine (CPHALT) uses whatever is in the ARR to address the values to be used in the HPL instruction

### **CCP GENERATION ERROR**

Reason: An incorrect specification was used during CCP generation.

### Recovery:

- 1. Select the 3 option.
- 2. After correcting your generation control statements, restart CCP generation.

### U- HALT DURING THE CCP OPERATIONAL STAGE

When the U— halt occurs for the CCP level during the operational stage, it indicates a disaster error condition. Perform the following to obtain a main storage dump for problem determination:

- 1. Press HALT RESET/START.
- 2. A subhalt occurs if SYSLOG is off. Record the subhalt for your IBM customer engineer.
- If running under DPF and the other level is processing, you should wait until the other level is at end of job before taking a dump.

- 4. Press HALT RESET/START to obtain the dump. If pressing HALT RESET/START fails and you are running CCP in program level 2, obtain a main storage dump as follows:
  - a. Press SYSTEM RESET, then START. This results in a processor check.
  - b. Press SYSTEM RESET again, then START, to initiate the dump.
- 5. Perform the IPL process before starting the next job.

The U-- halt is forced by pressing the SYSTEM RESET and then the START key while the CCP is in operation. In this case, pressing HALT RESET leads to an unpredictable subhalt. Pressing HALT RESET again results in a main storage dump.

When an abnormal CCP termination occurs during the CCP operational stage, such as a U—halt, disk file pointers are not updated and disk files are not closed.

A U- halt appears briefly in the non-CCP program level of a DPF system when CCP is canceled or shut down.

# PROCESSOR CHECK DURING THE CCP OPERATIONAL STAGE

Reason: A processor check during CCP operation indicates a disaster error condition.

Recovery: Obtain a main storage dump; proceed as follows:

- Press SYSTEM RESET and START. This will yield a U-halt.
- 2. Follow the procedure under *U* halt during the *CCP Operational Stage*.

# '-, 0 through '-, 9

Reason: These incrementing halts indicate that CCP has no work to perform and is awaiting input from a teleprocessing device or the system console. Each time CCP receives an interrupt (hardware generated) from a teleprocessing device or the console that requires CCP processing, the halt is incremented by one. The range of the halt is '-, 0 through '-, 9.

This halt appears in the message display unit if the MINRES-NO parameter was specified on the \$EGEN statement during CCP Generation.

Recovery: None. Pressing HALT RESET/START only increments the halt by 1. Options are not available, and error codes are not logged.

Halt/Subhalt

#### U-ŖЕ

Reason: A hardware malfunction occurred on the console. Contact your IBM customer engineer for hardware support if the halt continues.

Recovery: Retry, wait for the PROCEED light, and rekey the operation.

### ЫF

Reason: An end-of-forms condition occurred on the console or the paper pressure lever is not engaged.

Recovery: Perform one of the following:

- Place new form in the console and press HALT RESET/START.
- Continue by pressing HALT RESET/START. The halt will recur until forms are placed in the console
- Engage the paper pressure lever and press HALT RESET/START.

#### U-ŘН

Reason: A hardware malfunction occurred on the console. The printer is out of order and needs service. Contact your IBM customer engineer for hardware support.

Recovery: Press HALT RESET/START, and CCP will ignore this operation if it continues.

#### U-ЫJ

Reason: A hardware malfunction occurred on the console. The printer is out of order and needs service. Contact your IBM customer engineer for hardware support.

Recovery: Press HALT RESET/START.

### 1-, 4

Reason: Getmain failed when the field @GMS in \$CCCOM indicated that it should have worked. A getmain was attempted from \$CC4CM that should have worked. However, the getmain routine returned an indication that it failed.

Recovery: Possibly the field @GMS is bad.

Issued by: \$CC4CM

#### U-٦F

Reason: The MLTA IOCS returned a completion code, which under CCP specifications can only occur for a nonread (hex 44). The completion code for a read operation says that nonwrap polling was specified, which is never the case for CCP.

Recovery: Check the wrap bit in the polling list to see if it is set properly.

Issued by: \$CC4MA

### ∃5

Reason: This halt occurs when you are dealing with 2740 Model 2 buffered receive terminals. A read conversational is issued from the transient \$CC4MC. If this halt occurs, the IOCS rejected the read.

Recovery: The MLTA DTF needs to be analyzed to determine the problem. In particular, the operation start code (\$MDOSC) needs to be checked.

Issued by: \$CC4MC

# 8 L -U

Reason: A CCP system task issued a put to a terminal for which a translation error occurred.

Recovery: Find the last parameter list that caused the problem.

Issued by: \$CC4WR

### U- AC

Reason: A system task has gone to end of job invalidly. This may have been caused by an MLTA adapter check.

Recovery: Select one of the following options:

2 - Controlled cancel.

3 - Immediate cancel.

Note: Contact IBM for hardware support.

### Halt/Subhalt

### U- AF

Reason: In writing the initial form of the file \$CCPFILE, an uncorrectable disk error occurred.

Recovery: Run the alternate track assignment program, and then rerun \$CC1BF.

Issued by: \$CC1BF, \$CC1BL

Note: If this error continues to occur, contact IBM for hardware support.

#### U-AL

Reason: Allocation control routine entered with no work to perform.

Issued by: \$CC4A1

#### U-Α1

Reason: When the U- halt occurs in the message display unit during the assignment build program, it indicates that one of the previous assignment sets was not processed successfully. Refer to the assignment diagnostics for corrections.

### Recovery:

- 1. Press HALT RESET/START.
- 2. The A1 subhalt appears if SYSLOG is off.
- 3. Press HALT RESET/START to go to end of job. You must enter 3 (immediate cancel) in the Address/Data switches.
- 4. Review the message from assignment, correct any errors, and rerun those sets containing errors.

Issued by: \$CCPAS

# U- A3

Reason: Error during user security processing. Probable

Recovery: Select one of the following options:

0 - Continue processing.

1 - Ignore the record.

2 - Controlled cancel.

3 - Immediate cancel.

Issued by: \$CCPAU

### A4

Reason: An error occured while running the disk dump program or trace table dump.

Recovery: Refer to the DPxxx message (Chapter 1) for recovery. If LOG is OFF, a subhalt A4 will be displayed. Rerun \$CCPDD with LOG ON to find specific reason for halt.

Issued by: \$CCPDD

#### U-BC

Reason: Bad START code from MLTA IOCS.

Recovery: Select one of the following options:

2 - Controlled cancel.

3 - Immediate cancel.

Issued by: \$CC4TH

Note: Contact IBM for programming support.

### CC

Reason: Invalid disk record number.

Recovery: Select one of the following options:

2 - Controlled cancel.

D - Respond with a D option in place of the 3 option for a main storage dump. Contact IBM for programming support.

Issued by: \$CC1PP

Halt/Subhalt

#### U-CR

Reason: Invalid BSCC return code.

Recovery: Select one of the following options:

2—Controlled cancel.

3-Immediate cancel.

Issued by: \$CC4UE

#### U-CS

Reason: Invalid data field status or attachment status was received from the BSCC controller

Recovery: Select one of the following options:

2-Controlled cancel.

3-Immediate cancel.

Note: If the attachment status is 'y<sup>4</sup>yy', 'y<sup>8</sup>yy', or 'y<sup>C</sup>yy', then an I/O attention exists. Operator should check all BSCC connections.

Issued by: \$CC4UL

### CU

Reason: Select main storage location to load dump.

Issued by: CCPDPN

#### Ucu

Reason: Trace service aid sensed a hex FFFF in the dials.

Issued by: \$CC\$SA

#### UdF

Reason: A relocation value exists in the main DFF module \$CC4DF, which is not defined in the module that relocates it (\$CC4CT) relative to CCP. XR2 at entry to CPHALT points to the addresses that \$CC4DF wanted relocated.

Issued by: \$CC4CT

### U- DL

Reason: Startup error.

Recovery: Respond with D option in place of the 3 option for a main storage dump. Contact IBM for programming support.

Issued by: \$CC3DL

### DM

Reason: Startup error.

Recovery: Respond with a D option in place of the 3 option for a main storage dump. Contact IBM for programming support.

Issued by: \$CC3DM

#### U--dP

Reason: The current trace ID and the selected trace ID match when compared, or the selected trace was 00.

Issued by: \$CC\$SA

EΑ

U-EB

U-EC

U-ED

U-EE U-

EF U-

EG

U-EH

U-EL U-

EP

U-EU

U-Ex

U-E1 U-**E2** 

U-**E**3

U-**E4** 

U-**E**5

> Reason: During CCP execution there is an invalid relative message number parameter input to a command processor task message transient (\$CC4Ex). The command processor transients issue these halts. where x identifies the specific transient.

Issued by: \$CC4Ex except \$CC4EJ

### Halt/Subhalt

#### U-EE

Reason: When the U-halt occurs in the message display unit during a display format generation, it indicates that either a warning or a termination error was encountered during the generation.

### Recovery:

- 1. Press HALT RESET/START if SYSLOG is off. Subhalt EE (for termination errors) appears if SYSLOG is off.
- 2. Enter 0 in the Address/Data switches to continue with the next format if multiple formats are being generated.
- 3. Immediate cancel (option 3).

#### FE U-

### Models 4, 8, 10, and 12:

Reason: The last trace table entry will be a 09 (freemain) showing the freemain parameter list address at +12. Also, the invoker's ARR, XR1, and XR2 are in the trace entry. This error is a detection of:

- Address specified outside of main storage pool.
- Length specified indicates some portion of the freemained area outside of the main storage pool.

There is no detection of erroneous freemain that falls within main storage pool.

Issued by: \$CC4MM, \$CC4MS

### Model 15 Execution:

Reason: The last trace table entry of an E9 (freemain) showing the freemain parameter list address at +3. This error is a detection of:

- Address specified outside of main storage pool.
- Length specified indicates some portion of the freemained area outside of the main storage pool.
- No freemain chain points to element to free.

Issued by: \$CC4TH

### Model 15 Startup:

Reason: Permanent disk error. On either a read or write, a permanent disk error was encountered. A dump of main storage will point out the startup module in control.

Issued by: \$CCP

Halt/Subhalt

#### U-F1

Reason: When the U-halt occurs in the message display unit during a display format generation, it indicates that either a warning or a termination error was encountered during the generation.

### Recovery:

- 1. Press HALT RESET/START if SYSLOG is off. Subhalt F1 (for warning errors) appears if SYSLOG is off.
- 2. Enter 0 in the Address/Data switches to place the generated display format in the library.
- 3. Immediate cancel (option 3).

Issued by: \$CC2CP

### F2

Reason: At least one user specification error was detected while processing the \$E macro statements, and CCP generation cannot continue. All error diagnostic messages are printed as encountered while printing the user specification statements.

Recovery: Immediate cancel (option 3).

- Card-oriented generation: Correct the statements in error, and restart the generation by reloading the generation deck in the system input device.
- Cardless-oriented generation: If the \$E control statements were from a source library member, correct the statements and call procedure \$CG1G1 again. If the \$E control statements were from the system input device, restart the generation by calling procedure \$CG1G1 and again enter the \$E control statements when requested.

Issued by: \$CC1PP

Halt/Subhalt

#### U-F6

Reason: A relocation value exists in the main shutdown module (\$CC5SH), which is not defined in the module that loads and relocates it (\$CC4EJ).

Issued by: \$CC4EJ

### GE

Reason: Error occurred during generation.

Recovery: Control cancel (option 2). Contact IBM for programming support.

Issued by: \$CGNSX

### U- GV

Reason: Invalid call. An error occurred during generation.

Recovery: Immediate cancel (option 3). Contact IBM for programming support.

#### U-HE

Reason: In reading from the file \$SOURCE, which contains the output from the first pass of generation, an uncorrectable disk failure was encountered.

### Recovery:

- 1. Select the 2 or the 3 option.
- 2. Eliminate the output from the first generation pass in the \$SOURCE file by:
  - a. Running the alternate track assignment program
  - b. Deleting the \$SOURCE file that you were using
  - c. Begin generation again with the // LOAD \$MPXDV,##step

Issued by: \$CC1PP

Page of GC21-5170-2 Issued 28 September 1979 By TNL: GN21-5675

Halt/Subhalt

### U- H1

Reason: A system task caused a request for an unconditional halt.

Issued by: \$CC4H1

### U- H2

Reason: The communications task made a request for an unconditional halt.

Issued by: \$CC4H2

### U- NS

Reason: No sense/status returned from 3270 terminal. This halt occurs when an error occurs on a 3270/3275 terminal which causes a poll for status operation. The 3270 does not return a status message due to a hardware failure. The 411 message preceding this halt identifies the terminal that CCP polled for status.

Recovery: Select one of the following options:

2—Controlled cancel.
3—Immediate cancel.

Issued by: \$CC4BE

# U- OB

Reason: Object file space is too small. Increase the space specification on the \$WORK FILE card.

Recovery: Immediate cancel (option 3).

Issued by: \$CGNPE, \$CGNPS

Halt/Subhalt

### U- OS

Reason: The system task has performed an invalid action which has caused some system routine to attempt to terminate it. The instruction in \$CC4TI labeled TIGOAA contains the address of the task completion code. This address follows the branch made to the termination interface from somewhere in the system.

Recovery: This halt can be caused by an MLTA adapter check. If your CCP system supports MLTA, check for the hex 41 completion code in the MLTA adapter DTF to determine whether the problem is an MLTA adapter check.

Issued by: \$CC4TI

### U- PC

Models 8, 10, and 12:

Reason: Recoverable print error.

Issued by: CCPDHN

### Model 15:

Reason: A program check occurred in a CCP system task. The system task is identified in the message text

Recovery: Select one of the following options:

2 – Controlled cancel.3 – Immediate cancel.

Note: Contact IBM for programming support.

# U- PP

Reason: When the U— halt occurs in the message display unit during a printer format generation, it indicates that either a warning or termination error was encountered during the generation.

### Recovery:

- Press HALT RESET/START if SYSLOG is off. Subhalt PP (for termination errors) appears if SYSLOG is off.
- 2. Enter 0 in the address/data switch to continue with the next format if multiple formats are being generated.
- 3. Immediate cancel (option 3).

Issued by: \$CC2CG, \$CC2CQ

# PU

Reason: The system punch device could not be allocated. Either it is being used by the other program level in a DPF system or the system has an internal error.

### Recovery:

- 1. Select the 2 or the 3 option.
- 2. Perform one of the following:
  - a. If the device is being used by the other program level, run \$CC1PP after the other level completes processing and goes to end of job.
  - b. If the system has an internal error, contact your IBM customer engineer for program support.

Issued by: \$CC1PP

#### U-PS

Reason: One of the following was input to wait/post:

- Post mask is all zero.
- TCB address to post is all zero.
- Wait event count is zero.

The input parameter list address to wait/post is in \$CCCOM (\$CCARR).

Issued by: \$CC4PS, \$CC4WT

#### U-P1

Reason: When the U- halt occurs in the message display unit during a printer format generation, it indicates that either a warning or termination error was encountered during the generation.

### Recovery:

- 1. Press HALT RESET/START if SYSLOG is off. Subhalt P1 (for warning errors) appears if SYSLOG is off.
- 2. Enter 0 in the Address/Data switches to place the generated printer format in the library.
- 3. Immediate cancel (option 3).

Issued by: \$CC2CQ

Halt/Subhalt

#### U-RC

Reason: Invalid MLTA/MLMP return code.

Recovery: Select one of the following options:

- 2 Controlled cancel.
- 3 Immediate cancel

Issued by: \$CC4TH

Note: Contact IBM for programming support.

#### U-SC

### CE Halt (Models 8, 10, 12, and 15):

Reason: This halt occurs when an operation is issued from \$CC4CM and the MLTA IOCS returns a nonzero operation start code. \$CC4CM calls \$CC4SC to analyze the start code. \$CC4SC halts if it determines that it is a CCP problem.

Recovery: The MLTA DTF needs to be checked. In particular, the operation start code should be analyzed.

Issued by: \$CC4SC (Models 8, 10, and 12) \$CC4TH (Model 15)

### Operator and CE Halts (Model 15):

Reason: End of file is encountered on source file (\$SOURCE) with no /\* read. Contact IBM for programming support.

Recovery: Immediate cancel (option 3).

Issued by: \$CGNCM

### SE

Reason: Select main storage bounds to be dumped.

Issued by: CCPDPN, CCPDTN

#### U-SO

Reason: More than 32,767 statements in the \$SOURCE

Recovery: Immediate cancel (option 3).

#### U-SS

### Models 8, 10, and 12:

Reason: Unknown sense status from 3741 or 3735.

Issued by: \$CC4B5, \$CC4B7

### Model 15:

Reason: An invalid sense status was received.

Recovery: Select one of the following options:

2 - Controlled cancel. 3 - Immediate cancel.

Issued by: \$CC4TH

Note: Contact IBM for hardware support.

#### U— TE

Reason: Translation error in the system pack.

Recovery: Select one of the following options:

2 - Controlled cancel. 3 - Immediate cancel.

Issued by: \$CC4TH

Note: Contact IBM for hardware support.

# U- U-

Reason: A U- halt with a subhalt of U- is displayed in the non-CCP program level of a DPF system during startup. This halt indicates that no program can be loaded until CCP has started at which time the Uhalt is changed to an EJ halt.

Recovery: If you cancel CCP during startup, reset the U- halt in the non-CCP level by loading CCP again or by performing system IPL again.

#### U--Ud

Reason: Error during disk file usage.

Issued by: CCPIVP

### U- UE

Reason: A U-halt in the user program level indicates that an unrecoverable disk error occurred. If the HALT RESET/START key is pressed, a UE subhalt appears in the message display unit.

Recovery: A main storage dump should be taken at this point and saved for your IBM customer engineer. Several addresses are saved in main storage when this halt occurs and are available to your IBM customer engineer for aid in determining the cause of the trouble. If the HALT RESET/START key is pressed again when the UE subhalt appears, startup terminates CCP and returns control to the disk system.

Issued by: \$CC3DL, \$CC3DM

#### UP U--

Reason: Unrecoverable error while using printer.

Issued by: CCPIVP

### WK

Reason: Work file space is too small or is not available. If not using \$WORK2 FILE card, add one. If you are using \$WORK2 FILE card, increase the space specification.

Recovery: Immediate cancel (option 3).

Issued by: \$CGNCM, \$CGNSF, \$CGNSS

## YA

Reason: User password security was specified at assignment, but user password security routine is not on the system.

Recovery: Select one of the following options:

2 - Controlled cancel.

3 - Immediate cancel.

Issued by: \$CC4YA (Models 8, 10, and 12) \$CC4TH (Model 15)

### U- Y6

Reason: Bad load of local display adapter microcode.

Issued by: \$\$BSMA if Y6 resident polling; \$\$BSLO if Y6 nonresident polling.

#### U---2 '-,

Reason: Under the specifications of CCP, there are several MLTA/BSCA IOCS completion codes that are impossible to receive under valid circumstances. The occurrence of this halt means that one of these invalid completion codes was returned by the IOCS.

Issued by: \$CC4BE, \$CC4MA

### 41

Reason: Permanent disk I/O error during CCP transient

Issued by: \$CC4PI

### 93

Reason: Reserved transient.

Issued by: \$CC4B3

Halt/Subhalt

#### 95 U--

Reason: Exit was made to general entry with an RIB that CCP is not equipped to handle.

Issued by: \$CC4IG

#### U-U0

Reason: CCPIVP requested by terminal and release op code failed.

Issued by: CCPIVP

#### U-U1

Reason: Bad return code from accept input operation.

Issued by: CCPIVP

# U2 through UA

Reason: Halts U2 through UA are all issued for the same reason, which is: Non-00 return code on an output operation, or a non-00 or non-01 return code on an input operation. Also, at the time of the halt, additional information will be logged.

Issued by: CCPIVP

# Chapter 6. Terminal Operator Messages

Messages are sent to your terminal from CCP, the system operator, the application program, or the system service program. This chapter describes the messages that are sent from CCP and the system service program. Messages from CCP contain the reference identifier, the message text, the reason the message is issued, and the recovery procedure for each message if a recovery is required.

The messages are listed in five groups. In the first four groups the reference identifier is used to reference the reason and recovery, with the first character of the reference identifier indicating the group. Messages that begin with:

- Α Indicate that the command you have entered is accepted by CCP.
- Ε Indicate that the command or program request that you have entered contains an error and is not accepted by CCP.
- R Indicate that your entry is correct but CCP has rejected it because the required resources are not available.
- S Indicate that the system is sending an unsolicited

In the fifth group, the first two characters (UQ) indicate the component code for the spool file copy program, and the next four characters indicate the message code.

When the message is issued, the cursor is preset to the proper position for keying the response. To respond to a recovery option message, the operator keys the selected option chosen from the options listed in the message text and presses ENTER.

To respond to a control statement error message, the operator rekeys the control statement and presses ENTER.

If a control statement error message is issued for a control statement read from the CONTROL file, the file is closed and the next control statement to process is read from the terminal.

# A01 SIGNED ON-PROCEED

Reason: This message is issued after you successfully sign on. Communication is established with CCP so that you can start your terminal work session. You can enter a program request or the name, queue, no-queue, file, message, or sign-off command. You are signed on the terminal until you issue the sign-off command unless:

- The system operator changes the status of your terminal to offline.
- You are communicating with CCP via a switched line, and that line becomes disconnected.

Recovery: None.

# A02 MESSAGE SENT

Reason: This message is issued in response to a message command when the message is sent to the system operator. Wait for a reply if you asked a question; otherwise continue entering commands to CCP.

Recovery: None.

# A03 Q STATUS-PROCEED

Reason: This message is issued in response to the queue command. You have indicated that, if the requested program cannot start immediately, you are willing to wait for it. When you request a program after having entered this command, your terminal is locked until the program starts. Queue status remains in effect until you enter the no-queue command or the sign-off command. Continue with your terminal session.

Note: If you are using the System/3 Model 15 CCP, you may request the system operator to cancel your program request from the queue. You must contact the system operator by telephone or some other means, since you may not enter a message command to CCP.

Recovery: None.

# A04 NOQ STATUS-PROCEED

Reason: This message is issued in response to the noqueue command. You have indicated that, if the requested program cannot start immediately, you are not willing to wait for it and CCP should reject your request. Continue with your terminal session.

Recovery: None.

### A05 ACCEPTED-PROCEED

Reason: This message is issued in response to the name command. CCP has:

- Set the doing-business-as name of your terminal to the name you have specified if you entered /NAME xxxxxx.
- Reset the doing-business-as name of your terminal to its normal name if you have entered /NAME with no additional information.

The name set remains in effect until you enter another name command or sign off. Continue with your terminal session.

Recovery: None.

### A06 ACCEPTED-PROCEED

Reason: This message is issued in response to the file command. CCP has:

- Associated the two names entered, if your command is of the form /FILE reference-name, actual-name.
- Deleted any reference-name association for the file specified, if your command is of the form /FILE reference-name.
- Deleted all reference-name—actual-name associations if your command is of the form /FILE.

If your command is of the form /FILE reference-name, actual-name, the name association you specified remains in effect until one of the following occurs:

- You enter another file command with the same reference-name.
- You enter a file command with no names.
- Your terminal is signed off or placed offline by the system operator.

Recovery: Continue with your terminal session.

# A07 ENTER /MSG, /RELEASE, OR /RUN

Reason: This message is issued after you successfully enter the data mode escape characters which interrupt processing with the application program to allow you to communicate with CCP.

After you are in direct communication with CCP, you may enter:

/MSG-To send one or more messages to the system operator.

Then you can enter either:

/RUN -- To resume communication with the application program.

OR

/RELEASE — To immediately end communication with the interrupted application program. You are then able to enter any command to CCP.

Recovery: None.

### A08 RELEASED - PROCEED

Reason: This message is issued in response to the release command. CCP has canceled communication with the application program, and you are free to enter commands or another program request.

Recovery: None.

### A09 RESUME PROGRAM

Reason: This message is issued in response to the run command. Communication is reestablished with the application program. The next input from your terminal is data to that application program.

Recovery: None.

### A10 SIGNED OFF - [HOLD/DROP] TERMINAL

Reason: This message is issued when you sign-off the terminal. The following actions occur:

- If the name command has assigned a doing-businessas name, the terminal is reset to its normal name.
- If file commands have been used to specify file associations, these associations are deleted.
- If the queue command has been specified, the status is reset to no-queue.

The message indicates what sign-off option is applied. The message reads:

### SIGNED OFF - HOLD TERMINAL if either:

- You have specified /OFF HOLD.

OR

 You have specified /OFF without an option, and your installation's standard sign-off option for your terminal is HOLD.

### SIGNED OFF - DROP TERMINAL if either:

- You have specified /OFF DROP.

OR

 You have specified /OFF without an option, and your installation's standard sign-off option for your terminal is DROP.

Recovery: None.

### A11 CLEAR

Reason: You pressed CLEAR on the 3270 terminal, clearing the screen to enter commands, or perform a data mode escape.

The system recognizes your action.

If you are not communicating with an application program, you may enter a command. If you are signed on, you may enter a program request. If you are communicating with an application program, you may:

- Enter the data mode escape characters.
- Press ENTER to inform the application program that the screen is cleared.

Recovery: None.

# A12 CANCELED - PROCEED (Model 15 CCP Only)

Reason: The system operator has canceled your program request from the queue of terminals waiting for resources.

Recovery: None.

### A13 RELEASED-SHUTDOWN PENDING

Reason: Same as message 08, but the system operator entered a delayed shutdown command.

Recovery: None.

# A14 ENTER/MSG,/RELEASE,OR/RUN SHUTDOWN PENDING

Reason: An operator entered data mode escape after the system operator entered a delayed shutdown command.

Recovery: None.

# **E01** INVALID SYNTAX

Reason: This message is issued in response to a command or program request. Check for the following format errors:

- The length of the command (or, for Model 4, Model 10, and Model 12 CCP, a program request) is less than two characters, or there is a blank in the second position. (If you are using the Model 15 CCP, a one-character program name is valid.)
- The command is misspelled.
- The command is not separated from the additional information by one or more blanks.

This message is also issued when CLEAR is pressed on a system that does not support the data mode escape feature.

Recovery: Reenter the command or-program request after determining the correct format.

### **E02** OPERAND MISSING

Reason: This message is issued in response to any command when the command requires additional information after the command word, but you have not entered any additional information.

It is also issued in either of the following cases:

- You enter a sign-on command without a password or other security information required by your installation.
- You enter a message command without any message text.

Recovery: Reenter the command after determining what is missing.

### **E03** ALREADY SIGNED ON - PROCEED

Reason: This message is issued in response to a sign-on command and indicates that you have already signed on and are permitted to enter commands or program requests.

Recovery: Enter a command or program request to continue your work session.

### **E04** PASSWORD ERROR

Reason: This message is issued in response to a sign-on command when the password or other security information required by your installation has been entered incorrectly.

Recovery: Perform the following:

- Determine the correct password or other security information from your operating procedures.
- Reenter the sign-on command with the correct password/security information.

# **E05** THAT COMMAND NOT VALID NOW

Reason: This message is issued in response to a queue or no-queue command, which cannot be accepted by CCP because either:

- Your terminal is not signed on.

OF

Data mode escape characters are entered, but you have not entered a release command.

Recovery: Reenter the command after one of the following occurs:

- Sign-on command.
- Application program terminates.
- Release command.

# **E06** MESSAGE TOO LONG

Reason: This message is issued in response to a message command when the text portion of the message exceeds 67 characters with the Model 10 and Model 12, or 63 characters with the Model 4 and Model 15 (or less, if fewer characters are allowed by your installation). CCP rejects the message and does not print it on the system operator's console.

Recovery: Reenter the message command after changing the length of the text to 67 characters or less (Model 10, Model 12) or 63 characters or less (Model 4, Model 15).

# **E07** THAT COMMAND NOT VALID NOW

Reason: This message is issued in response to the release command. (/RELEASE ends communication with an application program; it must be issued after you enter a data mode escape command.) But since your terminal has not been in communication with an application program, you are free to enter program requests or other commands.

Recovery: Enter another command.

# **E08** INVALID SIGN OFF OPTION

Reason: This message is issued in response to the sign-off command. You have included additional information which is neither the word HOLD nor the word DROP (which is the only additional information that can be specified).

You may have misspelled the option word.

**Recovery:** Reenter the command after you determine the error.

### **E09** NOT SIGNED ON

Reason: This message is issued if you enter the sign-off command when your terminal is not signed on.

If you previously signed off using the HOLD option, you must sign-on again before reentering the sign-off command with the DROP option.

Recovery: None.

# E10 THAT COMMAND NOT VALID NOW

Reason: This message is issued if you sign off but:

- Interrupt the application program you are running by entering the data mode escape characters, and
- Do not release the terminal from that program by a release command.

Recovery: If you wish to sign-off immediately, you must:

- 1. Enter the release command.
- 2. Reenter the sign-off command.

If you wish to resume communication with the application program you are running:

- 1. Enter the run command.
- 2. Sign-off when that program is completed, if you still wish to do so.

# E11 INVALID PROGNAME

Reason: This message is issued when you enter a program request, but the specified program name is not the name of a program defined for this CCP system run.

Recovery: Perform one of the following:

 If you misspelled the name, request the program again by its correct name.

OR

 If you did not misspell the program name, inform your location's data processing personnel that a program required by your operating procedures is not defined to CCP.

> Terminal Operator 6-5 E05 -- E11

# **E12** INPUT DATA NOT ALLOWED

Reason: This message is issued if you include input data with your program request when the application program does not allow it.

Recovery: Perform the following:

- Check your operating procedures to ensure that you have entered the correct program name. Reenter the correct program request if necessary.
- 2. Request the application program again without including input data.

# E13 PROGNAME TOO LONG

Reason: This message is issued when you enter a program name that is longer than 6 characters.

Recovery: Perform the following:

- 1. Determine the correct program name from your operating procedures.
- 2. Request the application program again.

# E14 THAT COMMAND NOT VALID NOW

Reason: This message is issued when you have entered a program request, but:

- Have not signed on the terminal.
- Have interrupted the application program you have been running by entering the data mode escape characters, and have not released your terminal from the program.

This message is also issued if, at either of these times, you enter a command but do not include a slash (/) as the first character of that command. Because the slash is not there, CCP interprets your command as a program request.

This message also occurs if, after entering the data mode escape characters, you do not enter the run command, but you attempt to enter data to the program. Because you are still communicating directly with CCP, your input is interpreted as an attempt to request a program.

Recovery: Perform one of the following:

- If you are not signed on, enter the sign-on command, then your program request.
- If you want to make a program request but have not yet released your terminal from the current program, enter a release command, then the program request.
- If you want to resume communication with the application program, enter the run command, then your data.

6-6

### E15 ENTER /FILE THEN PROGREQ

Reason: This message is issued when the requested application program requires a filename association, but a file command has not been entered

Recovery: Perform the following:

- 1. Check your operating procedures to determine what filenames must be associated.
- 2. Enter the specified file command.
- 3. Request the application program again.

### E16 THAT COMMAND NOT VALID NOW

Reason: This message is issued if you enter the run command, but are not running an application program. If you had previously entered the data mode escape characters, you may have issued a release command, which ended your communication with the program.

Recovery: If you wish to begin communicating again with a program from which you released, you must enter a program request for that program.

#### E17 FILE NAME TOO LONG

Reason: This message is issued in response to the file command when either the reference-name or the actual-name specified is longer than eight characters.

Recovery: Perform the following:

- 1. Check your operating procedures for the correct name.
- 2. Reenter the file command.

### E18 THAT COMMAND NOT VALID NOW

Reason: This message is issued in response to a file command. That command cannot be entered now because:

- You have not signed on, or
- No reference-name to actual-name combinations have been defined to CCP. Therefore, no file command is valid, or
- You have interrupted an application program you were running by entering the data mode escape characters, but have not yet released the terminal from that program.

Recovery: Perform one of the following:

- If you have not signed on, enter a sign-on command, then reenter the file command.
- Check your operating procedures to ensure that a file command is needed. If it is, inform your location's data processing personnel that a referencename specified by your operating procedures is not defined to CCP.
- If you want to release the terminal from the program you are running, enter a release command, then reenter the file command.

### **E19** INVALID SYNTAX

Reason: This message is issued in response to an incorrectly entered file command. Check for these possible errors:

- No comma between the reference-name and the actual-name.
- Comma followed the reference-name, but the actual-name is omitted.
- Actual-name followed by a character other than blank.

Recovery: Determine the error and reenter the command.

### E20 FILENAME \*\*\*\*\*\*\* UNKNOWN

Reason: This message is issued in response to the file command either when a specified reference-name is not defined for the CCP system run or when the names are entered in the wrong order. The reference-name that causes the error is given in the message (in place of the asterisks shown above).

Recovery: Perform one of the following:

- Check your operating procedures to ensure that you have entered the correct reference-name.
   Reenter the correct command with the correct name if necessary.
- If the reference-name you entered is correct, inform your location's data processing personnel that a reference-name specified by your operating procedures is not defined to CCP.

### **E21** THIS FILE COMBINATION NOT VALID

Reason: This message is issued in response to a file command of the form /FILE reference-name, actual-name, when the two names specified cannot be validly associated.

Recovery: Perform one of the following:

- Check your operating procedures to ensure that you entered the correct combination of names.
   Reenter the file command with the correct names if necessary.
- If you entered the correct combination of names, inform your location's data processing personnel that the name combination specified in your operating procedures is not defined to CCP.

### **E22** THAT COMMAND NOT VALID NOW

Reason: This message is issued in response to a name command. That command cannot be entered because either:

You have not signed on.

OR

 You have interrupted an application program by entering the data mode escape characters, but have not released your terminal from the program.

Recovery: Perform one of the following:

- If you have not signed on, enter a sign-on command, then reenter the name command.
- If you want to release the terminal from a program you were running, enter a release command, then reenter the name command.

### E23 NAME TOO LONG

Reason: The specified terminal name in a name command can be up to six characters long. This message is issued in response to the name command when the name entered is longer than six characters.

Recovery: Perform the following:

- Check your operating procedures to ensure that you have entered the correct name. Reenter the name command with the correct terminal name if necessary.
- If the terminal name you entered is correct, inform your location's data processing personnel that a terminal name specified by your operating procedures is not valid.

### **E24** UNKNOWN TERMINAL NAME

Reason: This message is issued in response to the name command when the terminal name entered is not defined for this CCP system run.

Recovery: Perform the following:

- Check your operating procedures to ensure that you have entered the correct terminal name.
   Reenter the name command with the correct terminal name if necessary.
- If the terminal name you entered is correct, inform your location's data processing personnel that a terminal name specified by your operating procedures is not defined to CCP.

#### E25 UNASSIGNED TERMINAL NAME

Reason: This message is issued in response to the name command when the name you entered is not a valid name for your terminal.

- Send a message to the system operator and ask that the specific name be assigned to your terminal.
- 2. Wait for an acknowledgment that the name has been assigned.
- 3. Reenter the name command.

### E26 NAME NOT IN FILE TABLE

Reason: This message is issued in response to a file command of the form /FILE reference-name requesting that a reference-name association be deleted, but CCP does not have a record of any associations for that reference-name.

Recovery: Perform one of the following:

- Check your operating procedures for the correct reference-name. Reenter the file command with the correct name if necessary.
- If you have entered the reference-name correctly, you have attempted to delete a file association that does not need to be deleted. Simply continue your terminal session.

### E27 INPUT TOO LONG

Reason: This message is issued when the input is longer than is allowed by your installation. Either you have:

- Entered a command that is too long
   OR
- Included data with a program request and the data is too long.

Recovery: Perform one of the following:

- Check your operating procedures to ensure that you have entered the correct command or program request. Enter the correct command or program request if necessary.
- If the command or program request you entered is correct, inform your installation manager that either an error exists in your procedures or there is insufficient area within CCP to enter a command or program request.

### PROG NAME INVALID OR SUPPRESSED

Reason: This message is issued when:

- You enter a program request, but the program name specified is not the name of a program defined for the CCP system run.
- The program name is suppressed by the system operator during CCP start-up.
- The program name entered is longer than six characters.
- The program name started with \$. Program names beginning with \$ can only be requested via the console.
- An undefined name was used for a task chain request. In this case, the first six characters of the requested program name are displayed with the message.

Recovery: Perform one of the following:

- If you have misspelled the name, request the program again by its correct name.
- If you have not misspelled the program name, inform your location's data processing personnel that a program required by your operating procedures either is not defined to the CCP or is suppressed for this run.

#### E29 NOT SIGNED ON

Reason: This message is issued when a command is entered but the terminal is not signed on.

Recovery: Enter the sign-on command (/ON) with password if necessary. Reenter the command.

#### E30 SHUTDOWN

Reason: This message is issued when the system operator enters a command to cancel CCP before you enter your last command.

Recovery: None.

#### E31 DATA EXCESSIVE OR NOT ALLOWED

Reason: This message is issued when:

- You have included input data with your program request, but the application program does not allow input data with the program request.
- You have entered more input data than is allowed by the application program.

#### Recovery: Perform the following:

- Check the operating procedures to ensure that you have entered the correct program. Reenter the program request with the correct program name if necessary.
- 2. If input data is not allowed with the program request, reenter the request without input data.
- 3. If you have entered too much data, reenter the program request with shortened data.

### PRUF INPUT WITH NON-PRUF PROGRAM REQUEST

Reason: You entered a program request under format (PRUF), but the program name specified is not a PRUF program.

Recovery: Perform one of the following:

- If you have misspelled the name, request the program again by its correct name.
- If you have not misspelled the program name, inform your location's data processing personnel that a program required by your operating procedures is not defined correctly to CCP.

### PRUF INPUT FOR AN ACTIVE NON-PRUF PROGRAM

Reason: You entered a program request under format (PRUF), but the program name specified is not a PRUF program.

Recovery: Perform one of the following:

- If you have misspelled the name, request the program again by its correct name.
- If you have not misspelled the program name, inform your location's data processing personnel that a program required by your operating procedures is not defined correctly to CCP.

#### E34 EXECFIND PROGRAM IS INVALID

Reason: You entered a program request for a program defined to CCP as an EXECFIND program, but one of the following errors was detected:

- The program was not found.
- The program was not link-edited at hex 8000.
- The program contains compile errors.
- The program requires more than 32K of main storage to execute.

Recovery: Determine which one or more of the above errors exist, correct the errors, recompile and link-edit the program, and try the program request again.

#### E35 DFF PAS CANNOT BE FULLY ADDRESSED

Reason: You have entered a request for a DFF program that was specified as EXECFIND, but the DFF program appended storage for the program will exceed three 2K boundaries and cannot be fully addressed.

#### Recovery:

- Reduce the values specified for DFFMTERM and/or DFFNDF within the PROGRAM statement at CCP assignment time.
- 2. Reduce the size of the largest field descriptor table used by this program.
- 3. Alter the program size so that it ends just past a 2K boundary.

#### E36 DATA FROM PORT IN ERROR—data

Reason: An error has been detected in a program request, /FILE command, or /MSG command received via a port. The first 77 bytes of data received are displayed in the message and a follow-up message will detail the nature of the error.

Recovery: Refer to the recovery for the follow-up message.

Page of GC21-5170-2 Issued by September 1979 By TNL: GN21-5675

### E37 INVALID DATA RECEIVED FROM PORT—data

Reason: Data other than a program request, /FILE command, or /MSG command has been received by CCP via an SIOC port. The first 69 bytes of data received are displayed in the message.

Recovery: The information listed in the message should be shown to the programmer responsible for the applications being run.

### NON-COMMAND REQUEST DATA RECEIVED FROM PORT—data

Reason: The CCP has received data, via a port, that was not issued via the command request op code. The first 57 bytes of data received are displayed in the message.

Recovery: The information listed in the message should be shown to the programmer responsible for the applications being run.

### **R01** COMMANDS SUSPENDED - WAIT

Reason: This message is issued if you enter program requests or commands when the system operator has temporarily suspended terminals from requesting CCP services. CCP sends another message indicating that you can resume requesting the CCP services.

Recovery: Wait until you receive the R02 COMMANDS RESUMED — REENTER message.

### R02 COMMANDS RESUMED - REENTER

Reason: This message informs you that CCP is again ready to accept input.

Recovery: Enter a command or program request.

### RO3 REQUESTED PROG SUSPENDED

Reason: This message is issued when the requested application program is made temporarily unavailable by the system operator. (Under Model 4, Model 10, and Model 12 CCP, this message is issued only if your terminal is in no-queue status.)

Recovery: Perform one of the following:

- Enter the message command and ask the system operator to tell you when the application program is available.
- Request the application program again if instructed to do so by your operating procedures. (Under Model 4, Model 10, and Model 12 CCP, enter the queue command prior to the program request.)
- Do other work and request this program later.

#### **R04** REQUESTED PROG BUSY

Reason: Some application programs can be requested by more than one terminal. This message is issued when your terminal is in no-queue status and you request a program that is currently handling the maximum number of terminals.

Recovery: Perform one of the following:

- Enter the queue command, and then request the application program again if instructed to do so by your operating procedures.
- Request a different program.
- Do other work and request this program later.

### **R05** PROG NO LONGER AVAILABLE

Reason: This message is issued when you request a neverending, single requesting terminal (SRT) program that is already requested by another terminal. (See CCP Programmer's Reference Manual, GC21-7579, and Model 4 CCP Programmer's Reference Manual, GC21-5150, for information about program types.)

- Request another program.
- Sign off.
- (Model 15 CCP) ask the system operator (/MSG) to cancel the never-ending program so that you can request it.

### **R06** SYSTEM BUSY - RETRY OR/Q

Reason: This message is issued when:

- Your terminal is in no-queue status and the resources for the requested application program are not immediately available.
- The system operator is temporarily preventing any programs from being started.
- The maximum number of application programs are already executing under CCP.

Recovery: Perform one of the following:

- Request the program again.
- Enter the queue command and then request the program again.
- Do other work.

#### **R07** SYSTEM ERROR – RETRY

Reason: This message is issued when CCP attempts to start the requested application program and a hardware error occurs. The system operator is also informed of the hardware error.

Recovery: Perform the following:

- 1. Request the program again.
- 2. If the error reoccurs, inform your location's data processing personnel of the problem.

### R08 REQUESTED PROG UNAVAILABLE

Reason: This message is issued because the system operator is preventing the use of the requested program for the entire CCP system run.

Recovery: Perform one of the following:

- Request another program.
- Contact the system operator for an explanation.
- Sign off.

#### R09 UNIT RECORD DEVICE UNAVAILABLE

Reason: This message is issued because the requested program requires a unit record device to print, read, or punch cards, and the device is not available. This message can occur even when your terminal is in queue status.

Recovery: Perform one of the following:

- Send a message to the system operator asking when the device will be available.
- Request the program again when the device is available.
- Request another program.
- Sign off.

### R10 LOGICAL TERMINAL UNAVAILABLE

Reason: This message is issued because the requested program requires use of a terminal, but that terminal does not have the necessary name currently assigned.

Recovery: Perform the following:

- Send a message to the system operator. Give the name of the requested program, and ask the operator to assign a name to any terminal that that program requires.
- 2. Reenter the program request.

### R11 DISK FILE NO LONGER AVAILABLE

Reason: This message is issued because the requested program requires a disk file that is not available during the remainder of the CCP system run.

Recovery: Perform one of the following:

- Request a different program.
- Contact the system operator for an explanation.
- Sign off.

### R12 DISK FILE NO LONGER AVAILABLE

Reason: This message is issued when you request a program that requires a disk file that is already being used exclusively by another program for the remainder of this CCP system run. The disk file is not available to your program; therefore, you cannot use the requested program.

- Request a different program.
- -- Contact the system operator for an explanation.
- Sign off.

#### R13 CORE UNAVAILABLE

#### Models 4, 10, and 12:

Reason: This message is issued if the requested program requires more main storage than is available during the remainder of the CCP system run.

#### Model 15:

The requested program requires more main storage than is probably available during the remainder of the CCP run. However, it is possible for the required main storage to become available if the never-ending program terminates.

Recovery: Perform one of the following:

- Request another program.
- Contact the system operator for an explanation.
- Sign off.

#### R14 CORE TEMP UNAVAILABLE

Reason: This message is issued when your terminal is in no-queue status and the main storage required by the requested program is temporarily unavailable. This message can also occur if a NEP is requested at any time other than immediately after startup. NEP programs must be allocated on boundary main storage addresses.

Recovery: Perform one of the following:

- Enter the queue command, and then request the program again if instructed to do so by your operating procedures.
- Request the program later.

### R15 REQUIRED TERMINAL UNAVAILABLE

Reason: This message is issued when the requested program requires use of a terminal that is not available. Your terminal's status determines the exact reason:

- Queue status indicates that the required terminal may not be available for the remainder of the CCP system run.
- No-queue status indicates that the required terminal is unavailable, either temporarily or for the remainder of the CCP system run.
- The required terminal may be a command terminal that is signed on and performing work. Since the system cannot know when that terminal signs off, it considers that terminal unavailable for the remainder of the CCP run.

- If your terminal is in queue status, request another program or sign off.
- If your terminal is in no-queue status, enter the queue command and reenter the program request if you are willing to wait for the program to start. If that terminal is unavailable for the remainder of the CCP system run, the message is again issued in response to your program request, and you will not be able to run the program. If that terminal is only temporarily unavailable, CCP accepts the program request and causes your terminal to wait until that program is started.

Reason: This message is issued when the requested program requires a disk file that is unavailable:

- If your terminal is in no-queue status, the disk file unavailability may be temporary, in which case the program request can be queued.
- If your terminal is in queue status, the disk file unavailability is not considered temporary because either the file is being used by a program in the non-CCP partition or a CCP never-ending program is using the file.

Recovery: Perform one of the following:

- If your terminal is in queue status, you can request another program, sign off, or send a message to the system operator asking when or whether the file will be available.
- If your terminal is in no-queue status and you are willing to wait for the program to start, enter the queue command and reenter the program request.
   If the file is only temporarily unavailable, CCP accepts the program request and causes your terminal to wait until that program is started.

If the file unavailability is not considered to be temporary, the message is again issued in response to the program request and one of the above recoveries for terminal-in-queue status must be taken.

#### R17 FILE TABLE FULL

Reason: CCP maintains a table that contains referencename to actual-name associations for disk files. This
message is issued in response to a file command of the
form /FILE reference-name, actual-name when the file
table is full and CCP cannot accept new associations.
The file table is shared by the operators of all command terminals. It may be full because a large
number of associations have been entered by you
and other operators.

Recovery: Perform one of the following:

- Clear the unneeded reference-name association by entering a file command of the form /FILE reference-name. Then reenter your previous file command.
- Clear all of your reference-name to actual-name associations by entering a file command of the form /FILE blank. Then reenter your previous file command.
- Send a message to the system operator indicating that you are encountering a FILE TABLE FULL condition. The system operator may be able to cancel some name associations or ask other terminal operators to do so.
- Retry the command later.

6-14 Terminal Operator R16 -- R21

### R18 EXCLUSIVE USE NO LONGER AVAILABLE

Reason: This message is issued when you request a program that requires exclusive use of the system (dedicated program); however, a never-ending program is currently running, preventing the requested program from running.

Recovery: Perform one of the following:

- Request a different program.
- Enter a command
- Sign off.

#### R19 REQUIRED TERMINAL IN USE

Reason: This message is issued when the requested program requires use of a command-capable terminal that is currently signed on (or signing on) to enter commands.

Recovery: Perform the following:

- 1. Try to request the program again.
- Ask the system operator if the terminal is likely to be signed on for a long time. If so, perhaps the system operator can assign that terminal's name to another terminal so the requested program can run.

### R20 REQUESTED PROG IN /Q WAIT STATE

Reason: This message is issued when the following occurs:

- Your terminal is in no queue status (/NOQ).
- You are requesting a program that supports multiple requesting terminals.
- The program is requested by another terminal and is awaiting allocation of a temporarily unavailable disk file or terminal.

Recovery: If instructed by your operating procedures, or if you are willing to wait for the program, enter a queue command and reenter the program request.

### **R21** SYSTEM TEMPORARILY BUSY

Reason: This message is issued when CCP is presently handling the maximum number of tasks.

- Try to request the program again.
- Enter the queue command and reenter the program request if instructed to do so by your operating procedures.
- Reenter the program request later.

### R23 REQUIRED TERM PERM ALLOCATED

Reason: This message is issued when the requested program requires a terminal that is currently allocated to a never-ending program. (A never-ending program is the type of application program that, once requested, is not expected to end until CCP is shut down.

Recovery: Perform one of the following:

- Send a message to the system operator. Give the name of the requested program and describe your problem. The system operator may be able to assign the required terminal's name to a terminal that is not currently busy.
- Request another program and enter this program request later, or sign off.

### R24 SWITCHED LINE NOT AVAILABLE

Reason: The requested program uses a terminal which is on a switched line that is currently in use by another program or being held by another program.

Recovery: Perform one of the following:

- Send a message to the system operator describing your problem. The system operator may be able to make the switched line available to you or assign the required terminal name to a ternimal on another line that is available.
- Request another program and enter this program request later, or sign off.

### R25 TERM NOT IMMEDIATELY AVAILABLE

Reason: This message is issued when your terminal is in no-queue status and you request a program that needs a terminal that is currently in use by another program.

Recovery: Perform one of the following:

- Try to request the program again.
- Enter the queue command, and request the program again if instructed to do so by your operating procedures.
- Request another program and enter this program request later, or sign off.

#### R26 DISK FILE ACCESS NOT ALLOWED

Reason: This message is issued when the requested program accesses a disk file in a way that is not valid because of other processing requirements for this file during this CCP run.

Recovery: Send a message to the system operator, giving the name of the requested program. You may perform other work at your terminal or sign off.

#### **R27** TERMINAL NOT AVAILABLE

Reason: This message is issued when the requested program requires use of a terminal that is currently unavailable because:

- It has been placed offline by the system operator.
- Online test is in process.
- The terminal is in the process of error recovery.
- The terminal is a command terminal that is currently signed on.
- The terminal is currently active with CCP in some other way:
  - It is being acquired or released by an application program.
  - It is being placed online or offline by the system operator.
  - It is in the process of signing on or signing off.

Recovery: Perform one of the following:

- Try again.
- Send a message to the system operator describing your problem. The system operator may be able to inform you that the condition is likely to be temporary and that this program request can soon be accepted.

### R28 FILE SHARE CONFLICT (Model 15 CCP only)

Reason: This message is issued when the requested program requires an update or add file that is currently unavailable because the other partition is updating the file, or because CCP does not have an available file share queue element (FSQE). An FSQE is used to control file sharing within the CCP partition. The number of FSQEs generated is a CCP assignment option.

Recovery: Try again.

### R29 REQUIRED DISK FILE PERMANENTLY ALLOCATED (Model 15 CCP only)

Reason: This message is issued when the requested program requires a disk file that cannot be shared and is allocated to a never-ending program. A neverending program is one that, once requested, is not expected to end until CCP is shut down.

Recovery: Perform one of the following:

- Send a message to the system operator asking when or whether the disk file will be available.
- Request another program, try this program request later on, or sign off.

### R30 CHAIN TASK REQUIRES SYMFILE (Model 15 CCP only, Program Number 5704-SC2)

Reason: A CCP task has issued a task chain operation to a CCP user program which required SYMFILE resolution to run. This is not allowed.

Recovery: Inform your location's data processing personnel of the error.

# R31 REQUIRED PORT IS NOT AVAILABLE (Model 15 CCP only, Program Number 5704-SC2)

Reason: A requested program requires the use of an SIOC port that is not currently available. The required port may be in use by another program, or SHUTDOWN may have been requested, in which case ports can no longer be used.

Recovery: If a SHUTDOWN has not been scheduled, you may try the program request again later. There is no recovery if SHUTDOWN has been requested.

#### **S01** PROG REL – PROCEED

Reason: This message is issued when an application program releases its control of your terminal. An end message may be given by the application program.

Recovery: Perform one of the following:

- Enter a command or program request.
- Sign off.

#### **\$02** PROG REL - SHUTDOWN

Reason: This message is issued when an application program releases its control of your terminal because the CCP is in the process of shutting down. The application program may give an end message. You are not allowed to enter commands or program requests.

Recovery: None.

#### **\$03** PROG END - PROCEED

Reason: This message is issued when the requested application program has completed processing and is giving you an end message. If the application program does not give an end message, this message is not given. Your terminal is no longer under the control of the application program.

- Enter a command or program request.
- Sign off.

### S04 SHUTDOWN

Reason: This message indicates that the CCP is shutting down. No further commands or program requests can be entered.

Recovery: None.

### \$05 PROG END - SHUTDOWN

Reason: This message is issued when the requested application program has completed processing and is giving you an end message. If the application program does not give an end message, this message is not given. It also indicates that the CCP is shutting down and no longer accepts commands or program requests from your terminal.

Recovery: None.

### **S06** PROG CANCELED – SHUTDOWN

Reason: This message is issued when CCP ends communication with the application program you were currently using because of an error in that program. It also indicates that the CCP is shutting down and no longer accepts commands or program requests from your terminal. The system operator is informed of the program error by CCP.

Recovery: None.

### **S07** NOW ONLINE - NAMED \*\*\*\*\*\*

Reason: This message is issued when the system operator changes your terminal's status from offline to online. The message includes the current name of your terminal. You may enter the sign-on command to begin a terminal session.

Recovery: None.

### S08 NOW OFFLINE

Reason: This message is issued when the system operator changes your terminal's status from online to offline. If your terminal is connected to the computer by switched lines, the line is disconnected. Your terminal is considered unavailable, meaning that commands are not accepted by CCP. You can dial the system operator to have your terminal made ready to accept the sign-on command again.

Recovery: None.

#### **S09** PROG CANCELED - PROCEED

Reason: This message is issued when the system operator cancels your program or the application program is abnormally ended.

Recovery: It is recommended that you contact your supervisor to determine what procedure to follow.

#### **S10**

Reason: This message is sent to your terminal by the system operator. The message text consists of the information the system operator has sent to you.

The system operator may direct you to perform some action, or he may ask you a question or respond to your question.

Recovery: None.

#### **S11** INPUT IGNORED - PROCEED

Reason: The system is not acting on the information you last sent from your terminal because it is attempting to send a message to your terminal.

One of the following has occurred:

- A program you are communicating with is canceled while you are sending data to it.
- You are entering the data mode escape characters while communicating with a program, and that program is canceled before you can either resume communication with the program or release your terminal from it.

Recovery: Enter a command or program request or sign off.

#### **S12** TP ERROR ON INPUT

Reason: This message is issued when an error occurs in the transmission of the information last sent from your terminal. CCP informs the system operator of the error, and the system operator causes the system to try to read from your terminal again.

Recovery: Reenter the command or program request.

#### \$13 INPUT IGNORED

Reason: The system is not acting on the information last sent from your terminal, because it is attempting to send a message to your terminal. One of the following has occurred:

- The system operator placed your terminal offline while you were entering a message to the system.
- A program was canceled while you were sending data to it.
- You entered the data mode escape characters while communicating with a program, and that program was canceled before you could either resume communication with the program or release your terminal from it.

Recovery: Your terminal is offline and cannot communicate with CCP.

#### **\$14** SHUTDOWN PENDING

Reason: The system operator requested a delayed shutdown. Shutdown will proceed after a delay of 1-99 minutes.

Recovery: None.

#### \$15 PROG REL - SHUTDOWN PENDING

Reason: An application program released its control of your terminal after a delayed shutdown was requested.

Recovery: None.

#### \$16 PROG END - SHUTDOWN PENDING

Reason: An application program terminated normally after a delayed shutdown was requested.

Recovery: None.

#### \$17 PROG CANCELED - SHUTDOWN PENDING

Reason: An application program was canceled due to a program error after a delayed shutdown was requested.

Recovery: None.

Page of GC21-5170-2 Issued 28 September 1979

### UQ SP BF ENTER RECOVERY OPTION 0123 ERROR IN SPOOL FILE QUEUES

Reason: An error was found in the spool file queue pointers of an inactive spool file. The probable cause of the problem was a disk error, a power failure, or an IPL during system processing.

Recovery: Select one of the following options:

- 0 Disconnect the current function and read the next control statement.
- 1- Continue. The spool file is used as it exists.
- 2 Controlled cancel.
- 3 Immediate cancel.

#### CAUTION

This can be a serious condition. Attempt to print and/or punch all the data on the queues before putting more jobs on the queue. The print and/or punch can be partially or totally unsuccessful due to the severity of the condition. The 1 option is not allowed if an attempt is being made to place jobs on the reader queue.

### UQ SP CS ENTER CONTROL STATEMENT

Reason: The spool file copy program is requesting a control statement to be entered from the keyboard.

# UQ SP CX CONTROL STATEMENT ERROR INVALID STATEMENT CONTINUATION

Reason: Invalid control statement continuation (only the COPYRDRQ, COPYPRTQ, COPYPCHQ, COPYQ, RESTORE, CLASSIFY, and DISPLAY statements can be continued).

Recovery: Reenter the control statement.

### UQ SP DE ENTER RECOVERY OPTION 23 SPOOL FILE DISK ERROR

Reason: A disk error occurred when reading or writing the spool file.

Recovery: Select one of the following options:

- 2 Controlled cancel.
- 3 Immediate cancel.

#### CAUTION

This is a serious condition. If the error occurred on the active spool file, see message SP UT CH (*IBM System/3 Model 15 System Messages*, GC21-5076) for possible exposure.

### UQ SP DK CONTROL STATEMENT ERROR DUPLICATE KEYWORD

Reason: A duplicate keyword was found in a control statement.

Recovery: Reenter the control statement.

### UQ SP DM ENTER RECOVERY OPTION 0 23 ××××××× INVALID R-MODULE

Reason: The R-module named in the message text is invalid.

Recovery: Select one of the following options:

- 0—Discontinue the current function and read the next control statement.
- 2-Controlled cancel.
- 3-Immediate cancel.

# UQ SP EC CONTROL STATEMENT ERROR MORE THAN 254 STATEMENTS IN FILE

Reason: More than 254 control statement records were found in the CONTROL file.

Recovery: Enter control statements from the terminal.

Page of GC21-5170-2 Issued by September 1979 By TNL: GN21-5675

### UQ SP EX ENTER RECOVERY OPTION 0 23 END OF FILE EXTENTS

Reason: End of extents was reached when outputting to the PRINTQ, PUNCHQ, READERQ, or DISPLAYQ file.

Recovery: Select one of the following options:

- 0 Discontinue the current function and read the next control statement.
- 2 Controlled cancel.
- 3 Immediate cancel.

### UQ SP FA ENTER RECOVERY OPTION 0 23 INVALID FILE TYPE/ACCESS

Reason: A file is being referenced with an access method that is incompatible with the file type.

Recovery: Select one of the following options:

- 0—Discontinue the current function and read the next control statement.
- 2-Controlled cancel.
- 3-Immediate cancel.

### UQ SP FC CONTROL STATEMENT ERROR

Reason: The parameter specified in the FORMSNO or CARDNO keyword is invalid.

Recovery: Reenter the control statement.

### UQ SP FE ENTER RECOVERY OPTION 0 23 JOBSTEP NOT FOUND IN FILE

Reason: The jobstep specified cannot be found in the RESTORE file.

Recovery: Select one of the following options:

- 0—Discontinue the current function and read the next control statement.
- 2-Controlled cancel.
- 3-Immediate cancel.

### UQ SP FF ENTER RECOVERY OPTION 0123 SPOOL FILE FULL

Reason: The spool file is full.

Recovery: Select one of the following options:

- 0 Discontinue the current function and read the next control statement.
- 1 Retry the operation. If the condition still exists, the message will be reissued. See message SP UT FF (IBM System/3 Model 15 System Messages, GC21-5076) for recovery techniques if the message is issued for the active spool file.
- 2 Controlled cancel.
- 3 Immediate cancel.

### UQ SP FL CONTROL STATEMENT ERROR INVALID FILE PARAMETER

Reason: The parameter specified in the FILE keyword is invalid.

Recovery: Reenter the control statement.

### UQ SP FR ENTER RECOVERY OPTION 0 23 INVALID FILE RECORD LENGTH

Reason: An invalid record length was found in the RESTORE, READERQ, or CONTROL file.

Recovery: Select one of the following options:

- 0 Discontinue the current function and read the next control statement.
- 2 Controlled cancel.
- 3 Immediate cancel.

### UQ SP HD CONTROL STATEMENT ERROR INVALID HEADER PARAMETER

Reason: The parameter specified on the HEADER keyword is invalid.

Recovery: Reenter the control statement.

Terminal Operator

### UQ SP HP ENTER RECOVERY OPTION 0123 HIGH PRIORITY LIMIT IS X

Reason: An attempt was made to place a job with a priority higher than the limit specified by the system operator on the active spool file reader queue.

Recovery: Select one of the following options:

- 0 Discontinue the current function and read the next control statement.
- 1 Continue. The job will be placed on the queue with the priority indicated in the message.
- 2 Controlled cancel.
- 3 Immediate cancel.

### UQ SP IC CONTROL STATEMENT ERROR INVALID PARAMETER COMBINATION

Reason: An invalid combination of keyword/parameters is given.

Recovery: Reenter the control statement.

### UQ SP ID ENTER RECOVERY OPTION 0 23 INVALID INPUT FILE DEVICE

Reason: The CONTROL file, the READERQ file, or the RESTORE file is not a disk file.

Recovery: Select one of the following options:

- 0 Discontinue the current function and read the next control statement.
- 2 Controlled cancel.
- 3 Immediate cancel.

### UQ SP IF ENTER RECOVERY OPTION 0 23 INVALID SPOOL FILE FOUND

Reason: An invalid spool file was found on the requested unit.

Recovery: Select one of the following options:

- 0 Discontinue the current function and read the next control statement.
- 2 Controlled cancel.
- 3 Immediate cancel.

### UQ SP IK CONTROL STATEMENT ERROR INVALID KEYWORD

Reason: An invalid keyword was found in a control statement.

Recovery: Reenter the control statement.

### UQ SP IN CONTROL STATEMENT ERROR INVALID INPUT PARAMETER

Reason: The parameter given in the INPUT keyword is invalid. The parameter must be FILE or TERMINAL.

Recovery: Reenter the control statement.

### UQ SP IV CONTROL STATEMENT ERROR INVALID STATEMENT

Reason: Invalid statement identifier.

Recovery: Reenter the control statement.

# UQ SP JS CONTROL STATEMENT ERROR INVALID/MISSING JOBN/STEPN PARAMETER

Reason: The parameter specified on the JOBN or STEPN keyword is invalid or a STEPN parameter is given without a JOBN parameter.

Recovery: Reenter the control statement.

# UQ SP KY CONTROL STATEMENT ERROR INVALID KEY/LOKEY/HIKEY PARAMETER

Reason: The parameter given in either the KEY, LOKEY, or HIKEY keyword is invalid.

Recovery: Reenter the control statement.

### UQ SP LN CONTROL STATEMENT ERROR INVALID LENGTH PARAMETER

Reason: The parameter given on the LENGTH keyword is invalid. The parameter must be VLR or FLR.

Recovery: Reenter the control statement.

### UQ SP MM ENTER RECOVERY OPTION 0 23 \$QCxxx MODULE NOT FOUND

Reason: The \$QCOPY module named in the message text cannot be found on the program pack.

Recovery: Select one of the following options:

- 0—Discontinue the current function and read the next control statement.
- 2-Controlled cancel.
- 3—Immediate cancel.

Page of GC21-5170-2 Issued 28 September 1979 By TNL: GN21-5675

### UQ SP NA ENTER RECOVERY OPTION 0123 SPOOL FILE NOT AVAILABLE

Reason: The spool file on the requested unit is not available because:

- The unit is used by a program in another partition or CCP subtask.
- The unit is being used by the spool file program in another partition, or CCP subtask, or by spool support in the supervisor and full interval timer support is not present on the system to allow free-up time for the spool file.

Recovery: Select one of the following options:

- 0 Discontinue the current function and read the next control statement.
- 1 Retry the operation. If the condition still exists, the message will be reissued.
- 2 Controlled cancel.
- 3 Immediate cancel.

### UQ SP NF ENTER RECOVERY OPTION 0 23 SPOOL FILE NOT FOUND

Reason: The spool file was not found on the requested unit.

Recovery: Select one of the following options:

- 0 Discontinue the current function and read the next control statement.
- 2 Controlled cancel.
- 3 Immediate cancel.

### UQ SP NH ENTER RECOVERY OPTION 0123 NO HEADER RECORD FOR JOBSTEP

Reason: Print or punch records are being copied from the RESTORE file to the spool file and a jobstep was found that does not have a header record.

Recovery: Select one of the following options:

- 0—Discontinue the current function and read the next control statement.
- 1—Bypass this jobstep in the file and continue with the following jobstep.
- 2-Controlled cancel.
- 3-Immediate cancel.

### UQ SP OD ENTER RECOVERY OPTION 0 23 INVALID OUTPUT FILE DEVICE

Reason: The PRINTQ, PUNCHQ, READERQ, or DISPLAYQ file is not a disk file.

Recovery: Select one of the following options:

- 0 Discontinue the current function and read the next control statement.
- 2 Controlled cancel.
- 3 Immediate cancel.

### UQ SP OT CONTROL STATEMENT ERROR INVALID OUTPUT PARAMETER

Reason: The parameter specified in the OUTPUT keyword is invalid.

Recovery: Reenter the control statement.

### UQ SP PN CONTROL STATEMENT ERROR INVALID PARTITION PARAMETER

Reason: The parameter specified in the PARTITION keyword is invalid.

Recovery: Reenter the control statement.

### UQ SP PS ENTER RECOVERY OPTION 0 23 PROGRAM AREA TOO SMALL

Reason: The function to be performed requires more program area than is available.

Recovery: Select one of the following options:

- 0—Discontinue the current function and read the next control statement.
- 2-Controlled cancel.
- 3-Immediate cancel.

### UQ SP PY CONTROL STATEMENT ERROR INVALID PRIORITY PARAMETER

Reason: The parameter specified in the PRIORITY keyword is invalid.

Recovery: Reenter the control statement.

Terminal Operator

### UQ SP QE ENTER RECOVERY OPTION 0123 JOBSTEP NOT FOUND ON QUEUE

Reason: The print or punch queue from which jobsteps are to be copied is empty, or a jobstep meeting the given specifications could not be found.

Recovery: Select one of the following options:

- 0 Discontinue the current function and read the next control statement.
- 1 Retry the operation. If the condition still exists, the message will be reissued.
- 2 Controlled cancel.
- 3 Immediate cancel.

### UQ SP QU CONTROL STATEMENT ERROR INVALID/MISSING Q PARAMETER

Reason: An invalid parameter was specified in the Q keyword. The parameter must be RQ, PQ, or WQ.

Recovery: Reenter the control statement.

### UQ SP RE CONTROL STATEMENT ERROR INVALID REMOVE PARAMETER

Reason: The parameter specified on the REMOVE keyword is invalid.

Recovery: Reenter the control statement.

### UQ SP RL CONTROL STATEMENT ERROR INVALID/MISSING RECL PARAMETER

Reason: The RECL parameter either is not specified or is incorrectly specified. The parameter must be specified when either the spool is not active or the spool reader is not supported. The parameter must be a nonzero decimal number of not more than three digits and not greater than 128.

Recovery: Reenter the control statement.

### UQ SP RN CONTROL STATEMENT ERROR INVALID LOREC/HIREC PARAMETER

Reason: The parameter specified in either the LOREC or the HIREC keyword is invalid.

Recovery: Reenter the control statement.

### UQ SP RQ ENTER RDRQ DATA

Reason: The spool file copy program is requesting that jobstream records be entered via the keyboard to be placed on the spool reader queue.

### UQ SP SE CONTROL STATEMENT ERROR SYNTAX ERROR

Reason: Format or punctuation error in a control statement.

Recovery: Reenter the control statement.

### UQ SP SN ENTER RECOVERY OPTION 0123 SPOOL-NO SPECIFIED ON JOB STATEMENT

Reason: A SPOOL-NO job is being placed on the reader queue.

Recovery: Select one of the following options:

- 0 Discontinue the current function and read the next control statement.
- 1 Ignore this job and continue with the following one.
- 2 Controlled cancel.
- 3 Immediate cancel.

### UQ SP ST CONTROL STATEMENT ERROR INVALID STOP PARAMETER

Reason: The parameter specified in the STOP keyword is invalid.

Recovery: Reenter the control statement.

### UQ SP UN CONTROL STATEMENT ERROR INVALID/MISSING UNIT PARAMETER

Reason: The UNIT keyword is in error for one of the following reasons:

- An invalid unit code was given.
- The unit specified is not supported on the system.
- A unit keyword was not specified and spool is not active.

Recovery: Reenter the control statement.

### UQ SP 54 ENTER RECOVERY OPTION 0 23

Reason: A continuation statement is being processed when reading from the CONTROL file and end of file is detected.

Recovery: Select one of the following options:

- 0 Discontinue the current function and read the next control statement.
- $2-Controlled\ cancel.$
- 3 Immediate cancel.

### Appendix A. Messages Cross-Reference

This appendix lists the CCP message IDs and specifies the module that contains each message and the module that issues each message. The messages are listed as follows.

- CCP generation messages
- Assignment build messages
- Assignment list messages
- User security routine messages
- Display format generator messages
- Display format test routine messages
- Printer format generator messages
- Startup messages
- System operator messages
- Terminal operator messages
- CCP dump messages
- Installation verification program (CCPIVP) messages

Messages are arranged alphamerically by message ID within each group.

### **CCP GENERATION MESSAGES**

### **CCP GENERATION MESSAGES (continued)**

| Message ID | Contained In | Issued By | Message ID | Contained In | Issued By |
|------------|--------------|-----------|------------|--------------|-----------|
| CC005      | \$EIOD       | \$EIOD    | CC099      | \$EFAC       | \$EFAC    |
| CC010      | \$EIOD       | \$EIOD    | CC100      | \$EPLG       | \$EPLG    |
| CC015      | \$EIOD       | \$EIOD    | CC105      | \$EPLG       | \$EPLG    |
| CC020      | \$EIOD       | \$EIOD    | CC110      | \$EPLG       | \$EPLG    |
| CC025      | \$EIOD       | \$EIOD    | CC115      | \$EPLG       | \$EPLG    |
| CC026      | \$EIOD       | \$EIOD    | CC120      | \$EPLG       | \$EPLG    |
| CC050      | \$EFAC       | \$EFAC    | CC125      | \$EPLG       | \$EPLG    |
| CC053      | \$EFAC       | \$EFAC    | CC150      | \$ESEC       | \$ESEC    |
| CC055      | \$EFAC       | \$EFAC    | CC155      | \$ESEC       | \$ESEC    |
| CC060      | \$EFAC       | \$EFAC    | CC160      | \$ESEC       | \$ESEC    |
| CC065      | \$EFAC       | \$EFAC    | CC165      | \$ESEC       | \$ESEC    |
| CC067      | \$EFAC       | \$EFAC    | CC170      | \$ESEC       | \$ESEC    |
| CC075      | \$EFAC       | \$EFAC    | CC200      | \$EFIL       | \$EFIL    |
| CC080      | \$EFAC       | \$EFAC    | CC205      | \$EFIL       | \$EFIL    |
| CC085      | \$EFAC       | \$EFAC    | CC210      | \$EFIL       | \$EFIL    |
| CC086      | \$EFAC       | \$EFAC    | CC215      | \$EFIL       | \$EFIL    |
| CC087      | \$EFAC       | \$EFAC    | CC220      | \$EFIL       | \$EFIL    |
| CC090      | \$EFAC       | \$EFAC    | CC225      | \$EFIL       | \$EFIL    |
| CC091      | \$EFAC       | \$EFAC    | CC230      | \$EFIL       | \$EFIL    |
| CC092      | \$EFAC       | \$EFAC    | CC240      | \$EFIL       | \$EFIL    |
| CC093      | \$EFAC       | \$EFAC    | CC242      | \$EFIL       | \$EFIL    |
| CC094      | \$EFAC       | \$EFAC    | CC244      | \$EFIL       | \$EFIL    |
| CC095      | \$EFAC       | \$EFAC    | CC246      | \$EFIL       | \$EFIL    |
| CC096      | \$EFAC       | \$EFAC    | CC248      | \$EFIL       | \$EFIL    |
| CC097      | \$EFAC       | \$EFAC    | CC250      | \$EMLA       | \$EMLA    |
| CC098      | \$EFAC       | \$EFAC    |            |              |           |
|            |              |           |            |              |           |

Page of GC21-5170-2 Issued by September 1979 By TNL: GN21-5675

### CCP GENERATION MESSAGES (continued)

### **CCP GENERATION MESSAGES (continued)**

|            |                  | (usintinuou)     | —————————————————————————————————————— | ITON WESSAGES    | (continuea)      |
|------------|------------------|------------------|----------------------------------------|------------------|------------------|
| Message ID | Contained In     | Issued By        | Message ID                             | Contained In     | Issued By        |
| C255       | \$EMLA           | \$EMLA           | CC455                                  | \$EBSC           | \$EBSC           |
| C260       | \$EMLA           | \$EMLA           |                                        | \$ECSC           | \$ECSC           |
| C265       | \$EMLA           | \$EMLA           | CC460                                  | \$EBSC<br>\$ECSC | \$EBSC<br>\$ECSC |
| C270       | \$EMLA           | \$EMLA           | CC465                                  | \$EBSC           | \$EBSC           |
| C300       | \$EMLD           | \$EMLD           |                                        | \$ECSC           | \$ECSC           |
| C305       | \$EMLD           | \$EMLD           | CC470                                  | \$EBSC           | \$EBSC           |
| C310       | \$EMLD           | \$EMLD           | CC472                                  | \$EBSC           | \$EBSC           |
| C315       | \$EMLD           | \$EMLD           | CC480                                  | \$EBSC<br>\$ECSC | \$EBSC<br>\$ECSC |
| C320       | \$EMLD           | \$EMLD           | CC481                                  | \$EBSC           | \$EBSC           |
| C325       | \$EMLD           | \$EMLD           |                                        | \$ECSC           | \$ECSC           |
| C330       | \$EMLD           | \$EMLD           | CC482                                  | \$EBSC           | \$EBSC           |
| C400       | \$EBSC           | \$EBSC           | CC485                                  | \$EBSC           | \$EBSC           |
| C405       | \$EBSC           | \$EBSC           | CC487                                  | \$EBSC           | \$EBSC           |
| C410       | \$EBSC           | \$EBSC           | CC490                                  | \$EBSC<br>\$ECSC | \$EBSC<br>\$ECSC |
| C415       | \$EBSC           | \$EBSC           | CC492                                  | \$EBSC           | \$EBSC           |
| C417       | \$EBSC           | \$EBSC           | 00102                                  | \$ECSC           | \$ECSC           |
| C419       | \$EBSC           | \$EBSC           | CC500                                  | \$EBSD           | \$EBSD           |
| C420       | \$EBSC           | \$EBSC           | CC505                                  | \$EBSD           | \$EBSD           |
| C425       | \$EBSC           | \$EBSC           | CC510                                  | \$EBSD<br>\$ECSD | \$EBSD           |
| 20         | \$ECSC           | \$ECSC           |                                        |                  | \$ECSD           |
| C430       | \$EBSC           | \$EBSC           | CC515                                  | \$EBSD           | \$EBSD           |
| C435       | \$EBSC<br>\$ECSC | \$EBSC           | CC520                                  | \$EBSD           | \$EBSD           |
| 2440       |                  | \$ECSC           | CC525                                  | \$EBSD           | \$EBSD           |
| 2440       | \$EBSC           | \$EBSC           |                                        |                  |                  |
| C445       | \$EBSC<br>\$ECSC | \$EBSC<br>\$ECSC |                                        |                  |                  |
| C450       | \$EBSC           | \$EBSC           |                                        |                  |                  |
|            | \$ECSC           | \$ECSC           |                                        |                  |                  |

### **CCP GENERATION MESSAGES (continued)**

### **CCP GENERATION MESSAGES (continued)**

| Message ID | Contained In | Issued By        | Message ID | Contained In | Issued By |
|------------|--------------|------------------|------------|--------------|-----------|
| CC530      | \$ECSC       | \$ECSC           | <br>CC650  | \$EGEN       | \$EGEN    |
| CC531      | \$ECSC       | \$ECSC           | CC655      | \$EGEN       | \$EGEN    |
| CC532      | \$ECSC       | \$ECSC           | CC660      | \$EGEN       | \$EGEN    |
| CC534      | \$ECSC       | \$ECSC           | CC665      | \$EGEN       | \$EGEN    |
| CC536      | \$ECSC       | \$ECSC           | CC670      | \$EGEN       | \$EGEN    |
| CC537      | \$ECSC       | \$ECSC<br>\$EBSC | CC675      | \$EGEN       | \$EGEN    |
| CC538      | \$ECSC       | \$ECSC           | CC680      | \$EGEN       | \$EGEN    |
| CC539      | \$ECSC       | \$ECSC           | CC700      | \$EGEN       | \$EGEN    |
| CC540      | \$ECSC       | \$ECSC           | CC705      | \$EGEN       | \$PGEN    |
| CC542      | \$ECSD       | \$ECSD           | CC706      | \$EGEN       | \$EGEN    |
| CC543      | \$ECSC       | \$ECSC           | CC710      | \$EGEN       | \$EGEN    |
| CC544      | \$ECSD       | \$ECSD           | CC715      | \$EGEN       | \$EGEN    |
| CC546      | \$ECSD       | \$ECSD           | CC716      | \$EGEN       | \$EGEN    |
|            |              |                  | CC720      | \$EGEN       | \$EGEN    |
| CC600      | \$EBSD       | \$EBSD           | CC725      | \$EGEN       | \$EGEN    |
| CC605      | \$EGEN       | \$EGEN           | CC730      | \$EGEN       | \$EGEN    |
| CC610      | \$EGEN       | \$EGEN           | CC735      | \$EGEN       | \$EGEN    |
| CC615      | \$EGEN       | \$EGEN           | CC740      | \$EGEN       | \$EGEN    |
| CC620      | \$EGEN       | \$EGEN           | CC745      | \$EGEN       | \$EGEN    |
| CC625      | \$EGEN       | \$EGEN           | CC750      | \$EGEN       | \$EGEN    |
| CC630      | \$EGEN       | \$EGEN           | CC755      | \$EFAC       | \$EFAC    |
| CC635      | \$EGEN       | \$EGEN           | CC760      | \$EFAC       | \$EFAC    |
| CC637      | \$EGEN       | \$EGEN           | CC765      | \$EFAC       | \$EFAC    |
| CC640      | \$EGEN       | \$EGEN           | CC770      | \$EFAC       | \$EFAC    |
| CC645      | \$EGEN       | \$EGEN           | CC901      | \$CC1PP      | \$CC1PP   |
|            |              |                  |            |              |           |

### **CCP GENERATION MESSAGES (Continued)**

| Message ID | Contained In | Issued By |
|------------|--------------|-----------|
| CC902      | \$CC1PP      | \$CC1PP   |
| CC903      | \$CC1PP      | \$CC1PP   |
| CC904      | \$CC1PP      | \$CC1PP   |
| CC905      | \$CC1PP      | \$CC1PP   |
| CC906      | \$CC1PP      | \$CC1PP   |
| CC907      | \$CC1PP      | \$CC1PP   |
| CC909      | \$CC1PP      | \$CC1PP   |
| CC990      | \$CC1PP      | \$CC1PP   |
| CC991      | \$CC1PP      | \$CC1PP   |

### **ASSIGNMENT BUILD MESSAGES**

| Message ID | Contained In | Issued By |  |
|------------|--------------|-----------|--|
| CA002      | \$CC2E1      | \$CC2SS   |  |
| CA003      | \$CC2E1      | \$CC2SS   |  |
| CA004      | \$CC2E1      | \$CC2SS   |  |
| CA005      | \$CC2E1      | \$CC2SS   |  |
| CA006      | \$CC2E1      | \$CC2SS   |  |
| CA007      | \$CC2E1      | \$CC2SS   |  |
| CA008      | \$CC2E1      | \$CC2SS   |  |
| CA009      | \$CC2E1      | \$CC2SS   |  |
| CA011      | \$CC2E1      | \$CC2SS   |  |
| CA012      | \$CC2E1      | \$CC2SS   |  |
| CA013      | \$CC2E1      | \$CC2SS   |  |
| CA014      | \$CC2E1      | \$CC2SS   |  |

### **ASSIGNMENT BUILD MESSAGES (Continued)**

| Message ID | Contained In | Issued By |
|------------|--------------|-----------|
| CA015      | \$CC2E2      | \$CC2SS   |
| CA020      | \$CC2E2      | \$CCPAS   |
| CA025      | \$CC2E2      | \$CC2SS   |
|            | \$CC2E2      | \$CC2SY   |
| CA026      | \$CC2E2      | \$CCPAS   |
| CA027      | \$CC2E2      | \$CC2SS   |
| CA028      | \$CC2E2      | \$CC2BT   |
|            | \$CC2E2      | \$CC2MT   |
|            | \$CC2E2      | \$CC2TN   |
|            | \$CC2E2      | \$CC2DF   |
|            | \$CC2E2      | \$CC2PG   |
| CA029      | \$CC2E2      | \$CC2SS   |
|            | \$CC2E2      | \$CC2PG   |
| CA031      | \$CC2E2      | \$CC2HK   |
| CA032      | \$CC2E2      | \$CC2HK   |
| CA033      | \$CC2E2      | \$CC2BT   |
|            | \$CC2E2      | \$CC2MT   |
| CA040      | \$CC2E2      | \$CCPAS   |
| CA041      | \$CC2E3      | \$CCPAS   |
|            | \$CC2E3      | \$CC2DF   |
| CA042      | \$CC2E3      | \$CC2PG   |
| CA043      | \$CC2E3      | \$CCPAS   |
| CA044      | \$CC2E3      | \$CCPAS   |
| CA045      | \$CC2E3      | \$CCPAS   |
|            |              |           |

### ASSIGNMENT BUILD MESSAGES (Continued)

### **ASSIGNMENT BUILD MESSAGES (Continued)**

| Message ID | Contained In       | Issued By | Message ID | Contained In       | Issued By          |
|------------|--------------------|-----------|------------|--------------------|--------------------|
| CA051      | \$CC2E3            | \$CCPAS   | CA099      | \$CC2E5            | \$CCPAS            |
| CA052      | \$CC2E3            | \$CCPAS   | CA101      | \$CC2E5            | \$CCPAS            |
| CA053      | \$CC2E3            | \$CCPAS   | CA102      | \$CC2E5            | \$CC2SY            |
| CA054      | \$CC2E3            | \$CCPAS   | CA103      | \$CC2E5            | \$CC2SY            |
| CA055      | \$CC2E3            | \$CC2TN   | CA104      | \$CC2E5            | \$CC2SY            |
| CA060      | \$CC2E3            | \$CCPAS   | CA105      | \$CC2E5            | \$CCPAS            |
| CA061      | \$CC2E4            | \$CC2BT   | CA106      | \$CC2E5            | \$CC2SY            |
| CA070      | \$CC2E4            | \$CC2PG   | CA108      | \$CC2E5            | \$CC2SY            |
| CA071      | \$CC2E4            | \$CC2PG   | CA109      | \$CC2E5            | \$CC2SY            |
| CA072      | \$CC2E4            | \$CC2TN   | CA110      | \$CC2E5            | \$CC2SY            |
| CA073      | \$CC2E4            | \$CC2MT   | CA111      | \$CC2E5            | \$CC2BT            |
| CA074      | \$CC2E4            | \$CC2MT   | CA115      | \$CC2E6            | \$CC2TA            |
| CA075      | \$CC2E4            | \$CC2MT   | CA116      | \$CC2E6            | \$CC2TA            |
| CA076      | \$CC2E4            | \$CC2ML   | CA117      | \$CC2E6            | \$CC2TA            |
| CA077      | \$CC2E4            | \$CC2BT   | CA118      | \$CC2E6            | \$CC2TA            |
| CA078      | \$CC2E4            | \$CC2SY   | CA119      | \$CC2E6            | \$CC2MT            |
| CA079      | \$CC2E4            | CC2TN     | CA120      | \$CC2E6            | \$CC2TA            |
| CA080      | \$CC2E4            | \$CC2MT   | CA121      | \$CC2E6            | \$CC2TA            |
| CA082      | \$CC2ED            | \$CC2PG   | CA122      | \$CC2E6            | \$CC2TA            |
| CA083      | \$CC2ED            | \$CC2PG   | CA123      | \$CC2E6            | \$CCPAS            |
| CA084      | \$CC2ED            | \$CC2PG   | CA125      | \$CC2E6            | \$CC2BL            |
| CA085      | \$CC2ED            | \$CC2PG   |            | \$CC2E6            | \$CC2BT            |
| CA086      | \$CC2ED            | \$CC2PG   | CA126      | \$CC2E6<br>\$CC2E6 | \$CC2BL<br>\$CC2ML |
| CA087      | \$CC2ED            | \$CC2DF   | CA127      | \$CC2E6            | \$CC2BT            |
| CA098      | \$CC2E5<br>\$CC2E5 | \$CC2SY   | CA129      | \$CC2E7            | \$CC2ML            |
|            | <b>9002E3</b>      | \$CC2HK   | CA130      | \$CC2E7            | \$CCPAS            |

### ASSIGNMENT BUILD MESSAGES (continued)

### **ASSIGNMENT BUILD MESSAGES (continued)**

| Message ID | Contained In   | Issued By     | Message ID | Contained In   | Issued E       |
|------------|----------------|---------------|------------|----------------|----------------|
| 3          | \$CC2E7        | \$CC2ML       | CA168      | \$CC2E8        | \$CC2BT        |
|            |                |               |            | \$CC2E8        | \$CC2MT        |
| 35         | \$CC2E7        | \$CC2BL       |            |                |                |
|            | \$CC2E7        | \$CC2ML       | CA172      | \$CC2E8        | \$CC2BT        |
|            |                |               |            | \$CC2E8        | \$CC2MT        |
| 36         | \$CC2E7        | \$CC2BL       |            |                |                |
|            | \$CC2E7        | \$CC2ML       | CA173      | \$CC2E8        | \$CC2BT        |
|            |                |               |            | \$CC2E8        | \$CC2MT        |
| 38         | \$CC2E7        | \$CC2BL       |            |                |                |
|            | \$CC2E7        | \$CC2ML       | CA174      | \$CC2E8        | \$CC2BT        |
|            | *****          | ****          |            | \$CC2E8        | \$CC2MT        |
| <b>4</b> 0 | \$CC2E7        | \$CC2BL       |            |                |                |
|            | \$CC2E7        | \$CC2BT       | CA175      | \$CC2E8        | \$CC2BT        |
|            | \$CC2E7        | \$CC2MT       |            | \$CC2E8        | \$CC2MT        |
| 1          | ¢CC2E7         | <b>#</b> 0005 |            |                |                |
| 41         | \$CC2E7        | \$CC2BL       | CA176      | \$CC2E8        | \$CC2BT        |
|            | \$CC2E7        | \$CC2BT       |            | \$CC2E8        | \$CC2MT        |
| 40         | <b>*</b> 00057 | ****          |            |                |                |
| 42         | \$CC2E7        | \$CC2BL       | CA177      | \$CC2E8        | \$CC2MT        |
|            | \$CC2E7        | \$CC2ML       |            |                |                |
|            | \$CC2E7        | \$CC2MT       | CA178      | \$CC2E9        | \$CC2BT        |
| 4          | #000FF         | 4000n#        |            | \$CC2E9        | \$CC2MT        |
| •          | \$CC2EE        | \$CC2BT       |            |                |                |
| 5          | <b>¢</b> CC2EE | ¢ccaev        | CA179      | \$CC2E9        | \$CC2DF        |
|            | \$CC2EE        | \$CC2SY       |            |                |                |
| 0          | \$CCZEE        | \$CCPAS       | CA185      | \$CC2E9        | \$CC2MT        |
|            | <b>WOOZEL</b>  | <b>GCCFA3</b> |            |                |                |
| 51         | \$CCZEE        | \$CCPAS       | CA186      | \$CC2E9        | \$CC2MT        |
| •          | <b>VOOLL</b>   | φουι Αυ       | 04407      | 400050         | *****          |
| 52         | \$CCZEE        | \$CC2HK       | CA187      | \$CC2E9        | \$CC2MT        |
|            | <del></del>    | 700E.III      | 0.4400     | 400050         | <b>****</b>    |
| 54         | \$CCZEE        | \$CC2PG       | CA188      | \$CC2E9        | \$CC2MT        |
|            | ,              |               | CA10F      | <b>¢</b> CC2E0 | かい へつつ エトリ     |
| 60         | \$CC2E7        | \$CC2MT       | CA195      | \$CC2E9        | \$CC2TN        |
|            |                |               | CA196      | \$CC2E9        | \$CC2TN        |
| §1         | \$CC2E7        | \$CC2BT       | 07130      | WOOZE3         | φυυΖ I IV      |
|            | \$CC2E7        | \$CC2MT       | CA197      | \$CC2E9        | \$CC2TN        |
|            |                |               | 00107      | ΨΟΟΣΕΘ         | ΨCCZ I IV      |
| 62         | \$CC2E7        | \$CC2BT       | CA198      | \$CC2E9        | \$CC2TN        |
|            |                |               | 5, 1150    | <b>#</b> 55225 | 400E11V        |
| 33         | \$CC2E8        | \$CC2MT       | CA200      | \$CC2E9        | \$CC2TN        |
|            | ****           | •             | Ţ <u></u>  | ,              | <b>4302111</b> |
| 4          | \$CC2E8        | \$CC2BT       | CA202      | \$CC2E9        | \$CC2TN        |
| S.E.       | <b>#000</b> 50 | ************  |            |                | ,              |
| 55         | \$CC2E8        | \$CC2BT       | CA203      | \$CC2EA        | \$CC2TN        |
| 6          | ¢CC2E9         | <b>COORT</b>  |            |                |                |
| U          | \$CC2E8        | \$CC2BT       | CA209      | \$CC2EA        | \$CC2DF        |
|            | ¢CC2E0         | \$CC2T^       |            |                |                |
|            | \$CC2E8        | \$CC2TA       | CA210      | \$CC2EA        | \$CC2DF        |
|            |                |               |            |                |                |

### ASSIGNMENT BUILD MESSAGES (continued)

### **ASSIGNMENT LIST MESSAGES**

| \$CC2PG \$CC2PG \$CC2PG \$CC2PG \$CC2PG \$CC2PG \$CC2PG \$CC2PG \$CC2PG \$CC2PG \$CC2PG |
|-----------------------------------------------------------------------------------------|
| \$CC2PG \$CC2PG \$CC2PG \$CC2PG \$CC2PG \$CC2PG \$CC2PG                                 |
| \$CC2HK \$CC2PG \$CC2PG \$CC2PG \$CC2PG                                                 |
| \$CC2PG<br>\$CC2PG<br>\$CC2PG<br>\$CC2PG<br>\$CC2PG                                     |
| \$CC2PG<br>\$CC2PG<br>\$CC2PG<br>\$CC2PG                                                |
| \$CC2PG<br>\$CC2PG<br>\$CC2PG                                                           |
| \$CC2PG<br>\$CC2PG                                                                      |
| \$CC2PG                                                                                 |
|                                                                                         |
| \$CC2PG                                                                                 |
|                                                                                         |
| \$CC2SY                                                                                 |
| \$CC2PG                                                                                 |
| \$CC2PG                                                                                 |
| \$CC2DF                                                                                 |
| \$CC2PG                                                                                 |
| \$CC2PG                                                                                 |
| \$CCPAL                                                                                 |
| \$CCPAL                                                                                 |
| \$CCPAL                                                                                 |
| \$CCPAL                                                                                 |
| \$CCPAL                                                                                 |
| \$CCPAL                                                                                 |
| \$CCPAL                                                                                 |
| \$CCPAL                                                                                 |
| \$CCPAL                                                                                 |
| \$CCPAL                                                                                 |
| \$CCPAL                                                                                 |
| \$CCPAL                                                                                 |
|                                                                                         |

### **USER SECURITY ROUTINE MESSAGES**

### **DISPLAY FORMAT GENERATOR MESSAGES**

| OSER SECURITY ROUTINE MESSAGES |              |           |  |  |
|--------------------------------|--------------|-----------|--|--|
| Message ID                     | Contained In | Issued By |  |  |
| AU010                          | \$CCPAU      | \$CCPAU   |  |  |
| AU011                          | \$CCPAU      | \$CCPAU   |  |  |
| AU012                          | \$CCPAU      | \$CCPAU   |  |  |
| AU013                          | \$CCPAU      | \$CCPAU   |  |  |
| AU014                          | \$CCPAU      | \$CCPAU   |  |  |
| AU015                          | \$CCPAU      | \$CCPAU   |  |  |
| AU016                          | \$CCPAU      | \$CCPAU   |  |  |
| AU017                          | \$CCPAU      | \$CCPAU   |  |  |
| AU018                          | \$CCPAU      | \$CCPAU   |  |  |
| AU019                          | \$CCPAU      | \$CCPAU   |  |  |
| AU020                          | \$CCPAU      | \$CCPAU   |  |  |
| AU021                          | \$CCPAU      | \$CCPAU   |  |  |
| AU022                          | \$CCPAU      | \$CCPAU   |  |  |
| AU023                          | \$CCPAU      | \$CCPAU   |  |  |
| AU024                          | \$CCPAU      | \$CCPAU   |  |  |
| AU025                          | \$CCPAU      | \$CCPAU   |  |  |
| AU026                          | \$CCPAU      | \$CCPAU   |  |  |
| AU027                          | \$CCPAU      | \$CCPAU   |  |  |
|                                |              |           |  |  |

| DISPLAY FORMAT GENERATOR MESSAGES |              |           |  |  |
|-----------------------------------|--------------|-----------|--|--|
| Message ID                        | Contained In | Issued By |  |  |
| CG001                             | \$CC2CF      | \$CC2CF   |  |  |
| CG002                             | \$CC2CF      | \$CC2CF   |  |  |
| CG003                             | \$CC2CF      | \$CC2CF   |  |  |
| CG004                             | \$CC2CF      | \$CC2CF   |  |  |
| CG005                             | \$CC2CF      | \$CC2CF   |  |  |
| CG006                             | \$CC2CF      | \$CC2CF   |  |  |
| CG007                             | \$CC2CF      | \$CC2CF   |  |  |
| CG008                             | \$CC2CF      | \$CC2CF   |  |  |
| CG009                             | \$CC2CF      | \$CC2CF   |  |  |
| CG010                             | \$CC2CF      | \$CC2CF   |  |  |
| CG011                             | \$CC2CF      | \$CC2CF   |  |  |
| CG012                             | \$CC2CF      | \$CC2CF   |  |  |
| CG013                             | \$CC2CF      | \$CC2CF   |  |  |
| CG014                             | \$CC2CF      | \$CC2CF   |  |  |
| CG015                             | \$CC2CF      | \$CC2CF   |  |  |
| CG016                             | \$CC2CF      | \$CC2CF   |  |  |
| CG017                             | \$CC2CF      | \$CC2CF   |  |  |
| CG018                             | \$CC2CF      | \$CC2CF   |  |  |
| CG019                             | \$CC2CF      | \$CC2CF   |  |  |
| CG020                             | \$CC2CF      | \$CC2CF   |  |  |
| CG021                             | \$CC2CF      | \$CC2CF   |  |  |
| CG022                             | \$CC2CF      | \$CC2CF   |  |  |
| CG023                             | \$CC2CF      | \$CC2CF   |  |  |

\$CC2CF

CG024

\$CC2CF

### **DISPLAY FORMAT GENERATOR MESSAGES** (Continued)

| ·          |              |           |  |
|------------|--------------|-----------|--|
| Message ID | Contained In | Issued By |  |
| CG025      | \$CC2CF      | \$CC2CF   |  |
| CG026      | \$CC2CF      | \$CC2CF   |  |
| CG027      | \$CC2CF      | \$CC2CF   |  |
| CG028      | \$CC2CF      | \$CC2CF   |  |
| CG029      | \$CC2CF      | \$CC2CF   |  |
| CG030      | \$CC2CF      | \$CC2CF   |  |
| CG031      | \$CC2CP      | \$CC2CP   |  |
| CG032      | \$CC2CP      | \$CC2CP   |  |
| CG033      | \$CC2CF      | \$CC2CF   |  |
| CG034      | \$CC2CR      | \$CC2CR   |  |
| CG035      | \$CC2CF      | \$CC2CR   |  |
| CG036      | \$CC2CF      | \$CC2CR   |  |
| CG037      | \$CC2CF      | \$CC2CF   |  |
| CG038      | \$CC2CF      | \$CC2CF   |  |
| CG039      | \$CC2CF      | \$CC2CF   |  |
| CG040      | \$CC2CF      | \$CC2CF   |  |
| CG041      | \$CC2CF      | \$CC2CF   |  |

### DISPLAY FORMAT TEST ROUTINE MESSAGES

| Message ID | Contained In | Issued By |
|------------|--------------|-----------|
| DT010      | \$CCPDT      | \$CCPDT   |
| DT011      | \$CCPDT      | \$CCPDT   |
| DT012      | \$CCPDT      | \$CCPDT   |
| DT013      | \$CCPDT      | \$CCPDT   |
| DT014      | \$CCPDT      | \$CCPDT   |
| DT015      | \$CCPDT      | \$CCPDT   |
| DT016      | \$CCPDT      | \$CCPDT   |
| DT017      | \$CCPDT      | \$CCPDT   |
| DT018      |              |           |
| DT019      | \$CCPDT      | \$CCPDT   |
| DT020      | \$CCPDT      | \$CCPDT   |
|            |              |           |

### PRINTER FORMAT GENERATOR MESSAGES

| Message ID | Contained In | Issued By |
|------------|--------------|-----------|
| CP001      | \$CC2CG      | \$CC2CG   |
| CP002      | \$CC2CG      | \$CC2CG   |
| CP003      | \$CC2CG      | \$CC2CG   |
| CP004      | \$CC2CG      | \$CC2CG   |
| CP005      | \$CC2CG      | \$CC2CG   |
| CP006      | \$CC2CG      | \$CC2CG   |
| CP007      | \$CC2CG      | \$CC2CG   |
| CP008      | \$CC2CG      | \$CC2CG   |
| CP009      | \$CC2CG      | \$CC2CG   |

### PRINTER FORMAT GENERATOR MESSAGES (Continued)

| Message ID | Contained In | Issued By |
|------------|--------------|-----------|
| CP010      | \$CC2CG      | \$CC2CG   |
| CP011      | \$CC2CG      | \$CC2CG   |
| CP012      | \$CC2CG      | \$CC2CG   |
| CP013      | \$CC2CG      | \$CC2CG   |
| CP014      | \$CC2CG      | \$CC2CG   |
| CP015      | \$CC2CG      | \$CC2CG   |
| CP016      | \$CC2CG      | \$CC2CG   |
| CP017      | \$CC2CG      | \$CC2CG   |
| CP018      | \$CC2CG      | \$CC2CG   |
| CP019      | \$CC2CG      | \$CC2CG   |
| CP020      | \$CC2CG      | \$CC2CG   |
| CP021      | \$CC2CG      | \$CC2CG   |
| CP022      | \$CC2CG      | \$CC2CG   |
| CP023      | \$CC2CG      | \$CC2CG   |
| CP024      | \$CC2CG      | \$CC2CG   |
| CP025      | \$CC2CG      | \$CC2CG   |
| CP026      | \$CC2CG      | \$CC2CG   |
| CP027      | \$CC2CG      | \$CC2CG   |
| CP028      | \$CC2CG      | \$CC2CG   |
| CP029      | \$CC2CG      | \$CC2CG   |
| CP030      | \$CC2CG      | \$CC2CG   |
| CP031      | \$CC2CG      | \$CC2CS   |
| CP032      | \$CC2CG      | \$CC2CS   |
|            |              |           |

### PRINTER FORMAT GENERATOR MESSAGES (Continued)

| Message ID | Contained In | Issued By |
|------------|--------------|-----------|
| CP033      | \$CC2CG      | \$CC2CS   |
| CP034      | \$CC2CG      | \$CC2CG   |
| CP035      | \$CC2CG      | \$CC2CG   |
| CP036      | \$CC2CQ      | \$CC2CQ   |
| CP037      | \$CC2CQ      | \$CC2CQ   |
|            |              |           |

### STARTUP MESSAGES

| STARTOF MESSAGES |              |           |  |
|------------------|--------------|-----------|--|
| Message ID       | Contained In | Issued By |  |
| SU001            | \$CCP        | \$CCP     |  |
| SU002            | \$CCP        | \$CCP     |  |
| SU003            | \$CCP        | \$CCP     |  |
| SU004            | \$CCP        | \$CCP     |  |
| SU005            | \$CCP        | \$CCP     |  |
| SU006            | \$CCP        | \$CCP     |  |
| SU009            | \$CCP        | \$CCP     |  |
| SU010            | \$CCP        | \$CCP     |  |
| SU011            | \$CCP        | \$CCP     |  |
| SU012            | \$CCP        | \$CCP     |  |
| SU013            | \$CCP        | \$CCP     |  |
| SU014            | \$CCP        | \$CCP     |  |
| SU015            | \$CCP        | \$CCP     |  |
| SU020            | \$CCP        | \$CCP     |  |
| SU025            | \$CCP        | \$CCP     |  |
| SU035            | \$CCP        | \$CCP     |  |
| SU040            | \$CCP        | \$CCP     |  |

### **STARTUP MESSAGES (Continued)**

### STARTUP MESSAGES (Continued)

|            |              |           | o mesorials (continues) |            | eu,          |           |
|------------|--------------|-----------|-------------------------|------------|--------------|-----------|
| Message ID | Contained In | Issued By |                         | Message ID | Contained In | Issued By |
| SU045      | \$CCP        | \$CCP     |                         | SU125      | \$CCP        | \$CCP     |
| SU046      | \$CCP        | \$CCP     |                         | SU126      | \$CCP        | \$CCP     |
| SU047      | \$CCP        | \$CCP     |                         | SU130      | \$CCP        | \$CCP     |
| SU048      | \$CCP        | \$CCP     |                         | SU140      | \$CCP        | \$CCP     |
| SU049      | \$CCP        | \$CCP     |                         | SU141      | \$CCP        | \$CCP     |
| SU050      | \$CCP        | \$CCP     |                         | SU142      | \$CCP        | \$CCP     |
| SU051      | \$CCP        | \$CCP     |                         | SU143      | \$CCP        | \$CCP     |
| SU052      | \$CCP        | \$CCP     |                         | SU145      | \$CCP        | \$CCP     |
| SU055      | \$CCP        | \$CCP     |                         | SU146      | \$CCP        | \$CCP     |
| SU060      | \$CCP        | \$CCP     |                         | SU149      | \$CCP        | \$CCP     |
| SU065      | \$CCP        | \$CCP     |                         | SU251      | \$CC3L0      | \$CC3L0   |
| SU070      | \$CCP        | \$CCP     |                         | SU259      | \$CC3L0      | \$CC3L0   |
| SU071      | \$CCP        | \$CCP     |                         | SU260      | \$CC3FX      | \$CC3FX   |
| SU075      | \$CCP        | \$CCP     |                         | SU263      | \$CC3FX      | \$CC3FX   |
| SU090      | \$CCP        | \$CCP     |                         | SU265      | \$CC3FX      | \$CC3FX   |
| SU095      | \$CCP        | \$CCP     |                         | SU267      | \$CC3FX      | \$CC3FX   |
| SU099      | \$CCP        | \$CCP     |                         | SU270      | \$CC3CR      | \$CC3CR   |
| SU100      | \$CCP        | \$CCP     |                         | SU300      | \$CC3FS      | \$CC3FS   |
| SU101      | \$CCP        | \$CCP     |                         | SU305      | \$CC3FS      | \$CC3FS   |
| SU105      | \$CCP        | \$CCP     |                         | SU310      | \$CC3FS      | \$CC3FS   |
| SU110      | \$CCP        | \$CCP     |                         | SU315      | \$CC3FS      | \$CC3FS   |
| SU111      | \$CCP        | \$CCP     |                         | SU320      | \$CC3FS      | \$CC3FS   |
| SU115      | \$CCP        | \$CCP     |                         | SU325      | \$CC3FS      | \$CC3FS   |
| SU119      | \$CCP        | \$CCP     |                         | SU330      | \$CC3F\$     | \$CC3FS   |
|            |              |           |                         |            |              |           |

# Messages Cross-Reference

### **STARTUP MESSAGES (continued)**

### **STARTUP MESSAGES (continued)**

|            |              |           | _          | •               |           |
|------------|--------------|-----------|------------|-----------------|-----------|
| Message ID | Contained In | Issued By | Message ID | Contained In    | Issued By |
| SU335      | \$CC3FS      | \$CC3FS   | SU425      | \$CC3FS         | \$CC3FS   |
| SU340      | \$CC3FS      | \$CC3FS   | SU430      | \$CC3FS         | \$CC3FS   |
| SU345      | \$CC3FS      | \$CC3FS   | SU435      | \$CC3FS         | \$CC3FS   |
| SU350      | \$CC3FS      | \$CC3FS   | SU440      | \$CC3FS         | \$CC3FS   |
| SU351      | \$CC3FS      | \$CC3FS   | SU449      | \$CC3FS         | \$CC3FS   |
| SU355      | \$CC3FS      | \$CC3FS   | SU450      | \$CC3IP         | \$CC3IP   |
| SU356      | \$CC3FS      | \$CC3FS   | SU451      | \$CC3IP         | \$CC3IP   |
| SU357      | \$CC3FS      | \$CC3FS   | SU452      | \$CC3IP         | \$CC3IP   |
| SU358      | \$CC3FS      | \$CC3FS   | SU453      | \$CC3IP         | \$CC3IP   |
| SU359      | \$CC3FS      | \$CC3FS   | SU454      | \$CC3IP         | \$CC3IP   |
| SU360      | \$CC3FS      | \$CC3FS   | SU455      | \$CC3IP         | \$CC3IP   |
| SU365      | \$CC3FS      | \$CC3FS   | SU456      | \$CC3IP         | \$CC3IP   |
| SU366      | \$CC3FS      | \$CC3FS   | SU457      | \$CC3IP         | \$CC3IP   |
| SU370      | \$CC3FS      | \$CC3FS   | SU458      | \$ССЗТВ         | \$ССЗТВ   |
| SU373      | \$CC3FS      | \$CC3FS   | SU459      | \$ССЗТВ         | \$CC3TB   |
| SU375      | \$CC3FS      | \$CC3FS   | SU460      | \$CC3UP         | \$CC3UP   |
| SU376      | \$CC3FS      | \$CC3FS   | SU461      | \$CC3TB         | \$CC3TB   |
| SU380      | \$CC3FS      | \$CC3FS   | SU462      | \$CC3IP         | \$CC3IP   |
| SU385      | \$CC3FS      | \$CC3FS   | SU463      | \$CC3TB         | \$CC3TB   |
| SU390      | \$CC3FS      | \$CC3FS   | SU464      | \$CC3LT         | \$CC3LT   |
| SU395      | \$CC3FS      | \$CC3FS   | SU465      | \$CC3EJ         | \$CC3EJ   |
| SU401      | \$CC3FS      | \$CC3FS   | SU466      | \$CC3TB         | \$CC3TB   |
| SU405      | \$CC3FS      | \$CC3FS   | SU468      | \$CC3TB         | \$CC3TB   |
| SU410      | \$CC3FS      | \$CC3FS   | SU469      | \$CC3TB         | \$CC3TB   |
| SU415      | \$CC3FS      | \$CC3FS   | SU484      | \$CC4EC         | \$CC4EC   |
| SU420      | \$CC3FS      | \$CC3FS   | SU541      | \$CC3TC         | \$CC3TC   |
|            |              |           |            | +· <del>-</del> |           |

### **STARTUP MESSAGES (continued)**

### **STARTUP MESSAGES (continued)**

| OTATION MESONGES (CONTINUES) |                    |                    | OTALLO ME | SOAGES (Continue | ·u/          |           |
|------------------------------|--------------------|--------------------|-----------|------------------|--------------|-----------|
| Message ID                   | Contained In       | Issued By          |           | Message ID       | Contained In | Issued By |
| SU542                        | \$CC3TC            | \$CC3TC            |           | SU651            | \$CC3TA      | \$CC3TA   |
| SU543                        | \$CC3TC            | \$ССЗТС            |           | SU653            | \$CC3TA      | \$CC3TA   |
| SU547                        | \$CC3TC            | \$CC3TC            |           | SU661            | \$CC3CE      | \$CC3CE   |
| SU548                        | \$CC3TC            | \$CC3TC            |           | SU671            | \$CC3PX      | \$CC3PX   |
| SU550                        | \$CC3LD            | \$CC3LD            |           | SU681            | \$CC3UB      | \$CC3UB   |
| SU555                        | \$CC3LD            | \$CC3LD            |           | SU682            | \$CC3UB      | \$CC3UB   |
| SU556                        | \$CC3LD            | \$CC3LD            |           | SU691            | \$CC3FB      | \$CC3FB   |
| SU557                        | \$CC3LD            | \$CC3LD            |           | SU701            | \$CC3QB      | \$CC3QB   |
| SU558                        | \$CC3LD            | \$CC3LD            |           | SU710            | \$CC3DL      | \$CC3DL   |
| SU559                        | \$CC3LD            | \$CC3LD            |           | SU715            | \$CC3DL      | \$CC3DL   |
| SU560                        | \$CC3LD<br>\$CC3EX | \$CC3LD<br>\$CC3EX |           | SU725            | \$CC3DL      | \$CC3DL   |
|                              | \$CC3UP            | \$CC3EX<br>\$CC3UP |           | SU726            | \$CC3LD      | \$CC3LD   |
| SU561                        | \$CC3LD            | \$CC3LD            |           | SU727            | \$CC3DL      | \$CC3DL   |
| SU565                        | \$CC3LD<br>\$CC3EX | \$CC3LD<br>\$CC3EX |           | SU728            | \$CC3DM      | \$CC3DM   |
|                              | \$CC3UP            | \$CC3UP            |           | SU730            | \$CC3DL      | \$CC3DL   |
| SU570                        | \$CC3LD            | \$CC3LD            |           | SU735            | \$CC3DL      | \$CC3DL   |
| SU575                        | \$CC3LD            | \$CC3LD            |           | SU751            | \$CC3DF      | \$CC3DF   |
| SU580                        | \$CC3LD            | \$CC3LD            |           | SU753            | \$CC3DF      | \$CC3DF   |
| SU581                        | \$CC3LD            | \$CC3LD            |           | SU759            | \$CC3DF      | \$CC3DF   |
| SU585                        | \$CC3LD            | \$CC3LD            |           | SU760            | \$CC3DF      | \$CC3DF   |
| SU590                        | \$CC3LD            | \$CC3LD            |           | SU800            | \$CC3MV      | \$CC3MV   |
| SU595                        | \$CC3LD            | \$CC3LD            |           | SU801            | \$CC3MV      | \$CC3MV   |
| SU600                        | \$CC3LD            | \$CC3LD            |           | SU805            | \$CC3MV      | \$CC3MV   |
| SU605                        | \$CC3LD            | \$CC3LD            |           | SU810            | \$CC3MV      | \$CC3MV   |
| SU610                        | \$CC3LD            | \$CC3LD            |           | SU901            | \$CC3EJ      | \$CC3EJ   |
| SU615                        | \$CC3LD            | \$CC3LD            |           | SU915            | \$CC3EJ      | \$CC3EJ   |
|                              |                    |                    |           |                  |              |           |

### **STARTUP MESSAGES (Continued)**

|            | ,,           |           |  |  |
|------------|--------------|-----------|--|--|
| Message ID | Contained In | Issued By |  |  |
| SU916      | \$CC3EJ      | \$CC3EJ   |  |  |
| SU917      | \$CC3EJ      | \$CC3EJ   |  |  |
| SU918      | \$CC3EJ      | \$CC3EJ   |  |  |
| SU921      | \$CC3EJ      | \$CC3EJ   |  |  |
| SU925      | \$CC3EJ      | \$CC3EJ   |  |  |
| SU940      | \$CC3EJ      | \$CC3EJ   |  |  |
| SU941      | \$CC3EJ      | \$CC3EJ   |  |  |
| SU942      | \$CC3EJ      | \$CC3EJ   |  |  |
| SU945      | \$CC3EJ      | \$CC3EJ   |  |  |
|            |              |           |  |  |

### **STARTUP MESSAGES (Continued)**

| Message ID | Contained In | Issued By |
|------------|--------------|-----------|
| SU950      | \$CC3EI      | \$CC3EI   |
| SU951      | \$CC3EJ      | \$CC3EJ   |
| SU952      | \$CC3EF      | \$CC3EJ   |
| SU953      | \$CC3EJ      | \$CC3EJ   |
| SU954      | \$CC3EJ      | \$CC3EJ   |
| SU955      | \$CC3EJ      | \$CC3EJ   |
| SU956      | \$CC3EJ      | \$CC3EJ   |
| SU957      | \$CC3EK      | \$CC3EK   |
| SU958      | \$CC3EJ      | \$CC3EJ   |
| SU960      | \$CC3EK      | \$CC3EK   |
| SU965      | \$CC3EM      | \$CC3EM   |
| SU970      | \$CC3EM      | \$CC3EM   |
| SU997      | \$CC3EJ      | \$CC3EJ   |
| SU999      | \$CC3EJ      | \$CC3EJ   |
|            |              |           |

### **STARTUP MESSAGES (Continued)**

Models 4, 8, 10, and 12

| Message ID | Message Text                                   | Contained In | Issued By |
|------------|------------------------------------------------|--------------|-----------|
| NONE       | ANY REPS FOR THIS RUN?                         | \$CC3CX      | \$CC3CX   |
| NONE       | READY SYSIN DEVICE                             | \$CC3CX      | \$CC3CX   |
| NONE       | SYSIN READ ERROR-PRESS END WHEN READY TO RETRY | \$CC3CX      | \$CC3CX   |
| NONE       | NOT REP CARD-PRESS END WHEN READY TO RETRY     | \$CC3CX      | \$CC3CX   |
| NONE       | REP CARD EMPTY-PRESS END WHEN READY TO RETRY   | \$CC3CX      | \$CC3CX   |
| NONE       | BAD ADDRESS-PRESS END WHEN READY TO RETRY      | \$CC3CX      | \$CC3CX   |
| NONE       | NO PATCH VALUES-PRESS END WHEN READY TO RETRY  | \$CC3CX      | \$CC3CX   |
| NONE       | ODD NUMBER HEX DIGITS-PRESS END TO RETRY       | \$CC3CX      | \$CC3CX   |
| NONE       | BAD HEX DIGIT IN PATCH-PRESS END TO RETRY      | \$CC3CX      | \$CC3CX   |
| NONE       | DELIMITER ERROR-PRESS END TO RETRY             | \$CC3CX      | \$CC3CX   |
|            |                                                |              |           |

#### Model 15

| Message ID | Message Text                           | Contained In | Issued By |
|------------|----------------------------------------|--------------|-----------|
| NONE       | ANY REPS?                              | \$CC3CX      | \$CC3CX   |
| NONE       | ERROR FROM SYSIN                       | \$ССЗСХ      | \$CC3CX   |
| NONE       | NOT A REP CARD                         | \$CC3CX      | \$CC3CX   |
| NONE       | REP CARD EMPTY                         | \$CC3CX      | \$CC3CX   |
| NONE       | BAD ADDRESS                            | \$CC3CX      | \$CC3CX   |
| NONE       | NO PATCH VALUES                        | \$CC3CX      | \$CC3CX   |
| NONE       | ODD NUMBER OR HEX DIGITS               | \$CC3CX      | \$CC3CX   |
| NONE       | BAD HEX DIGIT IN PATCH                 | \$CC3CX      | \$CC3CX   |
| NONE       | DELIMITER ERROR                        | \$CC3CX      | \$CC3CX   |
| NONE       | ERROR DURING CCP STARTUP, DO CORE DUMP | \$CC3DM      | \$CC3DM   |
|            |                                        |              |           |

### **SYSTEM OPERATOR MESSAGES**

### **SYSTEM OPERATOR MESSAGES (Continued)**

| Message ID | Contained In | Issued By | Message ID | Contained In       | Issued By          |
|------------|--------------|-----------|------------|--------------------|--------------------|
| 000        | \$CC4SU      | \$CC4SU   | 261        | \$CC4EF            | \$CC4C4            |
| 010        | \$CC4OR      | \$CC4OR   | 270        | \$CC4C4            | \$CC4C4            |
| 022        | \$CC4QQ      | \$CC4QQ   |            | \$CC4C8            | \$CC4C8            |
| 060        | \$CC4K7      | \$CC4K7   | 280        | \$CC4C5            | \$CC4C5            |
| 061        | \$CC4EA      | \$CC4R4   | 281        | \$CC4C5            | \$CC4C9            |
| 066        | \$CC4R8      | \$CC4R8   | 290        | \$CC4EG<br>\$CC4EG | \$CC4C5<br>\$CC4C7 |
| 093        | \$CC4ED      | \$CC4FL   | 291        | \$CC4EG            | \$CC4C7            |
| 180        | \$CC4EU      | \$CC4AP   | 292        | \$CC4EG            | \$CC4C7            |
|            |              |           |            |                    |                    |
| 181        | \$CC4EU      | \$CC4AL   | 293        | \$CC4EG            | \$CC4C7            |
| 182        | \$CC4EU      | \$CC4AL   | 295        | \$CC4C7            | \$CC4C7            |
| 183        | \$CC4EU      | \$CC4AL   | 299        | \$CC4C7            | \$CC4C7            |
| 184        | \$CC4EU      | \$CC4AL   | 300        | \$CC4C6            | \$CC4C6            |
| 185        | \$CC4EU      | \$CC4AL   | 301        | \$CC4EF            | \$CC4C6            |
| 186        | \$CC4EU      | \$CC4AL   | 302        | \$CC4C6            | \$CC4C6            |
| 187        | \$CC4EU      | \$CC4AL   | 318        | \$CC4E2            | \$CC4VA            |
| 188        | \$CC4EU      | \$CC4AN   | 319        | \$CC4E2            | \$CC4VA            |
| 189        | \$CC4EU      | \$CC4AN   | 320        | \$CC4VB            | \$CC4VB            |
|            | \$CC4EU      | \$CC4AP   | 321        | \$CC4E3            | \$CC4VA            |
| 211        | \$CC4EF      | \$CC4C2   |            | \$CC4E3            | \$CC4VB            |
| 220        | \$CC4C2      | \$CC4C2   | 322        | \$CC4E3            | \$CC4VB            |
| 221        | \$CC4C2      | \$CC4C2   | 323        | \$CC4E3            | \$CC4VB            |
| 240        | \$CC4C3      | \$CC4C3   | 324        | \$CC4E2            | \$CC4VA            |
| 241        | \$CC4EF      | \$CC4C3   | 325        | \$CC4E2            | \$CC4VA            |
| 242        | \$CC4EF      | \$CC4C3   | 326        | \$CC4E2            | \$CC4VA            |
|            |              |           | 327        | \$CC4E2            | \$CC4VA            |
|            |              |           |            |                    |                    |

### **SYSTEM OPERATOR MESSAGES (Continued)**

### SYSTEM OPERATOR MESSAGES (Continued)

| Message ID | Contained In | Issued By | Message ID                            | Contained In | Issued By |
|------------|--------------|-----------|---------------------------------------|--------------|-----------|
| 329        | \$CC4E2      | \$CC4VA   | 362                                   | \$CC4E4      | \$CC4AS   |
| 330        | \$CC4E2      | \$CC4VA   |                                       | \$CC4E4      | \$CC4AT   |
| 331        | \$CC4E2      | \$CC4VA   | 363                                   | \$CC4E4      | \$CC4AS   |
| 332        |              |           | 364                                   | \$CC4E4      | \$CC4AS   |
|            | \$CC4E2      | \$CC4VA   | 365                                   | \$CC4E4      | \$CC4AS   |
| 333        | \$CC4E2      | \$CC4VA   | 366                                   | \$CC4E4      | \$CC4AS   |
| 334        | \$CC4E2      | \$CC4VA   | 367                                   | \$CC4E4      | \$CC4AS   |
| 335        | \$CC4E3      | \$CC4∨B   |                                       |              |           |
| 336        | \$CC4E3      | \$CC4VB   | 369                                   | \$CC4E4      | \$CC4AS   |
| 338        | \$CC4E3      | \$CC4VB   | 370                                   | \$CC4E4      | \$CC4AS   |
| 340        | \$CC4EH      | \$CC4CG   | 371                                   | \$CC4E4      | \$CC4AS   |
| 341        | \$CC4EH      | \$CC4CG   | 372                                   | \$CC4E5      | \$CC4AU   |
| 342        | \$CC4EH      | \$CC4CG   | 373                                   | \$CC4E5      | \$CC4AT   |
|            |              |           | 374                                   | \$CC4E5      | \$CC4AT   |
| 343        | \$CC4EH      | \$CC4CG   | 375                                   | \$CC4AT      | \$CC4AT   |
| 344        | \$CC4EH      | \$CC4CG   | 378                                   | \$CC4MZ      | \$CC4MZ   |
| 345        | \$CC4EH      | \$CC4CG   | · · · · · · · · · · · · · · · · · · · | \$CC4TZ      | \$CC4TZ   |
| 346        | \$CC4EH      | \$CC4CG   | 379                                   | \$CC4MZ      | \$CC4MZ   |
| 347        | \$CC4EH      | \$CC4CG   | 381                                   | \$CC4EL      | \$CC4MZ   |
| 348        | \$CC4EH      | \$CC4CG   | 382                                   | \$CC4EL      | \$CC4MZ   |
| 350        | \$CC4EH      | \$CC4CG   | 383                                   | \$CC4EL      | \$CC4MZ   |
| 352        | \$CC4EH      | \$CC4CG   | 384                                   | \$CC4EL      | \$CC4TZ   |
| 353        | \$CC4EH      | \$CC4CG   | 385                                   | \$CC4EL      | \$CC4TS   |
| 360        | \$CC4EH      | \$CC4AT   | 386                                   | \$CC4EL      | \$CC4TS   |
| 361        | \$CC4E4      | \$CC4AS   | 387                                   | \$CC4EL      | \$CC4MZ   |
|            | \$CC4E4      | \$CC4AT   | 388                                   | \$CC4EL      | \$CC4TS   |
|            |              |           |                                       |              |           |

### SYSTEM OPERATOR MESSAGES (continued)

### **SYSTEM OPERATOR MESSAGES (continued)**

| Message ID | Contained In | Issued By | Message ID | Contained In       | Issued By          |
|------------|--------------|-----------|------------|--------------------|--------------------|
| 389        | \$CC4EL      | \$CC4TS   | 416        | \$CC4MD<br>\$CC4UL | \$CC4MD<br>\$CC4UL |
| 390        | \$CC4T2      | \$CC4T2   | 417        | \$CC4MD            | \$CC4MD            |
| 391        | \$CC4EL      | \$CC4TS   |            | \$CC4UL            | \$CC4UL            |
|            | \$CC4EL      | \$CC4TZ   | 440        | <b>#</b> 00484E    | <b>*****</b>       |
|            | \$CC4EL      | \$CC4MZ   | 418        | \$CC4ME            | \$CC4ME            |
| 392        | \$CC4MT      | \$CC4MT   | 419        | \$CC4ME            | \$CC4ME            |
| 193        | \$CC4EL      | \$CC4MZ   | 420        | \$CC4EF            | \$CC4TE            |
| 394        | \$CC4EL      | \$CC4TZ   | 421        | \$CC4EF            | \$CC4TE            |
| 395        | \$CC4EE      | \$CC4TS   | 422        | \$CC4EF            | \$CC4TE            |
| 396        | \$CC4        | \$CC4TZ   | 423        | \$CC4EF            | \$CC4TE            |
| 97         | \$CC4EE      | \$CC4TS   | 424        | \$CC4EF            | \$CC4TE            |
| 98         | \$CC4EL      | \$CC4TS   | 425        | \$CC4EF            | \$CC4TE            |
| 00         | \$CC4RP      | \$CC4RP   | 426        | \$CC4EF            | \$CC4TE            |
| 01         | \$CC4E1      | \$CC4RP   | 427        | \$CC4EF            | \$CC4TA, \$CC4TO   |
| 02         | \$CC4E1      | \$CC4RP   | 428        | \$CC4EF            | \$CC4TA            |
| 03         | \$CC4E1      | \$CC4RP   | 429        | \$CC4EF            | \$CC4TA, \$CC4TO   |
| 04         | \$CC4E1      | \$CC4RP   | 430        | \$CC4EF            | \$CC4TE            |
|            |              |           | 431        | \$CC4EF            | \$CC4TO            |
| 07         | \$CC4E1      | \$CC4AE   | 432        | \$CC4EF            | \$CC4TE            |
| .08        | \$CC4E1      | \$CC4AE   | 433        | \$CC4EF            | \$CC4TO            |
| 10         | \$CC4MA      | \$CC4MA   | 434        | \$CC4EF            | \$CC4TE            |
| 11         | \$CC4BL      | \$CC4BE   | 440        | \$CC4EP            | \$CC4SS            |
| • •        | \$CC4BL      | \$CC4BA   | ***        | <b>\$00455</b>     | <b>#</b> 00400     |
|            | \$CC4BL      | \$CC4B5   | 441        | \$CC4EP            | \$CC4SS            |
| 13         | \$CC4MP      | \$CC4MP   | 442        | \$CC4EP            | \$CC4SS            |
| 14         | \$CC4MF      | \$CC4MF   | 443        | \$CC4EP            | \$CC4SS            |
|            |              |           | 445        | \$CC4EP            | \$CC4RS            |

### **SYSTEM OPERATOR MESSAGES (continued)**

### **SYSTEM OPERATOR MESSAGES (continued)**

|            |                    |                    |              |            | ITATON WESSAGE | -o (continued) |
|------------|--------------------|--------------------|--------------|------------|----------------|----------------|
| Message ID | Contained In       | Issued By          |              | Message ID | Contained In   | Issued By      |
| 450        | CCPFMT             | ССРЕМТ             | <del>_</del> | 481        | \$CC4EC        | \$CC4CJ        |
|            | CCPPGM             | CCPPGM             |              | 482        | \$CC4EC        | \$CC4CJ        |
| 451        | CCPFMT             | CCPFMT             |              | 483        | \$CC4EC        | \$CC4CJ        |
| 452<br>I   | CCPFMT             | CCPFMT             |              |            |                |                |
|            | CCPPGM             | CCPPGM             |              | 484        | \$CC4EC        | \$CC4CJ        |
| 453<br>    | CCPFMT<br>CCPPGM   | CCPFTM<br>CCPPGM   |              | 485        | \$CC4EC        | \$CC4CJ        |
| 454        | ССРЕМТ             | ССРЕМТ             |              | 486        | \$CC4EC        | \$CC4CJ        |
|            | CCPPGM             | CCPPGM             |              | 487        | \$CC4EC        | \$CC4CJ        |
| 455        | ССРЕМТ             | CCPFMT             |              | 488        | \$CC4EC        | \$CC4CJ        |
| 456        | CCPFMT             | CCPFMT             |              | 490        | \$CC4SH        | \$CC4SH        |
| 457        | CCPPGM             | CCPPGM             |              | 500        | \$CC4EF        | \$CC4SH        |
| 458        | CCPPGM             | CCPPGM             |              | 501        | \$CC4EF        | \$CC4SH        |
| 459        | CCPPGM             | CCPPGM             |              | 502        | \$CC4EJ        | \$CC4EJ        |
| 460        | \$CC4EP<br>\$CC4EP | \$CC4RE<br>\$CC4RF |              | 503        | \$CC5SH        | \$CC5SH        |
| 461        | \$CC4EP            | \$CC4RF            |              | 504        | \$CC5SH        | \$CC5SH        |
| 462        | \$CC4EP            | \$CC4RE            |              | 505        | \$CC5SH        | \$CC5SH        |
| 463        | \$CC4EP            | \$CC4RE            |              | 506        | \$CC4SH        | \$CC4SH        |
| 464        | \$CC4EP            | \$CC4RE            |              | 506        | \$CC5SH        | \$CC5SH        |
| 465        | \$CC4EP            | \$CC4RE            |              | 507        | \$CC5SH        | \$CC5SH        |
| 466        | \$CC4EP            | \$CC4RE            |              | 508        | \$CC4SH        | \$CC4SH        |
| 467        | \$CC4EP            | \$CC4RE            |              | 509        | \$CC4SH        | \$CC4SH        |
| 468        | \$CC4EP            | \$CC4RE            |              | 510        | \$CC5SH        | \$CC5SH        |
| 469        | CCPPGM             | CCPPGM             |              | 520        | \$CC40G        | \$CC40G        |
| 470        | CCPFMT             | CCPFMT             |              | 521        | \$CC4RY        | \$CC4RY        |
|            | \$CCPAL            | \$CCPAL            |              | 522        | \$CC4NM        | \$CC4NM        |
|            | \$CCPAS            | \$CCPAS            |              | 524        | \$CC4WD        | \$CC4WD        |
| 480        | \$CC4CX            | \$CC4CX            |              |            |                |                |
| 480        | \$CCPAS            | \$CCPAS            |              |            |                |                |

### **SYSTEM OPERATOR MESSAGES (Continued)**

\$CC4TW

\$CC4BL

\$CC4BL

\$CC4TH

\$CC4TH

\$CC4MG

\$CC4K7

\$CC4K7

\$CC4KA

\$CCTRA

\$CC4K7

\$CC4K8

\$EURI

531

533

534

550

551

900

951

952

990

991

992

993

**ABRT** 

CNCL

**FORM** 

I/O ATTN

CCP TRACE

**DISK ERROR** 

#### Message ID Contained In Issued By 525 \$CC4WD \$CC4WD 526 \$CC4TW \$CC4TW 527 \$CC4SO \$CC4SO 528 \$CC4DD \$CC4DD 529 \$CC4NC \$CC4NC 530 \$CC4TW \$CC4TW

\$CC4TW

\$CC4BE

\$CC4BE

\$CC4TH

\$CC4TH

\$CC4MG

\$CC4K7

\$CC4K7

**\$CC4H1 \$CC4H2** 

**\$CC4H1** \$CC4H2

**\$CC4H1** 

**\$CC4H1** \$CC4H2

\$CC4KA

\$CCTRA

\$CC4K7

\$CC4K8

\$CC4KB

### **TERMINAL OPERATOR MESSAGES**

| Message ID | Contained In       | Issued By          |
|------------|--------------------|--------------------|
| A01        | \$CC4SO            | \$CC4SO            |
| A02        | \$CC4EF            | \$CC4EF            |
| A03        | \$CC4QQ            | \$CC4QQ            |
| A04        | \$CC4QQ            | \$CC4QQ            |
| A05        | \$CC4ED            | \$CC4NM            |
| A06        | \$CC4ED            | \$CC4F2            |
| A07        | \$CC4DM            | \$CC4DM            |
| A08        | \$CC4NC            | \$CC4NC            |
| A09        | \$CC4RN            | \$CC4RN            |
| A10        | \$CC4OG            | \$CC4OG            |
| A11        | \$CC4BO            | \$CC4CM            |
| E01        | \$CC4EC            | \$CC4PC            |
| E02        | \$CC4SO<br>\$CC4EC | \$CC4SO<br>\$CC4PC |
| E03        | \$CC4SO            | \$CC4SO            |
| E04        | \$CC4SO            | \$CC4SO            |
| E05        | \$CC4QQ            | \$CC4QQ            |
| E06        | \$CC4EF            | \$CC4MG            |
| E07        | \$CC4EC            | \$CC4CN            |
| E08        | \$CC4EC            | \$CC4OF            |
| E09        | \$CC4EC            | \$CC4OF            |
| E10        | \$CC4EC            | \$CC4OF            |
| E11        | \$CC4EA            | \$CC4R3            |
| E12        | \$CC4EA            | \$CC4R3            |
|            |                    |                    |

# TERMINAL OPERATOR MESSAGES (Continued)

## TERMINAL OPERATOR MESSAGES (Continued)

| Tool (oon through  |                    |                    | TERMINAL OPERATOR MESSAGES (Continued) |            |              |           |
|--------------------|--------------------|--------------------|----------------------------------------|------------|--------------|-----------|
| Message ID         | Contained In       | Issued By          | ]                                      | Message ID | Contained In | Issued By |
| E13                | \$CC4EA            | \$CC4R1            |                                        | R04        | \$CC4EA      | \$CC4R1   |
| E14                | \$CC4EA            | \$CC4R1            |                                        | R05        | \$CC4EA      | \$CC4R1   |
| E15                | \$CC4EB            | \$CC4R4            |                                        | R06        | \$CC4EA      | \$CC4R2   |
| E16                | \$CC4RN            | \$CC4RN            |                                        | R07        | \$CC4EA      | \$CC4R2   |
| E17                | \$CC4ED            | \$CC4FL            |                                        | R08        | \$CC4EA      | \$CC4R3   |
| E18                | \$CC4ED            | \$CC4FL            |                                        | R09        | \$CC4EB      | \$CC4R5   |
| E19                | \$CC4ED            | \$CC4FL            |                                        | R10        | \$CC4EB      | \$CC4R5   |
| E20                | \$CC4ED            | \$CC4ED            |                                        | R11        | \$CC4EB      | \$CC4R4   |
| E21                | \$CC4ED            | \$CC4FL            |                                        | R12        | \$CC4EB      | \$CC4R4   |
| E22                | \$CC4ED            | \$CC4NM            |                                        | R13        | \$CC4EB      | \$CC4R7   |
| E23                | \$CC4ED            | \$CC4NM            |                                        | R14        | \$CC4EB      | \$CC4R7   |
| E24                | \$CC4ED            | \$CC4NM            |                                        | R15        | \$CC4EB      | \$CC4R5   |
| E25                | \$CC4ED            | \$CC4NM            |                                        | R16        | \$CC4EB      | \$CC4R4   |
| E26                | \$CC4ED            | \$CC4F2            |                                        | R17        | \$CC4ED      | \$CC4F2   |
| E27                | \$CC4EE            | \$CC4PC            |                                        | R19        | \$CC4EN      | \$CC4AM   |
| E28                | \$CC4EA            | \$CC4R3            |                                        | R20        | \$CC4EA      | \$CC4R6   |
| E29                | \$CC4EC            | \$CC4PC            |                                        | R21        | \$CC4EM      | \$CC4R5   |
| E30                | \$CC4EC            | \$CC4PC            |                                        | R23        | \$CC4EB      | \$CC4AM   |
| E31                | \$CC4EA            | \$CC4EA            |                                        | R24        | \$CC4EB      | \$CC4AM   |
| E32                | \$CC4EA<br>\$CC4R3 | \$CC4R1<br>\$CC4RC |                                        | R25        | \$CC4EB      | \$CC4AM   |
| E33                | \$CC4EM            | \$CC4R6            |                                        | R26        | \$CC4EN      | \$CC4AM   |
| R01                | \$CC4EE            | \$CC4PC            |                                        | R27        | \$CC4EN      | \$CC4AM   |
| R02                | \$CC4RF            | \$CC4RF            |                                        | R28        | \$CC4EB      | \$CC4AM   |
| R03                | \$CC4EA            | \$CC4R1            |                                        | R29        | \$CC4EB      | \$CC4AM   |
| · · <del>* •</del> | 400-EA             | ΨΟΟΤΙΙ             |                                        |            |              |           |

Page of GC21-5170-2 Issued 28 September 1979 By TNL: GN21-5675

## TERMINAL OPERATOR MESSAGES (continued)

### **CCP DUMP MESSAGES**

| Message ID | Contained In       | Issued By          |   | Message ID | Contained In | Issued By |
|------------|--------------------|--------------------|---|------------|--------------|-----------|
| S01        | \$CC4RX            | \$CC4RX            | - | DD001      | \$CCPDD      | \$CCPDD   |
| S02        | \$CC4RX            | \$CC4RX            |   | DD002      | \$CCPDD      | \$CCPDD   |
| S03        | \$CC4TY<br>\$CC4CX | \$CC4TY<br>\$CC4CX |   | DD003      | \$CCPDD      | \$CCPDD   |
| S04        | \$CC4SH            | \$CC4SH            |   | DD004      | \$CCPDD      | \$CCPDD   |
| 005        | \$CC4EE            | \$CC4PC            |   | DD005      | \$CCPDD      | \$CCPDD   |
| S05        | \$CC4TY            | \$CC4TY            |   | DD006      | \$CCPDD      | \$CCPDD   |
| S06        | \$CC4TY            | \$CC4TY            |   | DD007      | \$CCPDD      | \$CCPDD   |
| S07        | \$CC4VB            | \$CC4VB            |   | DD008      | \$CCPDD      | \$CCPDD   |
| S08        | \$CC4VB            | \$CC4VB            |   | DD009      | \$CCPDD      | \$CCPDD   |
| S09        | \$CC4TY            | \$CC4TY            |   | DD00A      | \$CCPDD      | \$CCPDD   |
| S10        |                    | \$CC4CG            |   | DD00B      | \$CCPDD      | \$CCPDD   |
| S11        | \$CC4EE            | \$CC4PF            |   | DD00C      | \$CCPDD      | \$CCPDD   |
| S12        | \$CC4RP            | \$CC4RP            |   | DD00D      | \$CCPDD      | \$CCPDD   |
| S13        | \$CC4PF            | \$CC4PF            |   | DD00E      | \$CCPDD      | \$CCPDD   |
|            |                    |                    |   | DD00F      | \$CCPDD      | \$CCPDD   |
|            |                    |                    |   | DD01A      | \$CCPDD      | \$CCPDD   |
|            |                    |                    |   | DP010      | \$CCPDD      | \$CCPDD   |
|            |                    |                    |   | DP011      | \$CCPDD      | \$CCPDD   |
|            |                    |                    |   | DP012      | \$CCPDD      | \$CCPDD   |
|            |                    |                    |   | DP013      | \$CCPDD      | \$CCPDD   |
|            |                    |                    |   | DP014      | \$CCPDD      | \$CCPDD   |

### **CCP DUMP MESSAGES (continued)**

| Message ID | Contained In | Issued By |
|------------|--------------|-----------|
| DP015      | \$CCPDD      | \$CCPDD   |
| DP016      | \$CCPDD      | \$CCPDD   |
| DP017      | \$CCPDD      | \$CCPDD   |
| DP018      | \$CCPDD      | \$CCPDD   |
| DP019      | \$CCPDD      | \$CCPDD   |
| DP020      | \$CCPDD      | \$CCPDD   |
| DP021      | \$CCPDD      | \$CCPDD   |
| DP022      | \$CCPDD      | \$CCPDD   |
| DP023      | \$CCPDD      | \$CCPDD   |
| DP024      | \$CCPDD      | \$CCPDD   |
| DP025      | \$CCPDD      | \$CCPDD   |
| DP027      | \$CCPDD      | \$CCPDD   |
| DP028      | \$CCPDD      | \$CCPDD   |

### **INSTALLATION VERIFICATION PROGRAM** (CCPIVP) MESSAGES

| Message ID | Contained In | Issued By |
|------------|--------------|-----------|
| EJEMSG     | CCPIVP       | CCPIVP    |
| EJNMSG     | CCPIVP       | CCPIVP    |
| EMSG1      | CCPIVP       | CCPIVP    |
| EMSG2      | CCPIVP       | CCPIVP    |
| EMSG3      | CCPIVP       | CCPIVP    |
| EMSG4      | CCPIVP       | CCPIVP    |
| MESG1      | CCPIVP       | CCPIVP    |
| MESG2      | CCPIVP       | CCPIVP    |
| MESG3      | CCPIVP       | CCPIVP    |
| MG1OP      | CCPIVP       | CCPIVP    |
| MSGRY1     | CCPIVP       | CCPIVP    |
| MSG1CD     | CCPIVP       | CCPIVP    |
| RQSMSG     | CCPIVP       | CCPIVP    |

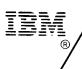

# **Technical Newsletter**

This Newsletter No. GN21-5675

Date 28 September 1979

Base Publication No. GC21-5170-2

File No. S3-40

Previous Newsletters None

### IBM System/3 Communications Control Program Messages Manual

© IBM Corp. 1976, 1977, 1978

This technical newsletter applies to version 4 modification 0 of IBM System/3 Model 15D System Control Program (Program 5704-SC2) and to all other models listed in the Edition Notice and provides replacement pages for the subject publication. These replacement pages remain in effect for subsequent versions and modifications unless specifically altered. Pages to be inserted and/or removed are:

| v, vi                                 | 0.40.0                                  |                                       |
|---------------------------------------|-----------------------------------------|---------------------------------------|
| •                                     | 2-13, 2-14                              | 4-13, 4-14                            |
| 1-1, 1-2                              | 2-19, 2-20                              | 5-13, 5-14                            |
| 1-11, 1-12                            | 2-33, 2-34                              | · · · · · · · · · · · · · · · · · · · |
|                                       | • -                                     | 6-9 through 6-12                      |
| 1-12.1, 1-12.2 (added)                | 3-9 through 3-18                        | 6-19 through 6-24                     |
| 1-17, 1-18                            | 3-21, 3-22                              |                                       |
| 1-23 through 1-26                     | , -                                     | A-1 through A-4                       |
| _                                     | 3-25 through 3-30                       | A-7, A-8                              |
| 1-35, 1-36                            | 3-30.1, 3-30.2 (included to accommodate | A-13, A-14                            |
| 1-43, 1-44                            |                                         | •                                     |
| 1-48.1, 1-48.2 (added)                | moved information)                      | A-19, A-20                            |
| · · · · · · · · · · · · · · · · · · · | 3-31, 3-32                              | A-23, A-24                            |
| 2-5, 2-6                              | 4-7 through 4-10                        | ,                                     |

Changes to text and illustrations are indicated by a vertical line at the left of the change.

### Summary of Amendments

- Additional messages added
- Miscellaneous technical changes

Note: Please file this cover letter at the back of the manual to provide a record of changes.

©IBM Corp. 1979 Printed in U.S.A.

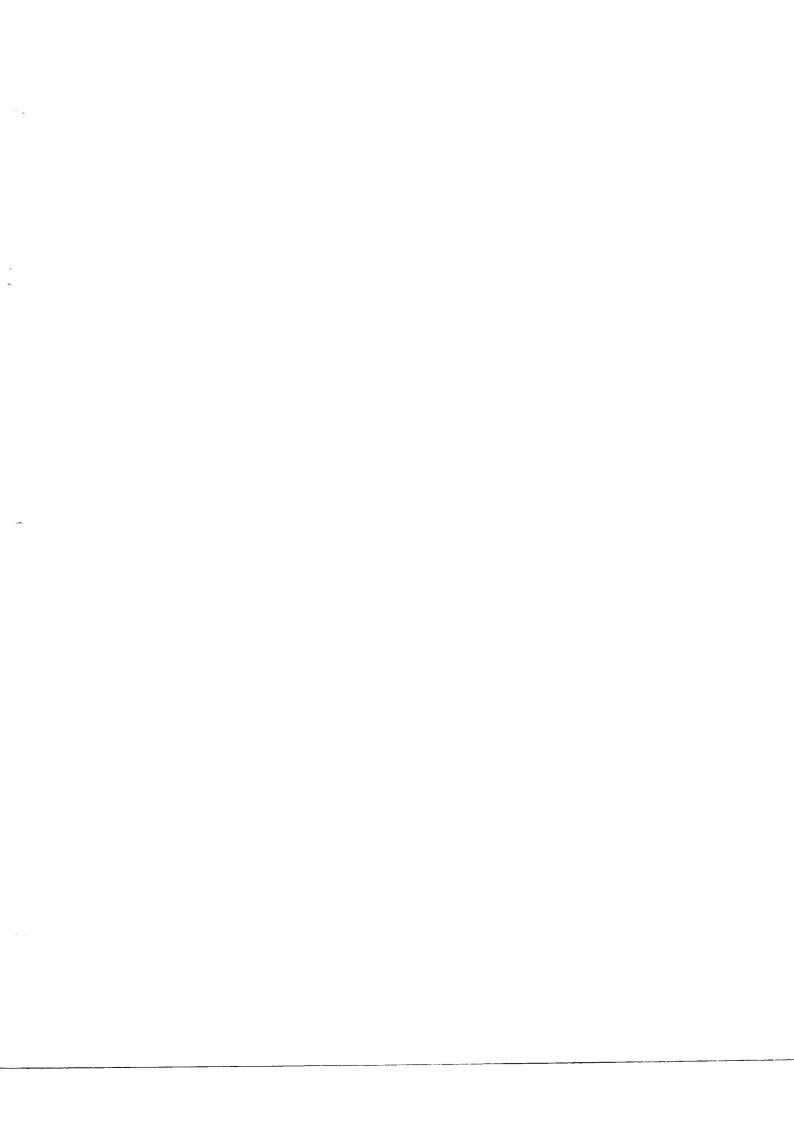

# IBM

**International Business Machines Corporation** 

General Systems Division 4111 Northside Parkway N.W. P.O. Box 2150 Atlanta, Georgia 30301 (U.S.A. only)

General Business Group/International 44 South Broadway White Plains, New York 10601 U.S.A. (International)